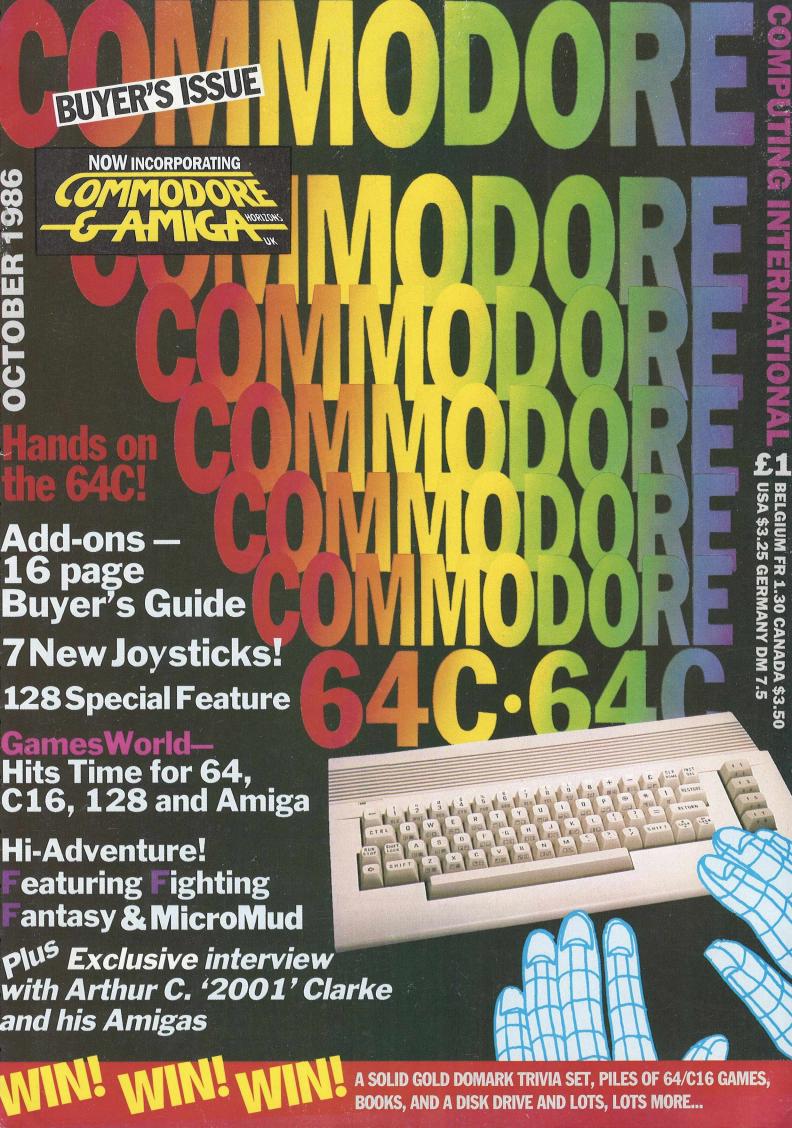

# **Good news!**

If you want to get the most out of your Commodore 128 or 64, we have goods news for you. The Pocket 128 and 64 Series of Software both offer you serious, professional quality software packages that are easy to use and inexpensive.

# How easy?

Pocket 128 or 64 Software is so easy, you're ready to start using it as soon as it's loaded into memory. Even if you've never been in front of a computer before, you'll be up and running in thirty minutes. In fact, you probably won't ever need the reference guide . . . 'help' is available at the touch of a key. That's how easy.

# **How serious?**

Pocket 128 or 64 packages have all the power you're ever likely to need. They have all of the features you'd expect in top-of-the-line software, and then some. The good news is that Pocket 128 or 64 Software Packages are priced way down there... where you can afford them. Fast, powerful, easy to learn and inexpensive. Say, that is good news!

# All for one and one for all

Pocket 128 or 64 Software Packages offer you something else you might not expect... integration. You can combine the output of Pocket Writer, Pocket Filer and Pocket Planner into one piece of work. You can create a finished document with graphs, then send individually addressed copies.

# The bottom line is Solutions

The word solutions is our middle name and bottom line. When you purchase Pocket 128 or 64 software, you can count on it to solve your problems.

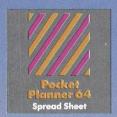

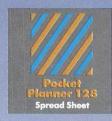

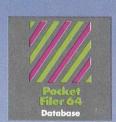

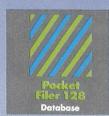

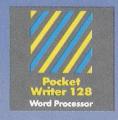

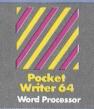

<sup>1M</sup>PaperClip is a registered trademark of Batteries Included

<sup>†M</sup>Visicalc is a registered trademark of Software Arts

# Pocket Writer 128 or 64 Word Processing

# What you see is what you get

With Pocket Writer 128 or 64, there's no more guessing what text will look like when you print it. What you see is what you get... on screen and in print. There are no fancy codes to memorize, no broken words at the end of a line.

Easy to learn and sophisticated. Pocket Writer 128 or 64 offers standard word processing features plus . . .

- on-screen formatting and wordwrap
- on-screen **boldface**, underlines and *italics*
- no complicated format commands to clutter text
- on-screen help at all levels
- spelling-checker lets you add words to your dictionary
- 40 or 80 columns on screen
- files compatible with PaperClip<sup>™</sup> or other word processors

# Pocket Planner 128 or 64 Computerized Spreadsheet

# Make fast work of budgeting and forecasting

Pocket Planner 128 or 64 software lets you make fast work of all your bookkeeping chores. Cheque books, household accounts, business forecasting and bookkeeping are just some of the jobs that Pocket Planner 128 or 64 packages make easier. You can even create four different kinds of graphs.

Accurate, sophisticated and easy to use. Pocket Planner 128 or 64 offers standard spreadsheet features plus...

- accuracy up to 16 digits, about twice as many as most spreadsheets for the Commodore 128 or 64
- sideways printing available on dot matrix printers, for oversized spreadsheets that won't fit on standard paper
- on-screen help at all levels
- compatible with VisiCalc<sup>™</sup> files
- 80 column on-screen option for the Commodore 64 in addition to the standard 40 columns
- graphics include bar, stacked bar, line and pie graphs that can also be used in word processing files
- smart evaluation of formulae for accurate complex matrices

# Pocket Filer 128 or 64 Database Manager

# **Database management made easy**

With Pocket Filer 128 or 64, you can organize mailing lists, addresses, inventories, telephone numbers, recipes and other information in an easily accessible form. Use it with Pocket Writer 128 or 64 (or other word processors) to construct individually customized form letters.

Pocket Filer 128 or 64 packages are fast, sophisticated and truly easy to use. In addition to standard database features they offer . . .

- use up to 255 fields per record (2,000 characters per record)
- sorts by up to 9 criteria, can save 9 different sorts
- print **labels** in multiple columns
- flexible report formatting including headers and footers
- optional password protection including limited access viewing or updating
- on-screen help at all levels
- print from any record to any record
- arithmetic and trigonometric functions in **reports** using up to 16 digit accuracy

# Solutions!

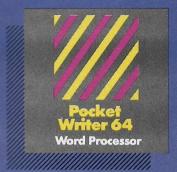

PW 128/64 Dictionary also available

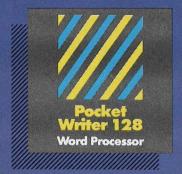

Pocket Planner 64 Spread Sheet

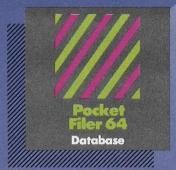

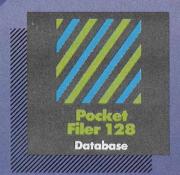

Pocket
Planner 128
Spread Sheet

# Best-selling software for Your Commodore 128 or 64

You want the very best software you can find for your Commodore 128 or 64, right?

You want integrated software — word processing, database and spreadsheet applications — at a sensible price. But, you also want top-of-the-line features. Well, our Pocket 128/64 software goes one better.

With Pocket 128 or 64, you'll find all the features you can imagine... and then some. And Pocket 128/64 is so easy to use, you won't even need the reference guide. On-screen and in memory instructions will have you up and running in less than 30 minutes, even if you've never used a computer before.

Pocket Writer 128 or 64, Pocket Planner 128 or 64 and Pocket Filer 128 or 64... **Solutions** at sensible prices from Digital Solutions Inc.

International & Distributor enquiries to:

Serious software that's simple to use.

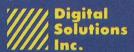

30 Wertheim Court, Unit 2 Richmond Hill, Ontario Canada L4B 1B9 Telephone: (416) 731-8775 FAX: (416) 731-8915 Telex: 06-964501

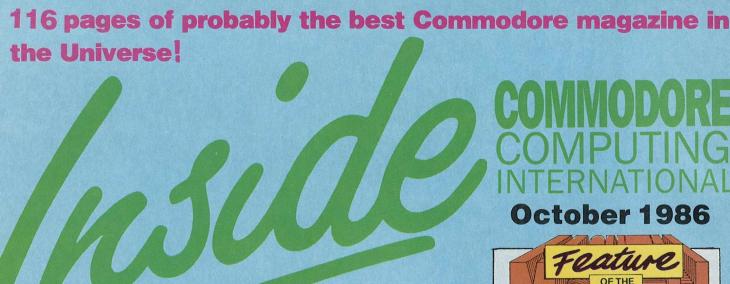

# OVERVIEW

Piranha bytes... Kempston Mouse... Bigger Elephants... Micronet's £1,000 prize... The Cassette bank... Micropool's first Citizen's 50,000th... and much, much more including Startrek: The Game... 4 pages worth... 6,7,8,10

# **ENHANCER 2000** The new disk drive

### **MICROTEXT** A new language 89

# SUPERBASE

The new book

# FEATURE:

42,43 Fighting for your fantasies?

# **Mega Reviews** C64, C16

Arac... Dragon's Lair... Parallax... Sanxion preview... Speed King... Split Personalities... Leaper... Trizon... Reach for the Sky... Fingers Malone... Oblido... Classics C16... Events... Droids PLUS... Bulletin 1000 and Galactic Superduck?(!)

# GRAPHICS

Wigmore's 'The Artist' 18,19 Tony Lydeard draws conclusions.

# MUSIC

Syndromic's Digidrum 25 26 Micro Melody's Guitar Tutor Supersoft's Microvox 29 Ian Waugh hits the right keys

# **2001 AMIGAS**

Arthur C. Clarke and friends 61

# **JOYSTICKS**

90 Seven ways to control

20

Special Update feature 66,68,69,70

### **TYNESOFT**

**Market Leaders** 

# PCW/8TH **COMMODORE SHOWS**

Previews 13,14

# £10,000 worth of Golden Trivia... **Anco's Winter Events** A great Video Recorder Comp...

Computer dictionaries and Arthur C. Clarke books... Leap into top gear with a disk drive... 25 Droids... 25 Winter **Events** 

# **NEXT MONTH**

Amiga User... More 128; Thai boxing and Oxford Systems' Petspeed with Get more modems... The BIG BIG show reports... Desktop publishing for the 64... PLUS PLUS PLUS... Start queuing at your newsagent now!

# **MASSIVE ADD-ON GUIDE!** Pages and pages

95

50

# MADE IN THE USA

The lowdown on what goes down Stateside

## COMMUNICATIONS

Compunet moves forward 72

### **SUPER FELIX**

of peripherals

Sllag, slander, lies, libel, and gossip! 30,31

### CHARTS

The uppers and the downers

# **MORE AMIGAS**

**Exclusive sensations!** 22

# THE MUG PAGE

MUD goes micro in an exclusive preview! 38,40

# **PROGRAMS**

C16 and 64 76 to 83

# **BASIC FOR BEGINNERS**

Part seven 84,85

# LETTERS

Rae West explains all 86

# **HINTS & TIPS**

**Centronics interfacing** 73 92 ISAM (are you?)

# CCI View

### Dear Reader.

With Commodore nothing is as simple as it seems. While doom-laden predictions say CBM is falling, Commodore computers take almost half the sales of games software in the UK. Can Commodore last, they ask? Yet the 64 is selling more software than ever before. Point to discontinued production lines like the Pet and the Plus 4 and someone will tell you that one company alone bought £20,000 of Pets recently because they can't meet the demand for spares from people who refuse to let the Pets go. Now we've heard of 10,000 new Plus 4s being produced for export to Hungary!

The 64 is dead, long live the 128? Not on your life! In comes the new 64C and perhaps the 128 is out. Amigas? An iffy computer divided between the home in the US and business elsewhere? Now CBM comes up with a bigger range (see More Amigas article) that will

really be ideal for both.

The truth is that Commodore is an example of a business — computing — where the only thing you can reliably expect is the unexpected. Ideas move so fast and conditions change so rapidly that predictions are overtaken before they can be absorbed. Future shock . . . self fulfilling prophecies . . . optimism of the will . . . that's what makes the state of the art.

Have you heard the expression "Vapourware"? It was new to me. It means the kind of software that may be great, gets talked about, even written about as if it were already a fact but really only exists in its designer's

Somebody told me the other day that the reason for "vapourware", for software that is announced and takes ages to arrive or never even appears, was the fact that programmers think something actually is done, finished

when they have only thought how to do it.

The whole computing world sometimes seems like that — insubstantial, slightly unreal, even crazy. Could it be a reflection of that creative and infuriating instrument — the human mind? Maybe Commodore is a figment of our collective and slightly unbalanced imagination. So it's no use worrying or trying to predict what Commodore will do next! Just stay cool and enjoy it.

Yours sincerely, Antony H. Jacobson
Publisher

| Managing Editor and Publisher Antony Jacobson Editorial Assistant Julian Rosen                                   | Sherri Gilkes Tony Lydeard Jeff Minter Rae West                                                                                                    |
|----------------------------------------------------------------------------------------------------|----------------------------------------------------------------------------------------------------|
| Features Editor Anthony Mael<br>Editorial / Production /<br>Subscription Controller                              | Neil Day Courtney King lan Waugh                                                                                                    |
| Sharon Gilkes Senior Advertisement Manager James Mack Advertisement Manager Max Jacobson Assistant Advertisement | Research Zoo-baby Clark  Telephone 01-278 0333 Editorial ext: 274/275 Advertising ext: 280/286                                                                 |
| Manager                                                                                                    | Subscriptions ext: 274 Address: Finsbury Business Centre 40 Bowling Green Lane London EC1R ONE                                                                 |
|                                                                                                    | Distributed by: Comag, Tavistock Road, West Drayton, Middx UB7 7QE Printed by Chase Printers Group Typesetting: Carlton Barclay Published by Croftward Limited |
| Contributors Paget Joseph                                                                                        | Commodure Computing International - an independent magazine for                                                                                                |

E. Deghaye

© Croftward Limited 1986

# **ADVERTISERS**DIRECTORY

| DIRECTOR               |         |
|------------------------|---------|
| Adamsoft               | 65      |
| Alligata               | 33      |
| Anco                   | 52      |
| Ariolasoft             | 41      |
| Colleen Ltd            | 28      |
| Computatill            | 105     |
| Compumart              | 75      |
| Database Publications  | 12      |
| Datel Electronics      | 102     |
| Delta Pi               | 65      |
|                        | IFC, 3  |
| Digital Solutions      | 9       |
| Dimension              | 39      |
| Dosoft Software        | 63      |
| Dynamite Software      | 94      |
| Evesham Micros         | 105     |
| FCC Systems            |         |
| First Publishing       | 67      |
| First Software         | 67      |
| Gremlin Graphics       | 36      |
| Hi Voltage             | 23      |
| H&P Computers          | 97      |
| Horasoft               | 73      |
| ICPUG                  | 93      |
| Konix                  | 47      |
| Magnam Products        | 75      |
| Martech                | IBC     |
| Meedmore Ltd           | 109     |
| Micromedia             | 21      |
| Micro Melody           | 39      |
| Micronet 800           | 15      |
| Micropro               | 27      |
| Palan Electronics      | 88      |
| Precision Software     | 63, 65  |
| Robtek                 | 87      |
| Rockfort Products      | 63      |
| Screens Microcomputers | 105     |
| School Software        | 114     |
| Selec                  | 93      |
| 64 Software Centre     | 45, 99  |
| Stem                   | 111     |
| Superior Software      | 17      |
| Supersoft              | OBC     |
|                        | 24      |
| Syndromic Music        | 11      |
| Systems Software       |         |
| Trilogic               | 88, 111 |
| Trojan                 | 54      |
| Tynesoft               | 57      |
| UK Soft Centre         | 39      |
| Vulcan Electronics     | 93      |
| Wigmore House          | 8       |
| Wizard Software        | 54      |
| Worldwide Software     | 54      |
|                        |         |

# ...news...news...news

# Correction

★ Colleen's Music Package costs £29.95, not £49.95 as incorrectly stated in last month's C.C.I. Even better value for your money!

★ The prize in our Ariolasoft Football competition is the poster *not* the game.

# **Dynamic Duo**

Hardworks (we *believe* they used to be ZERO...) have released two new products:

A 16K SOFTPROM RAM cartridge with battery back-up for CBM 64 only. Save Basic or Machine-Code programs to the SOFTPROM. Even Basic programs can Autostart. Price is £41.00 plus £1.00 p&p. They have previously been selling the 8k version.

For VIC 20, CBM 64, Plus 4, C16 & C128. T Switch Plug 2 computers to one set of peripherals using the serial port. Any combination of the above computers can be used. A switch determines which computer can access the disc &/or printer. Also incorporates a separate push-button reset for the devices attached. This unit is manufactured in our own workshops. Current selling price is £24.50 (inc p&p).

# Citizen's 50,000th Printer

Citizen Europe, the recent major entrant into the computer peripheral market, announced the shipment of their 50,000th printer after just 10 months of trading.

"The shipment of our 50,000th printer marks a significant milestone for us", said Jack Bennett, Citizen's Vice President sales and marketing. "Our original goal was to ship 20,000 units by March 1986 and 80,000 by March 1987. Our actual performance to date has been so outstanding that we are now well on our way to achieving our revised projection of shipping 160,000 units by March 1987.

# Wheeler Dealers

TYNESOFT has recently completed a licensing deal with Alligata Software to re-lease for the C16 "WHO DARES WINS II". A provisional release date is September.

TYNESOFT has also signed a licensing deal with Software Projects for "JET SET WILLY II" on the C16 — to be released on the Tynesoft label, as was the version of JET SET WILLY I.

Another licensing deal has also been signed with Adventuresoft to distribute seven previously unreleased Scott Adams Graphic Adventures. Savage Island I and II are the first titles to be released in September on the following machines — CBM64, C.16, and Plus 4, which will be the first graphic Adventure on the Plus 4.

Tynesoft would also like to point out any reference in Charts etc. of Jet Set Willy on the C16/+4, should read Jet Set Willy — Tynesoft NOT Jet Set Willy — Software Projects.

# **Screenvision**

A colour television and composite video facility for just £89.95. Northwood based distributors Screens and their 'Screenvision' means all RGB colour monitor owners can have a full colour television and composite video facility by simply plugging their monitor into Screenvision.

Manufactured in a slimline, two tone grey cabinet each Screenvision has push button channel selection, separate controls for volume, colour and contrast, LED status indicator, built in audio and composite video output and power supply. An auxiliary power connector is also provided for direct monitor/Screenvision connection.

'Screenvision' is compatible with most Philips, Microvitec, Sanyo, Decca, Hitachi and other RGB monitors. Any additional cable required for certain monitors can also be obtained from Screens.

Contact: Screens, North-wood 20664.

# **Filemaster**

Robtek produced the first utility cartridges on the market, and are now releasing an easy to use database for the home or professional users of the Commodore 64 and 128 (for both the 64 and 128 modes)

The floppy disk has the 64 mode version on one side and the 128 version on the other.

Filemaster works in the new unique window system in the same way as the Atari ST computers.

If you decide to upgrade

from 64 to 128 — no problem — not only do you have a database for the 128 mode but all the 64 mode files are compatible in the 128 mode.

The word processor and spreadsheet version are coming soon too.

Price £29.95

Available August

Contact: Robtek Ltd, Unit 4 Isleworth Business Complex, St Johns Road, Isleworth, Middx. TW7 6NL.

Telephone: 01-847 4457.

# Star Trek — the computer game

Beyond are very pleased to announce that they have been appointed by Paramount to produce the first official Star Trek arcade/strategy game.

1986 sees the 20th anniversary of Star Trek and from September onwards countless conventions will be taking place around the world. Francis Lee, publisher of Beyond Software, commented: "We are very proud to be playing such an important part in this major happening, and we

have no doubt that the Star Trek project will be the most significant licensing deal signed this year." The game will be launched in late September; this will coincide with BBC Television re-running the Star Trek series from mid-September.

The team designing and programming the game is headed by Mike Singleton and is supported by a cast of programmers.

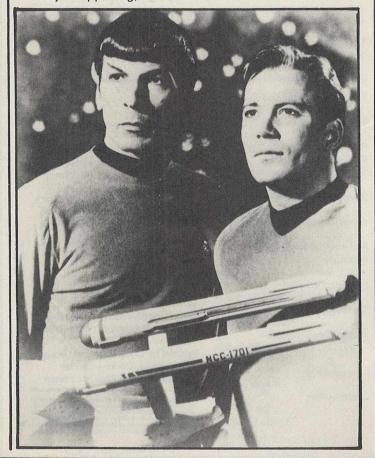

# ...news...news...news

# Graffcom goes for gold

Graffcom Systems has announced the launch of a Telecom Gold module complete with error protection. The new module is available within Graffcom's WP2020 word processing system and provides a very easy to use interface with Telecom Gold for sending files and documents.

WP2020 runs on most popular microcomputers which have MS-DOS or CCP/M.

The Telecom Gold module allows the user to automatically dial into the mailbox service, then using the 'popup' menus mail can be prepared using the powerful WP2020 editing facility and

Graffcom Systems has then sent. Other options inannounced the launch of a clude retrieving mail and Telecom Gold module complete with error protection.

Richard Owen, Technical Director of Graffcom, commented 'One of the main problems with transmission of text in and out of Telecom Gold is that if there is any interference on the line then characters can get lost or 'bits dropped'. This is not satisfactory when financial documents such as spreadsheets are sent or retrieved.

To date Graffcom have sold over 6,000 WP2020 systems. The price of WP2020 is £350 and £450 with the Telecom Gold RAP option.

# Piranha is here!

Macmillan is sinking its teeth into the games market with a new games label called Piranha from the "small but lethal" Piranha team at the company's Strand offices.

Piranha's first attack will be 5 games with emphasis on character licensing and film and television tie-ins.

Says Mandy Keyho, Piranha's Editor, "We are only too aware of the pitfalls of licensing, but are determined to match the strength of our licenses with the quality of the games themselves."

Piranha are working with companies such as Design Design and Delta 4.

# Kempston Mouse for Commodore

Kempston have launched a Mouse for Commodore 64.

The Mouse, which uses an optical system to decode movements of an internal tracker ball is precisely monitored by the interface using a simple port read. This means that the protocol can be easily incorporated into existing or future graphics and business packages.

The protocol utilised in the Mouse Interface is compatible with major releases from leading software houses including Fleet Street Editor by Mirrorsoft.

Price, complete with dedicated Interface, £69.95 inc VAT.

For further information contact Kempston Micro Sales Unit 4 Manton Lane Bedford MK41 76HY Tel: (0234) 327544.

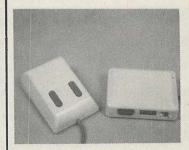

# Micro Scope's Holidayfax

Micro Scope have developed a new late availability flight ticket service for Holidayfax. The new system is installed in the British Rail concourse at the Gatwick Airport.

For the first time, passengers will be able to book a seat on a charter flight for departure the same day, and immediately collect their ticket at Gatwick Airport.

Reservations can be made by telephoning the Holidayfax office, or any travel agent with videotex access to the Holidayfax database and the ticket will automatically be printed at Gatwick Airport.

Tickets are printed using Micro Scope's new secure printing system, connected to the Holidayfax late availability reservation system, also supplied by Micro Scope. The system allows valuable documents, such as tickets, to be printed remotely with total security from operator intervention or line noise. The system ensures that the airline tickets printed at Gatwick are completely error free (they tell us!).

Holidayfax specialises in late availability flights, with the facility to actually book flights rather than just being referred to the appropriate tour operator's brochure.

Contact: Micro Scope.

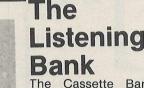

The Cassette Bank is a cassette storage unit, compact in design, rectangular in shape with a unique cassette selector mechanism. Capable of storing 10 cassettes firmly in place, the Cassette Bank has a movable arm at the base of the 12in unit which enables the selection to be made whilst holding the rest of the cassettes in place.

Cost: £4.95.

Contact: Quillgold House, West Stone, Berry Hill Industrial Estate, Droitwich, Worcestershire WR9 9AS. Tel: 01-935 0993.

# Masterpiece's Masterswitch

The Masterswitch allows up to three signal sources to be connected to one TV receiver and eliminates the need for repeated plugging unplugging of the aerial lead, when using the TV with a number of other pieces of equipment, for example: a computer, a video recorder and a satellite TV converter or cable TV input. It may also be used to provide switching of one signal source to up to three different outlets. For example, the family video recorder output could be

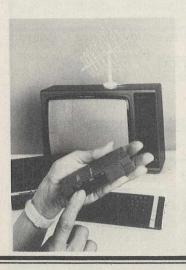

switched to any one of a number of TV receivers, allowing a video to be viewed in a bedroom, or other room, remote from the video recorder itself.

The design and manufacture aim to ensure low signal loss and a high degree of isolation between adjacent inputs, resulting in minimal degradation of signal.

The complete unit, moulded in 'Hi-Tech' grey polycarbonate material, is ultrasonically welded, further ensuring long term switching reliability.

# MS2000/NEOS MOUSE

★ FASTER INTERACTION
★ CREATIVE GRAPHICS

★ ICON SOFTWARE
★ STUNNING PACKAGES

Mice are tops for cursor control peripherals because of their speed, comfort, friendliness and accuracy. This is the top Commodore mouse with optical encoding and 100 points to inch resolution.

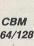

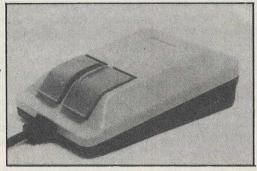

Art Graphics Design Cad Drawing Business

16 Colour package

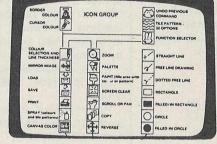

Command and Control

Commodore Horizons "Certainly the best mouse for the 64"

WOW! Mouse + "Cheese" Cassette = only £44.90

# **NEW! ARTIST 64 Mouse or Joystick**

This is the most sophisticated, powerful and advanced art or graphics package available on a CBM 64 or 128. The BBC version was reviewed as "powers undreamed of" and "finest graphics aid I have ever seen". NOW — available on CBM on cassette or disc. Takes over where cheese leaves off. Although friendly and fun — can be used professionally with over 250,000 combinations of commands.

★GIVE YOUR 64/128 — AMIGA TYPE GRAPHICS★
Full colour working. Full screen working. Zoom and Pan.
Create any brush, fill, pattern or icon. Variable Text.
Commodore and Epson printdumps. Add other print
routines. Innovative colour commands. "Over and Under"
— (Colours weave over and under each other) "Colour
Cycling" "Duplicate objects without certain colours." See
C.C.I. Review Oct. 86.

Cassette or disc = £34.90 WOW! Intro offer £29.90 (1 month only)

# NEW! DESK TOP!

Mouse or Joystick or K Board

Fascinating Range of utilities handy facilities. 100 year calendar.

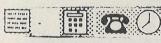

Disc Utilities.

Name/Addr. Directory.

Cassette and Disc ONLY £18.50

MS2000 PACKAGE Price Saver! MOUSE + CHEESE CASSETTE + CHEESE DISC + DESK TOP CASSETTE

AND DISC
PACKAGING

USER MANUAL + GIFT
ONLY £69.90 INCL.
VAT. INCLUDED

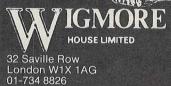

ACCESS CHEQUES P.O. CASH ORDERS P & P = UK £1.50 Overseas £3.00

Dealer, Export and Educational Enquiries Welcome

# ...news...news

# £1,000 Cash Prize in Software Competition

Micronet, the residential database on Prestel, have joined forces with PHAB, the organisation that promotes better understanding between the physically handicapped and the able-bodied, in a nationwide search for a piece or educational software.

The competition is open to all U.K. residents and the closing date is 30 November 1986.

The objective is for entrants to write a piece of software, the aim of which is to increase the understanding/awareness in able-bodied people of the problems which society creates for the physically handicapped.

The entry judged to be the best will win its author £1,000. please contact:
Peter Probert
Micronet 01-278 3143

# Dial and File

DNCS have introduced an innovative product to their range of magnetic media storage, new micro diskette storage box.

The 'Dial and File' box has a capacity of 20 3.5in diskettes.

Individual disk selection is by turning the dial on the front of the unit the unique wave like action raises the diskettes one at a time to enable efficient and quick identification.

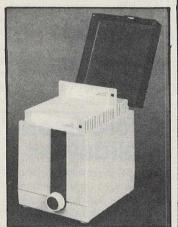

Price: £13.95. Contact: DNCS, Tel: 0706 67567.

# Change of Direction

Hugh Rees-Parnell, Managing Director of Activision's UK operations, has resigned from the company to set up his own marketing and management consultancy. He will in future be gearing his considerable talents towards the entertainment industry.

His efforts have helped in Activision's rise to the fore-front of the home computer software industry and now that his aims have been accomplished, he feels that the time is right to move into other areas.

Paying tribute to Hugh's contribution to Activision, Rod Cousens, Group Managing Director said, "Hugh and I have enjoyed a close working relationship and I am sorry we shall be losing him. The Company has grown and developed under his leadership and we all wish him success in his exciting new challenge."

# Further Releases from CRL

CRL has announced a number of conversions available for their recent releases.

Commodore disk versions of The Very Big Cave Adventure and Bored of the Rings will be available from 21st July, both priced at £12.95.

The Rocky Horror Show Commodore 128 version with redefined graphics, brand new sprites, new animation, even more locations and some stunning effects, released on 30th August, retails for £9.95 on cassette and £14.95 on disk.

The 3D ball game, Room 10, will be available on Commodore disk, released at the end of August, at the same time as the Commodore cassette version, retails for £12.95.

# **BDIMENSION** Computers I.t.d. Leicester LE1 4FP Tel: (0533) 57479

27/29 High Street

€49.95

€9.95

£99.95 £99.95 £99.95

£69.95

£57.50 £57.50 £57.50 £34.50

£9.95 £11.95

£24.95

£19.95

£14.95

|                                                                                                    |                                                                                                    |                                                                                                    |                                                                                                    | JTER STORE                                                                                                    |
|----------------------------------------------------------------------------------------------------|----------------------------------------------------------------------------------------------------|----------------------------------------------------------------------------------------------------|----------------------------------------------------------------------------------------------------|----------------------------------------------------------------------------------------------------|
| SOFTWARE                                                                                                    | Package), Disc                                                                                                    | £75.00                                                                                                    | £17.95                                                                                                    | facilities, Disc                                                                                                    |
| D BASE II OFFER                                                                                                    | Easyscript (Word Processor), Disc                                                                                                    | C7E-ACC                                                                                                    | C24 05                                                                                                    | Tape                                                                                                    |
| Ashton Tate D Base II cbm 128 database with                                                                                                    | Eggyenall Snallchacker                                                                                                    |                                                                                                    | 1.24.93                                                                                                    |                                                                                                    |
| FREE 'How To Run Your Business with D Base II'                                                                                                    | Disc                                                                                                    | £50.00                                                                                                    | £19.95                                                                                                    | MICRO CLERK 128 Accounts Package with Spreadsheet,                                                                                                    |
| plus 'Understanding D Base II' books worth £22.85                                                                                                    | Simons Basic Extension,                                                                                                    |                                                                                                    |                                                                                                    | Database and Word Processor                                                                                                    |
|                                                                                                    | Disc                                                                                                    | £19.95                                                                                                    | £12.95                                                                                                    | Purchase Ledger*                                                                                                    |
| VIZA                                                                                                    | Commodore 64                                                                                                    |                                                                                                    |                                                                                                    | Sales Ledger*                                                                                                    |
| Vizastar XL8-64. <b>£99.95 £79.95</b> Vizastar XL8 128 <b>£129.95 £99.95</b>                                                                                                    | Programmers' Reference                                                                                                    |                                                                                                    |                                                                                                    | *OFFER PRICE — IF PURCHASED                                                                                                    |
| Vizawrite Classic 128 £99.95 £79.95                                                                                                    | Guide                                                                                                    | £9.95                                                                                                    | £7.50                                                                                                    | WITH ACCOUNTS PACKAGE                                                                                                    |
| ANAGRAM                                                                                                    | LOGO + PILOT                                                                                                    |                                                                                                    |                                                                                                    | TIMEWORKS 128                                                                                                    |
| Purchase Ledger 64 £75.00 £49.95                                                                                                    | 2 Educational Languages,<br>Disc                                                                                                    | 004.00                                                                                                    | 014.05                                                                                                    | Wordwriter Word Processor                                                                                                    |
| Sales Ledger 64                                                                                                    | Easyfile Database, Disc                                                                                                    |                                                                                                    |                                                                                                    | Data Manager Database                                                                                                    |
| Stock Control 64                                                                                                    | Introduction to Basic                                                                                                    | 2230.00                                                                                                    | 217.95                                                                                                    | Swiftcalc Spreadsheet                                                                                                    |
| Cashbook 64 £75.00 £49.95                                                                                                    | Parts 1 & 2, Tape                                                                                                    | £29.90                                                                                                    | £9.95                                                                                                    | Sideways Spreadsheet Print Utility                                                                                                    |
| MICRO SIMPLEX                                                                                                    | AUDIOGENIC                                                                                                    |                                                                                                    |                                                                                                    | [2] 보고 10 Min - 10 Min - 10 M |
| Accounts 64£175.00 £99.95                                                                                                    | Swift Spreadsheet 128, Dis                                                                                                    | c. —                                                                                                    | £24.95                                                                                                    | SUPERIOR Speech Software, Tape                                                                                                    |
| PRECISION                                                                                                    | Mordoroft 40 (Mord                                                                                                    |                                                                                                    |                                                                                                    | Speech Software, Disc                                                                                                    |
| Superscript 64                                                                                                    | Processor), Cartridge                                                                                                    | 299.95-                                                                                                    | £17.95                                                                                                    | CBM PLUS 4 COMPANIES PACK                                                                                                    |
| Superbase 64/+4                                                                                                    | Magpie (Database),                                                                                                    |                                                                                                    |                                                                                                    | Including Purchase Ledger, Sales                                                                                                    |
| Superscript 64 &                                                                                                    | Cartridge & Disc                                                                                                    | £89.95                                                                                                    | £17.95                                                                                                    | Ledger Accounts and Stock Control                                                                                                    |
| Superbase 64         £169.90         £99.95           Superscript 128         £89.95         £74.95                                                                                                    | HANDIC                                                                                                    |                                                                                                    |                                                                                                    | 6 DISC ADVENTURE GAMES PACK,                                                                                                    |
| Superbase 128                                                                                                    | Diary, Cartridge                                                                                                    | £29.95-                                                                                                    | £9.95                                                                                                    | 64/128                                                                                                    |
| Superscript 128 &                                                                                                    | PRACTICORP                                                                                                    |                                                                                                    |                                                                                                    | Exodus, Suspended, Starcross,                                                                                                    |
| Superbase 128 £189.90 £134.95                                                                                                    | Inventory (Stock Control                                                                                                    |                                                                                                    |                                                                                                    | Zork I, Zork II, Zork III                                                                                                    |
| COMMODORE                                                                                                    | Package), Disc                                                                                                    | £29.95                                                                                                    | £14.95                                                                                                    | 4 CARTRIDGE GAMES PACK, 64/128                                                                                                    |
| Future Finance (Planning                                                                                                    | Practicalc II — Advanced                                                                                                    |                                                                                                    |                                                                                                    | Avenger, Star Raider, Star Post,                                                                                                    |
| Tutaro Financo (Fiaming                                                                                                    | Spreadsheet with<br>Database/Word Processing                                                                                                    |                                                                                                    |                                                                                                    | Raider Rat Race                                                                                                    |
| MPS 803 Dot Matrix Printer with Tractor Feed DPS 1120 Daisywheel Printer Including FREE Easyscript Word Processor and Ea                                                                                                    | £229.95                                                                                                    |                                                                                                    | i-Direction                                                                                                    | al — High Quality Print £                                                                                                    |
| PRINTER RIBBON OFFER                                                                                                    | asyspen opendinctioner.                                                                                                    | CBM 1520                                                                                                    | 4 Colour I                                                                                                    | Printer/Plotter                                                                                                    |
| PRINTER RIDDUN UFFER                                                                                                    |                                                                                                    |                                                                                                    | No. of the local division in                                                                                                    | Printer/Plotter                                                                                                    |
| MPS 801, 802 Ribbons                                                                                                    |                                                                                                    | AMIGA with                                                                                                    | software                                                                                                    | Printer/Plotterpackage                                                                                                    |
| MPS 801, 802 Ribbons                                                                                                    | £5.95<br>£4.95                                                                                                    | AMIGA with                                                                                                    | software                                                                                                    | Printer/Plotterpackage                                                                                                    |
| MPS 801, 802 Ribbons                                                                                                    | £5.95<br>£4.95                                                                                                    | AMIGA with<br>STAR NL10<br>fully Comm                                                                                                    | software<br>OC NLQ PF<br>odore com                                                                                                    | Printer/Plotter                                                                                                    |
| MPS 801, 802 Ribbons MPS 803 + 1000 Ribbons DPS 1101 M.S. Ribbons BUY 4 AND GET ONE FREE!                                                                                                    | £5.95<br>£4.95                                                                                                    | AMIGA with<br>STAR NL10<br>fully Comm<br>Commodor                                                                                                    | n software<br>OC NLQ PF<br>odore com<br>e 1571 Do                                                                                                    | Printer/Plotterpackage                                                                                                    |
| MPS 801, 802 Ribbons                                                                                                    | £5.95<br>£4.95                                                                                                    | AMIGA with<br>STAR NL10<br>fully Comm<br>Commodor<br>Commodor<br>64/128 Gre                                                                                                    | n software<br>OC NLQ PF<br>odore com<br>e 1571 Do<br>e 1901 Co<br>en Screen                                                                                                    | Printer/Plotter  package  IINTER  patible  uble-sided Drive  lour Monitor  Monitor                                                                                                    |
| MPS 801, 802 Ribbons                                                                                                    | £5.95<br>£4.95<br>£3.50                                                                                                    | AMIGA with<br>STAR NL10<br>fully Comm<br>Commodor<br>Commodor<br>64/128 Gre<br>Commodor                                                                                                    | n software<br>OC NLQ PF<br>odore com<br>e 1571 Do<br>e 1901 Co<br>en Screen<br>e 1541 Dis                                                                                                    | Printer/Plotter  package IINTER patible uble-sided Drive lour Monitor Monitor c Drive                                                                                                    |
| MPS 801, 802 Ribbons                                                                                                    | £5.95<br>£4.95<br>£3.50                                                                                                    | AMIGA with<br>STAR NL10<br>fully Commodor<br>Commodor<br>64/128 Gre<br>Commodor<br>Commodor                                                                                                    | n software<br>OC NLQ PF<br>odore com<br>e 1571 Do<br>e 1901 Co<br>en Screen<br>e 1541 Dis<br>e 128D                                                                                                    | Printer/Plotter  package  IINTER  patible  uble-sided Drive  lour Monitor  Monitor  c Drive                                                                                                    |
| MPS 801, 802 Ribbons                                                                                                    | £5.95<br>£4.95<br>£3.50                                                                                                    | AMIGA with<br>STAR NL10<br>fully Commodor<br>Commodor<br>64/128 Gre<br>Commodor<br>Commodor<br>Commodor                                                                                                    | n software<br>DC NLQ PF<br>odore com<br>e 1571 Do<br>e 1901 Co<br>en Screen<br>e 1541 Dis<br>e 128D                                                                                                    | Printer/Plotter  package  IINTER  patible  uble-sided Drive  lour Monitor  Monitor  c Drive                                                                                                    |
| MPS 801, 802 Ribbons                                                                                                    | £5.95<br>£4.95<br>£3.50<br>ware                                                                                                    | AMIGA with<br>STAR NL10<br>fully Commodor<br>Commodor<br>64/128 Gre<br>Commodor<br>Commodor<br>Commodor<br>Commodor                                                                                                    | n software<br>DC NLQ PF<br>odore com<br>e 1571 Do<br>e 1901 Co<br>en Screen<br>e 1541 Dis<br>e 128 Com<br>e 128 Com<br>e MPS 100                                                                                                    | Printer/Plotter  package  IINTER patible uble-sided Drive. lour Monitor Monitor c Drive  pendium  DO CBM/Centronics Printer                                                                                                    |
| MPS 801, 802 Ribbons.  MPS 803 + 1000 Ribbons.  DPS 1101 M.S. Ribbons.  BUY 4 AND GET ONE FREE!  PERIPHERALS  MS 2000 MOUSE PACKAGE  Mouse, Cheese Graphics and Desktop Utility Softy (Disc & Tape)  NEOS 64/128 MOUSE  With Cheese Software (Tape)                                                                                                    | £5.95<br>£4.95<br>£3.50<br>ware<br>£64.95                                                                                                    | AMIGA with<br>STAR NL10<br>fully Comm<br>Commodor<br>64/128 Gre<br>Commodor<br>Commodor<br>Commodor<br>Commodor<br>Commodor<br>Citizen 560                                                                                                    | n software<br>DC NLQ PF<br>odore come<br>e 1571 Do<br>e 1901 Co<br>en Screen<br>e 1541 Dis<br>e 128D<br>e 128 Com<br>e MPS 100<br>P 2-colour                                                                                                    | Printer/Plotter  package IINTER patible uble-sided Drive lour Monitor Monitor c Drive  pendium DO CBM/Centronics Printer Dot Matrix Printer                                                                                                    |
| MPS 801, 802 Ribbons MPS 803 + 1000 Ribbons DPS 1101 M.S. Ribbons BUY 4 AND GET ONE FREE!  PERIPHERALS  MS 2000 MOUSE PACKAGE  Mouse, Cheese Graphics and Desktop Utility Softs (Disc & Tape)  NEOS 64/128 MOUSE  With Cheese Software (Tape)  DESK TOP Mouse Utility Software                                                                                                    | £5.95<br>£4.95<br>£3.50<br>ware<br>£64.95                                                                                                    | AMIGA with<br>STAR NL10<br>fully Comm<br>Commodor<br>64/128 Gre<br>Commodor<br>Commodor<br>Commodor<br>Commodor<br>Commodor<br>Citizen 560                                                                                                    | n software<br>DC NLQ PF<br>odore come<br>e 1571 Do<br>e 1901 Co<br>en Screen<br>e 1541 Dis<br>e 128D<br>e 128 Com<br>e MPS 100<br>P 2-colour                                                                                                    | Printer/Plotter  package  IINTER patible uble-sided Drive. lour Monitor Monitor c Drive  pendium  DO CBM/Centronics Printer                                                                                                    |
| MPS 801, 802 Ribbons.  MPS 803 + 1000 Ribbons  DPS 1101 M.S. Ribbons  BUY 4 AND GET ONE FREE!  PERIPHERALS  MS 2000 MOUSE PACKAGE  Mouse, Cheese Graphics and Desktop Utility Softw (Disc & Tape)  NEOS 64/128 MOUSE  With Cheese Software (Tape)  DESK TOP Mouse Utility Software  THE ARTIST                                                                                                    | £5.95<br>£4.95<br>£3.50<br>ware<br>£64.95<br>£44.95<br>£18.50                                                                                                    | AMIGA with<br>STAR NL10<br>fully Commodor<br>Commodor<br>64/128 Gre<br>Commodor<br>Commodor<br>Commodor<br>Commodor<br>Citizen 560<br>Fully Comn                                                                                                    | n software<br>DC NLQ PF<br>odore com<br>e 1571 Do<br>e 1901 Co<br>een Screen<br>e 1541 Dis<br>e 128 Com<br>e 128 Com<br>e MPS 100<br>P 2-colour<br>nodore cor                                                                                                    | Printer/Plotter  package  IINTER patible  uble-sided Drive.  lour Monitor  Monitor  c Drive  pendium  O CBM/Centronics Printer  Dot Matrix Printer  npatible                                                                                                    |
| MPS 801, 802 Ribbons.  MPS 803 + 1000 Ribbons  DPS 1101 M.S. Ribbons  BUY 4 AND GET ONE FREE!  PERIPHERALS  MS 2000 MOUSE PACKAGE  Mouse, Cheese Graphics and Desktop Utility Softw (Disc & Tape)  NEOS 64/128 MOUSE  With Cheese Software (Tape)  DESK TOP Mouse Utility Software  THE ARTIST  Highly advanced Mouse/Joystick Art/Graphics Pa                                                                                                    | £5.95<br>£4.95<br>£3.50<br>ware<br>£64.95<br>£44.95<br>£18.50                                                                                                    | AMIGA with<br>STAR NL10<br>fully Comm<br>Commodor<br>64/128 Gre<br>Commodor<br>Commodor<br>Commodor<br>Commodor<br>Citizen 560<br>Fully Comn                                                                                                    | n software DC NLQ PF odore com e 1571 Do e 1901 Co een Screen e 1541 Dis e 128 Com ee 128 Com een MPS 100 P 2-colour nodore cor                                                                                                    | Printer/Plotter  package patible patible uble-sided Drive lour Monitor Monitor c Drive  pendium DO CBM/Centronics Printer Dot Matrix Printer npatible                                                                                                    |
| MPS 801, 802 Ribbons MPS 803 + 1000 Ribbons DPS 1101 M.S. Ribbons BUY 4 AND GET ONE FREE!  PERIPHERALS  MS 2000 MOUSE PACKAGE  Mouse, Cheese Graphics and Desktop Utility Softs (Disc & Tape)  NEOS 64/128 MOUSE With Cheese Software (Tape) DESK TOP Mouse Utility Software THE ARTIST  Highly advanced Mouse/Joystick Art/Graphics Pa (Disc or Cassette) POWER CARTRIDGE                                                                                                    | £5.95<br>£4.95<br>£3.50<br>ware<br>£64.95<br>£18.50<br>ckage<br>£29.95                                                                                           | AMIGA with<br>STAR NL10<br>fully Comm<br>Commodor<br>64/128 Gre<br>Commodor<br>Commodor<br>Commodor<br>Commodor<br>Citizen 560<br>Fully Comn                                                                                                    | n software DC NLQ PF odore com e 1571 Do e 1901 Co een Screen e 1541 Dis e 128 Com ee 128 Com een MPS 100 P 2-colour nodore cor                                                                                                    | Printer/Plotter  package  IINTER patible  uble-sided Drive.  lour Monitor  Monitor  c Drive  pendium  O CBM/Centronics Printer  Dot Matrix Printer  npatible                                                                                                    |
| MPS 801, 802 Ribbons MPS 803 + 1000 Ribbons DPS 1101 M.S. Ribbons BUY 4 AND GET ONE FREE!  PERIPHERALS  MS 2000 MOUSE PACKAGE  Mouse, Cheese Graphics and Desktop Utility Softs (Disc & Tape)  NEOS 64/128 MOUSE With Cheese Software (Tape) DESK TOP Mouse Utility Software THE ARTIST Highly advanced Mouse/Joystick Art/Graphics Pa (Disc or Cassette) POWER CARTRIDGE Tape-to-Disc and Utilities Cartridge                                                                                                    | £5.95<br>£4.95<br>£3.50<br>ware<br>£64.95<br>£18.50<br>ckage<br>£29.95<br>£39.95                                                                                 | AMIGA with<br>STAR NL10<br>fully Commodor<br>Commodor<br>64/128 Gre<br>Commodor<br>Commodor<br>Commodor<br>Citizen 560<br>Fully Comn                                                                                                    | n software DC NLQ PF Odore Com e 1571 Do e 1901 Co en Screen e 1541 Dis e 128 Com e 128 Com e MPS 100 P 2-colour nodore cor  SS — CAD DRE PLUS                                                                                                    | Printer/Plotter  package patible patible uble-sided Drive lour Monitor Monitor c Drive  pendium DO CBM/Centronics Printer Dot Matrix Printer npatible                                                                                                    |
| MPS 801, 802 Ribbons.  MPS 803 + 1000 Ribbons.  DPS 1101 M.S. Ribbons.  BUY 4 AND GET ONE FREE!  PERIPHERALS  MS 2000 MOUSE PACKAGE  Mouse, Cheese Graphics and Desktop Utility Softs (Disc & Tape)  NEOS 64/128 MOUSE  With Cheese Software (Tape)  DESK TOP Mouse Utility Software  THE ARTIST  Highly advanced Mouse/Joystick Art/Graphics Pa (Disc or Cassette)  POWER CARTRIDGE  Tape-to-Disc and Utilities Cartridge  Commodore C2N Data Recorder                                                                                                    | £5.95<br>£4.95<br>£3.50<br>ware<br>£64.95<br>£18.50<br>ckage<br>£29.95<br>£39.95<br>£29.95                                                                       | AMIGA with<br>STAR NL10<br>fully Commodor<br>Commodor<br>64/128 Gre<br>Commodor<br>Commodor<br>Commodor<br>Citizen 560<br>Fully Comn                                                                                                    | n software OC NLQ PF Odore Com e 1571 Do e 1901 Co en Screen e 1541 Dis e 128 Com e MPS 100 P 2-colour nodore cor  SS — CAD ORE PLUS                                                                                                    | Printer/Plotter  package IINTER patible uble-sided Drive lour Monitor Monitor c Drive  ppendium DO CBM/Centronics Printer Dot Matrix Printer npatible  MASTER NOW AVAILABLE FOR THE 4/C16  LLERS AND EXPORT ENQUIRIES WELCC                                                                                                    |
| MPS 801, 802 Ribbons.  MPS 803 + 1000 Ribbons.  DPS 1101 M.S. Ribbons.  BUY 4 AND GET ONE FREE!  PERIPHERALS  MS 2000 MOUSE PACKAGE  Mouse, Cheese Graphics and Desktop Utility Softs (Disc & Tape)  NEOS 64/128 MOUSE  With Cheese Software (Tape)  DESK TOP Mouse Utility Software  THE ARTIST  Highly advanced Mouse/Joystick Art/Graphics Pa (Disc or Cassette)  POWER CARTRIDGE  Tape-to-Disc and Utilities Cartridge  Commodore C2N Data Recorder.  Commodore MPS 803 Tractor Feed Unit                                                                                                    | £5.95<br>£4.95<br>£3.50<br>ware<br>£64.95<br>£18.50<br>ckage<br>£29.95<br>£29.95<br>£29.95<br>£24.95                                                             | AMIGA with<br>STAR NL10<br>fully Commodor<br>Commodor<br>64/128 Gre<br>Commodor<br>Commodor<br>Commodor<br>Citizen 560<br>Fully Comn                                                                                                    | n software DC NLQ PF odore com e 1571 Do en Screen e 1541 Dis e 128D e 128 Com e MPS 100 P 2-colour nodore cor SS — CAD DRE PLUS ONAL CA                                                                                                    | Printer/Plotter  package patible patible uble-sided Drive lour Monitor C Drive  pendium DO CBM/Centronics Printer Dot Matrix Printer npatible  MASTER NOW AVAILABLE FOR THE 4/C16.  LLERS AND EXPORT ENQUIRIES WELCO S STRICTLY SUBJECT TO AVAILABILITY                                                                                                    |
| MPS 801, 802 Ribbons. MPS 803 + 1000 Ribbons DPS 1101 M.S. Ribbons BUY 4 AND GET ONE FREE!  PERIPHERALS  MS 2000 MOUSE PACKAGE  Mouse, Cheese Graphics and Desktop Utility Software (Disc & Tape)  NEOS 64/128 MOUSE With Cheese Software (Tape) DESK TOP Mouse Utility Software THE ARTIST Highly advanced Mouse/Joystick Art/Graphics Pa (Disc or Cassette) POWER CARTRIDGE Tape-to-Disc and Utilities Cartridge Commodore C2N Data Recorder Commodore MPS 803 Tractor Feed Unit New Commodore 64/128 Modem                                                                                                    | £5.95<br>£4.95<br>£3.50<br>ware<br>£64.95<br>£18.50<br>ckage<br>£29.95<br>£29.95<br>£29.95<br>£24.95                                                             | AMIGA with<br>STAR NL10<br>fully Commodor<br>Commodor<br>64/128 Gre<br>Commodor<br>Commodor<br>Commodor<br>Citizen 560<br>Fully Comn                                                                                                    | n software DC NLQ PF odore com e 1571 Do en Screen e 1541 Dis e 128D e 128 Com e MPS 100 P 2-colour nodore cor SS — CAD DRE PLUS ONAL CA                                                                                                    | Printer/Plotter  package IINTER patible uble-sided Drive lour Monitor Monitor c Drive  ppendium DO CBM/Centronics Printer Dot Matrix Printer npatible  MASTER NOW AVAILABLE FOR THE 4/C16  LLERS AND EXPORT ENQUIRIES WELCC                                                                                                    |
| MPS 801, 802 Ribbons.  MPS 803 + 1000 Ribbons  DPS 1101 M.S. Ribbons  BUY 4 AND GET ONE FREE!  PERIPHERALS  MS 2000 MOUSE PACKAGE  Mouse, Cheese Graphics and Desktop Utility Softs (Disc & Tape)  NEOS 64/128 MOUSE  With Cheese Software (Tape)  DESK TOP Mouse Utility Software  THE ARTIST  Highly advanced Mouse/Joystick Art/Graphics Pa (Disc or Cassette)  POWER CARTRIDGE  Tape-to-Disc and Utilities Cartridge  Commodore C2N Data Recorder  Commodore MPS 803 Tractor Feed Unit New Commodore 64/128 Modem  FCC CENTRONICS INTERFACE                                                                                                    | £5.95<br>£4.95<br>£3.50<br>ware<br>£64.95<br>£44.95<br>£18.50<br>ckage<br>£29.95<br>£29.95<br>£24.95<br>£79.95                                                   | AMIGA with<br>STAR NL10<br>fully Commodor<br>Commodor<br>64/128 Gre<br>Commodor<br>Commodor<br>Commodor<br>Citizen 560<br>Fully Comn                                                                                                    | n software DC NLQ PF odore com e 1571 Do en Screen e 1541 Dis e 128D e 128 Com e MPS 100 P 2-colour nodore cor SS — CAD DRE PLUS ONAL CA                                                                                                    | Printer/Plotter  package patible patible uble-sided Drive lour Monitor C Drive  pendium DO CBM/Centronics Printer Dot Matrix Printer npatible  MASTER NOW AVAILABLE FOR THE 4/C16.  LLERS AND EXPORT ENQUIRIES WELCO S STRICTLY SUBJECT TO AVAILABILITY                                                                                                    |
| MPS 801, 802 Ribbons.  MPS 803 + 1000 Ribbons  DPS 1101 M.S. Ribbons  BUY 4 AND GET ONE FREE!  PERIPHERALS  MS 2000 MOUSE PACKAGE  Mouse, Cheese Graphics and Desktop Utility Software (Disc & Tape)  NEOS 64/128 MOUSE  With Cheese Software (Tape)  DESK TOP Mouse Utility Software THE ARTIST  Highly advanced Mouse/Joystick Art/Graphics Pa (Disc or Cassette)  POWER CARTRIDGE  Tape-to-Disc and Utilities Cartridge  Commodore CND Data Recorder  Commodore MPS 803 Tractor Feed Unit New Commodore 64/128 Modem  FCC CENTRONICS INTERFACE  With Commodore Graphics and 8K Buffer                                                                                                    | £5.95<br>£4.95<br>£3.50<br>ware<br>£64.95<br>£44.95<br>£18.50<br>ckage<br>£29.95<br>£29.95<br>£24.95<br>£79.95<br>£79.95                                         | AMIGA with STAR NL10 fully Commodor Commodor Commodor Commodor Commodor Commodor Citizen 560 Fully Comnodor Commodor Commodor Com | n software DC NLQ PF odore com e 1571 Do e 1901 Co en Screen e 1541 Dis e 128D e 128 Com e MPS 100 P 2-colour nodore cor  SS — CAD DRE PLUS  ONAL CA LL OFFER                                                                                                    | Printer/Plotter  package patible patible uble-sided Drive lour Monitor c Drive  pendium DO CBM/Centronics Printer Dot Matrix Printer npatible  MASTER NOW AVAILABLE FOR THE 4/C16.  LLERS AND EXPORT ENQUIRIES WELCO S STRICTLY SUBJECT TO AVAILABILITY ALL PRICES INCLUDE V.A.T.                                                                                                    |
| MPS 801, 802 Ribbons.  MPS 803 + 1000 Ribbons.  DPS 1101 M.S. Ribbons.  BUY 4 AND GET ONE FREE!  PERIPHERALS  MS 2000 MOUSE PACKAGE  Mouse, Cheese Graphics and Desktop Utility Softs (Disc & Tape).  NEOS 64/128 MOUSE  With Cheese Software (Tape).  DESK TOP Mouse Utility Software  THE ARTIST  Highly advanced Mouse/Joystick Art/Graphics Pa (Disc or Cassette).  POWER CARTRIDGE  Tape-to-Disc and Utilities Cartridge.  Commodore C2N Data Recorder.  Commodore MPS 803 Tractor Feed Unit.  New Commodore 64/128 Modem.  FCC CENTRONICS INTERFACE  With Commodore Graphics and 8K Buffer.  Music Maker 128 Keyboard & Software  8 Channel Synthesiser Pack                                                                                                    | £5.95<br>£4.95<br>£3.50<br>ware<br>£64.95<br>£18.50<br>ckage<br>£29.95<br>£29.95<br>£29.95<br>£24.95<br>£79.95<br>£64.95<br>£24.95                               | AMIGA with STAR NL10 fully Commodor Commodor 64/128 Gre Commodor Commodor C | n software OC NLQ PF OO ONLQ PF OO ONLD PF OO ONLD PF OO ONLD PF OO ONLD PF OO ONLD PF OO ONLD PF OO ONLD PF OO ONLD PF OO ONLD PF OO ONLD PF OO ONLD PF OO ONLD PF OO ONLD PF OO ONLD PF OO ONLD PF OO ONLD PF OO ONLD PF OO ONLD PF O | Printer/Plotter  package IINTER patible uble-sided Drive lour Monitor Monitor c Drive  pendium DO CBM/Centronics Printer Dot Matrix Printer npatible  MASTER NOW AVAILABLE FOR THE 4/C16  LLERS AND EXPORT ENQUIRIES WELCO S STRICTLY SUBJECT TO AVAILABILITY ALL PRICES INCLUDE V.A.T.  ds carriage and packing on any sofware order. 1.00 under £60.00 value, and £5.00 over £60.00 value.                                                                                                    |
| MPS 801, 802 Ribbons.  MPS 803 + 1000 Ribbons.  DPS 1101 M.S. Ribbons.  BUY 4 AND GET ONE FREE!  PERIPHERALS  MS 2000 MOUSE PACKAGE  Mouse, Cheese Graphics and Desktop Utility Softs (Disc & Tape).  NEOS 64/128 MOUSE  With Cheese Software (Tape).  DESK TOP Mouse Utility Software  THE ARTIST  Highly advanced Mouse/Joystick Art/Graphics Pa (Disc or Cassette).  POWER CARTRIDGE  Tape-to-Disc and Utilities Cartridge.  Commodore C2N Data Recorder.  Commodore MPS 803 Tractor Feed Unit  New Commodore 64/128 Modem.  FCC CENTRONICS INTERFACE  With Commodore Graphics and 8K Buffer.  Music Maker 128 Keyboard & Software  8 Channel Synthesiser Pack  With full-size keyboard and software.                                                                                       | £5.95<br>£4.95<br>£3.50<br>ware<br>£64.95<br>£18.50<br>ckage<br>£29.95<br>£29.95<br>£24.95<br>£79.95<br>£64.95<br>£24.95<br>£24.95                               | AMIGA with STAR NL10 fully Commodor Commodor Commodor Commodor Citizen 560 Fully Commodor Citizen 560 Fully Commodor Commodor Citizen 560 Fully Commodor Citizen 560 Fully Commodor Commodor Citizen 560 Fully Commodor Citizen 560 Fully Commodor Citizen 560 Fully Commodor Citizen 560 Fully Commodor Citizen 560 Fully Commodor Citizen 560 Fully Commodor Citizen 560 Fully Commodor Commodor Citizen 560 Fully Commodor Citizen 560 Fully Commodor Commodor Citizen 560 Fully Commodor Citizen 560 Fully Citizen 560 Fully Citizen 560 Fully Citizen 560  | n software DC NLQ PF OC NLQ PF OC NLQ PF OC NLQ PF OC NLQ PF OC 1901 Co en Screen e 1541 Dis e 128 Com e 128 Com e 128 Com e MPS 100 P 2-colour nodore cor  SS — CAD DRE PLUS  ONAL CA LL OFFER  d £1.00 towar orders add £ either send ch                                                                                                    | Printer/Plotter  package patible patible uble-sided Drive lour Monitor c Drive  pendium DO CBM/Centronics Printer Dot Matrix Printer npatible  MASTER NOW AVAILABLE FOR THE 4/C16.  LLERS AND EXPORT ENQUIRIES WELCO S STRICTLY SUBJECT TO AVAILABILITY ALL PRICES INCLUDE V.A.T.                                                                                                    |
| MPS 801, 802 Ribbons MPS 803 + 1000 Ribbons DPS 1101 M.S. Ribbons BUY 4 AND GET ONE FREE!  PERIPHERALS  MS 2000 MOUSE PACKAGE Mouse, Cheese Graphics and Desktop Utility Software (Disc & Tape)  NEOS 64/128 MOUSE With Cheese Software (Tape) DESK TOP Mouse Utility Software THE ARTIST Highly advanced Mouse/Joystick Art/Graphics Pa (Disc or Cassette) POWER CARTRIDGE Tape-to-Disc and Utilities Cartridge Commodore C2N Data Recorder Commodore MPS 803 Tractor Feed Unit New Commodore 64/128 Modem FCC CENTRONICS INTERFACE With Commodore Graphics and 8K Buffer Music Maker 128 Keyboard & Software 8 Channel Synthesiser Pack With full-size keyboard and software. Comdrum Digital Drum Synthesiser                                                                               | £5.95<br>£4.95<br>£3.50<br>ware<br>£64.95<br>£18.50<br>ckage<br>£29.95<br>£29.95<br>£24.95<br>£79.95<br>£64.95<br>£24.95<br>£24.95<br>£149.95<br>£29.95          | AMIGA with STAR NL10 fully Commodor Commodor Commodor Commodor Commodor Commodor Citizen 560 Fully Comnodor PERS  Please ad Hardware To order, Access/B cheque cl                                                                                                    | n software DC NLQ PF odore com e 1571 Do e 1901 Co en Screen e 1541 Dis e 128D e 128 Com e MPS 100 P 2-colour nodore cor  SS — CAD DRE PLUS  ONAL CA LL OFFER  d £1.00 towar orders add £ either send ch arclaycard nu earance.                                                                                                    | Printer/Plotter  package IINTER patible uble-sided Drive lour Monitor Monitor c Drive  ppendium DO CBM/Centronics Printer Dot Matrix Printer npatible  MASTER NOW AVAILABLE FOR THE 4/C16  LLERS AND EXPORT ENQUIRIES WELCO S STRICTLY SUBJECT TO AVAILABILITY ALL PRICES INCLUDE V.A.T.  ds carriage and packing on any sofware order. 1.00 under £60.00 value, and £5.00 over £60.00 value. eque/P.O. with coupon or ring (0533) 57479/21874 with mber. Please allow 7 days for delivery from receipt of orce.                                                                                                    |
| MPS 801, 802 Ribbons MPS 803 + 1000 Ribbons DPS 1101 M.S. Ribbons BUY 4 AND GET ONE FREE!  PERIPHERALS  MS 2000 MOUSE PACKAGE Mouse, Cheese Graphics and Desktop Utility Software (Disc & Tape)  NEOS 64/128 MOUSE With Cheese Software (Tape) DESK TOP Mouse Utility Software THE ARTIST Highly advanced Mouse/Joystick Art/Graphics Pa (Disc or Cassette) POWER CARTRIDGE Tape-to-Disc and Utilities Cartridge Commodore C2N Data Recorder Commodore MPS 803 Tractor Feed Unit New Commodore 64/128 Modem FCC CENTRONICS INTERFACE With Commodore Graphics and 8K Buffer Music Maker 128 Keyboard & Software 8 Channel Synthesiser Pack With full-size keyboard and software. Comdrum Digital Drum Synthesiser Quickdisc +1541 fast load/utility cartridge                                   | £5.95<br>£4.95<br>£3.50<br>ware<br>£64.95<br>£44.95<br>£18.50<br>ckage<br>£29.95<br>£29.95<br>£24.95<br>£79.95<br>£64.95<br>£24.95<br>£24.95<br>£24.95           | AMIGA with STAR NL10 fully Commodor Commodor Commodor Commodor Commodor Commodor Commodor Commodor Citizen 560 Fully Comnodor PERS  A  Please ad Hardware To order, Access/B cheque cl Send to                                                                                                    | n software DC NLQ PF odore come e 1571 Do en Screen e 1541 Dis e 128D e 128 Com e MPS 100 P 2-colour nodore cor  SS — CAD DRE PLUS  ONAL CA LL OFFER  d £1.00 towar orders add £ either send ch arclaycard nu earance.                                                                                                    | Printer/Plotter  package IINTER patible uble-sided Drive lour Monitor Monitor c Drive  pendium DO CBM/Centronics Printer Dot Matrix Printer Inpatible  MASTER NOW AVAILABLE FOR THE 4/C16  LLERS AND EXPORT ENQUIRIES WELCO S STRICTLY SUBJECT TO AVAILABILITY ALL PRICES INCLUDE V.A.T.  ds carriage and packing on any sofware order. 1.00 under £60.00 value, and £5.00 over £60.00 value. eque/P.O. with coupon or ring (0533) 57479/21874 with mber. Please allow 7 days for delivery from receipt of orc. CC110, Dimension Computers Ltd.,                                                                                                    |
| MPS 801, 802 Ribbons MPS 803 + 1000 Ribbons DPS 1101 M.S. Ribbons BUY 4 AND GET ONE FREE!  PERIPHERALS  MS 2000 MOUSE PACKAGE Mouse, Cheese Graphics and Desktop Utility Software (Disc & Tape)  NEOS 64/128 MOUSE With Cheese Software (Tape) DESK TOP Mouse Utility Software THE ARTIST Highly advanced Mouse/Joystick Art/Graphics Pa (Disc or Cassette) POWER CARTRIDGE Tape-to-Disc and Utilities Cartridge Commodore C2N Data Recorder Commodore MPS 803 Tractor Feed Unit New Commodore 64/128 Modem FCC CENTRONICS INTERFACE With Commodore Graphics and 8K Buffer Music Maker 128 Keyboard & Software 8 Channel Synthesiser Pack With full-size keyboard and software. Comdrum Digital Drum Synthesiser Quickdisc +1541 fast load/utility cartridge Box 10 Commodore Compatible Discs | £5.95<br>£4.95<br>£3.50<br>ware<br>£64.95<br>£44.95<br>£18.50<br>ckage<br>£29.95<br>£29.95<br>£24.95<br>£79.95<br>£64.95<br>£24.95<br>£24.95<br>£24.95<br>£24.95 | AMIGA with STAR NL10 fully Commodor Commodor Commodor Commodor Commodor Commodor Commodor Commodor Citizen 560 Fully Comnodor PERS  A  Please ad Hardware To order, Access/B cheque cl Send to                                                                                                    | n software DC NLQ PF odore come e 1571 Do en Screen e 1541 Dis e 128D e 128 Com e MPS 100 P 2-colour nodore cor  SS — CAD DRE PLUS  ONAL CA LL OFFER  d £1.00 towar orders add £ either send ch arclaycard nu earance.                                                                                                    | Printer/Plotter  package IINTER patible uble-sided Drive lour Monitor Monitor c Drive  ppendium DO CBM/Centronics Printer Dot Matrix Printer npatible  MASTER NOW AVAILABLE FOR THE 4/C16  LLERS AND EXPORT ENQUIRIES WELCO S STRICTLY SUBJECT TO AVAILABILITY ALL PRICES INCLUDE V.A.T.  ds carriage and packing on any sofware order. 1.00 under £60.00 value, and £5.00 over £60.00 value. eque/P.O. with coupon or ring (0533) 57479/21874 with mber. Please allow 7 days for delivery from receipt of orce.                                                                                                    |
| MPS 801, 802 Ribbons. MPS 803 + 1000 Ribbons DPS 1101 M.S. Ribbons BUY 4 AND GET ONE FREE!  PERIPHERALS  MS 2000 MOUSE PACKAGE  Mouse, Cheese Graphics and Desktop Utility Software (Disc & Tape)  NEOS 64/128 MOUSE With Cheese Software (Tape) DESK TOP Mouse Utility Software THE ARTIST Highly advanced Mouse/Joystick Art/Graphics Pa (Disc or Cassette) POWER CARTRIDGE Tape-to-Disc and Utilities Cartridge Commodore C2N Data Recorder Commodore MPS 803 Tractor Feed Unit New Commodore 64/128 Modem FCC CENTRONICS INTERFACE With Commodore Graphics and 8K Buffer Music Maker 128 Keyboard & Software 8 Channel Synthesiser Pack With full-size keyboard and software. Comdrum Digital Drum Synthesiser Quickdisc +1541 fast load/utility cartridge.                                | £5.95<br>£4.95<br>£3.50<br>ware<br>£64.95<br>£44.95<br>£18.50<br>ckage<br>£29.95<br>£29.95<br>£24.95<br>£79.95<br>£64.95<br>£24.95<br>£24.95<br>£24.95<br>£24.95 | AMIGA with STAR NL10 fully Commodor Commodor Commodor Commodor Commodor Commodor Commodor Commodor Citizen 560 Fully Comnodor PERS  A  Please ad Hardware To order, Access/B cheque cl Send to                                                                                                    | n software DC NLQ PF odore come e 1571 Do en Screen e 1541 Dis e 128D e 128 Com e MPS 100 P 2-colour nodore cor  SS — CAD DRE PLUS  ONAL CA LL OFFER  d £1.00 towar orders add £ either send ch arclaycard nu earance.                                                                                                    | Printer/Plotter  package IINTER patible uble-sided Drive lour Monitor Monitor c Drive  pendium DO CBM/Centronics Printer Dot Matrix Printer Inpatible  MASTER NOW AVAILABLE FOR THE 4/C16  LLERS AND EXPORT ENQUIRIES WELCO S STRICTLY SUBJECT TO AVAILABILITY ALL PRICES INCLUDE V.A.T.  ds carriage and packing on any sofware order. 1.00 under £60.00 value, and £5.00 over £60.00 value. eque/P.O. with coupon or ring (0533) 57479/21874 with mber. Please allow 7 days for delivery from receipt of orc. CC110, Dimension Computers Ltd.,                                                                                                    |

# TROJAN CAD MASTER LIGHT PEN OFFER

**NEW VERSION -**

NOW INCLUDES SCREEN DUMP TO PRINTER ROUTINE

The Trojan Cad Master package combines a top quality light pen with superbly designed graphics software.

The extensive command menu includes freehand draw, paint, fill, geometric shapes, etc., combining to create an easy-to-use but surprisingly comprehensive Graphics Package — undoubtedly representing the best value package of its kind.

£19.95 £16.95

| CBM 1520 4 Colour Printer/Plotter                                                | £59.95  |
|----------------------------------------------------------------------------------|---------|
| 100 cps Bi-Directional — High Quality Print                                      | £139.95 |
| CBM MPS 802/1526 Dot Matrix Printer  100 cps Bi-Directional — High Quality Print |         |

| AMIGA with software package               | £1599.95                   |
|-------------------------------------------|----------------------------|
| fully Commodore compatible                | £253.00                    |
| Commodore 1571 Double-sided Drive.        | £259.95                    |
| Commodore 1901 Colour Monitor             | £289.95                    |
| 64/128 Green Screen Monitor               | THE RESERVE AND ADDRESS OF |
| Commodore 1541 Disc Drive                 |                            |
| Commodore 128D                            | £559.95                    |
| Commodore 128 Compendium                  | £289.95                    |
| Commodore MPS 1000 CBM/Centronics Printer |                            |
| Citizen 560P 2-colour Dot Matrix Printer  |                            |
| Fully Commodore compatible                | £49.95                     |
|                                           |                            |

# £19.95

SWELCOME ABILITY

| To order, either send cheque/P.O. with co Access/Barclaycard number. Please allow cheque clearance. | oupon or ring (0533) 57479/21874 with | h<br>rder or |
|----------------------------------------------------------------------------------------------------|---------------------------------------|--------------|
| Send to: Dept. No.CC110, Dimens<br>27/29 High Street, Leicester LE                                  |                                       | VISA         |
| Item                                                                                                | Quantity                              | Price        |
|                                                                                                    |                                       |              |
|                                                                                                    |                                       |              |
|                                                                                                    | Total                                 |              |
| Name                                                                                                |                                       |              |
| Address                                                                                             |                                       |              |
|                                                                                                    |                                       |              |
| Telephone:                                                                                          |                                       |              |

# ...news...news...news

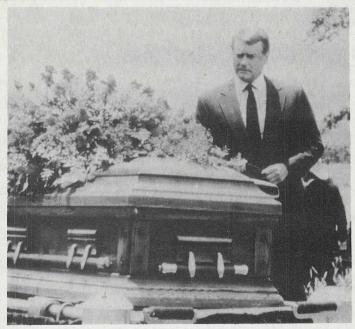

Ashes to ashes...did Bobby stand on the burning DEC?

# Soaped-Up Universe

last computers are beginning to find some really useful projects to work on.

Michael Lebowitz, a professor of computer science at Columbia University in New York City, has developed a computer program called Universe which automatically generates plot outlines for soap operas. He painstak-

There is no doubt about it. At ingly monitored soap operas over a two-year period and noticed several distinct patterns.

These all involve lovers and the forces keeping them apart. Dead spouses who later turn out to be alive is one important pattern, and another is lovers who contract a disease, usually amnesia. Using the artificial intelli-

# Robtek's Turbo

Robtek have released a 'Kiny Size' C16/+4 Turbo, claimed to load and save programs 10 times faster. The new Turbo costs £4.95. Same price is another Robtek C16/+4 product - Turbotext, an easy to use word processor including the 10 times faster turbo

gence language Lisp, and a DEC 20 mainframe with Lebowitz's soap opera research findings as the systems database, Universe can produce its own soapy plots.

Lebowitz is confident that Universe can generate a wider range of plots by expanding its knowledge base. This will require a lengthy study of many soap operas. Oh dear!

Now we know what the problem is in the famous definition of a computer as 'a solution looking for a problem to solve'. Something really of grave importance to the human race. What will the next twist be in Dallas or Dynasty. Boot up the DEC, will you, and let's get the script for the next episode.

# **Players** Please

There is a new player in the cheapo game market called wait for it - Players. They are releasing at the rock bottom price of £1.99 a series of games for Commodore computers, mostly 64's but curiously, and laudably, one for the good old VIC 20. The 64 list so far includes Ronald Rubberduck, It's Clean Up Time, Velocipede I and II, Fruity, Desert Hawk and Electrix. For C16's there are Killapede and Amiga, and the VIC title is Hunchy. The Players label comes from Interceptor, well known in the past for quality titles on the 64.

# For Your Diary

A number of people have contacted us about the recent mention we made of the National Public Domain Software Rental Centre. The address is 1533 Avonhill Drive, Vista, CA 92084, USA. Telephone: (619) 749-7534

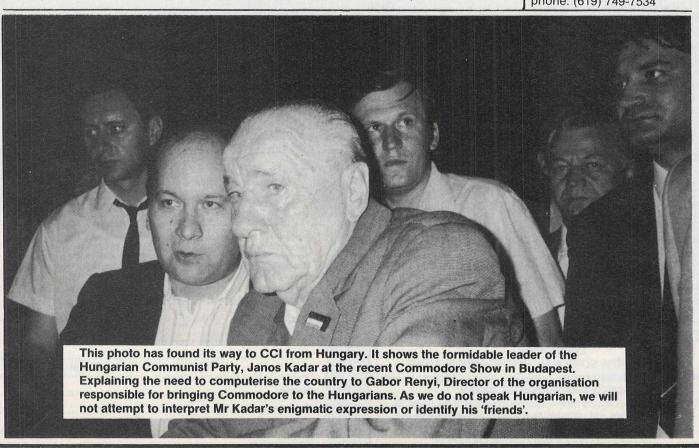

# FOR THE C64 More than 10,000 satisfied users worldwide Disk £34.95 Cassette £22.95

OXFORD PASCAL

2) A FULL disk compiler which lets you use the whole of memory for Pascal programs.

- Full standard Pascal + extensions 
  Full Linker 
  Graphics and sound extensions 
  Speed ... Fast to compile. Fast to run 
  Powerful Editor 
  84 page tutorial/reference manual

Resident (in ram) and disk compiler \* Compact Code \* Stand alone compiled programs **OXFORD PASCAL includes TWO compilers:** 

1) A resident compiler that runs in RAM just like a BASIC interpreter. Ideal for learning Pascal and debugging

★ 90K available in resident mode ★ 120K available in disk mode ★ IZUK available in disk mode
★ Extensions include BOX,
CIRCLE, COLOR, DRAW, PAINT,
WINDOW, FILTER, SOUND PLAY,
TEMPO, VOL. ENVELOPES FAST,
SLOW ... and many more

FOR THE 128

★ Uses entire 128K memory

€49.95

FOR THE C64 More than 5,000 satisfied users worldwide £19.95

The package includes a LINKER allowing modularisation and separate compilation PLUS a locator to create stand alone programs which run independant of the Pascal system.

# PETSPEED BASIC COMPILER

- ★ UP TO 40 TIMES THE SPEED OF BASIC
  - ★ Compiles ALL BASIC commands
  - ★ Compatible with machine code
  - ★ Makes large programs smaller
- ★ Program analysis utility included ★ Extensions to BASIC
- ★ Long variable names option
- \* Recommended by Commodore

Using PETSPEED couldn't be simpler; just type in the name of your program, wait a few minutes and then see your software run up to 40 times faster.

NEW FOR THE 128 ★ Users entire 128K memory ★ Compiles ALL BASIC 7.0 commands ★ Handles user written extensions to BASIC €49.95

# The ultimate utility pack for the 128 \* FULL TOOLKIT commands include FIND, CHANGE, DUMP, MERGE, TYPE, INFO etc.

Great Value £39.95

\*Amiga style RAM-DISK

Imagine a disk drive like the 1541 or 1571 only many times faster. This is RAM-DISK. RAM-DISK responds to all the usual disk commands such as DLOAD, DSAVE, DOPEN, COPY, APPEND, CATALOG etc and behaves exactly like a floppy drive. The only difference is that everything happens much faster. RAM-DISK is modelled on the RAM-DISKS supplied as standard on the AMIGA, the ST and the AMSTRAD and provides a way for you as a programmer to fully exploit the 128's large memory. The COPY command can be used to move files from a physical disk drive to RAM-DISK and vica versa. At the end of a session all the files held on RAM-DISK can be backed up onto floppy disk. RAM-DISK is accessible from BASIC or machine code.

### \*THE COMPRESSOR

The compressor is a utility for compressing programs down to their minimum size. Just type in the name of your program, wait a minute or two and then see a new version with all spaces and REMs removed and with up to 255 characters packed onto each line. Makes your code smaller and faster and protects programs from unauthorised tampering.

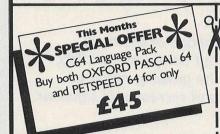

# Order Form SEND YOUR ORDER FORM TO: S.S.O.L. 16R WORCESTED DE

Please rush me: (tick appropriate box[es])

- ☐ PETSPEED 64
- ☐ PETSPEED 128
- OXFORD PASCAL 64 DISK
- OXFORD PASCAL 64 Cassette
- OXFORD PASCAL 128
- HACK-PACK 128
- ☐ THIS MONTH'S SPECIAL OFFER

S.S.O.L. 16B WORCESTER PLACE OXFORD OX 1 2JW Tel: (0865) 54195

I enclose cheque/postal order for . (prices include V.A.T. Please add £1.50 p.p. U.K./£3.00 outside U.K.)

NAME .....

ADDRESS ... PHONE ...

MAKE ALL CHEQUES PAYABLE TO S.S.O.L

Allow 14 days for delivery.

# **Graham Gooch's Test** Cricket — A Hardy Perennial

Audiogenic Software aims to make Graham Gooch's Test Cricket into a 'hardy perennial' of the software market. According to Audiogenic's Henry Smithson, "We aim to make Graham Gooch's Test Cricket into a hardy perennial of the software market by means of conversions and continuous improvement. We are about to release updated versions for the 64."

Updates to the 64 version include changing the built-in squads of England and Australia players and their averages to reflect the 1986 test squads which, for reasons obvious to cricket followers, are considerably different to last year. Also, on the Commodore version the free extension program that enables users to enter their own teams has been improved, and teams can now be more easily saved and loaded into the game. All copies of these updated versions will be flashed "NEW

1986 VERSION" on the front cover.

Available for the C64 on cassette at £9.95 and on disk at £11.95.

# Golden Oldies

Have you got an IBM mainframe, say ten years old, lying around the place? Don't throw it away! It's estimated that the precious metal content, i.e. the gold etc, of the circuit boards of the old half a ton mainframes would today fetch around £500. Pre-1978, IBM mainframes are in great demand for stripping down. When gold was selling, in 1980, at \$800 per ounce, fortunes were made from computer junkyards. Now, computers use less valuable precious metals like Palladium only about \$100 compared to gold at \$300. A new mainframe at Palladium prices will now only be worth about £180. Not a lot when they cost around £100,000 new. . . .

# **Top Selling Packages**

Accounts packages were the top selling PC software in the first quarter of 1986 in the UK.

According to market research company, Context, accounts packages were 35% of all PC software sold. Integrated packages, including spreadsheet and graphics programs like Lotus 1-2-3, took second place with 22%. In third place word processing took only 15% of all packages sold.

The top selling individual

program was Pegasus. Context says that £2.4m worth of the package was sold in the first three months of the year. Lotus' 1-2-3 came second with £2.2m of sales and Ashton-Tate's dBase III third with £1.3m.

The leading word processing software, in terms of units sold, was IBM's Displaywrite. Micropro's Wordstar, Wordstar Professional and Wordstar 2000 took the next three places.

### UK 1st Micropool's

Micropool, the company of European Distributors which exports UK software, has reversed the trend with its first software release in the UK.

'Mission Elevator' is an arcade adventure which takes place in one of the Central Intelligence Units of the FBI which has been overrun by Foreign Agents.

OUR HERO, sent in by his

superior to find the clues, get to the 62nd floor and stop the bomb, is the one and only Trevor. (Trevor? Overrun by foreign agents? Where do they get these ideas from? Ed.)

Mission Elevator is availablefor CBM 64 (tape £9.95 and disk £12.95).

Contact: Micropool, 4 Mercury House, Calleva Park. Aldermaston, Berks

# Now the great record-breaking Commodore Show moves North

Renold Building, UMIST, Sackville Street, Manchester

Friday to Sunday, September 12, 13 & 14

The Official Commodore Computer Show – the show that hit the headlines when it attracted record London crowds in May – now moves North, with lots of bargain offers from leading suppliers of Commodore hardware and software. Spread over two exhibition floors will be stands featuring the very latest developments for the entire Commodore range, including a wide variety of

newly-released games, business and utilies software. It's going to be an action-packed show that will bring you right up to date with all the many exciting developments now taking place in the Commodore world!

On show for the first time outside London – the fabulous Amiga!

# AMIGA THEATRE

Demonstrations of the most talked-about computer of 1986, showing the growing range of business and recreational software.

# 8-BIT THEATRE

Leading Commodore experts show how to make the most of the 16, 64 and 128 range, answering questions on games, graphics, utilities and communications.

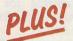

Live shows from top groups - Commodore music as you've never heard it before!

# EASY RAIL TRAVEL!

300 yards from Piccadilly railway station, with speedy connections from all parts of the North, Midlands and Wales.

### EASY COACH TRAVEL!

Bus and coach stations serving all parts of this vast region are just a short walk from the UMIST campus.

## **EASY PARKING!**

No problem finding somewhere to park – either within the campus itself or nearby car parks.

# Avoid the queues!

Get your ticket in advance and...

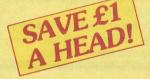

| Adult tickets at £2 | (save £1) | £ |
|---------------------|-----------|---|
|                     |           |   |

Under-16s tickets at £1 (save £1) £\_\_\_

Total £

- Cheque enclosed made payable to Database Publications Ltd.
- Please debit my credit card account

Access/Visa

Admission at door: £3 (adults), £2 (under 16s)

| • | The | 8th | office | cial<br>ore |
|---|-----|-----|--------|-------------|
|   | COI | mm  | nod    | ore         |
|   | com | put | er sh  | cocu        |

Advance ticket order

Post to: Commodore Show Tickets, Europa House, 68 Chester Road, Hazel Grove, Stockport SK7 5NY.

razer Groce, Grockport GIV

Address .....

Signed .....

PHONE ORDERS: Ring Show Hotline: 061-456 8835

Please quote credit card number and full address + Ref CCI 10

# Inside Info

Pritain's biggest-ever Personal Computer World Show opens its doors to the public on 5 September with a dazzling array of software and accessories for home computer users.

New adventure and arcade games are being launched by all the big names—and some talented newcomers. Look out for music kits and family entertainment games, accessories like modems, lightpens and joysticks, plus learning aids and lots of useful software.

This is the 9th event in the series, and the third to take place at London's Olympia. The first two days are for trade and business visitors only, and the show then opens to the public from Friday to Sunday, 5-7 September. And as usual, they'll certainly pour in. Estimates are for around 40,000. Arcade action is the theme of the US Gold stand, featuring some of the best coin-op games converted for home computers, including titles such as Express Raider, Gauntlet and Breakthru.

Domark offers something different: Trivial Pursuit, based on the best-selling board game of which nearly 70 million copies have been sold worldwide, including three million in the UK. Mark Strachan, Domark's joint managing director, said: "At last, here is a game for all the family – Mum and Dad included."

The show will be the launch pad for three new series of budget games from Blue Ribbon Software – including Astro Plumber, Diamond Mine II and Darts, all of which first appeared on the BBC — plus a new release, M-Droid, which will appear on other machines shortly.

Cheetah will be with digital sound samplers — for the "N-n-n-19" effect — and MIDI interfaces also their new Model I joystick.

Elite will be previewing its Christmas line-up, including arcade hits from Japan and America, plus the debut of The New Scooby Doo written by Gargoyle Games, together with the latest classics from the back catalogue, now being re-issued at pocket money prices.

On a more serious level, Mirrorsoft will be showing new versions of Fleet Street Editor, the desktop publishing program which has been a best-seller on the BBC and is now becoming available for other machines. Precision will be showing off their AMIGA range. From Tasman comes a range of wordprocessing software and similar products, now available on a wider range of machines including Commodore, and the growing range for Plus/4 - C16 games will be supported on many stands. And Bulletin 1000 will be showing their latest video magazine. The layout of the PCW Show follows the pattern set last year: Olympia 2 is reserved for business and professional users, while the National Hall includes products for both home and business - with the accent on computing for leisure and entertainment.

THE BIGGEST -EVER PCW SHOW?
SHOW?

SEE SOITE COMPUTER SHOW

CCI 64Cs

As usual CCI is leading the field, even for the new hardware. At the PCW Show, CCI let the UK public see the new Commodore machine for the first time. Flying the Commodore flag in the main hall — with massive banner advertising its presence CCI with a "bank" the new 64Cs with games and other programs running on the sharp looking new Commodore computer while CBM itself chose to display AMIGAs in the "business" area.

**3-7 SEPTEMBER 1986** 

OLYMPIA LONDON

**Sponsored by Personal Computer World** 

Even before the PCW Show, when the news got out that CCI was to present the 64C, CCI was besieged by other magazines and the rest of the media wanting to find out how it was that CCI was about to give the public its first chance to get hands on the computer that many people think will leap to the leader in the home computer market come the end of the year, even before the official launch!

CCI's Managing Editor and Publisher, Antony Jacobson smiled enigmatically and pointed out that CCI had been the magazine to break the news in depth outside the US about the arrival of the machine. Though he refused to reveal how CCI had obtained the scoop then or where the new 64Cs were coming from for the PCW Show, he was quoted as saying that CCI's growing power as the leading international Commodore magazine made such developments inevitable.

The price of the new 64C is likely to be £199.00 in the UK which will make it conform with other European countries. In the US, the computer is selling for the usual Commodore parity — \$199.00. In the UK it is almost certainly to be bundled with the exciting GEOS disk operating system (reviewed in CCI August/September), as it is in the US. This will be an important and possibly radical departure for the UK, as, unlike most other countries, disk based systems are greatly outnumbered by cassettes. Commodore's initiative could well lead to an upgrading of the whole UK home computer market.

cont

# Dictionary of Computing. Collins – £1.95

What is 'breadboarding'? Yes, we've all heard of 'bubble memory' but what is it? If you've hurt your back, can you call a disk doctor or is that something that will find bugs in a program? The answers to these questions and much more can be found in what really is a valuable little gem, a 'Dictionary of Computing' published by Collins in their 'Gem' series.

It is pocket size and really astonishing value for £1.95 (in the UK) covering over 2000 terms and includes 45 useful diagrams.

The book is aimed at the non-science graduate buyer of today's computer, probably a micro, the user not the expert. Although it will certainly be of value to the student too.

Of course 2000 terms may not sound much compared to the huge number in the general dictionaries. However, considering the short history of computing and connected activities, there cannot be many that Ian Sinclair, an acknowledged authority on a wide range of computers including Commodores, could not have included.

The only omissions I could find were 'semi-conductor', which is strange, and my own personal weakness for 'Babbage' the name of one of the founders of computing. But of course, names are not strictly 'terms'. Even simple entries like 'NCR' in which he gives both the usual 'No Carbon Required' and 'National Cash Register' — the company that introduced the - are informative. When it comes to complex definitions, this excellent and easy to use dictionary is extremely helpful and a real aid in fighting a way through the growing jungle of jargon that afflicts anyone in the computer industry or who uses computers. Very highly recommended. By the way, did you know that an 'improper argument' usually leads to a 'fatal error'? Fascinating!

# 8th COMMODORE SHOW **PREVIEW**

The 8th official commodore computer show

The 8th Official Commodore Show in Manchester, sees the official launch of the re-designed 64, the 64C. Although CCI are previewing this machine at the PCW show, the official launch will be at the Manchester exhibition.

The 64C will be displayed along with its re-designed peripherals, the 1541C disc-drive, and the 1802 monitor. Despite rumours to the contrary, the 64C WILL have GEOS, the WIMP (Window Icon Mouse) operating system bundled with it, providing the purchase with a friendly, easy to use icon driven front-

Many business products for the C128 and C128D will be displayed, proving once and for all that this machine CAN be used as a serious business machine. Similar products will also be on show for the Amiga and the Commodore PC series II.

As has been the case at all recent Commodore shows, there will be a Commodore Theatre, with frequent lectures, talks and demonstrations. Commodore themselves have a presentation every day, along with ICPUG (with Jack Cohen and Jim Kennedy) and Sophus who are just finishing their Amiga

database KIM.

There is quite a heavy emphasis on telecommunications with Compunet, Micronet (sparks should fly there...) and Microlink all exhibiting, and no doubt all contradicting each other about the merits of their respectively excellent networks. Other exhibitors include Evesham Micros, Total Office, with their interesting new integrated package Adamsoft, and Computer Bookshops, so there is a wide spread of companies on display.

Compunet's stand should also be worth a look if you haven't seen it before. They are currently offering an incredible deal (see the Compunet article this issue); for £18.50 you get a modem, and a Gold subscription for three months. See the article for more information. Micronet will be showing their C64/128 network, which is very different to Compunet, and there is a lot of controversy over which is better. Make you mind up at the show!

Another interesting company at the show will be Colleen. Well regarded for their music package (see review September CCI) Colleen will be displaying

this package with extra developments on stand 22. Colleen also contributed the payroll module of the Total Office's 128 and Amiga office compendium package (stands 27/28). Colleen have told CCI of a highly interesting, but still secret development which they say is 'revolutionary'. Their stand should be well worth a visit.

CCI of course will have a major presence at the show, especially as we are as usual creating and compiling the official Show Guide! At the CCI stand you'll be able to see all that's new, including some amazing products on the Amiga, hitherto unseen in the UK! We have been swamped by orders for dust-covers, and have completely run out, but don't worry; by the Show we'll have them in plentiful supply, along with other goodies such as sweatshirts and T-shirts! At the CCI stand you'll also be able to see a massive Bulletin 1000; the video-magazine showing the latest and hottest releases from all the best software companies. It all goes to make up the most exciting prospects for a Commodore Show ever in the UK outside of London. See you at the show!

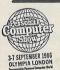

# **Play Your Cards Right**

Cumana Limited of Guildford, Surrey, the largest manufacturer of floppy disk drives in Europe, will be displaying a number of new disk drive developments at the 1986 PC World Exhibition on their Stand, No 2026 and also the Cumana Astron Card (see CCI July).

The Cumana Astron Card is similar in physical size and appearance to the average plastic credit card. However, inside the plastic casing is an integrated circuit which is connected to the 'outside world' by a series of thirty-eight pins. Because of its small size, very little space is needed for its interface - a significant convenience allowing equipment designers and manufacturers to produce even more compact hardware with significant savings in manufactur-

The card can be programmed for almost any type of application and comes in four versions: ROM cards (including 'voice' cards); One-shot PROM cards (blank cards ready to be 'blown' by software suppliers); EEPROM cards (electronically alterable); and perhaps most exciting of all, high speed

read/write RAM cards. The RAM card will eventually have a capacity of up to 1 Mbyte of CMOS RAM powered by a five year lithium battery - and will eventually replace both cassettes and the lower capacity disk drive in memory device storage media.

The interface and the vertical and horizontal connectors for Astron cards are easy to produce and low in cost and will be available on a range of microcomputers including IBM PC and Commodore.

Cumana disk drives are approved by BEAB to BS 415 and DMEE for electrical safety for use in GLC and ILEA establishments:

# **Birthday Boys**

Level 9 Computing, widely regarded as the top UK adventure house, will be celebrating their 5th birthday at this years PCW show.

The Level 9 stand will take the form of a museum, with memorabilia dating back to 1981 when the company was started by the Austin brothers, Pete, Nick and Mike. They had just £50 and a Nascom kit computer. Now they sell over 100 different product lines worldwide, covering 11 home micros. See

how Level 9 grew from a part-time hobby, with classified ads and typewritten cassette inlays, to become a major software producer in 1986.

How has hardware improved over 5 years? See for yourselves as Level 9 are going to enact a 'computer battle' between the Nascom computer of 1981 and the Amiga of 1986.

# **SEE US AT:**

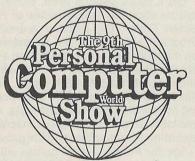

Sponsored by Personal Computer World

# Hour key to——— communications

In My my M

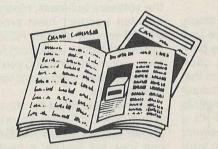

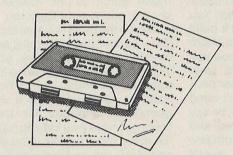

Micronet 800-The ultimat

Micronet 800 8 Herbal Hill, London EC1R 5EJ Telephone: 01-278 3143

FREE Electronic Mail . . . International Telex . . . 10 National Chatlines (Interactive Bulletin Boards) . . . 70,000 users across the UK . . . Teleshopping . . . Multi-User Interactive Strategy Games

Instant computer news . . . Hardware and software reviews . . . Technical features . . . Hints and tips

FREE and discounted quality software to download direct to your micro - 24 hours a day

300,000 pages of information on the huge Prestel database

for just 20p a day

To: Micronet 800, 8 Herbal Hill, London EC1 Please send me a brochure on Micronet 800

Name\_

Address

Telephone No\_\_

\_\_Micro\_\_

Commodore Computing Oct 1986

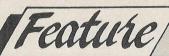

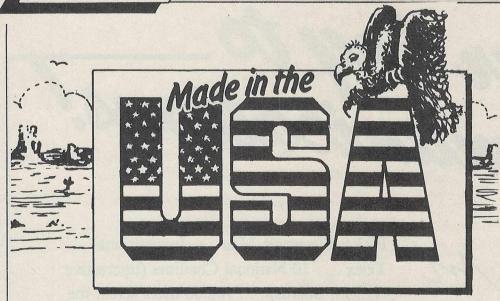

# Made in the USA

As games and other software get brainstretchingly more complex, my poor old bonce needs helping out. But help, I gurgle gleefully, is right at hand. The UK's Mastertronic US organisation has released a product called 'The Infinity Machine' which to quote Mastertronic's purple old prosé holds the secret of eternal life. Is that all?

Infinity Machine is a useful 'game killer' that disables sprite collison detection devices, which means, for those of you games playing computer dummies who like me didn't know what it was, that you don't get killed no more never. Just plug it into your 64/128 and live forever and a day. Infinity here you come! You should be so lucky for \$24.99!

The new 64C that the wise money is betting will add another million or so to the 2.5 million C64's in the U.S. already pumping away at the heart of computerdom, is proving a hot seller. No wonder when it comes bundled with the punchy GEOS (Graphic Environment Operating System) from spunky Berkely Software Outfit. This GEOS baby is really something else. Not only does it give you the feeling that your 64 is coming on like the sexy AMIGA, windows and all, but the GEOS disk contains on one side the GEOS user interface, op. system and applications and on the other, 'jiminy cricket, step up folks and buy' there's the QuantumLink telecomms program. The whole darn shooting match hits your disk drive free gratis and for nothing the new 64C or you can grab it for your oldie but goodie 64 for just \$59.95. Now that's what I call value. Especially as QuantumLink charge a flat \$9.95 a month so you can forget muchos bucks per minute other on-line services cop you. El QuantumLink reaches out to 500 plus cities now for just a local call.

## Sound Off

The personable, Lisa Rodgers of Tampa, Florida, is making no secret of the love of her life! What is Lisa's 'favourite peripheral'? Censor your dirty mind, choir boy! It is 'Ultravox' a sound system that is currently beating out a wall of sound (forgive me Mr Ramone!) Compatible with 64, 128 and Plus/4 or C16 it's a ready to go stereo system that powers your speakers direct or plugs into your home stereo. \$69.95, it's enough to get any birdie singing 'cheap, cheap. You can toss in another \$89.95, you'll build that sound wall even higher with Micro arts 64/128 sound sampler to send you endlessly looping etc, if that's what turns you round, Rockman. Other people, other fantasies...Me, I don't mind being me, except sometimes maybe say late Saturday night when the red and green lights of my faithful 1541 both jam on and it starts to whirr irritably ... but I'll bet my new AMIGA against your old Vic that you and everyone you know including Uncle Bernie and Cousin Abigail and old man Porterhouse down the block...all sometimes climb into the fantasy skin of some other role playing adventure characters. And please don't tell me your specials! Phantasie from Strategic Simulations was certainly one of the most popular fantasy games ever for diving into someone else's id and ego and splashing about fantastically.

So what do we get after Phantasie? Yes, siree you got it in one or rather II. Phantasie II. As is the fashion, you can, as in the successful Bard's Tale and Ultimas, transfer your character from Phantasie I or you can start from scratch as a human or exotic, unearthly creature in your battle against that horror movie villain, the Dark Lord Nickodemus. I know apparently normal propeller heads who find Phantasie the *only* place to live. But then some people like their

frankfurters covered with jelly... Yup, the games people play thanks to the late Eric Berne tell us something pretty clear about what they want from life (put down that pistol Momma, it may not be loaded!) which reminds me that recently I met a gorgeous 19 year old Mexican girl and trying to make an impression I told her I had a 64. A 64. 'It must be a beeg one...' she said wonderingly. 'I 'ave a '38. I keep it in the glove compartment of my automobile. There is mucho terrorismo in Mexico.' I decided not to ask her about an interface after all.

Speaking of ps chology (you don't remember we were? As the C64 said to the C16 you must see a psychologist to help you with your memory). Mindscape of Chicago (whose president is by the way from Wales in the UK and whose Press Relations chief Karen Novak is possibly the most charming in the software business. Hooray for nice, talented people!) have brought out a 64/128 version of their PC smash 'The Luscher Profile'. Just from looking at a few colours and shapes, you learn more about yourself than you'd want anyone else to know

The news is good for the skibobbing crowd down at Aspen, Epyx is releasing Winter Games on the AMIGA. And you can look for 'Rogue' a onetime mainframe game to hit AMIGA screens shortly, courtesy of Epyx too.

Maybe the most unusual idea so far in '86 — something to literally, and I mean literally, grab you where you live is 'Grasp' Software. Produced by Shoredata and developed by VPL Research in Palo Alt, California, it is a visual programming language for the 64/128 that's operated by, I kid you not, a potential glove input device. "The glove feels and looks like any ordinary lightweight glove. When you wear the glove, you can 'handle' images on the screen as if they were real objects. Different from more conventional programming the 'grasp' programming language uses pictures, sounds and animations to produce visual, real time results. 'Grasp' will also let non-programmers modify glovebased programs or create their own original programming ideas."

Now, I've got to be honest. I haven't grasped in my own hot little mauler any one of the Shoredata special gloves yet. I'm quoting, like all great journalists do, exactly what the guys at Shoredata say it is. I'm getting one of these five fingered wonders if it's the last thing I do and you, my wide-eyed friends, shall be the very first to know how 'grasp' grabs little old Made in the USA' me. That's of course, it it doesn't turn my fingers toward me and move my hand slowly toward my throat and ...

Joe Gene Parris

# E ULTIMATE UTILITY FOR YOUR COMPUTER ||||||||||||| **AS REVIEWED ON NO EXTRA HARDWARE BBC TV** REQUIRED COMMODORE 64/128 Cassette £9.95 **FOR THE** £11.95 COMMODORE **AMSTRAD CPC464/664/6128** Cassette £9.95 **AMSTRAD AND** Disc £14.95 BBC MICROS: B, B+, Master **BBC COMPUTERS** Cassette £9.95 £11.95 Disc THE RECENTLY RELEASED BBC MICRO VERSION HAS BEEN GREETED WITH **ACCLAIM AND INCREDULITY:** t last, speech synthesis at a price you can afford. SPEECH! works entirely in **REVIEWS ON BBC-1 AND BBC-2 TV** software taking up less than 9K of RAM: no Saturday Superstore (BBC-1) unlimited vocabulary: it will say anything you want it to, and is simplicity itself to use. Simply type in: "SAY I AM A TALKING COMPUTER, AS EASY TO USE AS 123... "This is knockout! This is great!...Wonderful! Very, very clever."...Fred Harris Micro Live (BBC-2) "Really good value!"...John Coll **REVIEWS IN THE COMPUTER PRESS** and the computer speaks. "The reproduction is suprisingly good, and certainly on a par with some of the more expensive speech interfaces I have heard. SPEECH! has a built-in parser which translates English words into "phonemes", or speech particles. There are 49 phonemes An excellent low cost speech synthesiser that really is very good value for money." ... ACORN USER and 8 different pitch settings which can be used directly by the \*SPEAK command (e.g. \*SPEAK/HEH4LOW4) so stress or intonation can easily be added wherever desired. You can change the overall pitch with the \*PITCH "...incredibly easy to use. The end result is as good as anything I've heard this side of the Amiga."...POPULAR COMPUTING WEEKLY command. "Overall an excellent package" ... MICRONET 800. Every copy of SPEECH! comes complete with extra software: - shows off all the features, "This is one utility which cannot be beaten an innovative educational on quality or price"...The MICRO USER. program, "SPEECH! from Superior Software is a truly SAYFILE — speaks the lines of your programs. remarkable offering. A rare gem indeed. Superior Software has produced a price breakthrough by achieving an apparent technical impossibility."... A & B Applications in: games education COMPUTING. business utilities **OUR GUARANTEE** All mail orders are

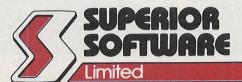

despatched within 24 hours by first-class post.

VISA

24 HOUR TELEPHONE ANSWERING SERVICE FOR ORDERS

- Postage and packing is free.
   Faulty cassettes and
- discs will be replaced immediately.

Dept. SP12, Regent House, Skinner Lane, Leed's LS7 1AX. Telephone: 0532 459453

# Feature/

Much has been written about the amazing capabilities of the Commodore 64. Probably even more has been written in the way of software to exploit these capabilities. It has been my fortune (good or otherwise) to have had a look at a fair number of them, ranging from the pretty good to the quite atrocious. All the ones that I've seen will enable you to draw pictures after a fashion but all have faults of one sort or another

different ways to input information or instructions—keyboard, joystick, trackball, lightpen, digitising tablet or mouse. Of these, only the last three allow you to draw as if you were using a pencil (i.e. by moving your hand over a flat surface).

It is probably no coincidence that better minds than mine have decided that

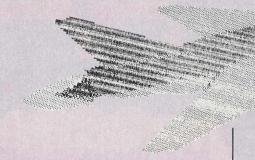

Apples and Apricots have been using mice for years. My case rests.

Some time ago, I reviewed a little gadget called the Wigmore MS2000, a neat little mouse which came with a program rather cornily called 'Cheese'. At the time, I enthused about the mouse and the software but criticised the doc-

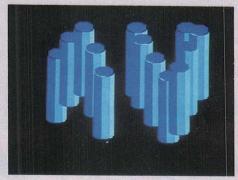

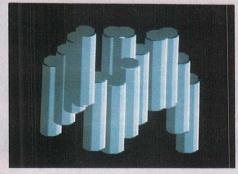

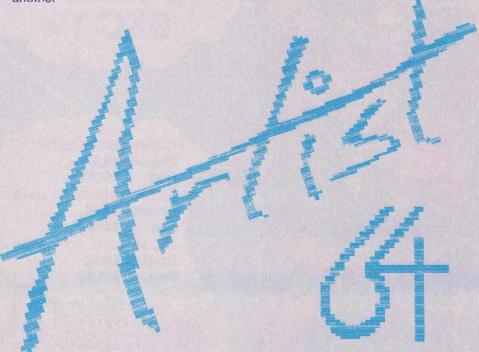

Some are painfully slow to carry out the commands you give them. This is no particular problem when you are learning how to use the system but gets a bit frustrating when you are trying to use the program to produce a work of art — or even a little poster for the next event at the Village Hall.

Any new program is difficult to operate until you get used to it but I have seen Graphics packages that necessitate switching screens or ploughing through three or four menus to find the command you need at any given time. The commands are there — it's just a matter of finding them.

Many manuals for Graphics packages either treat the customer like an idiot or assume that he or she has been sitting on the programmer's shoulder throughout the writing of the program.

# **Control Devices**

The versatility of a Graphics program is largely dependent on the amount of control that the user has over the cursor movement on screen. This in turn is usually governed by the method in which control is effected. There are six

the mouse is the best way to input graphics information to a computer. Dedicated systems costing over £100,000 use mice. The Amiga uses a mouse.

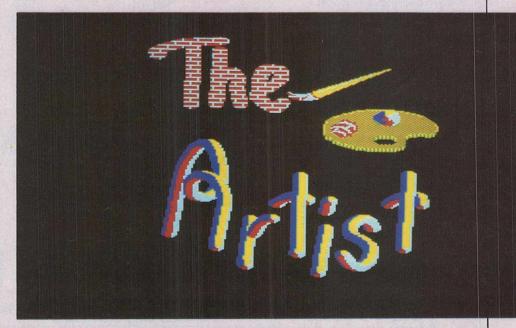

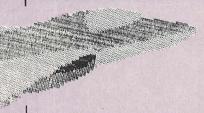

umentation. Little did I know that Wigmore were in the middle of producing another software package or that they would call my bluff and suggest that I put my word processor where my mouth was. My comments about ARTIST 64 will therefore be confined to the software itself — all I shall say about the manual is that it took a long time to write and my mum likes it.

Supplied on two discs (or tapes), ARTIST 64 makes full use of the mouse unlike Cheese, which only used one of the two buttons available. The program itself is on one disc and the number of additional utilities are on the other. The package costs £34.90, and the mouse/Cheese combination another £39 (Wigmore say that they're going to be selling the mouse on its own at a reduced price (check before you buy). It's not cheap but, as with most things, you get what you pay for. It is possible to control the program with an ordinary joystick but it's rather unsatisfactory after using the real thing.

There are three menus to familiarise yourself with — the I/O Menu, which facilitates communication with disc drives, tape decks and printers; the Special Effects Menu, which allows patt-

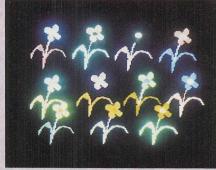

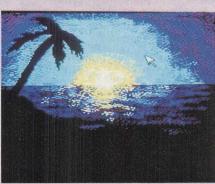

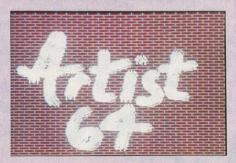

# 13 Commands

ARTIST 64 has 13 Commands, each of which can be affected by combinations of one or more Options (there are 21 of these) to give a total of more than a quarter of a million possible combinations of effects which can be used. Some of the combinations are pretty useless but there's still a lot that can be done.

All the standard Commands are there — Line, Draw, Circle, Rectangle, Area Fill, Block Copy, Colour Swap etc. They all work quickly and efficiently but it's some of the extra features which make ARTIST 64 more than just another doodling device. One of my favourites was the 'Sprite' feature — any rectangular area of the screen can be defined as a sprite (not quite in the accepted sense of the expression but close enough to make little difference) and then reproduced at will in a variety of different ways.

ARTIST 64 operates in the Commodore 64's multicolour mode, so there are limitations on resolution and on the number of colours which can appear in a given area. It is a very sophisticated (and robust—I have yet to crash it) program which takes a while to master but it's worth the effort! Screen dumps can be performed either through the Serial Port or the User Port (for Centronics-type printers).

Notwithstanding my already declared interest in the program, I would heartily recommend it. As ever, I would advise anybody considering the investment to try to arrange a demonstration and/or trial run before parting with any cash.

Contact: Wigmore House Limited, 32 Savile Row, London W1X 1AG. Tel: 01-734 0173.

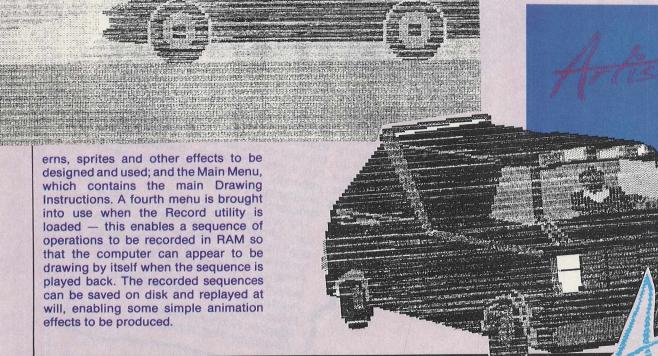

The Enhancer is a third party (non-Commodore made) disk drive for the C64. Although there have been others around for the 64, none of them as yet has been 1541 compatible, even though they've been around in the US for years now. It is interesting to note that although in the rest of Europe and North America, cassette drives are in a distinct minority, in the UK, only 30% of computer uses have disk drives. In the US cassettes are almost unheard of, but then software prices are around the \$30 mark. The only explanation is that up until now, buying a disk drive has been a major expense, especially in the UK. With the arrival of the Enhancer at £115 +vat all that should change. I don't think I have seen a CBM compatible drive for the 64 at such a low price, even in the US, where at \$170 the Enhancer is selling very fast indeed, with many people buying it in preference to Commodore's own 1541. It was built by Chinon a Japanese company well known for their high precision cameras.

The advantages of owning a disk drive

IMPROVEMENT The Enhancer is a vast improvement over the rather dated and large brick, the 1541. It is a lot smaller, coloured in C64 brown with a black drive door area. When you first unpack the unit, the first thing that strikes you is the separate trasnformer; the 1541 has one built in, which does help considerably to enlarge it. It plugs straight into the C64 just like the 1541. There are however a few dif-

For a start, data transfer (loading, savferences apart from size... ing etc) is much faster; over twice as fast fact. The Enhancer also comes bundled with a word processor called Masterwriter, a £50 icon driven program from the States. As with the 1541, there are two serial ports, so it is possible to daisy-chain drives or printers; the Enhancer doesn't mean the end of the

As you can see from the photo, the Enhancer is very nicely designed. It has a separate error light and busy light, so line! you know when there really is an error, and not just the drive whirring round. The disks are inserted in the normal way, and the drive door closed by pulling it down and clicking it into place. It

opens by applying pressure downwards; rather like the 1541, but a lot more

THE ENHANCER 2000

speed increases to one German product that increases the speed by thirty-five, yes 35, times! This is a transfer rate of about 30k/second! Better programs are available on disks too. Being able to store data files on the disk, which has a capacity of 170k, means less need to be in ram at any one time, and so programs can be much larger and more complex, with graphics or even parts of the program being loaded off disk when necessary.

All the disk commands that would normally work with the 1541 will work with the Enhancer. You can save sequential, program, user, and random file (and of course access them!). You can access the 2kram the drive has internally, and even use it for your own programs, as the Enhancer has a 6502 processor built in.

LOAD'N'GO!

As you can see, the Enhancer has a very impressive specification. If you don't have a disk drive, and are looking for something to treat yourself to, get an Enhancer. For £115 + vat it is very good

Product: Enhancer 2000 disk drive indeed. Supplier: Firstline Software Price: £115 + vat Telephone: 0480 213969

# Computer Supplies

707 52698

Rydal Mount, Baker Street, Potters Bar, Herts EN6 2BP

# UNBRANDED 51/4" DISCS

Certified lifetime warranty

|                                                                                                    | a momine   |          | -1-       |
|----------------------------------------------------------------------------------------------------|------------|----------|-----------|
|                                                                                                    | gs, envelo |          |           |
| Prices pe                                                                                                    | r 10 Discs | 10+      | 30+       |
|                                                                                                    | Tracks     |          |           |
| SS/DD                                                                                                    | 40         | 7.50     | 6.80      |
| DS/DD                                                                                                    | 40         | 9.00     | 8.20      |
| DS/DD                                                                                                    | 80         | 9.50     | 8.70      |
| 3M 5                                                                                                    | 51/4"      | Lifetime | Guarantee |
| SS/DD                                                                                                    | 40         | 11.90    | 11.60     |
| DS/DD                                                                                                    | 40         | 14.00    | 13.70     |
| SS/DD                                                                                                    | 80         | 17.50    | 17.00     |
| THE RESERVE OF THE PARTY OF THE PARTY OF THE |            |          |           |

| 3M 31 | 2" TPI |       |       |
|-------|--------|-------|-------|
| SS/DD | 135    | 21.90 | 21.00 |
| DS/DD | 135    | 30.20 | 29.40 |

18.70

18.00

2,000 4.00

6.60

# VEDRATIM DATALIEE

DS/DD 80

| ACKON | I I I I I I | DATALIFE |       |
|-------|-------------|----------|-------|
| SS/DD | 40          | 12.80    | 12.40 |
| DS/DD | 40          | 15.80    | 15.40 |
| SS/DD | 80          | 15.80    | 15.40 |
| DS/DD | 80          | 20.50    | 20.10 |
|       |             |          |       |

## **COMPUTER LABELS**

| Continuous fanfold | Price per 1000 |        |  |
|--------------------|----------------|--------|--|
| sprocket fed       | 1,000          | 2,000+ |  |
| 70 x 36            | 4.40           | 4.00   |  |
| 89 x 36            | 4.50           | 4.10   |  |
| 89 x 49            | 6.20           | 5.70   |  |
| 102 x 36           | 4.70           | 4.40   |  |

Please state no of labels across sheets (1 2 or 3)

91/2" BACKING SHEET FOR FIXED TRACTOR

70 x 36 3 across

89 x 36 2 across

| 102 x 36 2 across       |       | 6.70    |  |  |
|-------------------------|-------|---------|--|--|
| ENVELOPES               | D     | Price   |  |  |
| 110 x 220 41/4x85/8     | Boxed | per box |  |  |
| White Self seal         | 500   | 11.90   |  |  |
| 90gsm<br>Manilla Banker |       |         |  |  |
| Gummed 70gsm            | 500   | 9.90    |  |  |
| Bond 324x229 123/4"x9"  |       |         |  |  |
| Manilla self seal       | 250   | 17.90   |  |  |

# **COMPUTER PAPER**

90gsm

| Plain, laniola      | , mic | to be  | n eages |        |  |
|---------------------|-------|--------|---------|--------|--|
|                     | Weigh | 1000s  | Price p | er box |  |
| Size                | gsm   | per Bx | 1 box   | 2 Bxs+ |  |
| 11 x 9½             | 60    | 2      | 13.00   | 12.20  |  |
|                     | 80    | 2      | 16.20   | 14.60  |  |
| EXACT A4            | 70    | 2      | 21.50   | 18.90  |  |
| 113/3 x 91/4        | 90    | 1      | 13.70   | 11.50  |  |
| <b>EXACT A4 Fix</b> | ed Tr | actor  | Feed    |        |  |
| 112/3 x 91/2        | 80    | 1      | 16.75   | 14.20  |  |
|                     | 100   | 1      | 29.00   | 27.50  |  |
|                     |       |        |         |        |  |

### 51/4 DISC DOUBLER

Save money by utilising the reverse side of single sided discs.

5.50

# **SWIVEL BASES**

FOR MONITORS

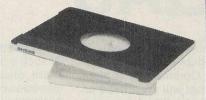

Pan tilt revolves around 360° 12.5° tiltable up and down Adjustable by inside screw. £14.00 MONITORS 14" MONITORS £16.00

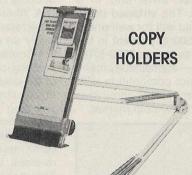

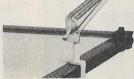

Adjustable arm desk clamping £18.00 Desk top with detachable line guide £11.00

# PRINTOUT BINDERS

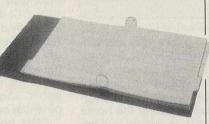

Adjustable hardback ring binder 12 x 91/4 con't paper for 11 x 91/2 40mm paper capacity BLUE RED or BLACK £4.90 each set/5 indexes £2.30

# PRINTER RIBBONS

| Mixed   | types   | for  | quantity   | breaks, | 1  | & |
|---------|---------|------|------------|---------|----|---|
| 2 off's | if orde | ered | with other |         |    |   |
| produc  | cts.    |      |            | 21      | 61 |   |

| producis.               | 3+   | 6+        |
|-------------------------|------|-----------|
| COMMODORE               |      |           |
| 1516/1526/4023/         | 4.00 | 3.20      |
| MPS802                  |      |           |
|                         | 3.00 | 2.60      |
|                         | 4.20 | 3.50      |
| 8023p/MPP1361           | 3.00 | 2.70      |
| MPS801                  | 3.90 | 3.30      |
| VIC1515/1525<br>DPS1101 | 2.95 | 2.40 2.10 |
| MPS1000                 | 3.00 | 2.60      |
| MPS 803                 | 3.70 | 3.20      |
| CANON PW1156/1080       | 3.40 |           |
| Red Brown Blue          | 5.30 | 4.70      |
| CENTRONICS G.L.P.       | 3.70 |           |
| DAISYSTEP 2000 M/S      | 3.10 |           |
| Fabric Fabric           | 4.90 |           |
| EPSON FX/MX/RX 80       | 3.00 |           |
| Red Blue Brown          | 4.20 |           |
| LX 80                   | 3.00 |           |
| Red Brown Blue          | 4.20 |           |
| JUKI 6100 MS            | 2.50 | 2.10      |
| 6100 SS                 | 1.60 | 1.30      |
| Red Brown Blue          | 2.50 | 2.10      |
| KAGA KP810/910          | 3.40 | 2.90      |
| Red Brown Blue          | 5.30 | 4.70      |
| M/TALLY MT 80 M/S       | 4.00 | 3.20      |
| NEC PC 8023             | 3.60 | 3.00      |
| OKI 80/82               | 1.60 | 1.30      |
| Red Brown Blue          | 2.40 | 2.00      |
| PANASONIC KPX 110       | 7.50 | 6.30      |
| QUENDATA 2000 MS        | 3.10 |           |
| Fabric                  | 4.90 | 4.20      |
| SEIKOSHA GP 80          | 2.95 |           |
| GP 100/250              | 2.95 |           |
| GP 500                  | 3.90 |           |
| SHINWA CP 80 M/S        | 4.00 | 3.20      |
| SMITH CORONA            |      | No.       |
| EL 1000/2000 M/S        |      | 7.90      |
|                         |      |           |

If the ribbon you require is not listed ring 0707 52698 and let us quote

Fabric 3.90 3.60 Correctable 5.00 4.70

> 1.60 1.30

> 2.40 2.00

> 5.60 4.90

4.00 3.20

# DISC MAILERS

STAR GEMINI 10x 15x

WALTERS VM 80 M/S

Red Brown Blue

**NL** 10

| Price each          | 50+ | 100+ |
|---------------------|-----|------|
| Rigid Cardboard     |     |      |
| holds up to 3 discs | 40p | 28p  |

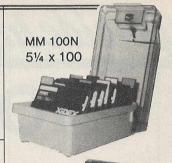

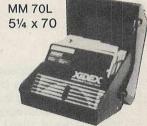

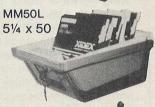

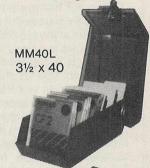

Rexel Mini Disc Box 30.

51/4 x 30 Brown smoked Tilt lid. Cream plastic base

Plastic Library Case 51/4 x 10

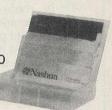

### **DISC BOXES**

|               | Maria de Caración |          |
|---------------|-------------------|----------|
| MM 100        | 51/4 x 100        | 11.90    |
| MM 70         | 51/4 x 70         | 10.90    |
| MM 50         | 51/4 x 50         | 8.90     |
| MM 40         | 31/2 x 40         | 8.90     |
| Mini Box Rexe | 151/4 x 30        | 5.00     |
| Library Case  | 51/4 x 10         | 1.50     |
| All MM boxes  | anti-static wi    | th lock. |
|               |                   |          |

# DISC CARE

51/4" Head Cleaning Disk with 15ml cleaning solution 5.50

● Educational and HMG orders accepted. ● Trade enquiries. ● Personal callers welcome.

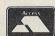

ALL PRICES INCLUSIVE OF POSTAGE & PACKING Please add VAT at 15%

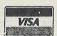

24-Hour Credit Card

# MORE AND MORE AMIGAS

he recent successful launch of the AMIGA outside the U.S, reputedly with stocks selling out almost at once, may have encouraged Commodore to bring forward plans to increase the range of AMIGAS. Reliable sources have revealed to CCI that a more powerful, higher up the range totally, business AMIGA, the 2500, codenamed 'Duo' is to be brought out in the U.S. before Christmas. It will have 2K of memory and, probably incorporating Sidecar. This is the hardware PC emulator that was highly successful in convincing the UK public at the recent PC User Show of the serious business credibility of the AMIGA. It is believed that orders for more than 500 of the West German made Sidecars were taken at that one show alone. 1,000 Sidecars have gone to the US for official regulatory approval and already caused a notable stir in the business field. UK dealers are reporting excellent response from the "Open Evenings" that are being organised to show potential buyers the excitement that the AMIGA generates. CCI had heard 10% of visitors are purchasing - a very high conversion rate. From countries like West Germany and Denmark CCI has received reports of immediate sales success.

Chris Kaday, Commodore UK's General Manager, told CCI that the new AMIGA would give even more power to the range and he confirmed the excellent response that dealers were receiving for the present AMIGAS. Commodore UK is trying to defend dealers from price cutting — which is not popular through as in any competitive market likely to occur.

512K AMIGAS, in the UK, can now be bought officially at £1,399 and leased for around £11.50 per week. Will the prices fall further? Commodore does not see that as probable. The AMIGA is very good value at present prices, is the official line. However, cheaper 'grey imports' machines brought into the country without official approval - are reaching the UK. Commodore UK has firmly pointed out that though these are genuine 256K AMIGAS, they may not conform to UK standards and like all computers taken to other countries are not covered by local warranties. In its enquiries into AMIGA developments, CCI discovered that there many be another very interesting AMIGA on the perhaps not quite so close horizon - a down market AMIGA. CCI can exclusively reveal that Commodore is planning an AMIGA that will spearhead an attack on an entirely different market from that of the present AMIGAS - the true home entertainment sector. While internationally, Commodore officially denies it, CCI sources in the US told us that the 'cheap' AMIGA may be sold without monitor or drive and in a 128/64C style box. The stripped down 'home' AMIGA could sell for well under \$1,000 (versus \$1,500 at present in the US) perhaps even as low as \$500-\$700. This would bring it — successfully many believe - into direct competition with the Atari ST which at present dominates the lower range of 6,000 chip market.

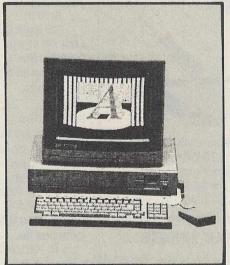

Such an AMIGA could fill a gap in the AMIGA range and play a very interesting role in the developing strategy for the marketing of CBM's products. The power of the AMIGA allied to a low price even with a lower than present specification could take by storm the home market which seems at present looking for a new computer to catch its imagination. It would also nullify the changes of non-compatibility often levelled at the AMIGA. Virtually all home computers are non-compatible anyway. The 'home' AMIGA at about £500 might be a little but not excessively expensive - and would just be one among many incompatible systems. But with an AMIGA with its graphic creativity, music making, game playing power...

In CCI's investigation, we encountered a refusal to be believe that Com-

modore could even produce on AMIGA at such a price. Howeverm the idea of a mass market AMIGA seems to have gone down very well with Commodore's patient but somewhat worried bankers on Wall Street. They see the AMIGA as an as yet, unfulfilled promise and appear to be withholding final arrangements for the finance that Commodore needs until the results of the sales of AMIGA become clearer.

A 'home level' AMIGA is thought to have received their approval and is certainly an exciting idea for everyone in the Commodore world. It would provide a useful counter to the growing stories of the discontinuane of sales of the 128. While Commodore denies that it is stopping production of 128's, it has been confirmed to CCI that the 128 has been selling in the UK at £169.00 and some major chain stores are not likely to re-stock when supplies are sold out. They see the 128D as a more interesting alternative for small business an the 'designer label' style 64C as the home market seller. In consequence, the 128 may be being squeezed out.

Could a 256K stripped down, low price AMIGA developed for home user not take the place of the 128? At present price levels, it may be difficult to imagine but informed observers of the Commodore - and overall computer scene consider that 256K may well be the route that the home computing will in any case take and CBM could, as it has in the past, lead the field into that new territory. CCI is reliably informed that CBM is rapidly developing such a project and none other than Irving Gould, President of Commodore, has put his considerable weight behind it. The end of the year looks the most likely date for the first public showing of this exciting, high potential computer.

CBM, however, may have other plans too. A totally new AMIGA with new chips and some other surprises is already under consideration. While refusing to comment on the details of the reported AMIGAS, Chris Kaday told CCI "we have always said that the AMIGA is not just one computer but a range of computers. The most exciting yet developed. There is much more to come!"

Commodore may have its problems, but it certainly keeps making life interesting.

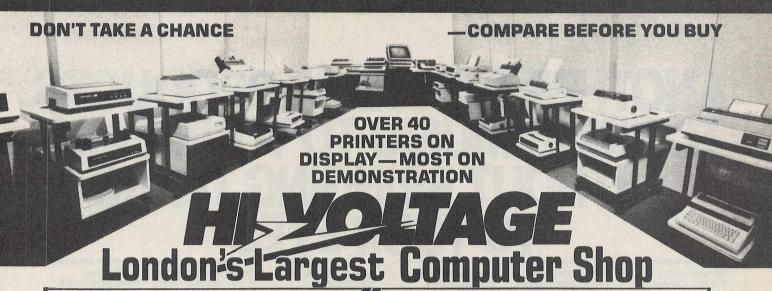

# MIGA Centre The London WA

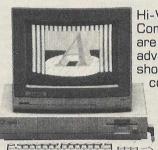

Hi-Voltage are the Amiga experts. As Commodore's largest computer store we are proud to give the world's most advanced computer pride of place in our showroom. We stock the most

comprehensive range of peripherals and software including colour printers, as they become available. New items are arriving every day so contact us now!

> FREE on site service during the first year

**NEW HARDWARE AND SOFTWARE CATALOGUE** JUST PRINTED - PHONE FOR YOUR FREE COPY

STOP PRESS: DIGIVIEW, FRAME GRABBER NOW IN STOCK. DIGITISE COLOUR & B/W PICTURES FROM VIDEO.

# ALL PRICES INCLUDE VAT

**EXPORT** 

Contact our specialist export department on 01-686 6362

# **CBM 64** C64 Comp. + music keyboard pack ... £319.95 C64 Compendium C64 Compendium £189.95 64 Music System Expander Pack £145.95 £195.95 1541C Disk Drive New Model C2N Data Cassette £34.95 Philips 1114 Colour TV/Monitor £199.95 CBM 1900M green screen monitor £89.95 Modemfor 64 or 128 £59.95 Mastertronic Ski Writer WP £14.95 £14.95 £19.95 Currah Speech Synth..... Konix Speed King Joystick £12.95 Tasword 64 80 col WP £19.95 Activision Music Studio ......£19.95 CBM Sound Sampler £69.95 Wigmore MS2000 Mouse (cass) £57.95 Graph Pad II Graphics Tablet £59.95 CBM Music Maker 1 Keyboard £9.95

### £44.95 Final Cartridge... C64C Computer New Model ..... £195.95 **CBM 128** C128/C2N/Music Pack.... C128/C2N/Music Pack... C128D Computer inc Disk Drive ... C128D inc Disk Drive + Monitor ... C128D inc Disk Drive + Monitor + £439.95 £499.95 £589.95 MPS1000 Printer + micro clerk ... £899.95

1571 Disk Drive.... £259.95 1901C RGB Colour 80 Col Monitor ... £ CBM 1900M green screen monitor .... Script 128 Word Processor ..... £289.95 £89.95 Micro Clerk Accts/WP/D. Base/Calc.. £99.95

PRINTERS MPS803 Dot Matrix ...... £149.95 

 MCS 801 Colour Printer
 £199.95

 DPS 1101 Daisy Wheel
 £279.95

 MPS 1000 NLQ Dot Matrix
 £249.95

 Star NL10C NLQ Dot Matrix ...... £259.95 

# **EXCLUSIVE OFFER**

CBM 1520 Colour Printer Plotter, NLQ, Graphics, 4 Colours

£79.95 inc VAT

SOFTWARE - SOUTH **LONDON'S LARGEST RANGE** OF COMMODORE PROGRAMS

Many discounted titles for CBM 64, Plus 4, C16, VIC 20, C128

**New! CBM 64C Computer** now in stock. Phone for our price list with special package deals.

Sage Accounts

for CBM 128

£99.95

JRDAY 9 AM-6 PN

**Print Shop** desk

top publishing for 64/128

£37.95

# Superscript and Superbase Bargains

- 1. Superscript 64 Normally £69.95
- 2. Superbase 64 Normally £99.95 3. Superscript 64 and Superbase 64 Normally £169.95
- 4. Superscript 128 Normally £89.95
- 5. Superbase 128 Normally £99.95 6. Superscript 128 and Superbase 128 Normally £189.90

OUR PRICE £49.95 OUR PRICE £59.95

OUR PRICE £99.95
OUR PRICE £74.95
OUR PRICE £74.95

OUR PRICE £134.95

**DYNEER DW12** (Identical to Silver

Reed EXP400) high quality daisy wheel printer with superb specification

£139.95 inc VAT With CBM I/F £159.95 inc VAT

Largest range of floppy disks and printer ribbons available in London over the counter. Floppy disks from BASF, 3M, Verbatim, Dysan,

Mail Order + Export Hot Line Phone 01-686 6362

TDK, Sony, Maxell and JVC.

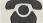

Delivery by Securicor (4 day) please add £5.75 per item. Delivery by Securicor 24 hour please add £9.95 per item.

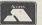

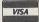

Send off or order by 'phone quoting your Access, Visa No. 'Phone 01-686 6362. Immediate despatch on receipt of order or cheque clearance. Or Telex your order on: 946240 Attn 19001335. **EXPORT CUSTOMERS SUPPLIED TAX FREE.** 

ALSO VAST RANGE OF DISK DRIVES, JOYSTICKS, DISK BOXES, INTERFACES, SHEETFEEDERS, ETC.

53-59 High Street, Croydon, Surrey CRO 1QD. Tel: 01-681 3022

# ANOTHER RANGE OF PRODUCTS

| W                                                                                                    | THOL                                                                                                    | JT BRI                                                                                                    | TO Y NGING R EYE                                                                                                    | GTEA                                                                                                    | RS                                                                                                    |
|----------------------------------------------------------------------------------------------------|----------------------------------------------------------------------------------------------------|----------------------------------------------------------------------------------------------------|----------------------------------------------------------------------------------------------------|----------------------------------------------------------------------------------------------------|----------------------------------------------------------------------------------------------------|
| COMMODORE SOUND EXPANDER - Add Hi- Tech Digital FM synthesis to your 64/ 128I Up to 8 channels of astounding FM sounds plus PCM rhythms. Auto accompaniment, Intro/ Outro, single finger chords, split keyboard. 12 FM sounds, 12 rhythms plus many demo and riff tunes on software. SYNDROMIC PRICE £99.99.  COMMODORE SOUND SAMPLER - 1.4 seconds sampling time/sampling rate 20KHz/looping/visual editing/forward/reverse play/pitch shifting/echo feature with variable delay (20msecs to 2 secs)/MIDI compatible. A great introduction to digital sampling. SYNDROMIC PRICE £69.99!  JMS RMS-2H MIDI INTERFACE - MIDI INTERFACE - MIDI INTHRU/3xOUT/ Control In. Compatible with Commodore/AMS/ Joreth/Steinberg/JMS/ Digidrum Software. | COMMODORE MUSIC EXPANSION SYSTEM - Contains Sound Expander/61 Note keyboard/plus Sound Studio program allowing step-time and real+time sequencing/ MIDI compatible plus screen synthesizer control panel for your own sound creation. 60 preset sounds plus introduction to sound synthesis by Dave Crombie.  SYNDROMIC PRICE EXPANSION E159.99!  TRACK STAR - A brilliant new program from Steinberg Research. An easy way to produce professional results from this incredible MIDI software. 8 track polyphonic real-time/ step-time sequencer with Punch In/Out, auto-locate, auto record, Tape counter, Tape loop, Quantise, Double Speed plus 4 digital drum sounds, 4 demo songs, 6 demo rhythms and a MIDI interface - SYNDROMIC PRICE only £70.00!! | DO YOU OWN A COMMODORE SOUND EXPANDER? Have we got some software for you! The Composer Software allows you to compose, create and imagine your music! Full scoring notation with all eight voices on the stave, real- time and step-time input. The Sound Editor makes programming your FM Expander "a doddle"! Create new FM sounds, play the five octave keyboard now as a synthesiser, Fruit Machine feature allows random sound generation. This program now turns your Expander into a MIDI SYNTH! Syndromic Music offer you both programs for only £24.95!  FI EM C  RAINBIRD - ADVANCED MUSIC SYSTEM The AMS combines ease of use with incredible facilities. Play sounds in real-time and step-time, edit from the screen, complete control over SID chip. Link your music | JMS 12 TRACK RECORDING STUDIO - 12 polyphonic tracks, real- time entry, 7600 MIDI events, each track may be transposed, have separate MIDI channel assigned, looped, volume relative for each track, listed and printed, quantised from 1/4 to 1/32, editing on every track, Punch In, Mix down, tempo range 40- 200. Easy to use - professional results. Normally £99.99 - SYNDROMIC SPECIAL £49.99. FI  JMS SCOREWRITER - Turn your Commodore instantly into a complete MIDI recording studio/ Sequence Chain/ Scorewriter with this complete EPROM kit containing the 12 Track Recording Studio with the ability to link a series of sequences from the 12 Track together. Different tempos and time signatures can be linked, sound programs may be programmed allowing complex and varied compositions to be created. Added to all this is one of the finest | TRON DIGIDRUM 3 - There might be cheaper imitations but the Digidrum is the BESTI Real 'live' drum samples, easy visual programming and editing/51 patterns and 10 songs in memory, New inter-active Editor allows you to mix samples together, perform a volume mix-down of the 8 samples in memory, change the envelope of any sample. Create your own custom kits (disk version). Over 30 samples included on initial software with a further 100 samples available from the Digidrum library.  SYNDROMIC MUSIC PRICE £79.95.  TURN YOUR COMMODORE SOUND SAMPLER INTO A FULLY FLEDGED DRUM MACHINE This new program for the Sound Sampler allows you real-time and step-time input with a complete range of sampled drum sounds. POLY DRUMS lets you create patterns and | STEINBERG SYNCHRONISER - only £40.00.   STEINBERG PRO-16 - The very best in MIDI - The very best in MIDI - The very best in MIDI - The very best in MIDI - The very best in MIDI - Track polyphonic sequencer. Complete clock, sync functions, Hyper-Quantize, input filter for pitch bend and after touch, MIDI Thru while recording, separate delay for all 16 tracks and clock- outputs, MIDI songpointer, alternate output configurations. This system can be expanded to have a scorewriter and visual editor and the new Edit Kit allowing note and drum pattern editing for the Pro-16. This software runs through SIELIJMS/Steinberg Interfaces.  SYNDROMIC PRICE Pro-16 £100.00/Edit Kit £30.00.TNS £130.00 Eprom version available.  Fill  STEINBURG COSMC Visual editing for Casio CZ Synths. Total contro over Parameters and |
| Normally £99.99 - SYNDROMIC PRICE Just £49.99.  STEINBERG CARD INTERFACE - MIDI IN/2xOUT only £45.00.                                                                                                    | JMS MINI MIDI Card INTERFACE - MIDI IN/2xOUT. Compatible with Steinberg/JMS/ Joreth/AMS/Digidrum software. Normal price £39,99 - SYNDROMIC OFFER £29,99.                                                                                                    | files together to produce full length compositions; print out your music with lyrics and there's more! The AMS can be MIDI equipped via SIEL/ JMS / Passport interfaces. A program that you can grow into. Normally £39.95 - Syndromic Deal £29.95                                                                                                    | scorewriters allowing complete printing in musical configurations to be printed out. Easy to follow with exceptional results! The normal price of this package is £339.99 - a once in a lifetime offer from SYNDROMIC MUSIC at just £139.99.                                                                                                    | songs, sample your own sounds and POLY DRUMS will send out MIDI clock pulses so that you can incorporate your Commodore into a musical set up!  SYNDROMIC MUSIC CAN SUPPLY POLY DRUMS TO YOU AT JUST £19.99                                                                                                    | Wave Forms, Edit/ Compare functions, prints out your sound library, Bank Loader handles nine banks eac with 16 sounds. Comes complete with 128 nev sounds!  Syndromic Price £77.50                                                                                                    |

Address

Postcode

TOTAL AMOUNT OF ORDER inc postage if applicable £...... I enclose postal/money/ bankers order/cheque made payable to SYNDROMIC MUSIC to the value of £.....

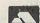

If ordering via ACCESS -Call 01-883 1335 for immediate clearance.

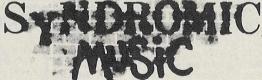

'Creative music for creative people'

Overseas Postage Surcharge: Europe - Hardware £4.00/Software £2.00 Elsewhere - Hardware £7.50/Software £4.00

Please tick the product box that you are ordering and circle the appropriate disk or cassette logo so that we may process your order efficiently. Photocopy or tear out the entire page and return it with your payment to SYNDROMIC MUSIC, 24/26 Avenue Mews, London N10 3NP. Telephone 01-444-9126.

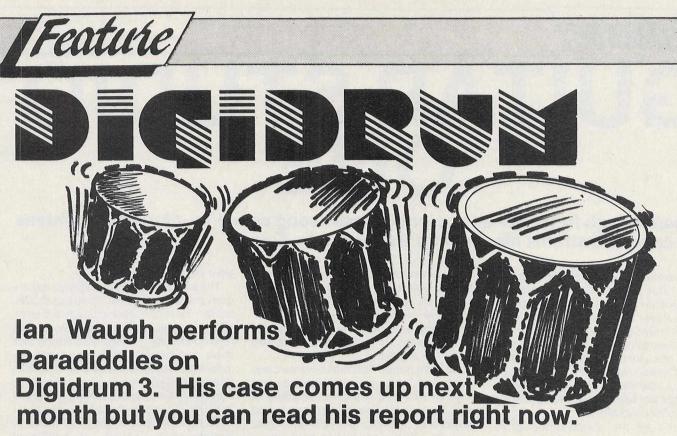

You can't say we're not thorough. We ardently reviewed the original Digidrum and then Digidrum 2 (December 1985). Now that Tron have gone one better with Digidrum 3 we can see no reason why we souldn't take a look at this one, too. The hardware is basically the same — only the software has been updated. For those who missed the other reviews (shame on you), a bit of background.

The Digidrum is a computer controlled drum unit. The hardware consists of a smal digital-to-analogue converter which plugs into the User Port. It has a jack socket for audio out and a phono socket for a trigger out. This produces a one pulse per step output to help control sequencers and other equipment.

The hard work, however, is done by clever software. The Digidrum uses sampled sounds of real drums which are stored on disc and then loaded into memory when required. The standard set consists of eight drum sounds which are inserted into a rhythm pattern by pressing their associated letter: C (Crash cymbal); O (Open hihat); H (Closed hihat); D (Drum, small tom); S (Snare); G (Grand tom); F (Floor tom) and B (Bass drum). Irregular perhaps but you soon get used to it. The pattern is displayed on screen in a grid and the initial letters are shown on the right. When you press a key a strange graphics character appears to show the drum's position in the pattern. Up to three drums can sound at once but some are mutually exclusive, for example you can't sound the cymbals together.

Each pattern can have up to 38 steps and the program can hold up to 51 patterns. A Song or drum track is built up by chaining together the patterns. Each song can hold up to 100 steps and each step will play a pattern a certain number of times. For example, you may

want an intro (say pattern 6) and then a basic rhythm (say pattern 2) for 8 bars. You would press P to tell the program you want to enter a pattern then enter 6,1 and press RETURN; press P again then enter 2,8 and press RETURN. Dedicated drum machines use this method of programming patterns and chaining them together. It's natural and easy to use.

You can move around the pattern and song screens with the cursor keys and editing them both is very easy. Up to 10 songs can be held in memory at any one time and new patterns and songs can be loaded in around 10 seconds — more than fast enough for live use.

But what does it sound like? Well, if you'd read the other reviews you would know that the sampled sounds are pretty terrific. They compare well with and in some cases are even better than many machines at the lower end of the dedicated drum unit market.

Where the Digidrum really comes into its own, however, is in its ability to load new sounds from samples stored on disc. So if, in your inestimable wisdom, you think the hihat has a bit too much sizz and not enough ring you can substitute one with just the right amounts of this and that.

There are already three discs of new sounds available, each holding around 40 drum sounds. The systems disc has Glass, Latin and Syn drum sounds. Soundset V1 contains full sets of Cowbells, Toms and Tims, Pitchbend Toms and Hihats and Cymbals. V2 h as another Standard Set, another Latin set, a Crow set (Latin and some weird instruments but super sounds) and a Bass line. Soundset V3 has full kits of Hihats, Pitchbend Toms and Funny Effects.

Each disc also contains many single

sounds which can be loaded into individual drums so you can build up customised kits, tailor made to suit each song. Each disc costs £17.99 and a cassette of V2 and V3 costs £29.99.

The main raison d'etre for a third version of the Digidrum is the new Sound Editor. This is loaded from a new menu option and it lets you swap sounds, copy them and even mix them — more ways to devise your perfect cymbal. You can also alter envelopes and volume levels. The manual has only scant information about the Sound Editor and more is required but this is in the works.

If owners of Digidrum 2 find all this attractive they can update their software for £17.99 (£14.99 on cassette).

New products to support further the Digidrum are continually being developed. MIDI software and hardware will permit the Digidrum to be controlled from an external MIDI system and a set of trigger switches will let you trigger the drum sounds individually. Tron are also working towards making samplers compatible with the Digidrum so you may soon be able to sample and load in your own sounds.

At £79.99 (including VAT and UK Postage and Packing), Tron's Digidrum turns your Commodore into a sophisticated drum machine, ideal for home recording and even for use on stage. And don't let the price fool you — it produces some terrific sounds. You can prove this for yourself because an audio cassette demo is now available for £2.99, refundable with an order. It's worth listening to even if you eventually don't buy a machined but Tron reckon you'll be sold. So do I.

More information from Syndromic Music, 24-26 Avenue Mews, Muswell Hill, London N10 2NP. Tel: 01-883 1333.

# GUITAR STUDIO ONE

 Ian Waugh frets over an ancient Chinese song called Tu-ning as he tightens his capo and strums his way into Guitar Studio One.

Remember Bert Weedon's Play in a Day guitar tutor books? Does anyone remember Bert Weedon? (you may have to be well over 25 to answer affirmatively.) He must have been responsible for half the music business taking up the guitar; yes, he has a lot to answer for. What with Geoff Capes and Sam Fox games, one wonders why Bert (or some other guitar guru) has not been tapped to sponsor a

guitar tutor program.

Enough of the speculation, Micro Melody have gone it alone with a series of programs written specially for guitarists. They have three Guitar Studio programs called Guitar Studio One, Guitar Studio Two and, yes you guessed, Guitar Studio Three. Studio One is for absolute beginners both to music and to the guitar and this is the program which I looked at — perhaps someone is trying to tell me something.

The package consists of a disk or cassette and an A4 46-page ring-bound manual. One of the major problems with computer based tutorials is that lack of memory severely restricts the amount of information which can be presented. A manual can overcome this problem by filling in the gaps. In Studio One the program and the manual are used side

by side.

The disk version of the program loads in just over a minute and while it's loading you can read the introduction which begins by describing the guitar and how to tune it. The course is divided, sensibly, into exercises. Each exercise is represented on the computer as a page and there are 119 in all. (Page 120 is the tune up page.) From the index page you

can go to any exercise page.

There are four types of exercise: music screens, chord practice, chord sequences and note tests. Each page has similar controls as far as possible. For example, you can move forwards or backwards to the next or previous page or call up the index page. The exercises which play music have a tempo control and let you alter the sound produced by the SID chip. There are 26 different settings and this is very useful for several reasons. First of all, changing the sound helps break the monotony of repeated exercises. Secondly, some of the options automatically change voice as the exercises repeat. Another option produces a metronome click to help with rhythm problems. Yet other options will play the tune higher or lower than written and some even play it higher and lower at the same time. Some sounds are quite like a guitar.

So, let's begin. The first few exercises are to familiarise yourself with time and rhythm and you are given practice in 2/4, 3/4 and 4/4 time and introduced to crotchets, minims, semibreves, rests and ties. These are basically clapping exercises - without the guitar - and you can slow down the tempo until you master them. My only criticism is that the beats are not accented so for example, instead of a loud one followed by a quiet two, three, all beats are at the same volume level. Accented beats would help pupils with rhythm problems but none of the exercises are terribly complicated. Once you can clap four in a bar, note names are introduced and you finally pick up the guitar and play a few

All of the music examples appear in the manual and most are also shown on screen. The computer plays them so you know what they should sound like and a pointer points to the notes as they play. If you use the metronome option it will also keep time so the examples are

really very easy to follow.

One of the most exciting features of the program is the duets. Lots of the exercises can be played as a duet with other exercises so you can play one part while the computer plays the other. This can really help take the drudge out of practice sessions and, unlike a human tutor, the computer never gets bored and will play the piece at whatever speed you want and with a variety of

When you reach exercise 24 you're playing simple tunes, tunes wellremembered from days at school playing the recorder.

Exercise 35 introduces chords and now you can accompany melodies which the computer will play. About this time you are also given a note checker test which makes sure ytou know the names of the notes encountered so far. Each run produces a new arrangement of notes so it really puts your through

your paces.

The exercises progressively introduce quavers, dotted notes, sharps and flats, scales, more chords and finally 6/8 time. You are given hints on how to use broken chords for accompaniment and there are several duet-type arrangements including variations on Drunken Sailor, Scarborough Fair, and Grieg's In the Hall of the Mountain King. They are actually very good and interesting and I wish there had been more of them. A supplementary course of additional exercises is or will soon be available, however

Starting to learn a new instrument is a crucial time. If results are not immediately forthcoming it can be difficult to sustain interest. Studio One helps overcome some of the initial starting problems by presenting exercises which are as interesting as possible within the limitations of a beginner's musical ability. Even when you're struggling at Yanky Doodle level there are duets to play which are far more interesting and losts more fun than making a mess of things on your own. The computer has really been used to good advantage, not just as a computerised list of instructions. The program should suit adults and children equally.

Once you can bash out a few chords, Micro Melody hope you will be interested in their Guitar Studio Two which gives you 500 more chords to practice and Studio Three which is all about music

theory for guitarists.

So how much is all this you may wonder. Each studio costs £11.95 on disc and £9.95 on cassette. Excellent value and more interesting than Bert's books any day. But then, he didn't have a computer to help him.

Ian Waugh

Contact:

Micro Melody,

St Michael's Chambers.

Spurriergate,

York.

Tel: 0904 647588.

really has to be the bargain of the yea .the most powerful feature of SuperScrip herefore the possibilities are endless... it is a huge time but worth the mone ordwraps in fort columns and range of text for is breathtakin unique calculation ability that h very satisfactory...remarkably easy and a t SuperScript is an obvious choice, with amor strong definition with suprisingly easy to t this feature makes it a very popular word pro Excellent performance, simple to use it..... Very satisfied, used for the letter writer a \* FROM THE MAKERS OF WORDSTAR \*

# JUST LOOK AT THIS WORKLOAD

| Takes on         | writing, storing and editing all your correspondence and other documents.                                                     |
|------------------|----------------------------------------------------------------------------------------------------|
| And              | produces letters, invoices, price lists, contracts, labels etc.                                                               |
| Next             | runs personalised mailings with lists or database output.                                                                     |
| Then             | creates and revises top quality presentations reports and tables.                                                             |
| On to            | typing term papers, technical reports or notes.                                                                               |
| And even         | adds, subtracts, multiplies, divides and does percentages.                                                                    |
| At the same time | giving all round editing and printing<br>facilities such as block-cut-paste, insert<br>and typeover, full search and replace. |
| Not to mention   | print review, layout options and simplified document selection.                                                               |

And much, much more!

# **UPGRADE FROM EASYSCRIPT** to superscript — Just £39.95

\* Improved performance \* \* Maths \* \* Spelling checker \* \* Print or view \* \* Integrate with SuperBase \* (on Commodore 128)

# SUPERSCRIPT WORDPROCESSING

From the makers of WORDSTAR

Most wordprocessing packages will do the bare minimum. SuperScript can't wait to do the lot!

# AL MAIL ORDER PRICES\*

COMMODORE 64, ATARI 800XL/130XE £49.95 COMMODORE 128, APPLE lic/lie £79.95 UPGRADE FROM EASYSCRIPT £39.95

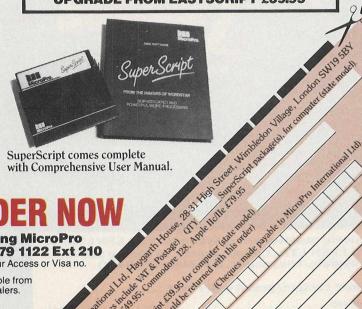

By calling MicroPro on 01-879 1122 Ext 210 quoting your Access or Visa no.

Also available from all good dealers.

AcroPro

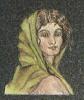

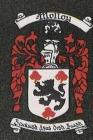

ore

£,29.95

GUITAR TUTOR: Teach Admissible and comfort of your own home. Costes and the in today's popular music charles.

SOUND CHIP TUTOR: All you mest an programming the sound chip in your explained in such a way that even a understand.

cheques or postal orders (payable to COLLEEN LTD) to: COLLEEN LTD., Colleen House, 18 Bishop Street, Penygraig, Tonypandy, Mid Glam CF40 1PQ

I enclose cheque/postal order for £ .....

..... Post Code .....

LONG: Amaze your family and friends by great time accompaniment to the songs of the Provides backing in four musical styles in

DIRUM MACHINE: Program your own drum patterns with the help of this exciting utility. Drum away for up to two hours — but mind the neighbours!

COLLEEN MUSIC CREATOR: Specifically designed to create super efficient complete machine code music programs. Tunes created and run independently of the creator which in turn can be marketed without ANY restrictions. This could be your chance to make money!

# SOUND EDITING nake any ers being Aspa Aspa Page 1986 Aspa Aspa As

No, I'm not going to make any remarks about samplers being N-N-N-Nineteen to the dozen...

A number of companies are producing keyboards with built-in sampling facilities but the Microvox Digital Sound Editor (to give it its full title) is based squarely arond the computer. The unit itself is housed in a metal case and a ribbon cable with a cartridge connector on one end connects the sampler to the Commodore's cartridge port. There are MIDI IN and MIDI OUT sockets at the back and the samples can be played from a MIDI keyboard or drum machine. The software is on disc but a cartridge based Pro version is also available with a few more features.

The software has been excellently designed and is a pleasure to use. Most options are selected using only the function keys but joystick control is possible. The program sections are divided into pages — like the big machines — and the main menu lists 9 options: Sound Sampler, Waveform Editor, Voice Handler, Playback, Sequencer, Keyboard Assigner, Special Effects, MIDI Controller and Disc Handler. We'll start at the top and work our way through them.

Sampling is easy. You plug into the input socket and play the sound. There are eight sampling rates ranging from a maximum of 17.92 seconds at 1KHz to 0.853 seconds at 20KHz (there's nothing like precision). The times decrease as the memory fills with samples and the Pro cartridge offers slightly longer times. The higher the rate the more memory it uses but the better the sound quality. You have to do your sums, use your ears and select the best rate for the sound.

At 1KHz the quality is noticeably poor but good samples can still be made at the lower rates and the overall sound quality is very good. A sample is taken when the volume of the input passes a predetermined threshold level. You can switch in a compander to reduce noise and filter the sounds to eliminate aliasing (ringing).

I sampled our dog's bark and played it back to him and he went crackers. Very unfair I know so I stopped. No RSPCA calls, please. I also sampled myself calling his name and when I played it back at different pitches he obviously thought his home was turning into a mad house. On the more musical side I produced some high quality orchestral stabs — trite now in the world of sampling, I know, but very effective all the same. And great fun! The disc includes some impressive drum samples and a demo rhythm pattern.

The Waveform Editor is a feature obviously missing from keyboard-based samplers. It produces a graphic display of the sample which you can edit in a variety of ways by moving coloured flags around. For example, you can select start and end positions and produce loops. Glitch-free loops are notoriously difficult to produce and the Pro cartridge has an Auto Looping Tool to help. It does a search through the wave until it thinks it has found a perfect loop. You can listen to it and if you don't like it it will search for another. You can reflect, invert and generally shift bits of the wave from one part to another. Fascinating stuff!

The Microvox can store up to 16 sounds at once and the Voice Handler helps organise these. You can name each sample which is a nice touch. You can add samples together, copy them and rename them. You can also save individual voices or all 16. The Pro cartridge lets you listen to the currently selected voice, fine tune it and adjust its volume.

Playback lets you play the samples from the QWERTY keys. The layout is compatible with the Music Maker clip on keyboard. This is useful it you don't have a MIDI keyboard or can't be bothered to connect it.

The Sequencer, which is not available on the Pro version, will be the centre of many users operations. It lets you program up to 24 patterns and chain them together to create a song. If you've programmed a drum machine, the procedure will be familiar to you. A pattern consists of 96 steps which are shown on a grid and music is generally limited to 4/4 time. Because 96 steps is too large to fit on the screen the grid scrolls as you move across it. You enter the voice you wish to sound, the octave and note and whether it is to be played in reverse. Patterns can be programmed in real- or step-time and edited in step-time.

The Pattern Chainer is where you string the patterns together to form a song.

The sequencer is controlled by a clock which can be either internal, external (via the Commodore's User Port) or from a MIDI clock connected to the MIDI IN socket. Details of the external clock, the manual says, are to be found in Appendix C which the manual did not have but no doubt Supersoft will inform interested users of the details if you ask. The tempo is variable from 1 to 99.

The Keyboard
Assigner lets you assign a
particular voice sounding
at a present pitch to any
key on the keyboard. You

can use this to set up drum kit sounds and split keyboard effects.

The Special Effects is limited to a Digital Delay which works not on the stored samples but on signals coming into the unit. The delay can be varied, depending upon the available memory and the repeat control on the box determines the number of echoes. The Pro cartridge, however, adds other effects including harmonising, phasing, flanging and modulation and the Pro manual gives settings for a dozen such effects.

The MIDI Controller sets up the MIDI implementation and works in two modes. In MIDI mode 2 (omni on/mono) the voice and pitch are determined by the Keyboard Assigner. In mode 4 (omni off/mono) the pitch is determined by the key pressed and the voice by the channel number. Voice A is triggered by channel 1, voice B by channel 2, etc. You can therefore choose how you wish to use the samples. The Pro cartridge adds velocity sensitivity to the MIDI control. The samples can only be played monophonically.

The MIDI OUT socket has no use and the manual says it is for future expansion. But what? I wonder.

The final page is the Disc Handler from which you load files (they are saved from other pages). It also has a format option which should be obligatory in all good software packages.

The manual consisted of photocopied A4 sheets and is very well written and easy to understand. I would have wished for something more substantial in a package for this price but we should be thankful it's a good as it is — so many are photocopied and badly-written, too.

The standard Microvox costs £229.95 and the Pro version an extra £70. It is altogether a rather super package which brings quality sampling and comprehensive editing facilities within the reach of home and semi-pro musicians. I wouldn't be surprised if it found its way into a few studios, too. C-C-C-Can I keep it, Supersoft?

### Contact:

Supersoft, Winchester House, Canning Road, Wealdstone, Harrow, Middlexsex, HA3 7SJ. Tel: 01-861 1166

# Is it a bird? Is it a plane? No, it's SUPER FELIX! You, stop pulling

Happy as Larry

A strange seven feet six inch dwarf visited our office claiming to be the greatgrandson of Rudolf Hess on a peace mission. He declared he'd parachuted from a zeppelin airship based in Ludlow. He also swore shyly that his name was Larry Giddon and he was 'intimately' associated with a certain Mr Right. As I said to him all of us girls look for Mr Right but never seem to be so lucky as Larry in finding him. Larry, reeking of Chanel No 99, whispered that he was boosting Sanxions - a game that has been condemned by Mrs Thatcher and President Reagan as obscene, nonproductive and likely to put all the Whites in South Africa out of a job (sob!).

We were very sorry for poor Larry who seems to be deeply depressed by the politicians and his recent 9 month gestation period in which he was learning parenthood in exile in Ludlow.

He originally thought of joining his great-grand-father in Spandau Prison but decided instead to found a soft lollipop company called Thanatos - a Greek term for being beaten to death with fluffy lollipop sticks. Sanxions (not as one computer magazine called it, 'Finnblast') should sell well. told We're extremely playable and US Gold have paid half the 50 billion dollars they made in the first 6 months of 1986 just to distribute it. Dear Larry Giddon, such a sweet boy and so lucky. It's straight out of True Romance, isn't it? He found Mr Right and riches too (sniff sniff).

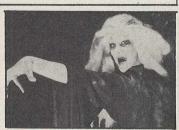

'Demons' precocious star Lilo Manless captured in lyrical vein (and we do mean vein...)

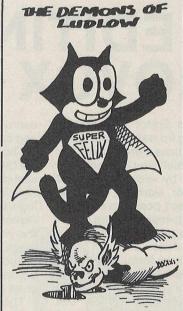

# Demons and Ludlow

A young and sensitive member of CCI's team of thousands of brilliant writers and artists who work tirelessly and virtually without payment — except for a few measly thousands of pounds each week, in a moment or two of relaxation (get on with this story! Ed), entered the 'adult' section of a seedy video shop in a rundown inner urban area of Suffolk. What do you think (shock! horror!) he found there (under plain cover of course)? A cassette labelled (I kid you not!) 'Demons of Ludlow!! Unable to resist such low temptations, he hurried furtively home to view it. Without telling his Mum! What tremblingly he saw was billed as a 'Horror Movie' but so amateurish, stupid and all round rubbish was it that he fell about laughing with such hysteria that he damaged his larynx and writing hand.

He is now whispering bewilderedly about the terrible state of a certain magazine company whose name I cannot quite catch, that is forced to try to corrupt the public first with comics, then with nasty fluff covered lollipops and now with awful videos. Shame, shame on them.

Please avoid 'Demons of Ludlow' if you possibly can. The results, as you have read, can be terrible.

# Getting into the habit

Marketing supremo Jane Smith has departed Argus amid rumours that she firmly refused to consider taking over the presently vacant MD's job. She has moved to join ex-Argus Marketing Director, gorgeous businesswoman of the year Jane Cavanagh at BT (Rainbird, Firebird, Beyond, Odin etc). The two Janes are set to conquer the world with BT's export drive gathering force.

Beauteous ex-nun Jane Smith is reported to be the outstanding matchmaker in the software world using her experience as erstwhile Mother Superior to pair off everyone at the caviar and champagne flooded leaving party that Argus threw for her at Claridges. It seems that most guests thought that the party should continue over the whole weekend. occupying most of the rooms in the hotel at Argus's generous expense. The eligible Michael Boxter of Solutions PR was so smitten with his Jane-appointed

The Secret Diary of Adrian Smithson, Aged 483/4

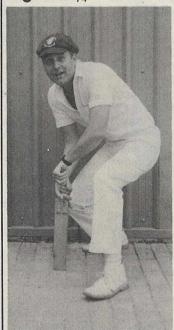

Author of the downfall of English cricket. Note the designer cricket shoes (owing more to Dr Frankenstein than Dr Marten), used only amongst Elite (no relation...)

partner that his eligibility seems permanently compromised — a week after the party he still hadn't resurfaced.

Jane Smith, purity shining from the curves showing through her daringly cut nun's habit, is reputed to be losing a little of her religious fervour and innocence, First there are stories of a dewy-eyed romance with the grandson of billionaire ex-US Senator David Rockerfeller and now that she is conducting in-depth research into the peculiar (some would say perverted!) mating habits (no relation) of the software industry. Jane assures me that nothing will stand in her way to gain deep personal insight into this fascinating and important subject': Oh do be careful, Janey Waney. Please don't get as sullied, corrupted and debauched as the rest of us...

# Marble Balls!

I am furious that I was not allowed to see the AMIGA version of Marble Madness. That awful midget, tiny Julie Rosen wormed her way under the door into the Bulgarian Embassy which I can reveal was where she and this mysterious A.N. Other (I hope they stuck a poisoned umbrella into him!) saw the so called 'game.'

Anyway, everyone knows that in my previous persona as Frankie Kafka, I invented the game, and I wrote the new version for the AMIGA too. And I smuggled it into the Bulgarian Embassy. And I own the world rights and I blew up Chernobyl. Stop! . . . Put me down. I don't want to wear that stiff white jacket. I want to write for a computer magazine, I am the Count of Duvalle . . . I will tell my friend Marie Antoinette le Carré! I will have you all guillotined. Marble Madness! You must be crazy!

# hat paper bagover your head! He knows who you are! And why!

# Vive l'AMIGA

My editor returned from the recent PC User show very tired and emotional indeed. It seems that the AMIGA is now so famous that the French have decided to change the name of their trendy Beaujolais Nouveau to AMIGA Nouveau. I have to confess I find it hard to understand let alone believe my editor in a tired and emotional state.

So speaking French perfectly, of course, I telephoned President Mitterand. He confirmed to me that it was indeed trés vrai'. The AMIGA has been made de rigeur for all Wine Chateaux and this Autumn it will aid in harvesting their grapes and will star at the Moulin Rouge Night Club doing the Can-Can (or Bouteille-Bouteille as it's called in Paris, France). Nothing else but AMIGA Nouveau will be drunk at the Elysée Palace, or on the Cote d'Azur, and Bridget Bardot is to make a comeback film in which she is to play l'AMIGA.

In gratitude for his services to world computing and French wine, Mr Christopher Kaday, Commodore Supremo UK, is to be made Chevalier du Vin and his picture will fly on a flag from the Eiffel Tower up to 1990, or until Commodore takes over the world, whichever is sooner. It seems Chevalier Kaday has quite a reputation for pushing the boat out. We heard that at the PC show he downed no less than 500 Sidecars. When I told President Mitterand this he simply said 'Sacré Bleu!' Not since Hemingway at the Crillon 'ave I known such un homme'. As the Romans would have said 'Cave Canem (Cave Canem, that means watch out for dogs! Ed). Sorry, Ave Salute Mortuis Chevalier Kaday. We toast you in (hic) AMIGA nouveau. (Perhaps Commodore should advertise in 'The Winemaker'. Give him a call, Pierre Chandlair).

# Silence in Court

We hear that slinky Pat Bitton of Mirrosoft is being hauled up in court. General Patton – sorry, General Bitton – has not committed any graver crime than masterminding the successful military assault on the charts of Biggles(or as they call him in Germany – 'Beagles'!).

No, glamorous Pat (is it true that she is to star in Beagles II?) has been requested to act as judge and jury in a forthcoming trial of a foreign spy called Cy Kombat. He is accused of trying to drain a European Micropool and filling it with some secret material called 'Rushwähr'. We also hear that Neil Dixon, star of the first Beagles film is pining away 'cos Mirrorstar Patty has been seen around with not one but two older men. These unknown aristocratic gents bear close resemblances to Lord Maxwell of the Commonwealth Games and Lord (Bonkers) Hailsham, the Lord Chancellor no less. When we informed Neil Beagles Dixon exactly who was helping Patty Watty's legal career, he mumbled something about leaping from a helicopter into the Maxwell House Coffee stall. We do hope he uses a parachute.

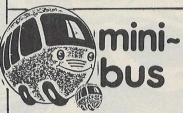

# A Birth is Announced

Isn't he sweet?

Bubble Bus is listening to the sound of little pattering tyres. The proud parent has blushingly told me of the birth of a little one: MiniBus. Long time successful games software house, Bubble Bus has created a special teenyweeny vehicle for a budget label. At £2.99, Mini buses will soon be

# Royal Occasion

CCI was recently honoured by a visit from the legendary Couriney King—a very rare happening indeed. Mr King, sir, as we all call him, is recognised as the uncrowned world sovereign of the C16 and everything connected with it. He is amazingly reputed to play no less than 12 of these highly complex machines at the same time! Mr King, sir, does most of CCI's massive coverage of

# **Big Slur**

My editor is spitting mad (someone please lend us an umbrella!). I was stupid enough to show him another Commodore mag that has redesigned its front page and copied almost exactly our 'Commodore' style logo and even colour!

He stormed off to our lawyers Snatchit, Grabbit and Run (no relation) and demanded they sue somebody, anybody, everybody. Especially anybody with the initials S J or the word Abuser in the title, and all of the publishing businesses in London EC1 plus the population of Sweden who supplied the paper for this foul slur on the decency of the human race' as he gently put it.

I can't see what he's got so uptight about. After all imitation is the sincerest form of flattery isn't it (I wish I knew what that meant). Perhaps the lovely leopard skin leotard clad SJ will explain to me over breakfast – again.

voyaging all over the known games universe. Beep-Beep! Two recent additions to the family are C16/+4 gamers Trizons and Tazz. Brrzroom... Yes indeedy, we hear that Bubble Bus is really getting hooked into infancy. Their latest Trizon game was programmed by Richard Clark who was all of 17 when he wrote it. Makes even London policemen looked aged. Help mummy, this big boy is shooting me up! Beep Beep! Br-zoom. Brrm. Crash!

the C16 from his palatial residence deep in the heart of wild Hampshire (UK).

Mr King, sir, very rarely allows CCI or anyone else to be in contact with him. Though apparently isolated he knows everything, is aware and fully informed of even the slightest item of interest internationally on the C16 scene.

Many people believe that it's he who really controls the strange C16 world, telling software houses when and what to create and release. What is certain that since he became involved the C16 has shot to popularity and is now taking more than 10% of the total games software sold. Does anyone believe that could have happened for any other reason?

His hush-hush visit to CCI House caused a sensation. Besides the crowds of raving girls outside who had somehow learned about it, all 150 plus members of the feminine sex who are part of the CCI team stopped work in unison and just gazed in awe at his charismatic masculinity. "Wow Factor 11" was how Dry Fly Sherri, CCI's sophisticated production Princess described him.

None of us puny men dared even raise our eyes as Mr King, sir, passed. Do you know that it is generally believed that when he plays just one C16 game, he does not bother to touch the joystick at all but is able to move it with a mere stare of what Dry Fly Sherri sighingly described as "Those unbelievably sexy peepers".

We did furtively glance at Mr King, sir's knockout of a sister who accompanied him. A stunning "Miss Jamaica 1985", she is regarded as the most brilliant student of sociology that London's universities have ever seen while at the same time running a nationwide, hugely successful gambling syndicate.

Of course the biggest mystery of the mysterious Mr King, sir, is "Why the C16?" We have to confess none of us has ever dared to ask

Adios, Amigos! Felix

# ou've seenthefilm! You've read the box Now play the game!

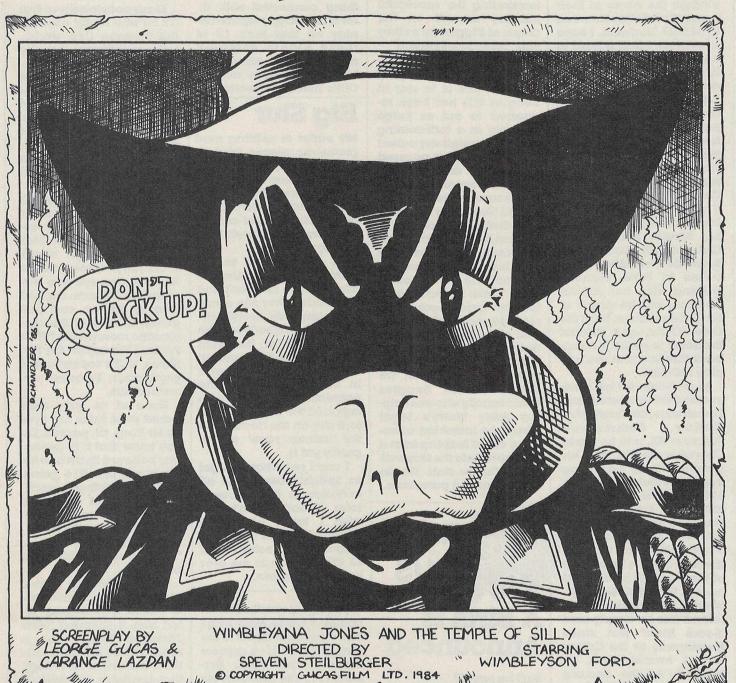

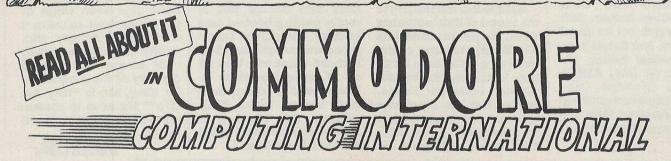

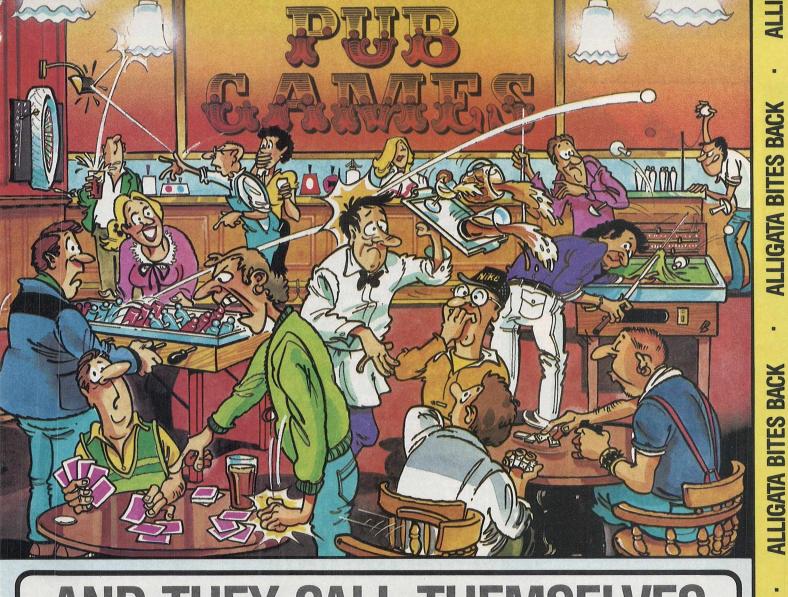

# AND THEY CALL THEMSELVES ADULTS!!!

The times they've left you at home because 'you're not grown up' or 'not old enough to come to the pub' and look what they get up to when they get there! Here's your chance to find out what it's really like in those smoke filled haunts of adulthood. The opportunity to see how good you are at these ADULT?? games.

Why let the mums and dads

BAR BILLIARDS · DOMINOES
DARTS · TABLE FOOTBALL
POKER & PONTOON
BAR SKITTLES

Commodore 64/128 = Spectrum 48K = Amstrad

Available soon BBC = MSX

Alligata Software Ltd., 1 Orange Street, Sheffield S1 4DW.

Tel: (0742) 755796

**ALLIGATA BITES BACK** 

BITES BACK

**ALLIGATA BITES BACK** 

be a laugh for everyone.

have all the fun. Pub Games can

PREVIEW

# Sanxion from Thalamus

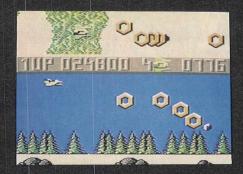

Although it looks like a simple shoot 'em up, it is highly complex in strategy, and very difficult! The game seems to take the best bits from a mixed bag of arcade games and combines them to form a really great shoot 'em up. CCI saw Sanxion in an unfinished form, so the final product ought to be really special! Rob Hubbard (whadd'ya mean, "whose he?"!) wrote the music, and David Whittaker the sound effects. They were not incorporated in the version we saw, but between the two of them, their sound ought to be pretty hot!

The game is due for release on October 6th, although it will be on demo at various stands at the PCW show in September. As a first release I don't see how it can fail, and providing the rest of Thalamus' products maintains this standard, they look all set for some chart hoppers!

After many development names, the title for Thalamus' first game has finally been decided. Called Sanxion, it is to be their first release, though one of many, they hope, in the months to come. Andrew W, right, ex Press Officer from Activision is in charge of the new software house,

and Gary Liddon ex of Newsfield is his technical executive.

Sanxion first saw the light of day at the Commodore Show, when the programer came along with his unfinished game hoping to interest someone. After playing it, Newsfield, who are Thalamus' backers, decided to market it.

Sanxion is massive. It gobbles up 60k, has 10 waves with four skill levels, 9 bonus screens, is 480 screens long (non-repetitive) and to complete it at the lowest speed would take 50 minutes from start to finish. Your planet (can the whole universe always be fighting to survive?) has been attacked by maraud-

They have 80 different attack patterns, so predicting their next move can be pretty difficult! As you progress through the game, flying from city to city, wave to wave, the day gradually changes to night, adding a new dimension of difficulty!

Sanxion is so complex, and its strategy so intricate, that it is actually necessary to map the whole thing out! Some of the obstacles need to be noted down, and their characteristics remembered otherwise it's impossible to get through the next time round, which really is not the best way to use a computer for a game. Surely it should be possible to contain all the game within the game.

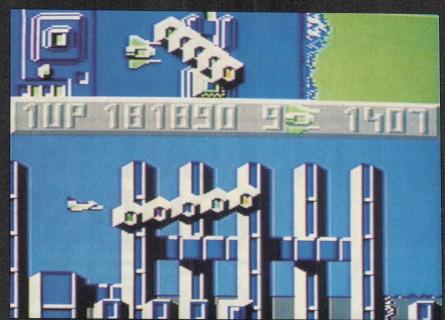

ing aliens. You are patrolling it, and must cruise from city to city defending them against the hordes. (Alient are always hostile and in hordes, have you noticed?) At the end of each attack wave is a bonus screen, which you must complete in order to gain access to the next sector. Although you cannot be killed by fire on these screens, you can die by collison with one of the numerous obstacles.

There is also a variety of different aliens, all of whom behave differently.

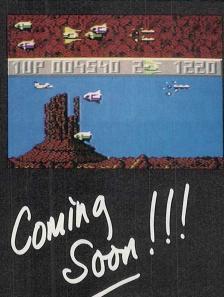

Arac and the Arachmidroid

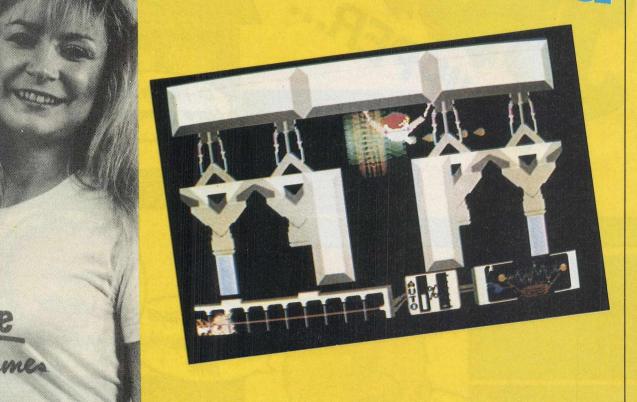

After a period that has produced a distinct lack of original games, we are now seeing an influx of them. Admittedly, they all have roots somewhere, but (hooray, hooray!) the game concepts themselves are beginning to look as if someone has used a talented imagination.

Arac is certainly original. It is hard even to find a name to classify it (strange, but addictive, nicely matching the name of its company, Addictive Games). Addictive classify it as an arcade adventure, but I think that a title of quest might be more suitable, at least for the first half of the game.

In Arac, you control a droid who's lost an arm and a leg...no, it hasn't paid for an Atari! Arac is missing several vital components, namely two legs (It's got three...) and a red power globe (reminds me of a certain Woody Allen...) (Keeping abreast of the cinema, are we? Ed). Once these

Arac transforms into the devastating Arachnidroid' who has such power that he can even fall upwards (I'm fire. sure Newton would have something to say about that — Ed)! As an Arachnidroid, you must battle your way through to the heart of the power house, where you have to stop the reactors over-heating by shooting the cores before they burn through. You have 30 minutes to complete your task, or 20 if you choose the short game option, and the game-arena spans over 100 screens.

To help you in your mission, as Arac you can capture various oddlooking beasties with your nets. You keep them prowling and swimming around a caged-off area of the screen. In exchange for their freedom, each will help you once only. Different creatures can help in different ways. The Stinger for example allows you to jump to greater heights, essential in some cases, and the 'Malevolent Man of War' can fuse some electronic circuitry. The Man'o War is difficult to catch, and must

components have been collected, first be stunned, so before it can be captured, you must get to be an Arachnidroid in order to be able to

Arac and the Arachnidroid is a really enjoyable game, and one that kept me hooked for quite a while. If you want a very original game that's going to last, go out and get Arachnidroid'ed. You won't regret it.

Price: £9.95 Grophics: \*\*\* Sound: \*\*\* Playability: \*\*\* CCI Rating: MEGA

Just armless fun!!

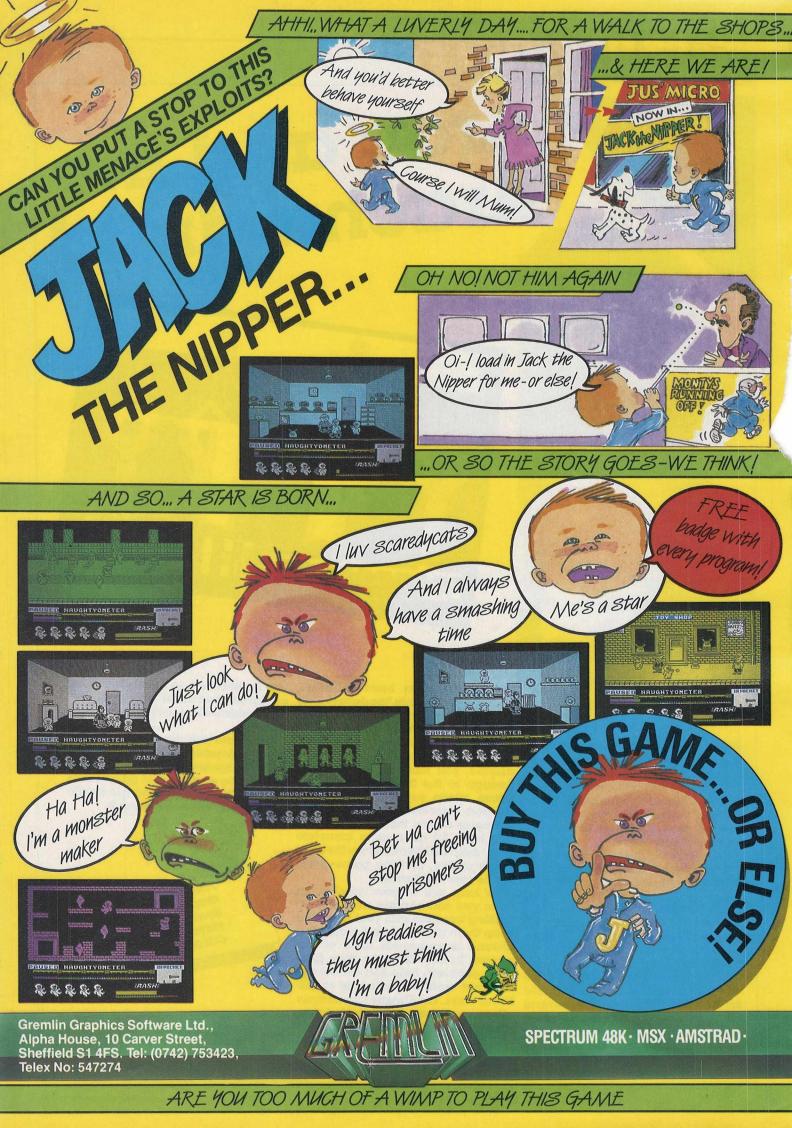

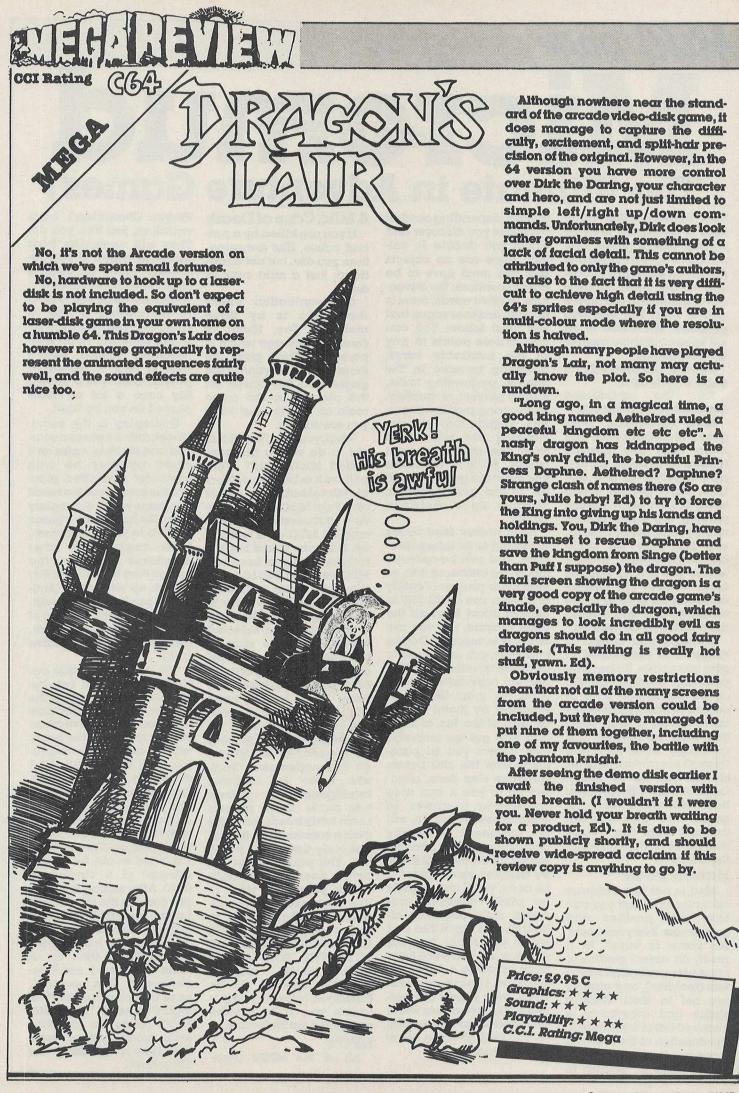

IMUG page

# The Ultimate in Adventure Games

This month's MUD page sees a departure from its normal line of gossip and chat. CCI have managed to obtain an exclusive look at one of the most exciting developments in adventure games ever. The resulting program, MicroMud is all set to revolutionise computer adventures.

By now, you probably all know what MUD is.

For the uninitiated amongst you, I'll explain.

MUD (Multi-user Dungeon,) is an adventure that more than one person, indeed up to about 40, can play together at any one time. Don't get the wrong idea; it isn't each person playing the same adventure by themselves. In MUD, you ALL play the same adventure together. In other words, you are up against other sentient (?!) players all intent on getting to the treasures first and solving the puzzles before you do.

Treasure you collect is dropped in the Swamp to give you points. To become a Wizard, which is the aim of the game, you have to score 102,400 points which takes rather a long time! You start at novice, and gradually work your way through the ranks to Wizard should you be so lucky! Once you are a Wizard, you have ultimate power in the game. You can yourself actually alter the course that the adventure takes for the players.

#### **Narrow Road**

Mud is not like ordinary adventures in that you can save your position and possesions. Every few hours, the game is 'reset'. In a reset, all object positions, computer-controlled monsters (mobiles), and puzzles are set to their starting states and everybody is chucked out of the game for the duration of the reset. As there are thousands of different ways of getting to

Wizard, depending on what treasures you discover and which you decide to collect, there are no objects that you must have to be able to continue the adventure. In other words, there is no path however vague that you must follow. You can accumulate points in any of the available ways; dropping treasure in the swamp, performing tasks, killing players or mobiles, and solving puzzles. Therefore, objects that you are carrying are not saved when you quit, or a reset occurs. In fact, whenever you enter the game you will be at the start location, 'Narrow Road between Lands'.

What makes Mud really stand out is its interactiveness. You can co-operate, kill, make alliances with, or help other players. Equally of course, you could TRY to remain apart from all the other players, but you are unlikely to succeed. During your play, you are bound to be asked questions by other players, or be asked to help them, or most likely, be attacked by them! This is all part of the fun of Mud. Can YOU get the umbrella that allows you to parachute over the cliff before someone else does, opening up to you a vast area containing treasures in abundance? If you do, will an opponent magically summon you back from the beach below the cliff thereby denying you access? If he does, you'll quite rightly be pretty annoyed and would most probably attack him on sight! The end result will either be your death or his. Once you have been killed in a fight, you are what is known as deaddead. Your points are permanently lost unless some very kind wizard takes pity on you and give you some of them back.

A Mild Case of Death

If you are killed by a natural cause, like drowning, then you die, but not deaddead; just a mild case of death.

Communication within the game is by three methods; Say, Shout or (name), message which is personal. Shout gives the message to everyone in the game, and Say allows all the players in the same room as you to hear what

you are saying.

What, you ask, has all this got to do with a program called Micro Mud? Well, believe it or not, the authors of MicroMud, Jon Stuart and Paul McCraken have very successfully implemented MUD on a humble 64. This may sound hard to believe when you hear that MUD runs on a DEC10 mainframe computer, but nevertheless, they have done it. The computer controlls 10 articifical players selected randomly at the start of each game out of selection of 100. All of these personae have distinct personalities. Some will be helpful, some will ignore you, and some will quite definitely be downright vicious, leaving no opportunity to kill you go by unattempted. Paul, who wrote the Artificial Intelligence (AI) routines has made these players seem fairly intelligent, and even a conversation, though naturally limited, is possible. The portcullis for example needs the strength of two players to raise it. You might ask Druin, computer-controlled player, to help you by typing: DRUIN HOW ABOUT HELPING ME WITH THE PORTCULLIS?

He might, respond with 'Not now' or 'Ok be there soon' or he may simply ignore you. If he ignores you, watch out for trouble...

NPC's

All of the NPC's (Non-

Player Characters) have ambition, just like you do. They will remember from game to game if you attacked them or helped them. They themselves will search out treasures to drop in the swamp to rise in rank, and you may even be in the situation of an NCP reaching Wizard before you! If he's a malicious player, then you'll probably have a lot of tricks played on you by 'him'.

Gameplay is the same, co-operation between yourself and NPC's is, as far as it could possibly be with computer controlled players, the same, and the result is a game which accurately gives the home user a game of MUD to play on his own. Later versions on other machines such as the Amiga may have the ability to link up with other Amiga's to produce a real multiuser game. Even the feel of the original game is there. including the competitive

The game is not due out for a few months yet, because of the enormity of the project. Because the need of extensive game testing required, the game will not actually be available until early 1987. All I can say is, when this game appears buy it at any price! I'm a regular MUD player as you know, and it was with some dread that I originally prepared to view what I thought would be a poor attempt at a single-user MUD. After seeing it, I think you can see the effect it has had on me, and I'd be quite happy to spend £30 on this game, which incidentally will probably take up at least 2 disks. I can't recommend this product, once it becomes available, highly enough. The AWE-SOME rating we give fantastic arcade games seems too low a grading for MicroMud.

| C128                                                                   |                    | C128     |
|------------------------------------------------------------------------|--------------------|----------|
| C128 BASIC Compiler                                                    |                    | 47.00 d  |
| DBASE II                                                               | NEW                | 110.00 d |
| Micro Clerk (Accounts Package)                                         |                    | 89.50 d  |
| New Paperclip (WP)                                                     | NEW                | 42.50 d  |
| Superbase 128                                                          |                    | 87.50 d  |
| Superscript 128                                                        | Special            | 67.50 d  |
| Swift Spreadsheet 128                                                  | NEW                | 22.50 d  |
| Viza Write Classic 128                                                 |                    | 87.50 d  |
| C64 BUSINESS                                                           | THE REAL PROPERTY. | C64      |
| First Base 64 (Database)                                               |                    | 32.50 d  |
| First Word 64 (Word Processor)                                         |                    | 32.50 d  |
| Home Accounts                                                          | Special            | 15.00 d  |
| Office Mate* (Database & WP)                                           |                    | 12.00 1  |
| Swift Spreadsheet 64                                                   |                    | 22.50 d  |
| C64 EDUCATIONAL                                                        | <b>MARKET</b>      | C64      |
| Donald Duck's Playground* (4-9vrs)                                     |                    | 8.50 1   |
| French Mistress A and B (each)                                         |                    | 7.95     |
| German Master A and B (each)                                           |                    | 7.95 1   |
| Introduction to BASIC Part 1°                                          | Special            | 9.95     |
| Kermit's Story Maker* (4-9yrs)                                         | open.              | 8.50     |
| Up and Add 'em (3-7yrs)                                                |                    | 8.75     |
| C64 UTILITIES/GENERAL                                                  |                    | C64      |
| Art Studio*                                                            | NEW                | 12.75    |
| CAD 64* (Computer Aided Design)                                        |                    | 12.75    |
| Graphic Adventure Creator*                                             | NEW                | 22.00    |
| Jetpack BASIC Compiler*                                                |                    | 12.75    |
| LASER Basic*                                                           |                    | 17.50    |
| LOGO                                                                   | Special            | 19.95    |
| Rainbird Music System — Basic                                          | opesiui            | 15.95    |
| Rainbird Music System — Advanced                                       |                    | 36.00    |
| C64 FLIGHT SIMULATORS/WAR GAN                                          | IES                | C64      |
| Acro Jet"                                                              | NEW                | 8.50     |
| Battle of Britain*                                                     |                    | 8.50     |
| Crusade in Europe*                                                     | NEW                | 12.75    |
| Flight Deck*                                                           | NEW                | 8.50     |
| Germany 1985*                                                          | NEW                | 8.50     |
| Knights of the Desert*                                                 | NEW                | 8.50     |
| Silent Service*                                                        | INTAA              | 8.50     |
|                                                                        | NEW                | 8.50     |
|                                                                        | IACAA              | 8.50     |
| Solo Flight Plus*                                                      |                    |          |
| Solo Flight Plus" Tigers in the Snow" 747 Flight Simulator" (Doc Soft) |                    | 10.75    |

| C64 ADVENTURES                    |                     | C64     |
|-----------------------------------|---------------------|---------|
| Alter Ego (Male or Female)        | NEW                 | 22.50 d |
| Alternate Reality Pt 1            | NEW                 | 18.00 d |
| Ballyhoo by Infocom               | NEW                 | 27.50 d |
| Borrowed Time                     |                     | 13.75 d |
| Hitch-Hiker's Guide to the Galaxy |                     | 24.50 d |
| Jewels of Darkness*               | NEW                 | 12.75 t |
| Lord of the Rings*                |                     | 13.75 t |
| Mandragore*                       | NEW                 | 12.75 t |
| Murder on the Mississippi         | NEW                 | 12.95 d |
| Price of Magick                   | NEW                 | 8.50 t  |
| Questprobe* (Fantastic Four Adv.) | NEW                 | 8.50 1  |
| Sorcerer by Infocom               |                     | 22.50 d |
| Spellbreaker by Infocom           | NEW                 | 27.50 d |
| Suspect by Infocom                |                     | 27.50 d |
| Ultima III                        | Special             | 15.00 d |
| Ultima VI                         | NEW                 | 18.00 d |
| Zork I, II or III                 |                     | 10.75 d |
| C64 ACTION/GAMES/SPORTS           | STATE OF THE PARTY. | C64     |
| Calanaus Chose 4.0*               |                     | 9 50 +  |

| Ultima VI<br>Ultima VI<br>Zork I, II or III | NEW   | 18.00 d<br>18.00 d<br>10.75 d |
|---------------------------------------------|-------|-------------------------------|
| C64 ACTION/GAMES/SPORTS                     |       | C64                           |
| Colossus Chess 4.0*                         |       | 8.50 t                        |
| Ghosts and Goblins*                         | NEW   | 8.50 t                        |
| Infiltrator                                 | NEW   | 12.95 d                       |
| Knight Games*                               | NEW   | 8.50 t                        |
| Leader Board (Golf)*                        | NEW   | 8.50 t                        |
| PSI 5 Trading Company*                      |       | 8.50 t                        |
| Scrabble*                                   |       | 11.00 t                       |
| Spindizzy*                                  | NEW   | 8.50 t                        |
| Tau Ceti*                                   | NEW   | 8.50 t                        |
| C16 PLUS 4                                  | C16 - | - PLUS 4                      |
| U 0/5 - 10 - 1 - 1 - 1 - 1 - 1 - 1 - 1 - 1  |       | 0.75                          |

| octaobie                    |         | 11.00 t |
|-----------------------------|---------|---------|
| Spindizzy*                  | NEW     | 8.50 t  |
| Tau Ceti*                   | NEW     | 8.50 t  |
| C16 — PLUS 4                | C16     | PLUS 4  |
| Home Office (Database & WP) |         | 9.75 t  |
| Hyperforce                  | NEW     | 6.50 t  |
| Introduction to Basic Pt 1  | Special | 13.00 t |
| Leapin' Louie               | NEW     | 6.50 t  |
| Paintbox (Drawing Utility)  |         | 9.00 t  |
| Reach for the Sky           |         | 6.50 t  |
| Steve Davis Snooker         |         | 7.50 t  |
| Viduzzles (Jigsaw game)     | Special | 9.50 c  |
| Winter Events               | NEW     | 6.95 t  |
| Yie Ar Kung Fu              | NEW     | 7.00 t  |
|                             |         |         |

| PLUS 4 only            |                         | PLUS 4 |
|------------------------|-------------------------|--------|
| ACE (Flight Simulator) | Designation of the last | 8.75 t |
| Mercemary              | NEW                     | 8.50 t |
| Saboteur               | NEW                     | 7.50 t |

FLIGHT SIMULATOR Il Without doubt the best Flight Simulator on Commodore. Cass £35 Disc £44 Extra SCENERY DISCS that are compatible with both JET and FSII £19.50 each.

c = ROM cartridge \* = Disc version available

HUNDREDS MORE TITLES AVAILABLE - ALL AT DISCOUNT PRICES

Please send stamp for our complete list (state which computer).
Please include 50p for Post and Packing for all orders less than £20. Outside UK please include £1 plus 75p for each additional item on all orders. Send Cheque, Eurocheque, Sterling money order or UK Postal Order with order to:

UK SOFT CENTRE LTD (CCI)

**PO BOX 36 DUNSTABLE BEDS LU6 2NP** 

DUNSTABLE (0582) 607929

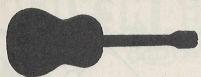

Now you can use your computer to help you learn or develop your skills on the guitar with GUITAR STUDIO, a range of essential software for guitarists.

- \* Guitar Studio 1 a tutor for beginners with or without a teacher. Creating a more musical environment encourages a more enjoyable and musical approach to learning while progressing at your own speed. Excellent for the guitarist who wishes to learn to read music.
- Gultar Studio 2 a chord dictionary with utilities. 500 chords, practice routines, melody input from manuscript or through the on-screen fretboard, develop your own chord sequences (even your own chords) through a simple programming facility. Play back with a wide choice of preset sounds. Full editing and filing facility.
- Guitar Studio 3 music theory for guitarists. Includes principles of notation, intervals, chord structures as applied to the guitar, scales, keys, etc. Tests are included enabling the user to monitor his/her progress. TEACHERS - send for details if you want to interest your pupils in any of the above.

Price each - TAPE £9.95, DISK £11.95 C64 Available through your nearest software dealer or direct from Micro Melody. Trade enquiries welcome.

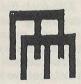

MICRO MELODY software for music education St. Michael's Chambers Spurriergate York YO1 1QR Tel: (0904) 647588

CBM 64 AND 128 ◆ TRANSFER ALL MAJOR TURBOS ◆ AUTOMATIC ◆ NO USER KNOWLEDGE

TAPE TO DISI

PE

TAPE

TO TAPE

•

ISK

#### MegaTransfer **Disk V.4.0**

Before you decide which tape-to-disk utility

Before you decide which tape-to-disk utility to buy, consider if it gives you:

• Full conversions of MultiStage
Programs to load from Disk • Fifteen top tutes including the latest sports, flight and fight simulations. No more tape winding!
No other utility of any description can offer this • General purpose transfer routines for the major turboload systems Nova, Burner, Visiload, Flash and Pav (including the very latest Pavloader as used on current chart toppers) and more. These routines will transfer programs which won't normally load with the Disk Drive present. • A huge collection of specific routines for individually protected programs, all accessed via an easy Menu System. • A program identifier, and the classic Diskus 1.2 to transfer your vintage slowload collection.

MegaTransfer V.4.0. is economical of Disk Space, transferring only the actual program material. Transferred programs will reload at over four times the normal rate with the incorporated Disk Turboloader, which also allows your existing disk programs to be fastloaded from disk.

MegaTransfer V.4.0 is vastly extended from previous editions. Despite claims to the contrary, it will transfer programs which no other utility will handle.

Beware of similar sounding utilities, which consist almost entirely of disguised versions of our old material. If you want to be up to date, you need MegaTransfer, the

when consist almost entirely of disguised versions of *our old material*. If you want to be up to date, you need Megallransfer, the real 'Turbo Smasher'. At press time, all advantages

At press time, all advertised Turbo-to-Disk software originates from DoSoft.

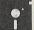

MegaUtility **Disk V.4.0** 

#### WITH TEN IFREE DISKS

NEW AlphaLoad disk TurboLoader for ● NEW AlphaLoad disk TurboLoader for games etc. Add this five block program to each disk and your programs will load at over four times the normal rate. No menu is required and you don't have to load Alphaload separately. Much improved over previous versions. ● Programmer's TurboDisk Utility, Fast load, save, and verify. Works with all device numbers. Displays program start and end addresses. Includes easy DOS commands. Compatible with most expansion cartridges. ● Whole Disk Copier backs up an entire disk in under three minutes. ● Turbo File Copy selected files from Disk-to-Disk. Reads and writes at five times normal speed.

selected files from Disk-to-Disk. Reads and writes at five times normal speed.

Nibble Disk Copy backs up most protected disks in just five minutes. Reads and writes all errors automatically. Fast Format. Format your disks in a fraction of the normal time. Disk-to-Tape Plus. Transfer a wide variety of single and multipart disk programs to tape with visible screen/stripe border turboload. Includes professional mastering scheduler. An interesting program (not for protected An interesting program (not for protected disks). • MegaUtility Disk is supplied complete with 10 FRE 3M Blank Disks (with plastic box, as specified in this ad.). for just £17.00. How's that for value!

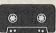

#### MegaTape Super Value

Our famous tape utility for One
Datassette (or equivalent). No additional
hardware is required. Megallape
comprises: • Tape-to-Tape transfer
routines: A vast collection for the major
turboload games • Simple to operate,
Megallape handles a vast range
of different fastload systems, and even

of different fastload systems, and even increases loading speed in many cases.

• Features our Visi-Screen, Stripe TurboLoader • The most powerful Tape-to-Tape software ever devised. • RBS Plus. Our classic turbo conversion utility gives a new lease of life to your vintage slowload tape collection. Converted programs load independently at SEVEN times the normal rate, with Visi-Screen Stripe TurboLoad. Also handles old RBS and Fastback.

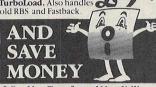

● Buy MegaTransfer and MegaUtility together (price \$34.00 including 10 FREE Disks (& Box) and receive MegaTape (on disk) and our praised sprite library/editor (Pro-Sprite) absolutely FREE!

● Purchasers will receive details of future updates and can buy new DoSoft Programs at advantageous prices.

at advantageous prices.

Existing customers: send any DoSoft Instruction Sheet (disk or tape) and Twelve pounds only for Megatransfer Disk V.4.0.

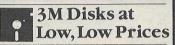

NO HARDWARE

•

TURBO IDENTIFIER

AUTO LOAD OPTIONS

Why buy unlabelled, unbranded disks of

Why buy unlabelled, unbranded disks of uncertain origin and specification?

We offer top class, 3M Disks bearing the manufacturer's label, at an unprecedented low, low price of specification SS/DD 744D-0, suitable for all 5 ¼ " drives of Complete with labels, write protect tabs. Twac spun acrylic sleeves and a FREE Flip/File High Impact Plastic Storage Box worth £2.75 Our Inclusive Price is just £12.50 per box of ten.

No extras. No catches.

This is the price you pay.

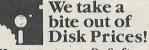

How to get your DoSoftware Please send cash/cheque/P.O. with order for fast despatch (SAE only for full details). Send off now to:

DoSoft (Dept Y), 2 Oakmoor Ave, Blackpool, FY2 0EE

UK Postage included. Europe add £0.75, or £2 if order includes Blank Disks. Overseas add £1.50 for Airmail, or £3.50 if order includes Blank Disks.

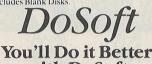

with DoSoft

FAST DISK UTILITIES ● LOADERS ● 3-MIN DISK COPY ● FAST DISK FILE COPY ● FAST FORMAT ●

## MEHALIAMAN

CCI Rating CGA

#### Speed King by Mastertronic

I think it would be difficult for Speed King to get closer to a copy of Pole Position, albeit on a bike, if it tried. I am sure that more original track graphics could have been used, and surely a background of brown mountains could have been improved? However, these criticism apart, Speed King plays quite nicely, and I especially liked the graphics representation of the biker leaning into the turn, and when he flies head over heels after a wipe-out. Kerrump! and very "Ouch"!

Sound effects are quite good too, although I do think that the engine

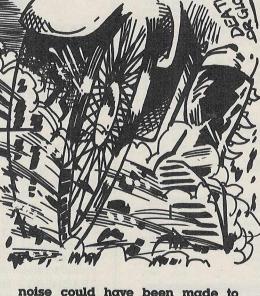

noise could have been made to sound less like a 150cc rally-bike aka mosquito, and more like the high-powered speed machine it is supposed to be representing.

Although there have been umpteen car-racing games, there have not been so many motorbike ones. I myself preferred Speed King over its nearest cousin Pole Position because of the positive feel of control you have when manoeuvring the bike. Fast and quite fun.

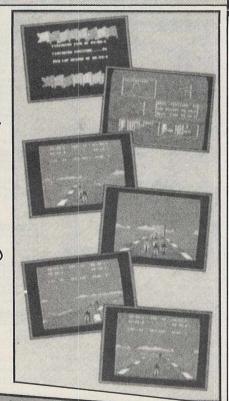

Price: £1.99
Graphics: \*\*\*
Sound: \*\*\*
Playability: \*\*\*
CCI Rating: CRISP

#### ENCYCLOPEDIA GALACTICA 4; THE DUCK HUNTERS

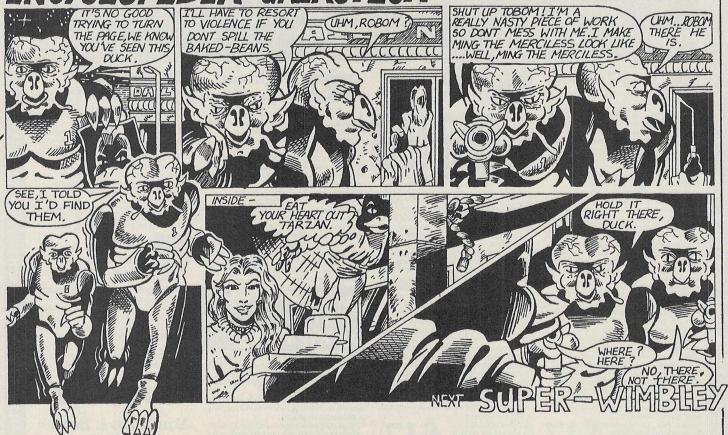

## OUT ON 1st SEPTEMBER

2 CLASSIC HEART—RACING JEFF MINTER GAMES ON ONE CASSETTE C16/PLUS 4

#### MATRIX

The Droids are attacking Earth again!
You, a survivor from the Gridrunner squadrons are the last hope. Launch your fighter and become a hero.

#### **LASERZONE**

Defend the Terran outposts with your plasma cannon against the swarms of vile Iratain skull ships and the Bugships of Zzyzax.

"PURE ARCADE GOLD — GO FOR IT"

Popular Computing Weekly

2 GREAT GAMES FOR THE PRICE OF ONE - JUST £6.95

Available from all good software retailers — If it's not there, please order it — or in case of difficulty send your crossed cheque/P.O. made out to Ariolasoft U.K. Ltd., including your own name and address, to Ariolasoft, P.O. Box 461, London NW1 2ND.

MATRIX and LASERZONE CTo/PLUS 4 Cassette £6.95 (In double library case)

RIOLASOFT

LIAMASOFI

# Adventure

Text adventures, which looked so easy to create 4 years or so ago sprouted forth from every guy with a head for programming, and a company through which to market it. With the arrival of Infocom in the US, and Level 9 here in the UK, public awareness to the possible quality of adventures grew, as did demand for adventures of this quality. Finally, adventure creators who were any good generally became integrated into one of the many software houses that have sprung up over the last few years. Some have succeeded, and some have not but the end result is that we now have a very strong adventure force in the UK in the form of Level 9, who have rightly earned themselves the title of top UK adventure house, despite many challenges. While Infocom continues to dominate the US scene, Level 9 specialises in high quality, well presented adventures with intricate plots and good prose. Although in the past there have been complaints about their parser (the program that interprets what you type), these have changed to praise following the release of Jewels of Darkness (see review below) with a re-vamped par-

ser. The Pawn from Rainbird, created by Megnetic Scrolls, has received wide acclaim, with a great many reviewers going slightly loopy over its parser. This is all very well, but is it really necessary to be able to say 'get the jar which is inside the bag which is inside the hollow log which has a red flower in it'? Wouldn' 'get jar' be better, with a reply from the program of (Jar from bag in logtaken) be better, and easier. The Pawn managed to get excellent reviews in spite of this parser, and for the graphics which really are very good indeed. Unfortunately, the game lacks any real structure. What I man by this is that the plot itself is not too substantial, and as an adventure it is rather loose.

Why do people buy adventures anyway? Adventures tend to appeal to those with either a vivid imagination, or those with an above average intelligence. Those with imagination because they have the ability to visualise what is being displayed as text on the screen as images in their minds, and those with high IQ's because they see it as a challenge. Of course I am not putting these people in some elite class of their own just because they enjoy playing adventures, but simply illustrating where interest in adventure games lies. Infocom have always said that

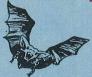

the mind is more powerful than the hi-res display, and I'm inclined to agree. By not wasting memory on graphics, it is possible to include more rooms, with better descriptions, and also enables the designer to incorporate more puzzles and strategy which is what makes or breaks an adventure. An adventure with few puzzles is boring; one with too many is frustrating, so a fine balance needs to be struck between the two.

Adventures present the player with what almost amounts to an alternative reality. In fact so engrossed can people become in adventures that they develop an alter-ego, perhaps a mirror of their 'normal' personality. This does not occur so much in ordinary adventures, but more in multiuser games such as MUD where a player can interact with other players and really act toward them in the form of this alter-ego. As regular readers of this magazine will know. CCI leads in the coverage in multiuser games and you can follow their development on our MUG page.

Adventures are rapidly growing in popularity. Every month we receive more and more to review. Is this because those people who 2-3 years ago were satisfied to play arcade games have now partially tired of them and want something new; a new challenge? Shooting them up is not by any means so much demanding of thought, more of reflexes and reaction.

With the appearance a few years ago of the Ultima series marketed by Origin Systems in the States, people started to realise that adventures didn't have only to be in the form of scrolling text, but could also be graphically represented without any loss to the game itself. Indeed, the reason Ultima succeed in creating the cult following it has to day is because of the atmosphere and mood it generates, greatly aided by some really good eerie music which changes depending on your situation. Ultima IV arrived in the office the day we went to press, so unfortunately we cannot dedicate the double page spread we would like to it. Next month we will be carrying an indepth review of it, but from what I've seen of it in the few hours I had before we went to print, it looks even better than Ultima III which has kept me hooked for months. The new Ultima is 16 times the size of Ultima III. has 'semi-intelligent computer-controlled characters, and gameplay that is just simply compulsive. Watch next month's issue for the full, personallyplayed report.

The four adventures reviewed in this issue are Time of the End, four Manadrin Adventures, Mandragore from Infogrames (a French company), Jewels of Darkness which is a compilation of three Level 9 adventures who are, believe it or not bringing, through Rainbird, three trilogies—yes three—before the year's end, and finally Rebel Planet, a Fighting Fantasy conversion.

Jewels of Darkness is a compilation disk/tape of three of Level 9's most famed adventures. Colossal Adventure, the alltime mainframe classic, Adventure Quest, and Dungeon Adventure are all included. Value for money, this is an excellent package, offering three favourites in one. By the way, 'Darkness' comes with the lenslok protection device which I personally find a pain. It either gets lost or trodden on, and of course replacements are NOT available! Apart from this minor complaint, I think that for anybody who

hasn't played these before it's well worth buying. All three of them are acknowledged as classics and provide hours of hair-tearing frustrating entertainment which is what adventure play is all about isn't it fellow masechists? The games have actually been improved by the addition of graphics, extended description text, and a much enhanced parser making them even more enjoyable.

Accompanying Jewels is a long novelette, written by Peter McBride which presents in story form the background of the three adventures. I find it rather comy, but then I suppose that writing a fantasy novel is almost impossible without being corny, which interestingly shows the difference between doing something and reading about it. Nevertheless it makes fun reading and provides a good atmosphere to start playing the adventure.

Mandragore appears to be a slight ripoff of an American game that has been out for some time now, the Ultima series which are Dungeons & Dragons role-playing type games. This game too has a novelette, albeit it somewhat shorter and no less corny than the Jewels of Darkness one. It is, however, necessary to read the story to gain enough background information to play the adventure. Normally the preceeding novelette serves to provide atmosphere to the

game, but I'm afraid that with Mandragore, it was just a chore having to read such badly written text.

The game itself on the other hand is quite good. You are graphically represented on the screen as are objects or locations in the land, such as castles. It must be said that the graphics are not superb, but then it is not vital for them to be so. Ultima's graphics were very, very basic but the game still has a cult following in which I include myself. Your mission is to rid the land of Mandragore from the evil clutches (sorry about the cliché) of Lord Yarod-Nor (where DO they get these names from? — Ed) who has imposed an evil tyranny on the country following the death of King Jorian (it should surely be Julian! Ed) who was killed by a shooting star.

Four characters comprise your team, and to kill the Lord you must confront him in his Chateau. To do this will mean you having to solve the mysteries surrounding the other nine chateaux in the land. As mentioned, your way will be aided if you have read

the story which will give you useful insights into Mandragore's legends, monsters, and mysteries.

Mandragore is the first Infogrames title to be marketed in the UK, and deserves to meet with success. It may derive from already familiar if good ideas, but it is itself very well worth playing.

Time of the End is a conversion from a Spectrum title of the same name. Mandarin Adventures, the company marketing Time of the End (TOTE) is run by Keith Milner, who is also the author of TOTE. The game met with some success in its other format.

TOTE is set in the future when Earth is being devastated by a series of seemingly natural disasters. The fabric of civilisation is starting to crumble (if you look around your desk, JR, you will see the process has already begun! Ed) but mankind struggles bravely on. This is where the wit of the author starts to show through. These disasters are not in fact natural, but are being caused by a group of bored and demented aliens who, tired of the montony of their lives decide to have a little fun by making it hell for others! (Do you recognise anyone we know? Ed)

The game continues in this spirit throughout, and it was nice to be presented, after a very long gap, with a plot that was both original and witty. It manages to combine wit and atmosphere to form a highly playable game, especially at the price of 52051

Rebel Planet is one of the Fighting Fantasy series of adventures, marketed by US Gold. That's very much a sign of the growing popularity of adventures, when you remember that US Gold built its business on the less intellectually demanding style of games. "RB" is a "save the world and be a hero" game, with you as the human race's last hope for survival in the threat of being engulfed by the evil Arcadian Empire.

Rebel Planet is quite difficult right from the start, and I was not too impressed by the parser, or the response messages. However, these are minor gribbles, and altogether it's a pretty nice adventure to play.

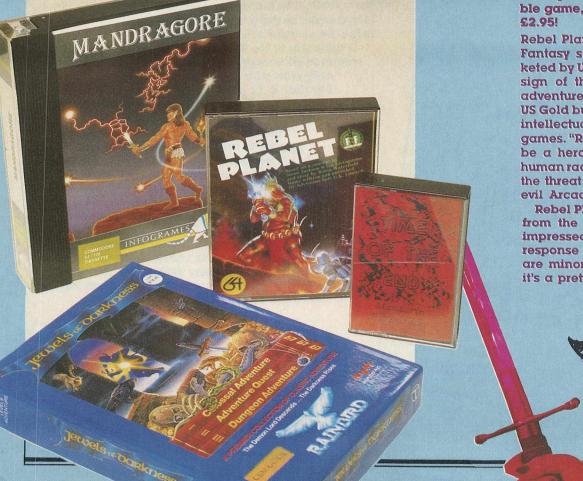

# CCI Rating CDRC

DROIDS DROIDS

#### Droids: Operation Arachnid from Analosoft

This game caused some confusion when it came to reviewing. We had the Mission manual, which said Operation Arachnid, and then we had the packaging which said Driods. When the two became separated, we thought they were two separate games, and much hunting was done before the two were linked together! Still, once we'd discovered that Droids was in fact Operation Arachnid, things proceeded smoothly. Droids is Anglosoft's first game, and is a really good first release.

The Intergalactic Law Enforcement Agency has been carrying out secret trials of a new warship called the Arachnid, on an orbital path between Venus and the Sun. A freak solar flare damaged the ship's on-board computer, EDWARD (Environmental Defence WARDen-very original!) and all contact with the ship was lost.

Your mission is to disable this warship, at any cost! Because of the advanced nature of the ship, it is impossible to destroy it in combat. You have to board The Arachnid and shut down each deck individually. Only when the deck has been cleared of the hostile droids can you activate shutdown procedure.

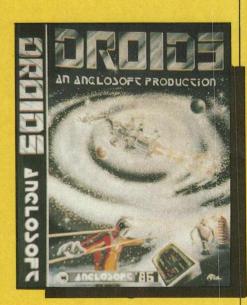

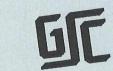

GALACTIC SALVAGE CORPORATION

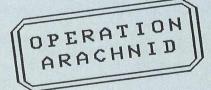

OPERATIVES

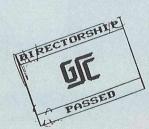

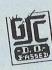

INTERGALACTIC LAW ENFORCEMEN AGENCY

CLEARED

You have five attempts to shut
down a deck. The control sequence
is in a code, so the 5 bits must be set
in the correct positions, and you have
5 attempts to do this. Each attempt
requires 40 energy units, and as you
only start with 255, you'll have to be
careful! It is possible to replenish
your supply, but this is somewhat
risky.

This is one of the most original games to emerge this year. CCI has been complaining that the same old ideas are trotted out, with only slight variations, again and again. Anglosoft has taken up the challenge and have cracked the originality barrier with this one. The verdict is good, good, good. Nicely packaged, with a reasonable instruction manual and high quality gameplay makes this fully deserves a MEGA. Great value! Buy it now!

Price: £7.95c/£9.95d Graphics: \*\*\* Sound: \*\*\* Playability: \*\*\* CCI Rating: MEGA

## The 64 Software Centre 1 PRINCETON STREET, LONDON WC1R 4AL — TEL: 01-430 0954

The specialist centre for Commodore 64, 128 and Amiga

Selected items from stock (disk):

#### **Amiga**

| Activision   | The Music Studio           | £35.00 |
|--------------|----------------------------|--------|
|              | Hacker                     | £24.00 |
| E.A.         | Financial Cookbook         | £69.00 |
|              | De Luxe Paintbox           | £90.00 |
|              | De Luxe Paint              | £90.00 |
|              | De Luxe Video Construction | £90.00 |
|              | Archon                     | £39.00 |
|              | Golden Oldies              | £39.00 |
|              | Arctic Fox                 | £39.00 |
|              | Seven Cities of Gold       | £39.00 |
|              | One on one                 | £39.00 |
|              | Skyfox                     | £39.00 |
| Ерух         | Rogue                      | £39.00 |
|              | Temple of Apshai Trilogy   | £39.00 |
| Maxisoft     | Maxicomm                   | £69.00 |
|              | Maxidesk                   | £54.00 |
| Mindscape    | Brataccas                  | £49.00 |
|              | The Halley Project         | £49.00 |
|              | Keyboard Cadet             | £44:00 |
|              | Racter                     | £44.00 |
| Microsystems | Scrabble                   | £90.00 |

#### Commodore 128

|              | Commodore               | 120    |
|--------------|-------------------------|--------|
| Timeworks    | Wordwriter 128          | £60.00 |
|              | Data Manager 128        | £60.00 |
|              | Swiftcalc 128           | £60.00 |
|              | Personal Finance 128    | £60.00 |
|              | Partner 128 (cartridge) | £60.00 |
| Micropro     | Superscript 128         | £69.00 |
| Precision    | Superbase 128           | £65.00 |
| Studio       | Payroll 128             | £44.00 |
| Systems Soft | Petspeed 128            | £42.00 |
| Total        | Integrated Accounts     | £80.00 |

#### **Commodore 64**

|                   | Commodore                   | 9 04     |
|-------------------|-----------------------------|----------|
| Anagram           | Sales Ledger & Invoice      |          |
|                   | Generator                   | . £75.00 |
| The Property lies | Purchase/Nominal Ledger &   |          |
|                   | Journal                     | . £75.00 |
|                   | Cashbook                    | . £75.00 |
|                   | Stock Control               | . £75.00 |
| Baudville         | Blazing Paddles Graphic     |          |
|                   | Designer                    | . £59.00 |
| Berkeley          | Geos                        | . £59.00 |
| Broderbund        | The Printshop               |          |
|                   | The Printshop Companion     |          |
|                   | The Music Shop              |          |
| Cardco            | G-wiz graphic interface     |          |
|                   | S'More (cartridge)          |          |
| CSM               | 1541 Disk Alignment Program |          |
|                   | Snapshot 64 (cartridge)     |          |
| DTL               | Jetpack compiler            |          |
| Hesware           | Heswriter (cartridge)       |          |
|                   | Forth (cartridge)           |          |
| Koala             | Koalapad with Printer disk  |          |
| Micropro          | Superscript 64              |          |
| Neos              | Mouse & Cheese              |          |
| Practicorp        | Practicalc II               |          |
| Precision         | Superbase 64                |          |
|                   | Supertype                   |          |
| Springboard       | Newsroom                    |          |
| Studio            | Payroll 64                  |          |
| Supersoft         | Mikro Assembler (cartridge) |          |
|                   | Zoom Monitor                |          |
| 0:4               | Busicalc 3                  |          |
| Systemsoft        | Oxford Pascal               |          |
| Timeworks         | Money Manager               |          |
|                   | Electronic Checkbook        |          |
| Votos             | Personal Finance            |          |
| Xetec             | Fontmaster II wordprocessor | . 109.00 |

All prices include VAT. Add £1.00 for p&p
Credit cards (Visa/Access) telephone orders accepted
Hours: 10.00 am/6.00 pm (incl Saturdays)

DOMARK COMPETITION (TRIVIAL PURSUIT) to herald the launch of Domark's new game, Trivial Pursuit, the official version, we are being supplied with a copy of the new copy of the Genus II edition of Trivial Pursuit, the board came.

To herald the launch of Domark's new game, Trivial Pursuit, the official version, we are being game, the board game, the board game, the board game, the board game, the supplied with a copy of the new copy of the Genus II edition of Trivial Pursuit, the board game, and 10 boxes of Trivial Pursuit After Dinner Chocolate Minis for the runners up. The winner all the theorem of the pursuit fund, where all the theorem of the pursuit fund, where all the theorem of the pursuit set is a solid gold game of a solid gold pursuit from other magazines running the competition will battle their knowledge of about winners from other magazines running the competition will be the cevive a solid gold game ever made. With a gainst each other! The winner of THIS final competition will gold game ever made. The winner of the pursuit is the only solid gold gastion of your own. It is the control of the pursuit set valued at \$10,000! This is a unique prize; it is the only solid gold uestion of the pursuit set valued at \$10,000! This is a unique prize; it is the only solid gold uestion. All you have to do is answer the five trivia questions below, and supply a question. All you have to do is answer the five trivial question is final. No correspondence will be as a tie-breaker. These questions may be used in a future version. No correspondence will be received by October 12th. The judges decision is final. as a tie-breaker. These questions may be used in a future version of Trivial Pursuit. All entries must be received by October 12th. The judges decision is final. No correspondence will be entered into

1. For what reason is the Perrier bottle so shaped?

What was CBM's first product?
 In which year was the 1812 Overture written?
 In which year was the number of monogomous wives any one man has married?
 What is the record for the number of monogomous wives any one man has married?
 From which port did Christopher Columbus set out to find the new world?

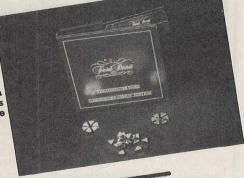

#### WIN TERRIFIC WINTER EVENTS VIDEO RECORDER!

NCO's Awesome rated Winter Events has got to be one of the great C16 releases of the year. A Just tell us:

Where the last Winter Olympics were held?

Who is Franz Klammer and what did he win?

The names of three different championship ski events?

What are the events of the Biathlon?

How many events are there in ANCO's Winter Events? Answers on a postcard to CCI by October 15th. First out of the competition sack for the great Video Recorder could be you!

## LEAPER COMPETITION (DISK DRIVE)

To celebrate the launch of their new game, Leaper (see review in this issue), Peter 'Santa-Claus' To celebrate the launch of their new game, Leaper (see review in this issue), Peter Santa-Claus Holme of Bug-Byte has very generously supplied us with one of the new, 1541 compatible disk drives, the Enhancer 2000, which is reviewed in this issue. Just answer the five questions below, and write your answers in on a postcard.

Which microprocessor does the Enhancer have inside it?

Which well-known Japanese camera company manufactures the Enhancer?

Name four disk-based adventures (from different companies).

What capacity does the 1541 disk drive have (in terms of K)?

All entries must be received before October 12th. The judges decision is final. No correspondence will be entered into.

#### WIN 25 COPIES OF THE GREAT NEW MEGA RATED C64 DROIDS FROM **ANGLOSOFT**

Just tell us:-

1. What is a Droid?

2. In which film did Robbie The Robot appear?

3. What is a Cyborg?

Answers on a postcard by 15th October (tell us whether you want a cassette or disc).

#### WIN AN AMIGA

Any CCI readers buying Script Plus are automatically entered in a special draw. The prize? Your very own AMICA!

Also, FIVE free Calc/Plus packages are up for grabs for five lucky CCI readers placing orders

using the Parasoft coupon in our August issue.

#### WIN A COMPUTER DICTIONARY

Win friends and influence people with a copy of the Collins "Dictionary of Computing" (see review). We have 10 copies to give away to the winners of this simple competition. Just explain review). We have 10 copies to give away to the winners of this simple competition. Just explain review). We have 10 copies to give away to the winners of this simple competition. Just explain review). Competition, CCI, 40 Bowling Green Lane, London ECIR ONE. Closing date: 15th October.

Forbidden Operation Execution Address Clean Machine Virgin Toggle

STICK GRIP STICK GRIP STICK GRIP STICK GRIP STICK GRIP STICK GRIP STICK GRIP STICK

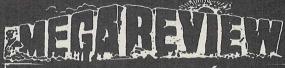

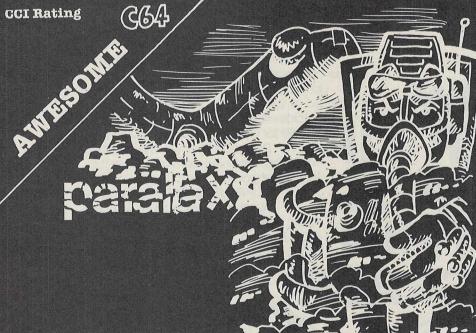

#### Parallax from Ocean Software

The current trend-setters are smooth-scrolling, detailed background multi-level playfield games. Phew! Parallax is exactly that and is a truly awesome game. The setting is on an artifical world, where, yes! You have to save the Earth yet another time (sigh-you've done that three times alreay today! Ed).

A space probe has landed you on the surface of this world, which is divided up into five large zones very originally called Alpha, Beta, Gamma, Delta and Epsilon. The inhabitants of this world seem kindly disposed towards you, until you discover their secret plans, drawn up by the master computer, to launch an imminent attack on Earth! You have to gather up your four other colleagues from the other four zones, and attempt to break free to destroy the computer in your spacecraft, called IBIS.

You begin in Alpha zone, and must make your way through to Epsilon, where the intergalactinc teleport is situated. The surface over which you fly has hangers strewn about on it. In these hangers you will normally find one or more of several computers. The computer Bank allows you to withdraw credits, using datacards stolen from scientists stunned with your stun-gun. The computer Shop allows you to purchase items with your credits, and finally the Central Intelligence Unit which is the machine that is actually planning the attack on Earth.

Parallax features really good, detailed overlaid scrolling, with a planet surface, and a surface above, which scrolls in all directions as you move with incredible smoothness. The extremely clever scrolling is the first I've seen that provides an SF movie like realism. You can fly in and out of gaps Star Wars style, and flash behind and in front of 'walls'. ('Flash in front of walls? If that's what turns you on J R... But if you're arrested, you're fired! Ed) Your shadow is always sh wn exactly on whatever background over which you are passing. The apparent multiple directional movements.

The sound, and sound effects are equally good, and the game even plays music during the loading sequence! Highly addictive, and tough on the joystick, Parallax is destined to be a chart topper.

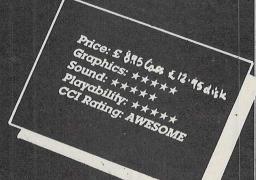

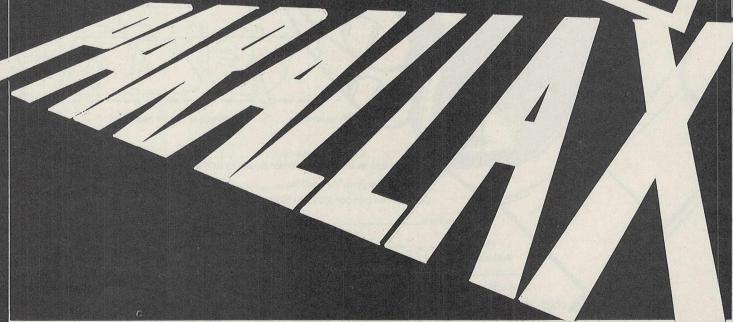

## CHILINET .

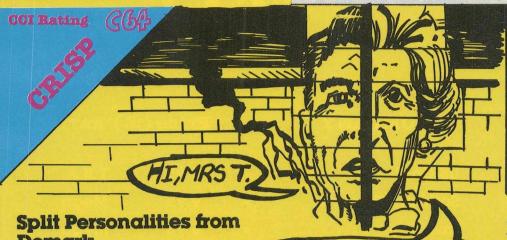

Domark

I think that the comments about the game on the rear of the packaging is very misleading, and don't really

accurately represent the game. Apart from that, which is not a criticism of the software, Split Personalities is good fun.

The idea is very simple and goes back to an old box game I remember called "Physiognomy", which the police seem to use for their "photofit" pictures of people "wanted for questioning". You have to build up a split picture of the current character by sliding around squares representing

bits of it. When you push a piece, it

ANYTHING YOU WANT MR. PRESIDENT.

will slide in that direction until it encounters either a wall, another piece, or a black crack in the wall. It stops when it hits one of the first two, but if it hits a crack, it rebounds back along its previous path. The complex bit is re-arranging the pieces after you've brought them onto the board!

Not only pieces appear. Fuel and matches, which explode if they collide, are amongst the paraphernalia which complicates the task.

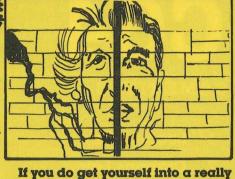

If you do get yourself into a really difficult situation where to position the correct piece would take hours of manoeuvring, you can get rid of it by pushing it out of one of the doors that periodically appear. Bombs and other unwanted items are also disposed of in this manner.

While this game, for the simple shoot 'em up brigade might start to get a little tedious after a while this is certainly an original idea, and is very different from other recent releases.

Price: £8.95
Graphics: \*\*\*
Sound: \*\*\*
Playability: \*\*\*
CCI Rating: CRISP

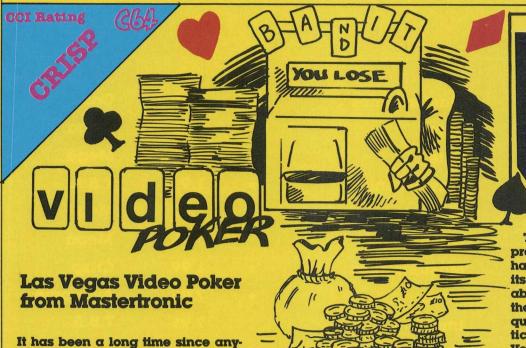

It has been a long time since anybody launched so simple a program as a poker game on the 64 (what about Sam Fox? Ed.). Nowadays, it's all "grasp-o-graphics" and "Hubbard-Sound". Video Poker may not be exactly stunning, neither is it a blast a minute, but it is fun; short term at least.

The display shows your hand, and, as per the real game, you can "hold" or return cards. Some nice sound

effects accompany your plays too. Though they don't actually represent anything in particular. (I'm told that you can't sell a game without sound, even if there is no particular need for it — we gotta have NOISE, boy!)

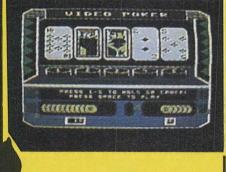

The authors have very thoughtfully provided a list of the various winning hands accessible from the game itself, so you don't have to worry about looking them up every time in the instruction sheet. The game quotes itself as being the most realistic simulation of the "famous Las Vegas video poker machines". Not having been to Las Vegas, I can't say whether this is true or not, but it's quite enjoyable nevertheless.

Price: £1.99
Graphics: \*\*\*
Sound: \*\*\*
Playability: \*\*\*
CCI Rating: CRISP

## TOP TWENTY

**C64** 

| GA | ME TITLE             | COMPANY           |   | Price ( | £) RATING |
|----|----------------------|-------------------|---|---------|-----------|
| 1  | Leaderboard          | US Gold           | 1 | 9.95    | T.B.A.    |
| 2  | Dragons Lair         | Software Projects | * | 9.95    | Mega      |
| 3  | Green Beret          | <b>Imagine</b>    | * | 8.95    | Mega      |
| 4  | Knight Games         | English Software  | 1 | 9.95    | Crisp     |
| 5  | Ghosts & Goblins     | Elite             | 1 | 9.95    | Awesome   |
| 6  | Silent Service       | US Gold           | 1 | 9.95    | T.B.A.    |
| 7  | Speed King           | Mastertronics     | * | 1.99    | Crisp     |
| 8  | International Karate | Activision        | 1 | 6.50    | Awesome   |
| 9  | Summer Games II      | US Gold           | 1 | 9.95    | Awesome   |
| 10 | Equinox              | Microgen          | * | 9.95    | T.B.A.    |

## C16

| 1  | Spéed King          | Mastertronics | * | 1.99 | Crisp   |
|----|---------------------|---------------|---|------|---------|
| 2  | Frank Brunos Boxing | Elite         | 1 | 7.95 | Mega    |
| 3  | Bombjack            | Elite         | 1 | 7.95 | Mega    |
| 4  | One Man & His Droid | Mastertronics | * | 1.99 | T.B.A.  |
| 5  | Oblido              | Mastertronics | * | 1.99 | Mega    |
| 6  | Project Nova        | Gremlin       | 1 | 7.95 | Mega    |
| 7  | Fingers Malone      | Mastertronics | * | 1.99 | Crisp   |
| 8  | Winter Events       | Anco          | * | 7.95 | Awesome |
| 9  | Yie Ar Kung Fu      | Imagine       | 1 | 7.95 | T.B.A.  |
| 10 | Street Olympics     | Mastertronics | * | 1.99 | IFFY    |

 $\star =$ NEW ENTRY

Compiled by CCI from leading distributors

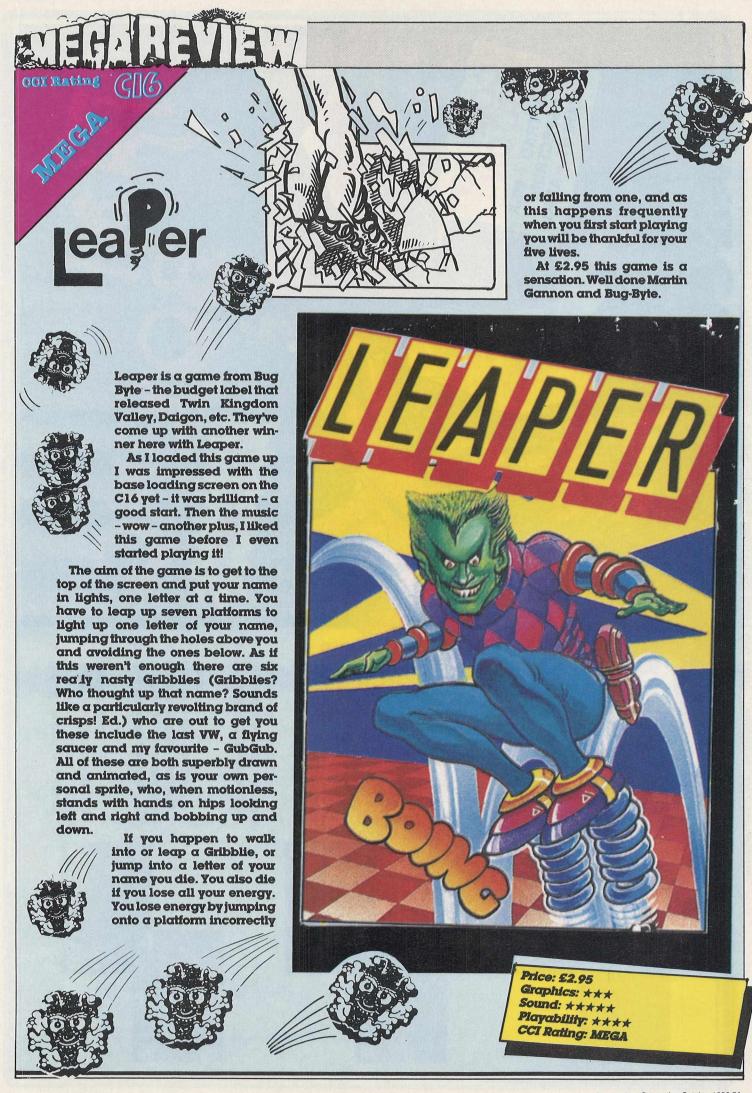

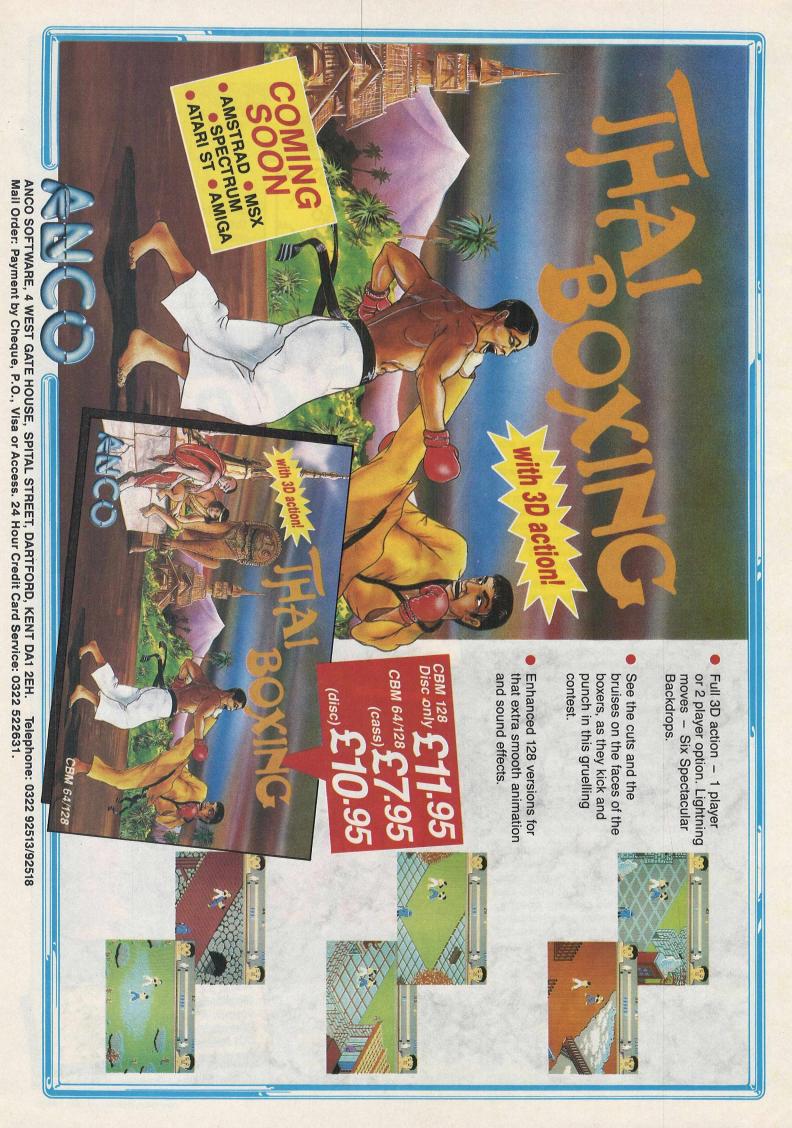

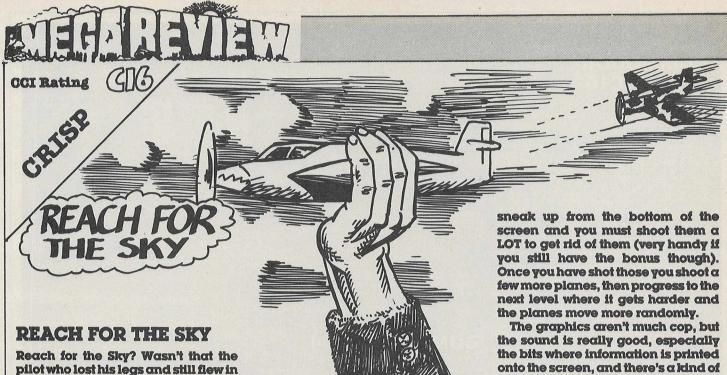

fellow. Ready for another dogfight with the Jerries. Righty ho then let's go! Scramble! Scramble? Dogfights? That's an aero plane battle isn't it? So that means this is something like a Spitfire simulatioin, right? Wrong! That means this is a basic galaxions type shoot'em up, and a good one at that.

You are in, what I presume to be a

Spitfire, at the bottom of the screen

and you can move left, right and up a

W.W.II? Well, then, chocks away old

few inches. Hundreds of planes fly down at you. Some very awkwardly too, and you must shoot 'em up for dear life. Halfway through this carnage, a set of blue planes appear and fly across the screen. If you shoot them all you get the welcome bonus of double barrelled shots, so you shoot twice as many planes. Near the end of each level two bomber planes

typing sound.

As shoot 'em ups go, this game is quite addictive. It's a bit on the costly side. Still it's a bit of a wizard prang, what?

Price: £6.95 Graphics: ★★★ Sound: \*\*\* Playability: \*\*\* CCI Rating: CRISP

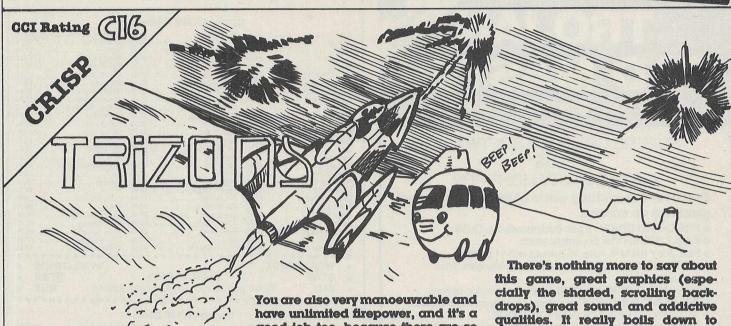

#### Trizons

With budget games becoming more and more popular, Bubble Bus have decided to enter the fray with their new lable, imaginatively named MiniBus (Beep! Beep!).

Trizons is a thirty-two level, fast scrolling, shoot 'em up. It has good graphics, sound, and is very addictive.

It scrolls horizontally and you can move in towards the screen a little.

good job too, because there are so many aliens to shoot that a limited amount of firepower. would have made the game impossible to play enjoyably.

At the top of the screen is a gauge showing how much Triz force you have got. This is really how many aliens you have shot, so when it's full you have completed that particular level. You have an energy gauge too but it doesn't seem to run out so that's no problem!

qualities. It really boils down to whether you like this type of game or not, and if you don't you'll only have forked out a few pounds. If you do like to blast them out of the ether, then this is for you. So go get 'em kid!

Price: £2.99 Graphics: \*\*\* Sound: \*\*\* Playability: \*\*\* CCI Rating: (Very) CRISP

#### **COMMODORE PLUS-4/C16**

#### ELECTRIK PENCIL!!!

ELECTRIK PENCIL!!!

A truely excellent high resolution art program. Magnificent masterpieces can be quickly drawn using the powerful facilities provided by this package. The program is entirely written in high speed machine code and includes Variable pencil size. Variable drawing speed, Easy select cursor menu, pixel drawing, to the program of the program of the p

#### THE MIRROR - TAPE BACK UP

Superb tape to tape back up copier catering for the majority of PLUS-4/C16 games. Backs up both standard and FAST loading software. All major loading systems catered for. Very large menu of both general back up routines and popular games. Basic, machine code and protected games all easily handled. NO extra hardware and NO second cassette unit are required. Easy to use with full instructions. Very popular utility. Excellent value, £7.95

#### THE WAND - TAPE TO DISC

Make full use of your disc drive by effortlessly converting your games/software to disc. Convenient and fast loading from disc. Handles all major loading systems with a very large menu of general back up routines and games. We have had many letters telling us how much people appreciate this utility. Don't be left out - buy one! Every disc user should have one. Excellent value - supplied on disc - £12.95

#### MERLIN ASSEMBLER

INITION ASSEMBLER

100 o/o machine code assembler for the Plus-4/C16. Very fast assembly of source code. Easy entry/editing of code via the full screen editor. Full error messages pinpointing the errors. Full load/save and printer facilities. Intelligent assembly. Variable names, labels, hex/decimal, text and data statements, remarks, post indexing of variables etc. Many other facilities too numerous to mention. Highly recommended – a truly superb assembler. Comes with instruction booklet and FREE booklet of machine code routines.

Casselte £8.95. Disc £13.95

#### **BLACK CAT - CASSETTE** CONVERTER

Have you ever wanted to use your Plus-4 Wordprocessor, Spreadsheet, Business graphics etc. with a cassette unit? This program allows you to save your files to cassette rather than disc (as forced to by Commodore). Quick, convenient, easy to use. Only £3.95

#### TAPE HEAD ALIGNMENT C16/Plus-4

The perfect cure for the majority of loading problems. Specification as for the Commodore 64 (see below). Only £6.95

#### **COMMODORE 64**

EVER HAD A LOADING PROBLEM?

EVER HAD A LOADING PROBLEM?

Then send off for WIZARD'S "TAPE HEAD ALIGNMENT RIT
64" - no one should be without one! The most common cause of
loading failure is bad alignment of your tape heads. This kit
allows you to set up the tape heads of your cassette unit for the
best possible loading conditions. In many cases this will make a
remarkable difference in loading reliability. Our kit comprises
of: (1) A precision recorded cassette containing a sophisticated
test program. (2) A special adjustment screwdriver. (3) A direction indicator. (4) A turning meter. (5) A detailed instruction
booklet with diagrams. (6) A Loading Doctor - to help you
diagnose any loading problems. All of this for only £6.95!!!

#### **COPY KING - PLUS**

- Powerful copier for FAST LOADING programs.
   FREE this month a suite of additional back up routines.
   Back up copies are made on blank TAPES at fast speed (faster than disc!)
   Extremely easy to use no technical knowledge required.
   No additional hardware and no second cassette recorder are
- ★ No additional required.
  ★ Very reliable loading system.
  ★ Buy the market leader.

  Great value at £7.95

#### BARGAIN JOYSTICKS!!!

Incredible value - Brand new Quickshot II Joysticks at only £5.95 plus £1.00 for p&p. Features include - \* Autofire \* Thumb and trigger finger fire buttons \* Built in suction cups \* New improved design \* Fits any computer with Commodore/Atari joystick.ports. (Not the Plus-4/C16.) The best selling joystick in the world.

#### HALF PRICE SPECIAL THIS MONTH!!!

HALF PRICE SPECIAL THIS MONTH!!!
Copycat and Lightning Load together for only £5.95. Separately £5.95 each.
COPYCAT - Our highly popular tape to tape back-up copier for Commodore/standard rate loading systems.

★ Wizard sound effects.

★ Cassette magic sense.

★ Thousands sold.
LIGHTNING LOAD II - Converts almost all your slow loading games/programs into SUPERFAST TURBO loading versions on tape.

★ The tedious wait for loading is over when you buy this excellent program.

excellent program. RAPID dispatch of orders.

U.K. p&p FREE. Europeans please ADD 50p. Outside Europe ADD £1.50 for AIR MAIL. Overseas orders welcome. All payments must be in pounds sterling.

Cheques/P.O.s to:

#### WIZARD SOFTWARE (Dept. AA), 20 Hadrian Drive, Redhills, Exeter, Devon EX4 1SR

THE ULTIMATE IN GRAPHICS TOOLS

#### SUPERB GRAPHICS SOFTWARE **PLUS**

#### A TOP QUALITY LIGHT PEN

Discover the exciting world of creating your own graphics on screen.

- FREEHAND DRAW 5 pen thicknesses inc. Quills
- PAINT BRUSH for the artistic touch
- FILL ANY SHAPE use 16 colours and 11 patterns.
- GEOMETRIC SHAPES circles, boxes, triangles, lines & banding.
- DYNAMIC RUBBER BANDING on all geometric options.
- PIN-POINT FUNCTION for pixel accuracy on all functions.
- SCREEN TO PRINTER DUMP ROUTINE

Plus many more too numerous to mention in this ad. All these features in the Program + a top quality Light Pen and an Instruction booklet in one reasonably priced package. Easy to use for creating colourfull pictures or technical drawings. Ideal for use by all ages of micro users. Full back-up service from ONLY £19.95 manufacturers. Available at good dealers or direct from Trojan Products. per pack.

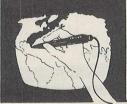

### **Micro Computer Software & Accessories**

Send cheque/P.O. to. TROJAN PRODUCTS 166, Derlwyn, Dunvant, Swansea SA2 7PF Tel: (0792) 205491. TRADE ENQUIRIES WELCOMED

#### Comm 64/128 Cassettes

| * BUY When purchased with any other item/s BUY            | . *            |
|-----------------------------------------------------------|----------------|
| * STAR W.A.R £6.25 STAF                                   | *              |
| * WORDLWIDE WORLDWIDE                                     |                |
| ********                                                  |                |
| Intern Karate £4.95 Rock 'n Wrestle £7.45 10 Comp Hits II |                |
| I.C.U.P.S £7.45 Revs £11.20 ZZap Sizzlers                 | £7.45          |
| Heavy on Magik £7.45 Rebel Planet £7.45 Yie Ar Kung Fu    | £6.75          |
| Hardball £7.45 R.M.S. Titanic £7.45 Winter Games          | £7.45          |
| Green Beret £6.75 Questprope £7.45 Way Of The Tiger       | £7.45          |
| Golf Const. Set £9.75 PSI-5 Trading £7.45 W.A.R           |                |
| Game Maker £11.20 Price of Magik £7.45 "V"                | £6.75          |
|                                                           | £6.75          |
| Flight Deck                                               | £7.45<br>£6.75 |
| Fairlight £7.45 Paradroid £5.95 Touchdown Football        |                |
| Equinox £6.75 Paper Boy £7.45 Time Trax                   | £7.45          |
| Elite £11.20 Off The Hook £6.95 The Boggit                | £5.95          |
| Dragon's Lair £7.45 Now Games II £6.75 Tau Ceti           | £7.45          |
| Doomdark's Revenge £7.45 Now Games £6.75 Tasword 64       |                |
| Core                                                      |                |
| Commando £7.45 Mission Omega £7.45 Super Bowl             | £7.45          |
| Cauldron II £6.75 Mermaid Madness £7.45 Summer Games II   | £7.45          |
| Boulderdash III £7.45 Mercenary £7.45 Summer Games I      | £7.45          |
| Bored Of Rings £5.95 Mandragore £7.45 Starshp Andromeda   | £7.95          |
| Biggles £7.45 Leader Board Golf £7.45 Starquake           | £6.75          |
| Beyon Forb Forest £7.45 Law Of The West £7.45 Spindizzy   | £7.45          |
| Asylum £7.45 Laser Genius £11.20 Solo Flight II           | £7.45          |
| Archon II £7.45 Koronis Rift £7.45 Silent Service         | £7.45          |
| Acro Jet £7.45 Knight Games £6.75 Second City             | £4.50<br>£7.45 |

|                           | Comm 64/128 Disks            |                          |
|---------------------------|------------------------------|--------------------------|
| Alter Ego (Female) £19.95 | Koronis Rift £11.20          | Summer Games II £11.20   |
| Alter Ego (Male) £19.95   | Laser Genius £14.95          | Tau Ceti £11.20          |
| Alternate Rality £14.95   | Law Of The West £11.20       | Temple Apshai Trl £11.20 |
| Archon II £11.20          | Leader Board Golf £11.20     | Uridium £9.75            |
| Acro Jet £11.20           | Murder On Mississippi £11.20 | Way Of Tiger £11.20      |
| Borrowed Time £11.20      | Phantasie £11.20             | Winter Games £11.20      |
| Bounder £9.75             | PSI-5 Trading £11.20         | 10 DS/OO Disks £11.20    |
| Crusade In Europe £14.95  | Raise The Titanic £11.20     |                          |
| Game Maker £14.95°        | Second City £7.45            | PERIPHERALS              |
| Ghost 'n' Goblins £11.20  | Spindizzy £11.20             |                          |
| Golf Const. Set £11.20    | Silent Service £11.20        | Cheetah 125 £6.95        |
| Green Beret £11.20        | Solo Flight II £11.20        | Quickshot II £5.95       |
| Iridis Alpha 69.75        | Summer Games I £11.20        | Expert Cartridge £28.95  |

Cheques or Postal Orders made payable to WORLDWIDE SOFTWARE Postage FREE in U.K. Overseas orders add £1 per Cass/Disk for Air Mail Delivery

#### **WORLDWIDE SOFTWARE**

1 Bridge Street, Galashiels, Selkirkshire, TD1 1SE. Tel: (0896) 57004

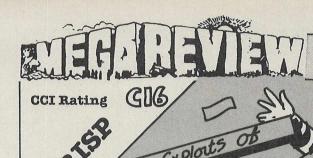

The C16 stalwarts, Mastertronic, have released yet another good game for this game starved computer. How do they find so many?. This time it's a ladders and platforms type game where you must collect all the keys and money dotted around the screen. This may sound easy but you have to avoid the gang of raiders 'who will try anything to stop you uncovering their swag' (Quote Mastertronic). Another problem is that the raiders move quickly and catch up with you quite easily. This is because poles which you climb up and down are one way and you have to be directly underneath them. Yet another problem

(ANOTHER ONE?) is that you must go

over every link in the floor before you

open the safe and leave the room. On

your side though is a life which you can call at the edge of a certain plat-

form. This enables you to get about

form. This enables you to get about quite easily, though you must watch out for one of the raiders following you on to it.

The graphics and sound are adequate and a nice touch is when Fingers, the character you control, blinks at you. I will resist the temptation to call it 'finger blinking good. (I'm glad you resisted-Ed.)

With this game Mastertronic have produced another winner and I would recommend it to anyone with the two quid with which to buy it.

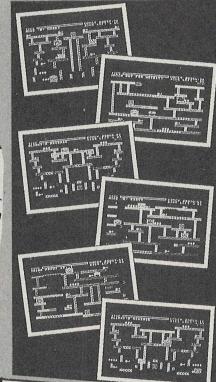

Price: £1.99
Graphics: \*\*\*
Sound: \*\*
Playability: \*\*\*
C.C.I. Rating: Crisp

## AWESOME?

#### Bulletin 1000 Goes Global

**B**ulletin 1000 is going worldwide. Bulletin 1000 is the UK video magazine that you can see in all good independent computer shops. It lets you get a taste of the latest games before buying. Now it is moving on and spreading out from the UK to other countries. Plans are underway to take this lively and really useful service to France, Germany and Denmark, Martin Chater, the MD and the driving force behind the excellent creative work that goes into the video studio production that shows off the games, told CCI exclusively that there are even developments as far away from the UK as Australia. There is no doubt that giving you a chance to see a game first helps you pick out the right one to spend your money on. If your local computer store doesn't have Bulletin 1000, complain! Today the UK, Martin, tomorrow the world?

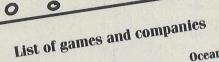

Ocean **Addictive Games Odin Computer Graphics** Parallax Arac Heartland Ocean Winter Games Imagine Streethawk Mirrorsoft Mikie Micropool Dynamite Dan II **Imagine** Mission Elevator Imagine **Ping Pong Odin Computer Graphics** Yie Ar Kung Fu CRL Mission A.D. Ocean Room Ten **Imagine Gremlin Graphics** Batman Green Beret Ocean Jack the Nipper Ocean Miami Vice Knight Rider

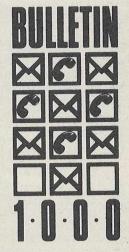

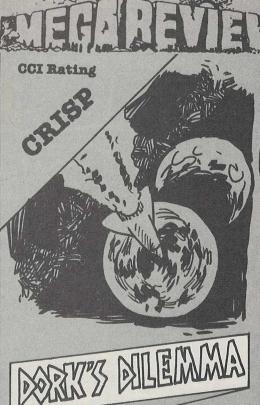

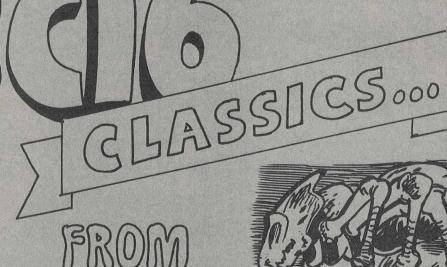

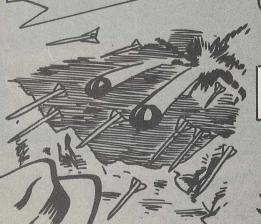

TYCOONTEX

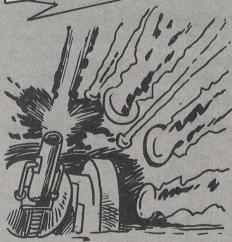

These three games are part of the compilation, C16 Classics, the other title, Dorks Dilemma was reviewed in the August issue. We gave it a well deserved 'Mega.'

XARGONWARS

On the same tape as Dorks Dilemma is Tycoon Tex in which you are a "rootin, tootin oil tycoon in the true Wild West tradition". Your job is to protect your pipeline from hazards like bombs, arrows and surface missiles. To do this you must run along your line braving sand, ice and snow. As you run, a bomber flies across and (surprise, surprise!) bombs you. You also have to jump over craters as you tear crazily along. Graphics and

gameplay are crude and so is the sound. This in my opinion is the worst game on the tape.

Xargon Wars is the next on the list. It's the classic space invader type game that was popular some time ago but still is fun to play. You take on the role of a gunnery commander defending your planet from wave after wave of alien ships.

As you battle away a laser gauge on the right starts rising. If it gets too high your firing is cut off until it's temperature falls to a certain level. This adds an element to the game that makes it more than just another shoot 'em up and gives it more lasting appeal. The biggest drawback of this game is its speed. It's not really

as fast as it might be.
Petals of Doom is a totally different
kettle of fish, pure, unmittgated violence and mayhem. Not so much
shoot 'em up as annihilate 'em.

You have to shoot the aliens so your plants can grow successfully. When they are fully grown you can move on to the next cavern where the aliens get faster and very much meaner. You have a jetpack to help you shoot the alien nasties in the air but as in Xargon Wars when you fire and fly too much your power is cut off until it cools down to a suitable level. This is a very well presented game (as are the rest of the games in this compilation) with great sound and activity, the graphics, though reminiscent of Tycoon Tex, are much more colourful. This game, along with Dorks Dilemma, is the best in the compilation and they certainly make it worth buying.

PETALS OF DOOM

Price: £9.95
Graphics: \*\*\*\*
Sound: \*\*\*\*
Playability: \*\*\*\*
Overall: CRISP

## GREAT GAMES & ADVENTURES FROM TYNESOFT

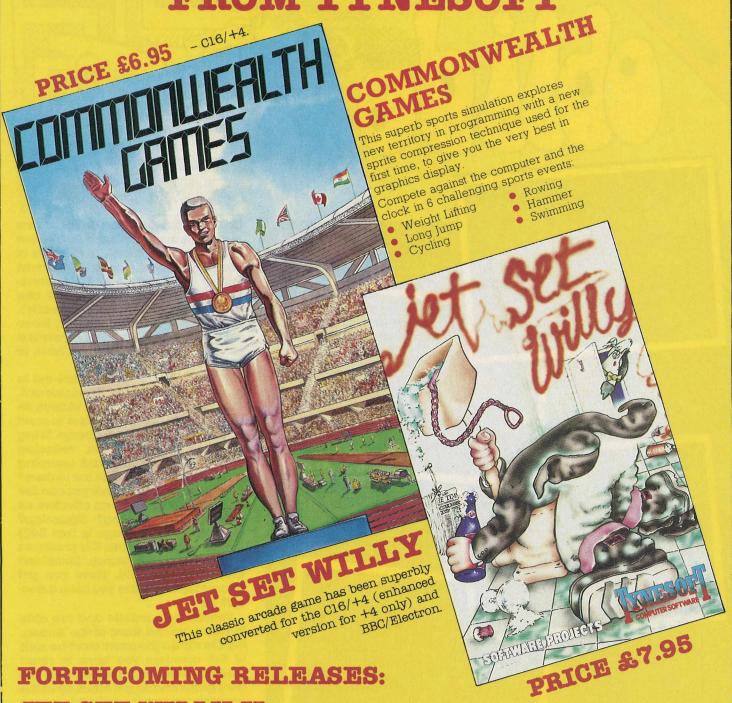

JET SET WILLY II - C16/+4, BBC/Electron and Atari.

WHO DARES WINS II - C16/+4.

**SAVAGE ISLAND I & II** - (A Scott Adams Graphic Adventure) - C16/+4, Spectrum, Cbm 64 and Amstrad.

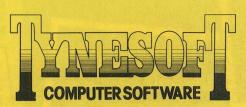

Addison Industrial Estate, Blaydon, Tyne & Wear NE21 4TE Tel: (091) 414 4611

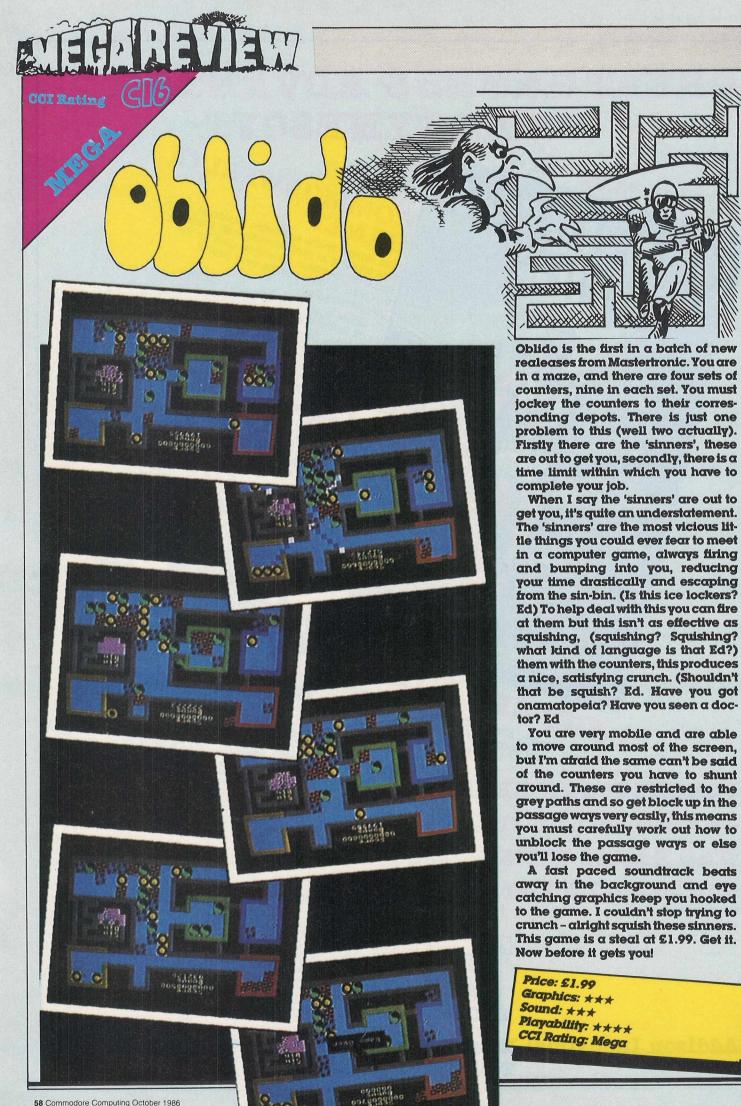

## Inside Info/

## TYNESOFT\*

\*MARKET DERS.

Is Tynesoft the northern most of programming outfit in the UK? It seems that this fast growing company in Newcastle is the last outpost of computer creativity before the cold empty desert takes over. Why? Do the more prosperous midlands and south have the monopoly of talent? Not according to Colin Courtney, MD of this thriving specialist software house. "We've recruited a lot of really high quality programmers in the two and a half years since we started. Many were unemployed. But we believe in encouraging local talent. And there is plenty around here."

Tynesoft's talent may be local but its impact, however, is far from small. It has solid claims to be the UK leader in software for the bubbling C16/Plus 4 market; machines which in general use the same format, and which now command around 10% of the total UK games software sales.

'We were not in at the beginning of the rise of the C16, but before" Courtney comments. "We'd started with a title on the Spectrum in June 1984, but in December of the same year when the C16 was born we worked closely with Commodore in getting it off the ground quickly. We wrote four classics - Space Invaders, Kong, Pacman and Frogger in six weeks. Commodore couldn't even supply a development machine so we used a 64 for the preliminary work and downloaded the graphics on to the C16 when we got one. If we had not got those titles out, the C16 would probably have fallen flat on its face". Times have changed and no-on can deny that the C16 is riding high with one company after another hurrying to launch old and new titles on to this lively market. Tynesoft alone has 42 titles out, more than any other software house.

He points out that like the video industry, it may turn out to be a quick fading fashion with the result that only one or two companies will be left. "Having found and conquered its niche in the market, Tynesoft is not going to let go or change course. The 64 and Spectrum areas are too-flooded with products. They are too competitive "he says. "Although Tynesoft has produced the occasional worth while title for these

computers. We go for the 'odd bod' machine; C16, Plus/4, BBC Electron.

#### MAIL ORDER

Tynesoft chooses not to depend entirely on the conventional computer shop distribution for its software. Courtney, sometime buyer of electronics for a chain of stores, knows the retailers' problems well." The retailer sees the shelf life of a game as six weeks. He's got to stock the top 10 of each machine. He's got to be careful." He points out the retail business fails to cover all needs." In an area of 50/60 miles around Newcastle, there are only two computer shops! So mail order seemed the way to move... It takes an awful lot of ad-

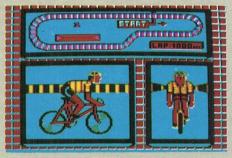

ministration, the catalogue and so on, but we now have a very profitable area... We feel it is a service. We have 18,000 customers on our mailing list. We print a new catalogue four times a year. We give special offers in it—about £1 off retail price and a range of other titles coming down from £6.95 to £3.99!" But Courtney insists that all Tynesoft's products are of good quality "100%"; including the latest 'Jet Set Willy II' and 'Who Dares Wins II'.

Courtney is enthusiastic about two new titles about to reach the market; a Plus/4 only arcade game 'Sir Knight' and a Scott Adams Adventure, 'Savage Island I and II'. He says that 'Savage Island is the first real Plus/4 Adventure wth graphics — the same graphics in fact, as the 64 version. Another title that Tynesoft believes is a winner is 'Commonwealth Games'. "May be more successful than the real games", Courtney comments wryly. The C16/Plus/4 version will have six events. "Totally different in quality from what was out on the

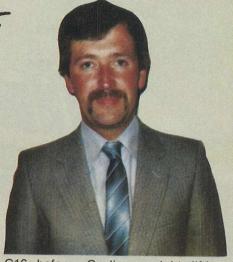

C16 before. Cycling, weight lifting, swimming, rowing and so on...with large detailed graphics. The weight lifter is virtually full size screen!"

#### **REVIEWERS**

Courtney promised CCI readers will get an early look at the 'Commonwealth Games'. That's not entirely usual. Tynesoft has generally been reluctant to send out review copies of games. Not because it has doubts about quality but because Courtney believes magazines have approached the C16 games from the wrong direction. "Reviewers compare C16 games to 64 versions!" he growls, "they say things like 'The music is no good!'. What sound there is on the C16 is white noise anyway!." He excepts CCI from the 'unfair' charge. Possibly because another Courtney - CCI's star C16 reviewer, Courtney King is an uniquely dedicated C16 man. Tynesoft's MD believes that reviewers often take the easy way out. "I know time is of the essence...may be it's the wrong reviewer...one who can't get past the first level and says it's a rotten game."

Tynesoft, now 24 programmers and 6 administration staff strong with Trevor Scott, the marketing manager from the beginning, successfully heading the thrust of greater sales in the UK and abroad, does not see itself with limited horizons.

"We are always looking for good programmers and good programs" says Courtney. "We'll even pass them on to another company if they don't fit our plans. We encourage talent..." Tynesoft's own talent had been to find a market where many thought there was virtually no prospect at all. In finding and developing that market, it has become a very successful software company.

At the same time, Tynesoft has helped provide a great deal of entertainment to owners of good but maybe unfashionable computers. You might call it private profit from public service. There are many worse ways to be successful in the computer business.

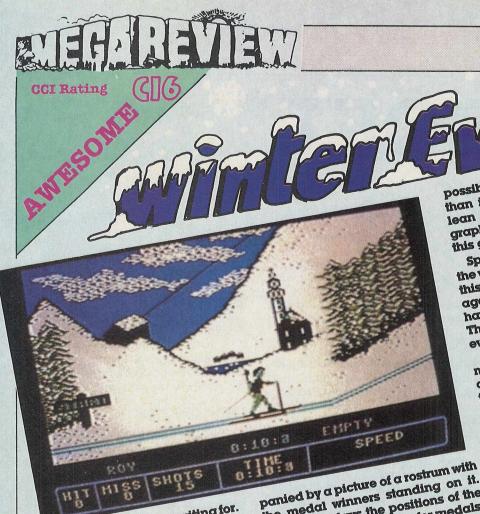

This is the game I'd been waiting for. I'd begun to believe it was a hoax until last month when we were able to preview it. Now we've seen the final version and the wait has certainly

You compete in six winter sporting been very worthwhile. events. These are the biathlon, the bobsled, ski jump, speed skating, slalom and downhill. These start with an opening ceremony and a menu where you can load or save your records, see the current records, practice and compete in all or some events and enter the name and

After each event you win, your country you play for. national anthem is played, accom-

the medal winners standing on it. Then it displays the positions of the competitors in the chase for medals. Of the events you can take part in,

the first is the biothlon. You must do a kind of cross country in the snow, ascend and descend slopes and shoot targets. You are penalised for every target missed and at the end you are given both the time it took you to compete the course and your full time including your penalties. A hard event to master, yet still retain. ing a challenge once you've done so. You'll really want to try it many times. In the bobsled, you must complete

a very twisty course in the fastest time

possible. This is much more difficult than it sound because you have to lean into the tight corners. Great graphics and a long course make this game very appealing.

Speed skating - this is arguably the worst event in the game and even against a human opponent, it you this is great! You can play either have two joysticks, or the computer. This gives it an edge over the same event in the 1964 Winter Games.

Ski Jump - this is a top favourite of mine. You must go down the ramp and take off. The picture then switches to two large pictures of a jumper (no, not clothing, a sid jumper). One depicts the posture you should take, the other is your actual stance. A very original version of this event and easily the best.

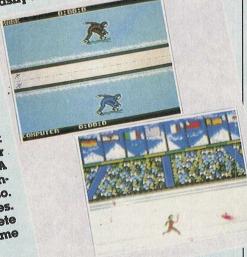

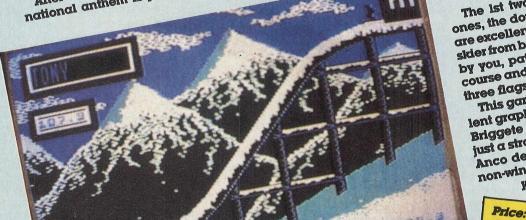

The 1st two events are the skiing ones, the downhill and slalom. They are excellent. They show a view of the skier from behind. Flags and trees fly by you, paiches of ice send you off course and if, in the slalom, you miss three flags you get disqualified.

This game is brilliant. It has excellent graphics and sound by Udo and Briggete Gertz and is by no means just a straight copy of Winter Games. Anco deserve a big round of warm, non-wintry applause for this one. If you don't buy this game you'll

regret it.

Price: £7.95 Graphics: \*\*\*\* Sound: \*\*\*\* Playability: \*\*\*\* CCI Rating: AWESOME

## AMIGA IN PARADISE

The Amiga is attracting a lot of attention from those who keep up to date with new technology, and from those who like to own that technology! It is a measure of its state of the art possibilities that even the people who tell us what the future will be find it fascinating. Arthur C Clarke, world-renowned science-fiction writer, author of '2001 A Space Odyssey', and many other science based fiction and non-fiction books is privileged to be one of the few private individuals to own not one, but TWO Amigas.

Clarke is an avid new-technology fan, and follows developments very closely. When 2010 was being previewed in Hollywood, he heard rumours about this amazing new machine. After a little investigating, he found out more, and was all set to go out and buy one. Clarke lives part of the year in a technology packed hideaway in Sri Lanka. Unfortunately, only NTSC (US standard) models were available, so there followed a long wait for the PAL version to be released. He placed an order with his Colombo dealer and sat down to wait. Clarke waited and waited none too, patiently for this new technological bob. A few weeks ago he flew over to England, still Amigaless, and, as you would expect, a message reached him the 'thing' turned up a week after he'd left! His office staff managed to set it up and were enthusing over it to him down the phone. So, full of determination actually to use one of these machines, he got in touch with Rod Eva of Y2 Computing, who are also Amiga dealers, and borrowed one. He liked it so much, he bought it, so he now has an Amiga in his Colombo home, and another in his Somerset office.

Clarke had never used a WIMP (Window Icon Mouse) machine before the Amiga, athough he had seen an Apple Macintosh which he hadn't purchased because of its lack of colour. He has a variety of computers, including an Apple II, an IBM PC, a Kaypro II (which was used to write 2010), and a Hewlett Packard. He is also very much into telecommunications, and sends all his work down the line, via satellite, to the US and

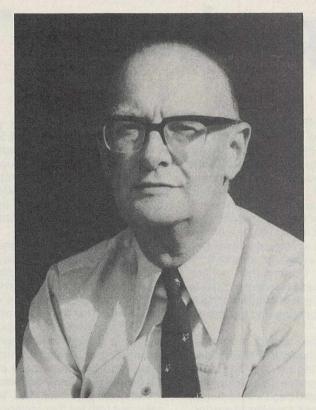

**Arthur C Clarke** 

to England. All his books are now written on word processors, and the one thing he seemed most annoyed about was their lack of a really good WP for his Amiga. Unfortunately, he has been rather let down by some of his equipment, namely that from Miracle Technology. He has several WS2000's ad a WS3000 (modems), none of which at present work! This is rather strange, because Miracle has a good reputation for producing reliable equipment (see the review of the WS4000 in the next issue).

Now that he has an Amiga, he plans to use it in to word process on, as soon as a decent WP is available that is! Up until now, he hasn't bothered to learn how to program, but after seeing the power of the Amiga, and the ease with which one can program it from Basic, he intends to start dabbling in programming. What impressed him most about the Amiga were the graphics, and Graphicraft, the art package bundled with the Amiga in some countries particularly took his fancy. Commenting on the fact that Commodore are trying to get the Amiga

into the office, he said he thought that "if office workers got their hands on an Amiga at work, there'd never be any work done; they'd all be playing games!" Not probably a highly encouraging reason for businesses to buy it, but probably to a certain extent true. After all, if Marble Madness started to get around the office, lunch-breaks would probably double in length! The game has certainly caused a disruption in this office...

Although Arthur Clarke enthuses about the potential the machine has, he remains sceptical as to whether it will succeed. In a line of thought similar to many people in the industry, he is not too impressed with Commodore's marketing skills, and was rather shocked at the price difference between the UK and the US (almost double in the UK). However, he eagerly awaits the launch of the Amiga II, details of which are starting, slowly but surely, to leak out. It could be immediately added to the future predicting genius stock of computers in the island sometimes called Paradise.

J.R

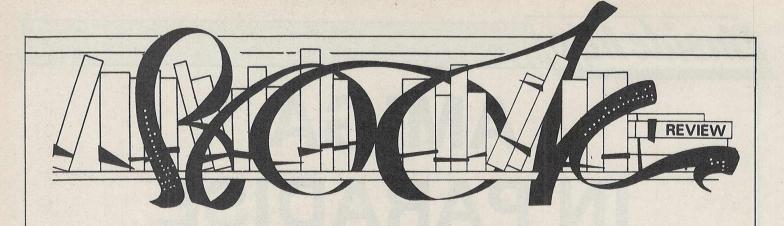

## Superbase—The Book

SUPERBASE: THE BOOK by Dr. Bruce Hunt is the book which I predict will become a Commodore classic along with the Programmers Reference Guide and Rae West's books. Most readers will have heard of, if not purchased Superbase for their machine. This sturdy piece of software has now reached the dizzy heights of over 100,000 copies sold world-wide which must qualify it for the most successful applications software in the Commodore sphere. Although Superbase is relatively easy to use, its true strength of character lies in its flexibility in applying it to a database problem.

Database users expect a certain number of basic elements, these include; a means of setting up the data entry forms, in other words a data description language. They also need a data manipulation language as a means of sorting, merging, editing and manipulating the files, a query language for generating applications by chaining together files and commands, a way of restructing the database once created without losing data, some method of producing reports and labels or other printed output, and finally a means of batch updating the records. Superbase remains the only database able to fulfill these elements without compromise, indeed the constraints are those relating to the hardware as I pointed out in my review last year in CCI.

Such software retains a loyal band of followers who have long demanded a book dealing specifically with Superbase. The nearest this ever got to in the past is the continuing series of articles in the ICPUG Journal. Precision Software Ltd., the originators of Superbase finally persuaded (?!) Bruce Hunt, their marketing manager to produce the product. This book marks a number of 'firsts', it is the first book on Superbase, it was the first book to be published by Precision Software and it also Bruce Hunt's first

published book. Is it any good? My answer is an unqualified YES.

The book is split into four sections, the first deals with setting up a system, the second with simple programming, the third brings out Superbase programming at an advanced level, whilst the final section covers troubleshooting and error recovery.

Existing users of Superbase make few complaints about the quality of the manual supplied with the software, original objections to a lack of an index were quickly rectified. This book represents an extention to the user's manual. But and it could give you a detailed insigh into what Superbase is about without committing too much money. If you decided to buy Superbase afterwards, the book would really become valuable.

The first part identifies the classic database trap for the unwary or inexperienced, namely file design. One may well all fall for that when one first gets hold of Superbase. I have a feeling that my first grandiose scheme was for a database of books that had I thought it through would have rivalled the catalogue system of the Public Records Office and needed a CRAY-II supercomputer to run it. Happy days! The author spends many pages going through file design, which is not simply screen design, but user requirements from a file structure, which type of fields are more suited for searches, menu construction. It is clear the author knows his stuff on database management systems. Really will find this section the most interesting since it deals with tangible concepts affecting everyone. You will probably find yourself reading this section over and over again, such is the quality of knowledge offered

The second and third sections deal with the esoteric aspect of Superbase, namely the programming. The problems are really related to lack of plan-

ning and in all fairness to the author, he faces an uphill task in trying to teach the programming language. What these two sections conveyed to me were how to find the rails and remin on them during the building of a program, rater than providing page after page of listings. We are led through the command line which is the first step to getting under the Superbase bonnet, and then on to short, succinct ten or twenty line programs which are heavily commented or explained in detail.

The final section on troubleshooting is the culmination of many years of technical support information collected, collated and expanded by the redoubtable Brian Leighfield, Precision's technical support manager. In fact this section could well be placed into an 'expert system' and easily marketed by Precision! It was this section that gave me the most interest, for it not only covered answers to error conditions that occur during the use of Superbase, but bravely discussed the bugs afflicting the various versions of Superbase. There can't be many software houses that have the courage to admit in print that their product has bugs, but as most readers will know, the perfect bug-free software has yet to see the light of day. The manner in which this is done is intended to eliminate the possibilities amongst the software, hardware and organicware (the user!) of who is at fault during a system glitch. This section covers not just the versions of Superbase which have the bugs, but also which machines are affected by them.

In about 200 pages Bruce Hunt slakes the everpresent thirst for unique material. A well written book on a fascinating subject and a genuine addition to the pool of knowledge on Commodore matters, all the ingredients for a classic book on a classical subject.

B.D.

## OCKFOR

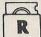

For Quality, Services & Prices

#### DISK STORAGE

M.F. 50 Floppy Disk Box - Holds 50 51/4in Disks..... £7.85

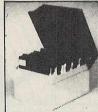

#### **ROCKFORT 51/4 in DISKETTES**

| 10 — SS/DD 48tpi in MF.10 Box                                                               | £11.95   |
|---------------------------------------------------------------------------------------------|----------|
| 10 — DS/DD 48tpi in MF.10 Box                                                               | £12.95   |
| 25 — SS/DD 48tpi in MF.50 Box                                                               |          |
| 25 — DS/DD 48tpi in MF.10 Box                                                               |          |
| Disks supplied in sleeves with write protect notch, hub rings, labels a lifetime guarantee. | nd carry |

#### **BBC MASTER SERIES**

| Master 128K   |        |
|---------------|--------|
| Master ET     |        |
| Econet Module | £49.95 |

#### **DISK DRIVES**

| Single 100KB 40tk w/o PSU               | £89.95 |
|-----------------------------------------|--------|
| Single 400KB 40/80 switchable w/o PSU £ | 119.95 |
| Dual 800KB 40/80 switchable w/o PSU     | 229,95 |

#### **CENTRONICS Dot-Matrix Printers**

| Centronics GLP II 100cps, 25NLQ, Ser, Par | £159.85 |
|-------------------------------------------|---------|
| Horizon HPC-80 (Canon) 180cps, 34NLQ, Par | £268,95 |

All prices INCLUSIVE OF VAT and Carriage NO HIDDEN EXTRAS

#### ROCKFORT PRODUCTS

81 Church Road, Hendon, London NW4 4DP Tel: 01-203 0191

#### COMMODORE 64 DYNAMITE SOFTWARE 128 COMPATIBLE

C POWER, Fully implemented C Compiler for the 64, as defined by Kernighan & Ritchie, 541 page manual. Shell Program Manager, Screen Editor, Linker, Function Libraries and Text Formatter. Produces Efficient and compact m/c £119.95 (d).

PASCAL 64. Fully implimented Pascal Compiler producing fast and compact M/C. Also provides many graphics and database commands. INTERRUPT command allows your routines to run in parallel. LIBRARIES of useful routines may be built up. Excellent marqual £39.95 (d).

ZOOM PASCAL. Powerful subset of Pascal, produces fast and compact M/C. Also includes many string, machine language and file handling routines. Comes with professional EDITOR.£24.95 (d).

BASIC 64 Professional BASIC Compiler Compiles all C64 BASIC commands. Produces fast mic. Many user options. Compiled programs run upto 50 times taster than BASIC £35.95 (d)

ASSEMBLER 64 Professional
Development System. Program as easy
as BASIC LABELS, VARIABLES.
PSEUDO OPS (ascin base bit byte end
out word CONTROL COMMANDS
(assemble, disassemble, class-u load,
display, stop, erase). PRINTING
Assembler and BASIC programs can be
mixed £11.99 (d) £7.99 (t)

MIKRO ASSEMBLER The best Assembler available Comes on plug in cartridge COMMANDS — assemble, auto delete, disassemble, lind, format, number, table tim PSEUDO OPS — byts, end, link off, out, it, wor, "Also powerful MONITOR Print of CBM and Centronics printers £50.00 (c)

DATABASE 64 Menu driven database system, allowing upplo 30900 records, 255 character records. SETUP unlimited number of databases. ADD. INSERT. DELETE. AMEND. VIEW records. SEARCH for records on any field with pattern matching. Searches Inbusands of records in under I second SCROLL through records. PRINT records and reports. SAVE and LOAD to disk or tape. Supports disk and tape users. On line help screens. Full manual £11.99 (d) £7.99 (t)

FREE Assembler 64 or game, disk or tape with orders over £15. Orders over £50 may also have 1 of 20 books.

DYNAMITE SOFTWARE Dept. CCI, 27 Old Gloucester Street. London WC1N 3XX, England. INSTANT RECALL Powerful database system for C84. Unlimited number of databases, each upto 31.00 records. Records upto 255 chars. Search on any field, or across fields with pattern matching, or by record number Matches upper and lower case. Searches 5.000 records in hail a second. Design reports or labels: PRINTS on any CBM or Centionics printer SCPOLL backwards. 8 forwards. DISK DIRECTORY. SAWE and LOAD databases to DISK and TAPE. Supports disk and tape users. Online. Help Screens. Dozens of other leatures. E19.95 (d):E17.95 (f).

WORD PERFECT Professional word processor system. Easy to use, Many advanced leatures — Insert/Delete lines. Moye/Copy/Erase text. Margins, Tabs. Certire text. Find. Reformat. Scrolling. Proportional spacing plus dozens of other features £21.95 (d) £19.95 (t) dozens of other

BUSICALC Advanced electronic Worksheet (Spreadsheet), upto 1200 cells, move around sheet, Jump, Save, Load, Replicate, Insert, Delete, Print, Walk, Format, Quil, Colour, Formulae evaluation, rounding and much more £21.95 (d) £19.95 (t)

221.95 (d) £19.95 (t)
SUPERBASE 64 Fully leatured database information system: Upto 1000 chars per record on upto 4 screens, and upto 123 temps per record of Fields definable as key, text, humenic, constain, result or date, in files of upto 16 million characteris. Superbase also has Spreadsheet and calculatior capability, calendar functions, sorting/searching, menu and command driven, fully programmable, delinable reports. Much more £79.95 (d)

reports Much more £79.95 (d)
MICRO MAGPIE Advanced database
management system Create database
tailored to your exact needs. Manipulate
data between different files, perform
calculations, print reports and graphs,
fully programmable, pop-up menus,
search on any field, works with 1 or 2 disk
drives. CBM and Centronics printing
Much more £39.95 (d)

Muchmore £39.95 (d)
BRIDGE CARTRIDGE £19.95 \$\sigma^{2}\) FORTH CARTRIDGE £29.95 \$\sigma^{2}\) OTHELLO BOARD GAME £7.95 (d) \$\sigma^{2}\) E.5.95 (t)
MONITOR CARTRIDGE £28.95 BLITZ BASIC COMPILER £50 (d) SUPER DISK UTILITY £12.50 (d) GRANDMASTER CHESS £17.95 (d) £17.95 (t) £17.95 (t) £1

All orders gormally despâtched within 7 working days. Overseas orders add £3.

GRAPHICS DESIGNER 64 Menu driven Graphics Editor. Create high res. pictures, with keyboard, light pen or joy stick. Draw lines, boxes, circles, ovals, triangles, fill with colour, add captions. Create slide shows. Applications include design, engineering, graphic art and games Many other features.£19.95 (d)

1541 FLASH Speeds up 1541 disk drive by over 3 times. Compatible with all commercial software. Leaves cartridge, and user port free. Several other features. Easy to fit £89.95 (kit).

ANATOMY OF THE 1541 DISK DRIVE 300 + page technical guide to the 1541. ROM disassembly with comments, disk commands, data storage, DOS operation relative records, direct access, disk structure, programs and much more. £12.95

FRENCH 64/GERMAN 64 Two excellent educational language packages. Both teach with user involvement — each contains 9 lessons, leaching and testing verbs, grammar, spelling & sentences Topics include numbers, time, colours, weather, shopping, clothes, ammals and many many more £1.25 (6, 9.55 (f)). Both packages £16.35 (d) £12.95 (f)

BEGINNING RUSSIAN ON THE 64 The 64. Contains the full Russian alphabet The package is divided into 3 sections-introduction to the Russian alphabet, vocabulary, exam and a look at Moscoi (excellent graphics) £13 (d) £9 (t)

CHECKBOOK MANAGER

Computerise you check book. Information stored on a disk file, including cheque number, date, payee, amount, bank balance, and a returned indicator. Transactions may be listed to screen or printer. Other features £12.50 (d)

STAT 64 CARTRIDGE STAT 64 adds 19 statistical commands to your BASIC. Bar charts (histograms) horizontally or vertically, plotting with 64,000 points, screen dump, mean value, standard deviation, variance etc £28.95

CHARTPAK 64 Professional package which produces charts in high res. mode. You can Enter, Edit, Save and Recall data easily. Chartpak interactively builds charts — pie, bar and line. You control scaling, labelling, and position of chart Charts created in 8 modes. Send final results to CBM 1515. 1525 or Epson MX-80 or FX-80 printers £24.95 (d)

#### TOP OUALITY PRODUCTIVITY SOFTWARE FROM Precision Software

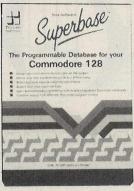

Superbase is the most powerful Database System ever developed for 8 bit computers. Why? Because not only can you access its commands from menus but you can string them together with BASIC commands to form your own complete programs. Superbase can import data from and export to other programs via sequential files. In addition the C-128 version will load together with the Superscript word processor to create a completely integrated office system.

Commodore 64 disk NOW ONLY £49.95! Commodore 128 disk NOW ONLY**£69.95!** 

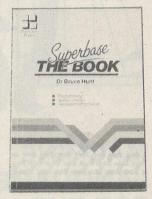

Superbase is recognised as the leading database system for Commodore computers, with more than 100,000 users of 10 national language versions worldwide. Now Dr Bruce Hunt has produced the first in-depth guide to using the Superbase system, from first steps through to advanced programming techniques. The wealth of hints, tips and practical examples makes Superbase: The Book required reading for anyone working or contemplating working with Superbase.

194 pages

£11.95

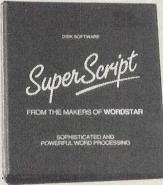

Superscript

Superscript gives you everything you need for professional word processing in one easy-to-use package. Its menu command structure puts you immediately at ease, with no complicated commands to memorise, yet Superscript combines businessstyle editing, spell checking, calculator, row and column arithmetic and full mail merge facilities. The phrase glossary feature enables you to store whole passages of text, or command sequences and recall them with a single key.

Commodore 64 disk

£49.95 Commodore 128 disk £79.95

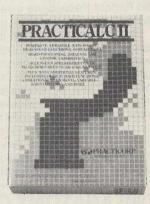

#### PRACTICALC II

PractiCalc II combines a fast, easy-to-learn spreadsheet with database and word processing functions all in one powerful program. Set the width of each column individually on a spreadsheet up to 100 columns wide by 250 rows deep. With PractiCalc II you can sort information numerically or alphabetically, and carry out searches through columns or rows. Using its built-in word processing you can prepare impressive financial reports and documents with the utmost ease.

Commodore 64, disk NOW ONLY **£39.95** 

Available from your local dealer or directly from Precision Software on

01-330 7166

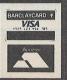

Precision Software Ltd. Worcester Park Telex 8955021 Precis G

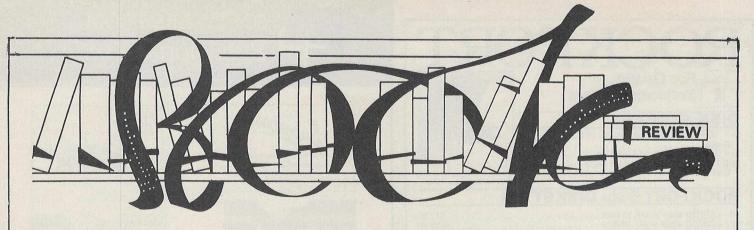

# MACHINE LANGUAGE FOR THE COMMODORE 64 AND OTHER COMMODORE COMPUTERS Jim Butterfield, Prentice Hall

This book is simply the best book I have read on the thorny topic of machine code. Any author who can get me to understand what is going on in a machine code program would deserve the Perfect Pedagogue award, but Butterfield's book actually got me writing it!

The reason this is such an excellent teaching book lies in the structure of the presentation. Two things are important here. First the course is practical . . . there are lots of example programs which are not Mickey Mouse type exercises, but really quite useful routines . . . e.g. by page 57 you are writing a routine to detect if a number key has been pressed and write it on the screen, while ignoring other keys except Run/Stop

which terminates the program. This little routine is used as a building block in later more elaborate programs.

The second good aspect of the structure is the order in which machine code instructions are presented. The sequence corresponds to the requirement of practical applications. For instance, you will be introduced to the Kernel routine to output a character in the second chapter of the book. This may seem to be a very early stage to introduce the idea of calling ROM routines. However, you need this if you are to achieve the practical and useful goal of writing the machine language program to output a number in Chapter 3.

The book is pitched at an introductory level, without being puerile. Binary, dernary and hexadecimal notation is quickly covered without the sort of 'see here you mental cripple you . . .' approach of some other books. Butterfield assumes that, as an intelligent amateur, you want the specifics, not tortuous analogies.

Butterfield's book is well paced all the way through and must be based on a very successful classroom course.

Complaints? Well not really. The book is written to cover a range of machines, but the C64 is the main beast in the cage. The Vic intrudes occasionally, but I just crossed out the offending parts of the text and found no problems. There is also a lot of technical bumpf in the appendices which make up half the book. Most of this repeats information

available elsewhere, but often set out in a very accessible way. I would have preferred more text instead.

You will find the headings and diagrams very helpful in locating details, and the index is designed to help you access the fund of information, rather than to keep some awkward editorial assistant out of the bosses' hair. The programs you key in are short, and, wonder of wonders, they actually RUN! Rather than give you heaps of programs to copy, Butterfield provides lots of suggestions about how you can modify and extend the short routines he has listed.

For a book of this quality — good paper and excellent binding, £10.95 is cheap! It represents far better value than the number of £6.95 books that I bought on subject and never finished!

If you do as you should and buy it, be prepared to discard any other books you have on Machine code. When you start to do the exercises, you can be sure that the examples all work. The only error I found was in a basic print statement which had three quote marks, see line 140 on page 106... hardly the sort of thing you're likely to come unstuck on. The only other misprint I saw was a lower instead of upper 'a' in a . Assemble instruction on p. 87.

A great book least times they are a changing . . . How about an updated edition Mr Butterfield?

Neil Day

#### THE ANATOMY OF THE 1571 DISK DRIVE by First Publishing Ltd — £12.95

If you really want to master your computer, you will also need to master its peripherals. The 1571 Disk Drive book is the kind of book that will help you achieve just that. It is aimed at both the beginner and the advanced, although it will probably be of greatest use to the latter. The book covers almost everything from This is a disk' to modifying the WD 1770 controller chip circuitry. The greatest proportion of its five hundred pages (about two thirds) is dedicated to the 1571 ROM listing (disassembly) with the 1570 differences documented seperately. The ROM listing which is broken down into its relevant routines is very

well annotated. It has a nice cross reference feature, which allows the reader to see from where in ROM any particular routine was called. This should save hours of backtracking. Many people will have been attracted to the 1571 by all the sales hype about the marvellous things it will do. How it will read numerous disk formats, how it can operate at far greater speeds in wonderful new modes etc. It's all true...but, did the salesman tell you HOW to make it do these wonderous things or maybe give you a book which would explain it all? No! I remember playing for hours trying to figure out how to format a disk in anything other than Commodore format. Reading foreign format disks was just as much fun. When this book arrived I knew things were looking up. Not only does it explain how it all works but it even gives you some listings you can

type in which will actually show you it in action.

#### Conclusions

It is well laid out and covers all aspects of the 1571 to a sensible degree. The ROM listing is a must for anyone interested in any serious disk manipulation. The type-in examples are short and functional. I can now make my 1571 do all those things the glossy pamplet said it would do. I think it may be a little over the head of some beginners but will most definitely find a niche on the bookshelves of many of the more experienced programmers.

I can also recommend First Publishing's 'Anatomy of the C128' another nice book, which also includes a ROM disassembly.

**Ian Bennett** 

#### MICROCOMPUTER HARDWARE SUPPLIES

| Int 3 5in Drive Software & FULL ON-SITE MAINTENANCE     | 1475.00           |
|---------------------------------------------------------|-------------------|
|                                                         | 1675.00           |
| Commodore 64 Compendium C2N/Music Maker/A. Mole etc     | £158.00           |
| Commodore 128D inc. Built-in 1571 Disk Drive            | £412.00           |
| Commodore 128D Inc. Built-in 1371 Disk Drive            |                   |
|                                                         | £495.00           |
| Commodore 128 Compendium C2N/Music Maker/Joystick/Games | £230.00           |
| FEW ONLY Commodore 64                                   | £109.00           |
|                                                         |                   |
| PRINTERS                                                |                   |
| Commdore MPS803 Dot Matrix with tractor                 | £136.00           |
|                                                         | £219.00           |
|                                                         |                   |
| Star NL10 with C64/128 Interface 120cps & NLQ           | £220.00           |
| MONITORS                                                |                   |
|                                                         | 00000             |
| Philips BM7502 Green 12in Composite video & sound       | £69.00            |
| Philips 8500 Col. 14in Std. Res. for C64 inc. lead      | £176.00           |
| Commodore 1900 12in Mono Monitor for C64/128            | £115.00           |
| Commodore 1901 14in Colour Monitor for C64/128          | £263.00           |
| Commodore 1901 14th Colour Monitor for Co4/126          | 2205.00           |
| MISCELLANEOUS                                           |                   |
| Commodore 1541 Disk Drive                               | £136.00           |
|                                                         |                   |
| Commodore 1571                                          | £226.00           |
| Commodore Tractor Feed for MPS803                       | £17.35            |
| Cent Interface for C64/128                              | £26.04            |
| Cent Interface for C64/128 with 8k buf & graphics       | £51.30            |
| Commodore 64 Compatible Power Supply                    | £21.70            |
| Commodule 64 Compatible Fower Supply                    |                   |
| Surge Protector 13 Amp Plug                             | £10.39            |
| The Final Cartridge                                     | £37.39            |
| C64 Programmer's Ref Guide                              | £7.95             |
| The Anatomy of a Commodore 64                           |                   |
| Machine Language Book for the C64                       |                   |
|                                                         |                   |
| Printer Ribbons — You name it                           | P.O.A.            |
| BUSINESS SOFTWARE                                       |                   |
|                                                         | PHONE             |
|                                                         |                   |
| C64 Music Keyboard/Adrian Mole/Des Pencil Package       | £15.00            |
| dBASE II Database (CP/M)                                | £99.00            |
| Easyscript Word Processor C64                           | £15.00            |
| Future Finance Planning Package C64                     | £13.00            |
| Misseled 129 Assessed Consequence (Filips               |                   |
| Microclerk 128 Accounts/Spreadsheet/Typing/Filing       | £85.00            |
| Pocket Wordstar Word Processor (CP/M)                   | £43.00            |
| Superbase 128 Programmable Database                     | £72.00            |
| VizaWrite Classic 128 Word Processor                    | £64.00            |
|                                                         | The second second |
| DISKS (Examples)                                        |                   |
| 5.25in SS/DD Goldstar (10)                              | £7.75             |
| 5.25in DS/DD StorageMaster (10)                         | £16.25            |
| 3.5in DS/DD Goldstar (10)                               | £28.00            |
| 3.3111 DB/ DD Goldstal (10)                             | 220.00            |
|                                                         |                   |

DELTA PI PROCESS INTERFACE FOR COMMODORE 64/128 8 Analogue Inputs (12 bit) & 32 Digital Input/Output lines £199.00(b) Delivery: 4 day £7 + VAT Next day £10 + VAT Software & small items FREE Please add 15% VAT to all prices

#### CADPAK For C-64 or C-128

#### Enhanced Version!

CADPAK is a superb tool for computer aided design and drawing. Using either the keyboard or optional lightpen you draw directly on the screen to create and edit pictures, drawings, layouts and renderings—quickly, accurately, creatively. The new dimensioning feature allows exact scaled output on your designs. Choose from the menu options and draw on the screen at an exact location using our AccuPoint cursor positioning. Using the two graphics screens, you can draw LINE's, BOXes, CIRCLEs, ELLIPSESs; fill with solid colors or patterns; freehand DRAW; COPY sections of the screen; ZOOM-in to do detailed design on a small section of the screen, With CADPAK's improved object editor, you can define and save furniture, electronic circuitry or machinery as intricate as the screen resolution permits. Hard copy to most dot matrix printers. Perfect for all your design needs.

For C-64 £24,95
For C-128 £34,95

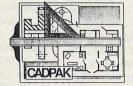

Lightpen (optional) £12.95

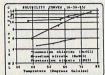

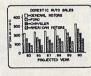

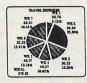

#### **CHARTPAK** For C-64 or C-128

CHARTPAK lets you make professional quality charts fast—without any time-consuming programming. Enter, edit, save and recall your data, then interactively build your pie, bar, line chart or scatter graph. You specify scaling, labeling and positioning, CHARTPAK instantly draws the chart in any of 8 different formats—you can change your format immediately to draw another chart type. Other features include statistical routines for average, standard deviation, least squares and forecasting. You can also use data from spreadsheets such as Multiplan, Calc Result or Busicalc. CHARTPAK records your final results on Commodore 1525 / MPS-801/1526, Epson, Gemini, Okidata (including OKIMATE 10/color) or C Itoh Prowriter dot matrix printers.

C-64 version £24.95

'The C-64 versions work at 320×200 resolution and the C-128 versions at 600×360 resolution. CHARTPAK screens can be read by CADPAK for further enhancement if required. Buy both products and deduct 10%."

OTHER NEW TITLES AVAILABLE
PERSONAL PORTFOLIO MANAGER
CHARTPLOT (for 1520 printer)
Send SAE for catalogue or further details on any product

ADAMSOFT (Dept cci ), 18 Norwich Avenue, Rochdale, Lancs OL11 5JZ Tel: 0706-524304 (anytime)

#### HARDWARE BARGAINS FROM

## **Precision Software**

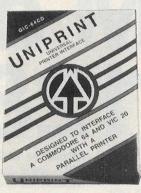

#### NEW UNIPRINT

This low-cost serial port to Centronics parallel printer interface is just what you need to interface your Commodore 64 to an Epson, Canon, Star Gemini, BMC, Panasonic, Smith-Corona, Okidata etc. or to a daisy-wheel such as Juki, Star Micronics, Qume, Diablo, Brother, Silver-Reed, etc. Uniprint addresses your printer's special features, including dot-addressible graphics. It converts Commodore ascii to standard ascii, emulates Commodore 1525, and has a fully transparent mode.

Commodore 64

£29.95

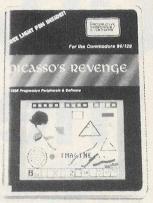

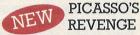

Picasso's Revenge comes complete with light pen, powerful graphic software and print utility. Enjoy hours of fun creating computer art and graphics. Simply point the pen at the screen and add the colour as you go! Draw in 15 different colours using 8 brush widths. Choose from 35 textures or define your own. Zoom in for detailed work. Picasso's Revenge is compatible with most popular matrix printers and will also print colour pictures created with other graphics packages.

Commodore 64 disk

£29.95

#### **NEW LOW PRICES**

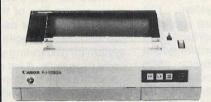

#### Canon

PJ-1080A INK-JET PRINTER

If you are looking for a low-cost colour printer to make the most of your painting, drafting or business graphics software, then this is the one: the advanced design Canon PJ-1080A. This superb printer utilises the best developments in drop-on-demand ink-jet technology to provide whisperquiet operation and highresolution colour graphics. Ring 330 7166 for details of Amiga and Atari ST print drivers.

VAT inclusive, NOW ONLY £329!

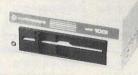

#### commodore

SFD-1001

#### ONE MB FLOPPY DRIVE

Imagine, over 1 million bytes of storage! Plug in your SFD1001 and your disk directory reveals an amazing 4133 blocks free! This drive is ideally suited to large database users. The SFD1001 looks like a 1541 but holds over SIX TIMES more data and operates via an IEEE interface FOUR TIMES faster. The SFD1001 is a single drive version of the popular and proven 8250 drive built by Commodore, so reliability is assured, Includes free utility disk.

VAT inclusive, NOW ONLY **£249!** 

Complete with

interface/ cable £299!

Available from your local dealer or directly from Precision Software on

01-330 7166

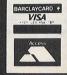

Precision Software Ltd. 6 Park Terrace Worcester Park Surrey KT4 7JZ Telex 8955021 Precis G

## CP/Mand the 128 Part I

#### Introduction

CP/M, which stands for "Control Program for Microprocessors" is the resident operating system of the Z80 microprocessor in the C128. The C128 has three modes of operation, a C64 mode running BASIC 2.0, a C128 mode running BASIC 7.0, and a Z80 mode which does not have a resident language. CP/M is not a high-level language. It is an operating system which executes user commands. CP/M allows you conveniently to use all of the hardware resources provided by the computer.

CP/M can run many thousands of commercially available programs. Some of these are available from CBM on CBM GCR format disks. The vast majority are only available on MFM format CP/M disks. It is necessary to use a 1571

if you wish to run software

or have the software supplier transport the software you require to a CBM compatible disk. There is usually an extra charge for this service, and not all software suppliers are willing to do it.

CP/M is also a comprehensive machine development system. The standard utilities, which are available from CBM, include a powerful Macro Assembler (MAC), an assembler which produces relocatable object code (RMAC), a relocatable module linker (LINK), an object code loader using the editor (ED) or one of the commercially available wordprocessors, and assembled into object code using MAC, OR RAMAC if relocatable code is desired. These object code blocks are then linked together using LINK, and a machine code .COM file created using HEXCOM. The process is easier than it sounds, everything being thoroughly explained in the documentation with numerous examples.

#### History

The CP/M operating systems was created by Gary Kildall. While working as a consultant for Intel, Gary wrote the first high-level language compiler produced by Intel, PL/M. Then, in 1974, he created his first version of a CP/M file system. This supported a resident PL/M compiler. CP/M first appeared in 1975 when the first licensing agreements were entered, but went almost unnoticed for over a year. During this period, the early versions of the editor (ED), the

assembler (ASM), and the debugger (SID) were developed. Since then the capabilities of CP/M have continued to expand. The system can now support up to 16 disk drives of up to 8Mbits, up to twelve peripheral devices such as printers, and bank-switched memory. CP/M systems have beendeveloped for various eight bit microprocessors such as the 8080, 8085, Z80 and others.

#### What CP/M does

CP/M controls the computer's resources, such as memory, disks, screen, keyboard, printer, and other devices. It also controls the disk system by grouping information into programs or data files. CP/M can copy files from memory to disk or printer. To do this, CP/M places programs in memory and runs them in response to input from the keyboard or another disk file. The minimum system has one disk drive. To use all the capabilities of CP/M, you should have two disk drives (I use a 1541 and a SFD1001).

There are two ways of using CP/M. You can run one of the many applications programs for use under CP/M, or you can use the facilities built into the system for generating your own machine code programs. A list of currently available software from Commodore is shown in Table 1, along withlan app oximate price. There are many more CP/M programs available from other sources.

CP/M and its utility programs come on two disks. The system disk, supplied with the C128, contains the operating system and the most commonly used utility programs. A second disk, obtainable from CBM along with the CP/M manuals, contains additional utilities.

If you want to run commercially available software, you do not need the second disk and the documentation. On the other hand you want to write your own programs in machine code, or, gain a greater understanding of how CP/M works, then the Utility Disk and documentation available form CBM (see list of available software) is essential.

#### How CP/M is organised

CP/M resides in the file CPM+.SYS, which is loaded into memory by the system loader during system initialization. The system loader is part of the Z80 ROM. The Z80 ROM is situated at

\$D0000 but is made to appear to be at\$0000 to \$4000 in BANK0 by the memory management unit (MMU) chip. CPM+.SYS contains the distributed Basic Disk Operating System (BDOS), the Basic Input/Output System (BIOS) and information indicating where these modules are to reside in memory. The machine specific routines of the BIOS are in the Z80 ROM.

The file which provides the basic user interface to the facilities of the operating system is the Command Control Processor (CCP.COM). This is loaded into the Transient Program Area (TPA) of memory by the BIOS after it has loaded. The CCP contains the Program Loader Module, which loads transient (applications) programs from disk into the TPA for execution. The CCP provides six built-in commands, these are listed in Table 2.

The commands in the CCP are called resident commands. All other commands, and certain options of the resident commands, require a .CP, file to be loaded into the TPA and executed to perform the command. The transient commands supplied on the CP/M disk with the C128 are listed in Table 3, and those which can be obtained as part of the CP/M Ultilities from CBM in Table 4.

CP/M uses eight character filenames, and a three character filetype. You may use any three alphabetic characters for the filetype, but CP/M requires certain filetypes for some of the commands. The filetypes which have specific meaning for the system are shown in Table 5.

#### How CP/M is implemented

In order to allow applications programs to run on many different computers, it is necessary for the 'program side' of the operating system to stay the same. This is achieved by keeping the CCP and the BDOS standard, and having all the machine dependent functions in the BIOS. Also, if the applications programs are to function in a uniform manner, the overall BIOS structure must also be the same, independent of the computer on which it runs.

This is achieved by having a standard BIOS skeleton which is 'customized'. The BIOS is also further sub-divided into functions which are common to all systems, but must be tailored to the individual machine, and those which are heavily machine dependent. This is further complicated in the C128 by having to have a set of driver routines to manage the interface to the 8502. In the C128, the BDOS and standard BIOS routines are on disk in the file CPM+.SYS, while the machine dependent BIOS functions, the CP/M LOADER, and the 8502 drivers are in the Z80 ROM. The Operating System Modules are listed in Table 6.

The BIOS data structure CHRTBL is a character table describing the physical

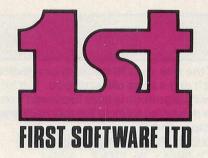

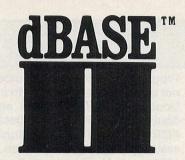

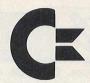

ANOTHER FIRST FOR FIRST - dBASEII, the world's best selling database is now available on your computer (if you have an AMSTRAD 6128, 8256 or 8512, Commodore 128, Tatung and Atari) exclusively through First Software Ltd or your local dealer for only £119.00 inc VAT, including the full manual.

Join the millions of users worldwide, doctors, students, solicitors, accountants, stockbrokers and collectors, who get the best from their information by using dBASEII. Use simple English like commands to do your repetitive tasks, by commands such as Do invoices, Do analysis etc.

At last, the business world's standard database, available for you.

#### dBASEII quite simply dBEST.

For more information call us on 07357-5244 or write to First Software Ltd, No. 20 Horseshoe Park, Pangbourne, Berks.

Access or Barclaycard welcome.

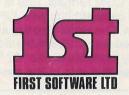

The Anatomy of the C-128

This book guides you deep into the heart of the Commodore 128. Anatomy C-128 is written for those of you who want to push your computer to the limits. This book contains the complete, fully commented ROM listings of the

operating system kernal. Here is a list of just some of the things you can expect to read about:

- Using the interrupts
- Assembly language programming and Kernal routines
- Z-80 processor and the boot ROM
- Peripherals and the ports
- Programming for sound and music
- Programming the various graphic modes
- Understanding and using the Input/Ourdoor ports
- Programming the Memory Management Unit (MMU)
- Using the 80-column chip getting 640 x 200 point resolution getting more than 25 lines on the screen smooth scrolling copying blocks in screen memory character length and width management

ISBN 0948015 268 £12.95

#### C-128 Tricks & Tips

Tricks and Tips for the C-128 is a tremendous treasure trove of programming techniques and 'tricks' for every C-128 owner. This book not only contains plenty of example programs, but also explains in a simple to understand manner the operation and programming of the computer

#### Contents include:

- Graphics on the C-128
- Working with more than one screen
  Graphics with the 80 column screen
- Simulating multiple windows
- Listing Converter
- Software protection on the C-128
- Changing the keyboard
  The MMU (Memory Management Unit)
- Important memory locations
  Changing the operating system
- Sprite handling
- Custom character sets Autostart
- The 80 column controller
- Modified INPUT
- Line insertion
- Banking
- Kernal routines
- Key pad in C-64 mode
  C-64 mode of the C-128

#### The Anatomy of the 1571 Disk Drive ..

Following the unprecedented success of the 1541 Disk Drive Book - Data Becker and First Publishing are pleased to launch this new demittive guide to the 1571 Disk Drive.

It comes working with the C-128 under Basic 7.0 and a comprehensive introduction to sequential and relative data files. Also programming the disk drive, using the direct access command, programming in DOS, imported DOS routines and how to use them. and of course a fully commented DOS listing. An essential part of your computer library!

ISBN 0948015 081 £12.95

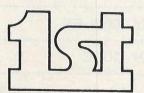

FIRST SOFTWARE LTD

For our brochure on all the C128 products please send this coupon to: UNIT 20B, HORSESHOE PARK, PANGBOURNE, BERKS RG8 7SW. TEL 07357 5244

NAME

ADDRESS

I/O devices. CHRTBL contains 6-byte physical devices names and the characteristics of each physical device. These characteristics include a mode byte, and the current baud rate, if any, of the device. The DEVICE utility references the physical devices through the names and attributes contained in the CHRTBL. The logical devices recognised by the system are summarized in Table 7.

CP/M can support up to 16 disk drives, labelled A to P in commands. The Drive Table is initialized for four drives, A to D, and a virtual memory drive, E. Drive E shares the characteristics of drive A, as it is intended to function with a single disk as Drive A. When an external memory extension is fitted, it can be used as a RAM disk, drive M. The logical drives recognised by the system are listed in Table 9.

#### **Disk Formats**

There are three CBM formats and six MFM formats which are supported. Of the CBM formats, one is only intended for compatibility with CP/M 2.2 on the C64. The remaining two are C128 single sided and C128 double sided. The last is only available on the 1571. Commodore state that this is the case in the C128

Programmers Reference Guide, this is not quite true. It is possible to use C128 Double Sided format with any CBM double sided drive. (This is because the FORMAT.COM utility automatically assumes that any drive which is not a 1571 is a 1541. This is very frustrating if the drive in question happens to be a double sided SFD1001 with a 1MByte capacity! The file can be modified, however, fairly easily to allow the last option which gives 340kBytes instead of 170kBytes, which is better than nothing.) Another limitation is that the CP/M version supplied does not support drive 1 of a double disk drive! Good news however, a modified version of CP/M which does support the second drive of a dual disk is available in the USA in the public domain, i.e. free of charge! This has reached the UK via ICPUG. If you want a copy and are not a member of ICPUG, you can obtain a copy from Brain Boxes for a nominal handling fee (Tel: 051-220 2500).

C64 Single Sided sets up the disk as 32 tracks of 17 sectors each and a track offset of two. The BIOS adds 1 to all tracks greater than 18 (the 1541 directory track).

C128 Single Sided sets up the disk as 638 tracks of one sector each and a track offset of zero. C128 Double Sided sets

up the disk as 1276 tracks of one sector each and a track offset of zero. The following algorithm is used to convert from the requested track to the real track and sector number.

REQUESTED TRACK ACTUAL TRACK

000 >= TRACK > 355 ((TRACK +2)/21)+1

355 >= TRACK > 487 ((TRACK-354)/19)+18

487 >= TRACK > 595 ((TRACK-487)/18)+25

595 >= TRACK > 680 ((TRACK-595)/17)+31

680 >= TRACK > 1360 SET SIDE 2 TRACK=TRACK<sup>2</sup>680

MFM is supported on the 1571 only. The formats supported are:

Epson QX 10 (512 byte sectors, double-sided, 10 sectors/track) IBM/8 SS (CP/M 86) (512 byte sectors, single-sided, 8 sectors/track) IBM-8 DS (CP/M 86) (512 byte sectors, double-sided, 8 sectors/track) KayPro II (512 byte sectors, single-sided, 10 sectors/track) KayPro IV (512 byte sectors, double-sided, 10 sectors/track) (1024 byte sectors, single-sided, Osbourne DD 5 sectors/track)

Note that YOU CANNOT FORMAT MFM DISKS ON THE 1571! If you want to use MFM seriously, you must get your disk supplier(!) to format them for you.

Continued in the next issue

#### CP/M Memory Organization

|                   | BANKØ                                                                                                    | BANK1                                                                                                    |               |
|-------------------|----------------------------------------------------------------------------------------------------|----------------------------------------------------------------------------------------------------|---------------|
| ØFFFF             | 1                                                                                                    |                                                                                                    | -1 1FFFF      |
| ØFFCØ             | 1                                                                                                    |                                                                                                    | -1 1FFCØ      |
|                   | 1 COMMON SY                                                                                                    | STEM MEMORY                                                                                                    | 1 1 0 0 0 0 0 |
| DEDDD             |                                                                                                    | TOP TOUR CAPPOLARS OF THE CAPPOLARS OF THE CAPPOLARS OF T | -1 1E000      |
|                   | 1 BANKED SYSTEM                                                                                                    |                                                                                                    | 1 14000       |
| 04000             | 1 CCD FIFTED                                                                                                    | A will be established the property of the second                                                                                                    | 1             |
| 65°7 (51545)      | 1 CCP BUFFER                                                                                                    | 4                                                                                                    | 1 13000       |
| 03000             | 1 VIC SCREEN                                                                                                    | 1 TRANSIENT                                                                                                    | 1             |
| 02000             | The second second secon | The second section of the second section and                                                                                                    | 1 12000       |
| 40 AL 07 10 AL    | 1 8502 BIOS                                                                                                    | 1                                                                                                    | 1             |
| 02600             | 1 The same of the same of the  | PROGRAM                                                                                                    | 1 12600       |
|                   | 1                                                                                                    | 1 Sebala si financaj novembro                                                                                                    | 1             |
| 02400             | 1                                                                                                    |                                                                                                    | 1 12400       |
|                   | 1 40 COLUMN                                                                                                    | 1 AREA                                                                                                    | 1             |
|                   | 1 LOGICAL SCREEN                                                                                                    | 1                                                                                                    | 1             |
| 01400             | 1                                                                                                    | · 1                                                                                                    | 1 11400       |
|                   | 1 KEY TABLES                                                                                                    | 1                                                                                                    | 1 110000      |
| 01000             |                                                                                                    |                                                                                                    | 1 11000       |
| DOM 1020          | 1 ROM CODE                                                                                                    | THE PROPERTY OF THE PROPERTY OF THE PROPERTY O | 1 10100       |
| 00100             | DARE                                                                                                    | zero                                                                                                    | 1             |
| CA CA CA CA CA CA | 1                                                                                                    | 1                                                                                                    | i             |
| 00000             |                                                                                                    |                                                                                                    |               |

Table 10 CP/M System Memory Organisation

## Cl28 Programmer's Reference Guide

This is a very important book.

Its 742 pages are crammed with information that no serious 128 user can afford to be without.

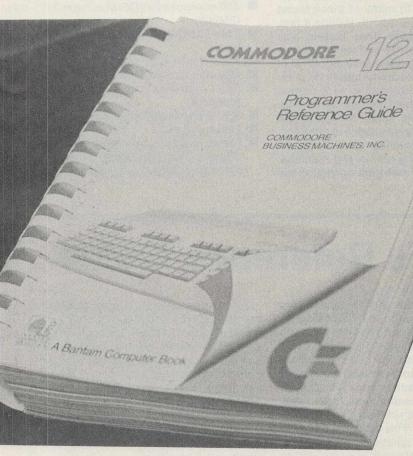

#### Contents

- ★ BASIC Building Blocks and Basic 7.0 Encyclopedia
- \* One Step Beyond Simple BASIC
- ★ Commodore 128 Graphics Programming
- \* Machine Language
- ★ How to Enter Machine Language Programs Into the Commodore 128
- **★ Mixing Machine Language and BASIC**
- **★ The Power Behind Commodore 128**Graphics
- \* Sprites
- \* Programming the 80-Column (8563) Chip
- \* Sound and Music on the Commodore 128
- \* Input/Output Guide
- \* The Commodore 128 Operating System
- ★ CP/M 3.0 on the Commodore 128
- **★ The Commodore 128 and Commodore 64**Memory Maps
- **★ C128 Hardware Specifications**

To: Horasoft, 40 Bowling Green Lane, London EC1R 0NE

Please send me a copy of the important C128 Programmers Reference Guide at £21.95 plus £2.25 p+p. (UK and Eire), other countries £5 p+p.

Make cheque payable to Horasoft or quote your ACCESS number

Name
Address
Post Code
Signature

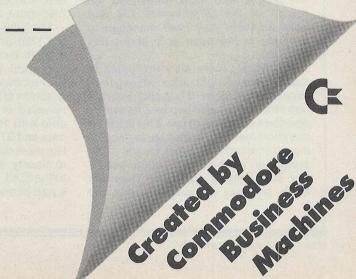

#### ALOOKATTHE 128D

The 128D is to all intents and purposes, a 128 with a built in 1571 disk drive. It comes in an attractively designed case, with a separate keyboard that can be lap-held. Unfortunately, in their wisdom Commodore made the lead between the CPU box and the keyboard a solid, and fairly unflexible thick piece of flex. It is also too short. Why, when they are producing an Amiga machine with a lightweight keyboard on the end of a coiled flex they did this is known only unto themselves. Funnily enough, when you pick up the 128 it seems to weigh a lot more than the Amiga! These rather minor grumbles apart I find the 128D an excellent machine easy to use especially with Vizawrite Classic 128 which is used to write all my articles. We have used a 128D now for several months. It is solidly built, and has managed successfully to withstand the regular office knocks and bangs that it receives in the course of its duty from day to day. It even has a carrying handle, although it is rather heavy. The keyboard clips neatly into place underneath the CPU box, and the handle folds out from the

left hand side. Unfortunately there are no slots for disk storage but I think the number of occasions when the machine will be shifted more than a few metres are so few that they are probably unnecessary to all but a few users.

The 128D is fully compatible with the 128 because it is exactly the same computer. It still retains 64 mode and CP/M mode and, of course the resident 128, 40

and 80 column modes.

I use the 128D in preference to the PCs we have in the office for wordprocessing. Vizawrite Classic 128 is such a powerful and easy to use package compared to many of those found on the PC but I prefer it. Having a fast, double sided 340k drive built-in also helps tremendously and takes the pain out of changing disks. It also gets rid of two leads that would normally be present on a drive connected to a normal 128; the power lead, and the serial lead. The monitor sits nicely on top of the CPU box and the keyboard is tilted forward by the lowering of two legs on either side of the rear of the machine. The impression one gets on seeing the

128D is that of a professional, well designed machine, and with decent business software it would sit very nicely beside PC's and other much more expensive business micros.

For more information on the C128D, contact the information desk at Commodore (UK) on Corby (0536) 205555.

- C64 compatibility
- 80-column display capability
- Z80 coprocessor (CP/M version 3.0
- 2 MHz 8502 operation in 80-column mode
- 128K standard system RAM
- 48K standard system ROM
- 32K internal function ROM (optional)
- 32K external cartridge ROM
- Fast serial disk
- Full keyboard, ninety-two keys with CAPS LOCK key, HELP key and separate cursor-control keys.

#### 128 Programmer's Reference Guide

There can't be many computers below £1000 that are as technically complicated and intricate as the Commodore 128. Counting the two 128 modes (40 and 80 columns), the 64 mode, and the CP/M mode, it has four modes of operation, two dedicated graphics chips, two processors, a custom sound chip, and two different basics. To cover all of this in depth, a book of mammoth proportions would be required. Bantam Computer Books brought together nine of the people who most influenced the design of the Commodore 128 and between them they have managed to produce a 744 page epic about this machine.

The book covers all four modes in depth, packed tight, with information. especialy 128 mode. It lists each instruction step by step and explains its syntax and gives examples of use. This leads on to a short machine-code course, including an instruction set list for the 128's processor. At this point people generally start getting confused. They see basic, and they see machine code, but don't really understand how one relates to the other. This book includes a section which explains how to use machine code from basic, why it is useful to do so, and how machine code is entered from basic. It also gives a list of memory locations must suitable for mc subroutines when accessing them from basic, and how to switch certain areas (banks) of rom on or off. This section alone covers a large area quite comprehensively, and it was refreshing to read text about machine code that wouldn't be gobbledegook to the beginner.

The book deals very extensively with the 128's graphics both from basic and m.code. It covers too an area very much neglected by other manuals, and by Commodore themselves, the 80-column graphics chip (called the 8563). What is revealed is a very powerful graphics chip with 16k on-board ram for screen data and 37 internal registers. This too, like most subjects in the book, is looked at closely. In fact 43 pages are devoted to the 8563, showing just how important a part of the 128 it is.

Sound and music are also covered, though pehaps not quite as well as I would have liked. I think more examples, and more detail should have been included. Luckily however, an area in the 64 reference manual that was sorely neglected, input and output is well covered here, with ample examples and explanations telling you how to connect a modem or non-Commodore printer to your 128 (something that is very difficult unless you know how).

The biggest section of the book is devoted to the 128's operating system, the CP/M OS, the C128/C64 memory maps, and a hardware specification section. In other words, a real hacker's delight. Almost everything you could possibly want to know is covered here; little is left out.

This really is one very good book, and by far the best I have yet seen trying to look at the 128. Where others fail, The C128 Programmer's Guide succeeds. Recommended without reservation to anybody who owns, or is buying a 128 or

## Product Update

## GROTEX

MICROTEXT is an authoring system devised by the National Physical Laboratory for use on microcomputers. The version described in this review is for the C64 and has been implemented by Ariadne Software, the providers of the COMPUNET systems software and the BITSTICK graphics package for the BBC. What is an authoring system I hear you all cry? The simple answer is that an authoring system is a language that allows beginners to produce usable software and learn the precepts of programming a computer, it is also a useful route to producing software that provides a form-filling function or a simple expert system.

MICROTEXT enables interactive applications to be written, developed and used by persons with limited experience of the machine. The advantages offered by the C64 version are portability of software and also access to the individual machine facilities such as sound and graphics including sprites.

The four main areas of application are Education, Training, Information Retrieval and Expert Advice. In the educational field MICROTEXT is widely used on the BBC machine and the C64 version allows either the teacher or pupil to write or interact with software using their C64 as an alternative machine. Obviously the sound and graphics features may conflict and care is needed to avoid this. Ariadne Software provides cable and software to 'port' or transfer MICROTEXT programs directly from machine to machine and thus avoid the disk format problem as well as providing many hints on portability. This language allows for the user's ability by adapting and modifying the level of presentation easily since programs are very simple to

In the training context the creation of simulations or instruction sequences are simplified because the construction of branches is versatile and simple. These facilities are clearly seen in the information retrieval sphere since the branching is done on keywords defined by the programmer and given the graphic character facilities of the C64 a 'Viewdata' type system can be utilised with extremely fast search times. For an expert system the ability to link modules together coupled with a front-end

designed by the programmer makes MICROTEXT a cost-effective approach in this field. Please do not get the idea that MICROTEXT is meant for those with a mental age of less than five years, it is capable of supporting a system to the highest level. Ariadne Software is currently working on the AMIGA version of MICROTEXT

So what does MICROTEXT look like? The keyword was used in the last paragraph, 'viewdata'. Most readers will be familiar with COMPUNET or MICRONET on Prestel, or CEEFAX and ORACLE on the television, which use a frame or single screen format. That is, the screen does not scroll when fresh information is input or refreshed (updated), but the frame as a whole changes. If you imagine a frame to be a page, then a MICROTEXT module is a chapter or collection of frames, and a group of modules (or chapters) is then a complete book, which is a MICROTEXT program.

For example, when you program in BASIC as each line is entered the screen moves up one one line. In MICROTEXT you ask for a frame number and work in a frame or screen.

The frame text area is 23 lines with the lower 2 lines being taken up by the status lines. In general terms each frame usually holds about 330 characters and an average module runs to about 15 frames. This takes up about 5k, the available memory after MICROTEXT has loaded into the C64 is 24k. Modules are numbered and the range runs up a value of 999.

Frames are regarded as the equivalent of the line numbers in BASIC. Thus to find and list the contents of a frame, the syntax FRAME 'n' is used, but the system is inherently more flexible. For instance, frames can be copied and commented, the whole structure of program text handling is directed towards the user rather than the machine. The natural volume to deal with is a frame or screenful of material at once, rather than scrolling through a program.

The documentation supplied with MICROTEXT runs to 120 pages and is very comprehensive. The author writes in an assured and helpful manner with plenty of tips given for the new user and old hand alike. There are 3 appendices in the manual, the first discussing the important topic of portability of programs between different machines. There is even a short BASIC program listing given to decompress a MICRO-TEXT program in order for this to be worked upon by a word processor. Appendix B gives a summary of all of the MICROTEXT commands and clearly labels the Commodore specific ones, another demonstration of the care and planning demonstrated by the manual's author, whilst Appendix C covers the system error messages.

MICROTEXT offers 4 modes of operation, command, edit, test and run. Command mode is used as the control phase for loading and saving modules, creating or deleting frames and entering the other modes. Edit mode allows editing of individual frames within a module whilst the test mode gives an interruptable run through the module and returns control back to command mode at the finish. Whilst run mode is self-explanatory and allows the module full control over the program. Note that additional commands may be entered into a frame from the test mode, a very useful facility. The modules can be saved to disk or cassette, and more than one drive unit is supported by MICROTEXT.

One of the strengths of MICROTEXT is the allowance of free-format input from the user which allows the module to branch depending on the response. The response can be measured easily using various permutations on time structures which enhance the basic appeal to programmers. One of the fundamental difficulties of writing computer aided learning (CAL) and computer based training (CBL) software is the age-old problem of stimulation for both the user and programmer. Striking a balance between going over the top and writing a module that defies explanation or portability and worst still confusing the using through inconsistent responses is very difficult but not insoluble.

Form filling seems about the best way to describe the interaction between user and machine where input is consistent in terms of response type. Because MICROTEXT allows a free-form approach to screen design, this poses another useful strength of the product in that questionaires may be quickly and effectively used to elicit a reply. Where a module is lengthy or complex, the use of variables is supported and provide further valuable additions to the pro-

## [Product Update

grammes armoury. The variables used during the course of an individual module execution can be listed and examined in terms of value thus allowing checks to be made on response counts, analysis of repeated answers and prevention of repetitive responses.

This technique is developed further by MICROTEXT for what is termed summaries. These can be used to archive or report on user responses and the pattern that these responses took. The overall feeling is one of flexibility and MICROTEXT gave me the very strong impression that the programmer is control and not the machine, a feeling notably absent about the majority of languages I have used, with the exception of COMAL.

Error handling by MICROTEXT is very good, typing the word HELP in command mode supplies the author (programmer) with details of MICROTEXT syntax, whilst this facility can be incorporated and employed to good effect within modules to provide watertight error trapping. The run-time error can then be handled to provide assistance on the question, topic, module or MICROTEXT itself.

Access to the graphics facilities of the C64 are done through mode statements, similar to the graphic modes of BASIC 3.5 and BASIC 7.0 of the later Commodore machines. There is clear evidence

that the writers of this version of MICROTEXT have made efforts to maintain portability of source code across the C64, BBC and APPLE machines but admit to limitations. Some commands actually do translate directly across, these include MOVE, DRAW, POINT and TRIANGLE, but obviously they were faced with an impossible task, particularly where the BBC was concerned with its larger range of screen resolutions. The situation changes radically where sprites and sound are concerned and the C64 become the awkward one, since the other two machines do not have anything approaching the capabilities of the C64 in these fields. However, in it's favour MICROTEXT does provide very good support of all of these features of the C64 and provided portability is not a priority of the module then there are no problems.

So why should anyone buy MICRO-TEXT? The same question could really be pointed at COMAL, in the sense that BASIC is the computers. BASIC was, and still is sold ostensibly on the basis of compatibility with other makes of home computers. Most readers of CCI will accept that compatibility of BASIC between machines is a poor joke. The situation is made more acute for C64 owners by the adoption of a very low standard of BASIC used by Commodore in version 2.0. To attempt to learn

computer programming using this particular version of BASIC really does deserve a medal. Maybe this is the reason for the plethora of languages available to the C64. Thus the two requirements of BASIC, namely as a learning tool and as a means of portability of programs are not met by Commodore BASIC 2.0.

MICROTEXT is easier to learn than COMAL but has arguably even more potential in application software generation from a new user level. If I could start over again with my C64, I would forget BASIC 2.0 and start with MICROTEXT and then move on to COMAL.

The vast majority of C64's are not used for programming. BASIC 2.0 is one reason, the other being the fact that you have to fit in with the machine if you are using BASIC. MICROTEXT cannot fully overcome this problem of who runs what, the limitations of memory and 8bit technology preclude this. On the other hand MICROTEXT is easier to use and because your programming will be more successful, the stimulus will be made to go further into computer programming. For those who are serious about coming to grips with computer programming, MICROTEXT is a vital addition to your library of languages.

Price: £45.00.

Contact: Ariadne Software Ltd. Tel: 01-960 0203.

## 64 EXPANSION GUIDE

A more accurate title would have been "C64 Peripheral Guide" since this book deals with the huge range of accessories and peripherals that this old warhorse has attracted. However, prospective buyers of this book should realise that the contents refer to the USA peripheral scene and consequently some of the items covered may not be available in this country or alternatively may not be appropriate. This last point particularly applies to such things as modems which use a different standard for operating frequencies. Indeed, British Telecom take great exception to anyone using a modem with BELL frequencies principally because the frequencies are close to those for internal switching within their network.

The book considers in-depth the types of peripherals and provides full details of the testing procedure. You see that this is not so much a book as a manual to purchasing equipment. Each

product is given a rating in terms of price/performance, software compatability, ease of installation, documentation and finally vendor support. The category is rather subjective whereas the others do fulfill a genuine need. I particularly liked the section on vendor support. This topic should receive a great deal more attention than seems apparent these days. Machines and therefore their peripheral are becoming more complex (and more expensive in most cases!) and product support assumes an increasingly important role. This really comes back to where you buy from in the first place - a specialist retailer or a High Street "box-shifter".

I must admit that I found the range of peripherals available for the C64 to be positively staggering and there must be upward of 150 different products listed and evaluated here.

It includes a 'specialised peripherals' category that is a general "catch-all" and lists such items as numeric keypads, multiple expansion slot boards, etc. It includes some very esoteric devices which I have not even heard off before! One particular feature of this

book which I felt was extremely good was the Glossary. It ran to 45 pages and not only was it accurate and succinct but directly relevant to the C64 — it is certainly the most comprehensive glossary I have seen to date and the author deserves a compliment for his efforts here. I liked this book for two reasons. The first that it fulfills a specific need. the second the consistency of the tests on each item described. This has the benefit for prospective purchasers to qualify different makes of peripherals. Only two minor criticism, the inclusion of prices and the fact that the text is out of date very soon after publishing. However, provided purchsers take this into account and use the prices only for comparison purposes then all will be well. I would feel that the publisher should consider releasing this book on an annual basis and extending the coverage to Europe — this would broaden the appeal and perform a very valuable function to the market.

Commodore 64 Expansion Guide G. Phillips Tab Books £16.95

# CENTRONICS PRINTER ON THE C128

The Commodore 128 is quite an improvement on the ageing 64 and even after all the extras, Commodore still have not fitted a centronics printer port.

The following material describes how to get by this problem, also the program listed below will work in 64 mode or on a C64 with a little modification.

A centronics port is an 8 bit parallel data port with a two line handshake. In simple English this means that the data to be transferred needs eight wires, and two wires are used for synchronising the communication between the computer and the printer. The STROBE line from the computer goes to 0 volts for a brief period to signal the printer that data is about to be transferred, and the printer will in turn put the ACKNOWLEDGE line low to signal the computer that it has received the data and is ready for more. We can implement this quite simply on the 128 as we have all the necessary lines available on the user

We could use pin 8 of the user port as STROBE line, the advantage being that very little work is needed to drive it. However some software does not make use of this particular pin so in some cases the cable would not work properly. The way round the problem is to use another line as STROBE and program it manually. For this purpose we have used pin M on the user port which is directly connected to the port A chip. All we now have to do is to create the pulses manually. If you have already built a cable using pin 8 and want to use this software, just desolder the wire on pin 8 and resolder it on pin M. Some commerical designs also use pin 8, and it may be well worth modifying them too. A last point: some printers do not like being connected on their logic 0 volt line, so instead link them on the chassis

ground pin (pins 19 and 30 on the centronics plug are chassis ground).

|  | 1 | e | ( | 3 | n | n | e | C | ti | 0 | n | IS |  |
|--|---|---|---|---|---|---|---|---|----|---|---|----|--|
|  |   |   |   |   |   |   |   |   |    |   |   |    |  |

| User   | Centronics            |                            |
|--------|-----------------------|----------------------------|
| port   | plug                  |                            |
| M      | 1                     | (Strobe)                   |
| C      | 2                     | (Data 0)                   |
| D      | 3                     | (Data 1)                   |
| E      | 4                     | (Data 2)                   |
| F      | 5                     | (Data 3)                   |
| Н      | 6                     | (Data 4)                   |
| J      | 7                     | (Data 5)                   |
| K      | 8                     | (Data 6)                   |
| L      | 9                     | (Data 7)                   |
| В      | 10                    | (Acknowledge)              |
| A or N | 16 <b>or</b> 19 to 30 | (ground try which is best) |

Connect the pins of the plugs in the way shown above. If you have the previous design or a commercial plug, check that the connections are the same. Changing the pin 8 to pin M will not harm the design, in fact it may make the plug more versatile.

## The software

Here are two listings, an assembly source listing and a basic loader for both the 128 mode version and the 64 mode version. The first thing noticeable about the 128 assembly listing is the unusual memory location of the routine. The code resides in the RS 232 buffer, which is an area of memory common to all memory banks in the 128 mode. Having had the routine at another location would have involved more complex bank switching and selection, which would have made the code longer and harder to understand. Whatever memory configuration you are using, this area will always be instantly accessible. Note that if you open an RS 232 channel (device number 2) you will wipe the

The same routine can be used in 64

mode or on a C64 provided that the assembly address is changed to \$C000 upwards. The first part of the program changes the CHOUT vector to point to our routine, and puts the old vectors in a jump address at the end of the program. Then we initialise the ports, setting port B as output on all lines and bit three of port A as output. We also put bit three high as the STROBE signal is a negative pulse (ie from 5 volts to 0 volts). Finally the external interrupt control is cleared. Then we have a small routine to print a message on the screen indicating that all is well.

Whenever the CHOUT routine is called the software checks which output device is currently being used. If it is device 4, the output is directed to the user port. You can customise this program to refer to the centronics port as device 5 by changing the \$04 at line 1770 to a \$05.

The data is put on port B and the strobe line is pulsed to indicate incoming data to the printer. We then check for the Acknowledge signal from the printer by reading the external interrupt register. Once the correct signal has been found, the routine gives control back to the normal operating system.

The whole program should assemble in about 130 bytes. Assemble it with either a C64 assembler, saving the code and reloading it in 128 mode with a BLOAD, typing it in straight with the 128 monitor, or use the basic loader below. A degree of customisation is possible but remember the memory limitations: the RS 232 buffer in 128 mode is only in the range \$0C00 to \$0D00.

Finally, one good reason why it would be worth upgrading from the original cable wiring: the software here will behave normally with commands such as OPEN1,4:CMD1.

E. Deghaye

# COVER UP!

A cover for your Commodore computer will protect it from dirt and damage.

CCI is making a special offer of strong, goodlooking covers to fit Commodore computers: C64, C16, Plus/4 and C128. The covers are designed in a cool grey with a neat yellow on black logo. They are of the highest quality and manufactured in smooth plastic to first class standards. CCI covers... Protect your Commodore computer with a touch of style.

for the C64, and C16 and Plus/4. £5.50 for C128 (all + 75p P+P)

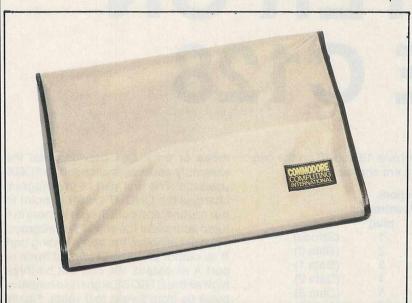

| Please send me cove C64  C16  Plus/4  I enclose cheque/P.O. pa for £  Please charge my Access Acc No  Name Address | C128 |
|----------------------------------------------------------------------------------------------------|------|
| PostcodeSend to: CCI Cover Offer 01 Commodore Computing Int 40 Bowling Green Lane London EC1R ONE                  |      |

# \_\_\_\_CCI Sweatshirts and Tee Shirts Terrific Quality a Get them for you

Tell the world you've got the best!

Terrific Quality and Terrific Value! Get them for yourself and for giving as presents.

They're great to look at and wonderful to touch!

**Sweatshirts – £9.45** inc P&P (grey or white)

Tee Shirts — £4.45 inc P&P (grey or white)

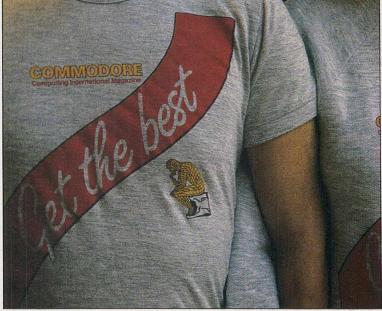

| TO: Commodore Computing International Finsbury Business Centre 40 Bowling Green Lane, London EC1R ONE |
|----------------------------------------------------------------------------------------------------|
| Please send me Sweatshirts @ £9.45                                                                    |
| in Grey White size S M L XL                                                                           |
| Please send me Tee Shirts @ £4.45                                                                     |
| in Grey White size S M L XL                                                                           |
| Name                                                                                                  |
| Address                                                                                               |
| un beiveb) - del son de Marros (mile della 1896) - 3                                                  |
| Tel                                                                                                   |
| Please make cheques or postal order payable to CROFTWARD LTD or state your Access number below        |
|                                                                                                    |

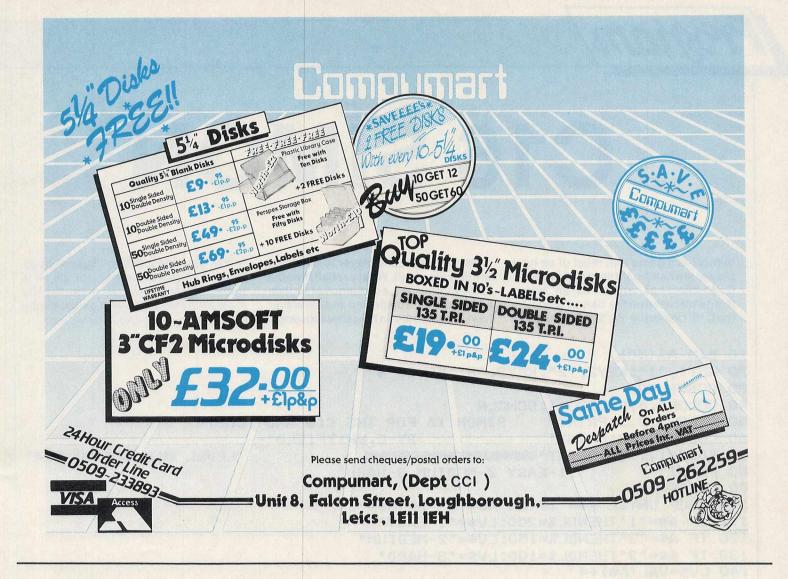

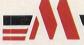

MAGNAM PRODUCTS INTERNATIONAL LTD.

**EXTENDED BASIC DISK TURBO TAPE TURBO** MACHINE CODE MONITOR PRINTER INTERFACE **RESET AND FREEZE** TAPE AND DISK BACKUP TAPE TO DISK CONVERSION **42 PAGE MANUAL** 

# FOR YOUR COMMODORE 64 & 128

KSS

"If you have yet to decide which cartridge you want, and I can assure you that they are becoming essential, then this is possibly the best, yet" Commodore Computing International, July 1986

27 extra commands, AUTO, AUDIO, COLOR, DEEK, DELETE, DOKE, DUMP, FIND, HARDCAT, HARDCOPY, HEX\$, INFO, KEY, PAUSE, PLIST, ILOAD, RENUMBER, REPEAT, SAFE, TRACE, UNNEW, QUIT, MONITOR, BLOAD RENUMBER: Also modifies all the GOTO's GOSUB's etc. Allows part of a programme to be renumbered or displaced.
PSET: Set up of printer type. HARDCAT: Prints out Directory.

Loads & Saves tape 10 times faster and disc six times.

leaves all of your Commodore memory available for programming. Also works in BASIC-ROM, KERNAL and I/O areas.

A Assemble; C Compare; D Disassemble; F Fill; G Go; H Hunt; I Interpret; J Jump; L Load; M Memory; P Print; R Register; S Save; T Transfer; V Verify; W Walk; X Exit; \$ Directory DOS Commands

Compatible with Serial/Centronics Printers.
The HARD COPY function automatically distinguishes between HIRES and LORES. Multicolour graphics are converted into grades of grey. The PSET functions allow you to decide on Large/Small and Normal/Inverse printing.

Press Reset button and SPECIAL MENU apears on screen CONTINU - Allows you to return to your program. BASIC - Return to BASIC RESET - Normal RESET. TOTAL BACKUP DISK- Saves the contents of the memory onto a Disk. The programme can be reloaded later with BLOAD followed by CONTINUE. RESET ALL - RESET any of programme. TOTAL BACKUP TAPE - As BACKUP DISK but to TAPE. HARDCOPY - At any moment, prints out a Hardcopy of the screen. Using CONTINUE afterwards you can return to the program. MONITOR - Takes you into the Machine language Monitor.

12 Month GUARANTEE AM not comply

"I like the Power Cartridge best, mainly because it's slightly easier to use than the Final Cartridge" ZZAP 64 July 1986

SEE US AT STAND 1721 PCW SHOW, OLYMPIA

# C16 SIMON

'Simon' is a game that most of us have played in a hand-held electronic version.

C. Whitfield has written us an addictive game based on the 'Simon' model for the C16. Unlike the old 'Simon' this game

does not require the player to complete within a time limit. What a relief! It works in the same way — a sequence of sounds and colours are displayed and the player has to repeat them in the same sequence. In this case the function keys are used. When a mistake is made, the game is terminated and you must press any key to begin a new game and to update the high score — if you've achieved one!

```
10 DIM A% (50)
20 KEY1, "1": KEY2, "2": KEY3, "3": KEY8, "4"
30 GOSUB 700
40 COLOR4, 4: COLORO, 4: SCNCLR
50 COLOR1,3,3:PRINT"
                                                                   SIMON 16 FOR THE C16 AND PLUS/4"
60 COLOR1,7,3:PRINT"
                                                                                             BY C. WHITFIELD"
70 COLOR1, 13, 4: PRINT "International action and a second action and a second action and a second action and a second action and a second action action and a second action action action and a second action action actio
                                                                                                                                                LEVEL #15, #25 OR #35"
80 PRINT"
                                                  1-EASY 2-MEDIUM 3-HARD"
90 DO: GETAS
100 LOOP UNTIL A$="1" OR A$="2" OR A$="3"
110 IF As="1"THENDL%=200:LVs="1-EASY"
120 IF A$="2"THENDL%=150:LV$="2-MEDIUM"
130 IF A$="3"THENDL%=100:LV$="3-HARD"
140 LV%=VAL (A$)+4
150 COLORI, LV%, 3: PRINT"D
160 COLOR 1,1
170 PRINT"開";
180 FOR A=1 TO 4
200 FOR B=1 TO 4
220 NEXTB
240 NEXT A
 250 GOSUB460: GOSUB480: GOSUB500: GOSUB520
 260 COLOR1,3,3:PRINT" MEMORIAN HIGH SCORE"
 270 PRINTHS%
 280 COLOR1, 8, 4: PRINT " MEMORICURRENT LENGTH"
 290 PRINTCL%
 300 A%(CL%)=INT(RND(1)*4+1)
 310 FOR L=1 TO CL%
 320 D%=1
 330 ON A%(L) GOSUB540,580,620,660
 340 NEXT L
 350 FOR K=1 TO CL%
 360 DO: GETA$
 370 B%=VAL (A$)
  380 X=RND(-TI)
  390 LOOP UNTILB%=1 OR B%=2 OR B%=3 OR B%=4
  400 IFA%(K)=B% THEN ONA%(K)GOSUB540,580,620,660:NEXT:ELSE GOTO 770
  410 CL%=CL%+1: IFCL%=51THEN 850
  420 FOR C=1 TO 100
```

```
430 GET B$
440 NEXT
450 GOTO 260
 470 RETURN
 480 PRINT"福祉规则规则规则规则地加加加加加加加加加加加加加加加加加加加,FF$;F$(2);F$
 490 RETURN
 510 RETURN
520 PRINT " METONO CONTROL CONTROL CO
 530 RETURN
 540 VOL7: SOUND1, 596, 10: PRINT " 12"; : GOSUB460
 550 IF D%=1 THEN FOR A=1 TO DL%:NEXTA:D%=0
 560 GOSUB 460
 570 RETURN
 580 VOL7:SOUND1,685,10:PRINT"H";:GOSUB480
 590 IF D%=1 THEN FOR A=1 TO DL%:NEXTA:D%=0
 600 GOSUB 480
 610 RETURN
 620 VOL7: SOUND1, 739, 10: PRINT " "; : GOSUB500
 630 IF D%=1 THEN FOR A=1 TO DL%: NEXTA: D%=0
 640 GOSUB 500
  650 RETURN
 660 VOL7:SOUND1,798,10:PRINT" 13";:GOSUB520
  670 IF D%=1 THEN FOR A=1 TO DL%: NEXTA: D%=0
  680 GOSUB 520
  690 RETURN
  700 HS%=0:CL%=1
  710 Fs="
                                                                                                                       720 F$(1)="
                                                                                     F 1
                                                                                        F 2
  730 F$(2)="
                                                                           F 3
   740 F$(3)="
  750 F$(4)="
                                                                         HELP
                                                                                                                                       (cinanananananana)"
  760 RETURN
   770 SOUND3,600,30
   780 COLOR4,5,2:COLOR0,7,1
   790 GETKEYZ$
   800 COLORO, 4: COLOR4, 4
   810 IF CL%>HS% THEN HS%=CL%-1
   820 CL%=1
   830 FOR Z=1 TO 200: NEXTZ
   840 GOTO 140
   850 IFDL%=100THENGOT0910
                                                                                                                                                                                                                                                                                                                                                  LEVEL!"
   860 PRINT"DM CONGRATULATIONS YOU HAVE COMPLETED A
   870 PRINT INCOMMENDATION OF THE PROPERTY OF THE PROPERTY OF TH
   880 GETKEYZ$
   890 LV%=LV%+1
   900 GOTO 140
                                                                                             CONGRATULATIONS YOU HAVE WON!"
   910 PRINT"CK
    920 PRINT * PRINT * PR
    930 GETKEYAS: RUN
```

# TURBO

This is a very useful Turbo program from Richard Franklin, an Commodore

64

```
10 REM ******************
20 REM *
         TURBO TAPE ROUTINE FOR THE
                COMMODORE 64.
30
  REM *
40 REM *---
50 REM * WRITTEN BY RICHARD FRANKLIN
60 REM * FOR COMMODORE COMPUTING INT.
70
  REM
80 REM *
         SAVE IN TURBO FORMAT:
90 REM *
100 REM*
             SAVE "FILENAME",7
110 REM*
120 REM******************
130 REM
```

acknowledged expert in programming. It will load many different types of programs at a greatly increased speed. It has also the advantage over some turbos that it does not require you to load in a program prior to turbo loading a program. When you load from basic or from the monitor it will always return back to 'ready'. Chain loading was considered but was thought to be too complicated.

```
140 I=49152:ER=0:PRINT CHR$(147) " PLEASE WAIT, READING DATA INTO MEMORY"
150 FOR X=0 TO 40:T=0:FOR Y=0 TO 14
160 READ A: POKE I, A: I=I+1:T=T+A: NEXT
170 READ A: T=T-(INT(T/256) *256)
180 IF T<>A THEN PRINT"DATA ERROR IN LINE"1000+(X*10) "CHECKSUM <>"A:STOP
190 PRINT 1000+(X*10) "OK": NEXT
200 PRINT CHR$(17) "O.K.": SYS 49152: NEW
1000 DATA 169,011,141,050,003,169,192,141,051,003,096,165,186,201,007, 049
1010 DATA 240,003,076,237,245,165,174,141,103,193,165,175,141,104,193, 051
1020 DATA 165,193,141,101,193,165,194,141,102,193,165,185,141,105,193,
1030 DATA 169,001,170,168,032,186,255,032,208,247,144,054,032,056,248,
1040 DATA 176,048,032,143,246,162,192,160,002,134,193,132,194,162,252, 180
1050 DATA 160,003,134,174,132,175,169,003,032,106,247,176,022,162,042,
1060 DATA 160,193,134,193,132,194,162,102,160,194,134,174,132,175,024, 1070 DATA 032,122,246,144,004,096,076,019,247,173,032,208,072,173,101, 1080 DATA 193,133,172,173,102,193,133,173,103,193,133,174,173,104,
1090 DATA 193,133,175,160,000,032,191,192,140,102,194,032,209,252,176,
1100 DATA 010,177,172,032,237,192,032,219,252,208,241,173,102,194,032, 225
1110 DATA 237,192,032,003,193,165,001,009,032,133,001,173,017,208,009, 125
1120 DATA 016,141,017,208,104,141,032,208,088,024,096,165,001,041,031, 1130 DATA 133,001,173,017,208,041,239,141,017,208,202,208,253,136,208,
1140 DATA 250,120,169,160,141,004,221,169,000,141,005,221,169,025,141,
1150 DATA 014,221,169,001,032,237,192,136,208,248,169,067,133,189,077, 045
1160 DATA 102,194,141,102,194,169,008,133,165,038,189,032,003,193,198,
1170 DATA 165,208,247,096,162,112,144,002,162,252,142,004,221,169,000, 1180 DATA 141,005,221,032,023,193,238,032,208,169,001,044,013,221,240,
1190 DATA 251,165,001,073,008,133,001,169,025,141,014,221,096,173,255,
                                                                                          190
1200 DATA 002,240,013,173,251,002,133,172,173,252,002,133,173,076,222,
                                                                                          225
1210 DATA 002,165,185,208,239,165,043,133,172,165,044,133,173,173,253, 205
1220 DATA 002,056,237,251,002,170,173,254,002,237,252,002,168,024,138, 176
1230 DATA 101,172,133,174,152,101,173,133,175,076,154,003,000,000,000,1240 DATA 000,000,192,002,192,002,192,002,192,002,192,002,192,002,192,002,192,002,193,254,192,002,1250 DATA 000,000,000,076,072,178,000,044,249,192,002,193,254,192,002,
1260 DATA 192,002,192,002,192,002,192,002,192,002,192,002,237,246,192,
1270 DATA 002,192,002,192,002,192,002,192,002,072,152,072,173,005,220,
1280 DATA 160,025,140,014,220,238,032,208,073,002,074,074,038,169,165,
1290 DATA 169,144,002,176,013,201,001,208,009,169,022,141,075,003,169,
1300 DATA 254,133,169,173,013,220,104,168,104,064,201,001,240,241,201, 1310 DATA 067,240,004,169,002,208,230,169,000,133,165,169,042,208,222,
1320 DATA 160,000,145,172,069,165,133,165,230,172,208,002,230,173,165,
1330 DATA 172,197,174,165,173,229,175,144,201,169,070,208,194,133,194, 038
1340 DATA 169,002,133,002,208,186,120,169,005,133,001,169,031,141,013,
1350 DATA 221,141,013,220,173,013,221,173,013,220,169,052,141,254,255, 1360 DATA 169,097,141,250,255,169,003,141,255,255,141,251,255,169,104, 1370 DATA 141,004,220,169,003,141,005,220,169,144,141,013,220,169,000,
1380 DATA 133,002,088,145,002,240,252,169,055,133,001,173,000,221,072, 170
1390 DATA 032,163,253,104,141,000,221,032,021,253,032,083,228,165,194,
1400 DATA 197,165,208,007,166,174,164,175,076,167,225,076,156,225,000,
```

READY.

| 1680 C068 18<br>1690 C069 207AF6<br>1700 C06C 9004                                                                                                    |         | JSR<br>BCC                                           | \$F67A<br>SAVE05                                                                                                    | ISAVE LOADER                                  |
|----------------------------------------------------------------------------------------------------|---------|------------------------------------------------------|----------------------------------------------------------------------------------------------------|-----------------------------------------------|
| 1710 C06E<br>1720 C06E 60<br>1730 C06F                                                                                                    | \$AVEØ3 | RTS                                                  |                                                                                                    | ISTOP ERROR                                   |
| 1740 C06F 4C13F7                                                                                                    |         |                                                      | \$F713                                                                                                    | !DEVICE NOT PRESENT                           |
| 1760 C072 AD20D0                                                                                                    | ŚAVE05  | LDA                                                  | \$D020                                                                                                    | !SAVE BORDER COL.                             |
| 1780 C076 AD65C1<br>1780 C079 85AC<br>1800 C078 AD66C1<br>1810 C07E 85AD<br>1820 C080 AD67C1<br>1830 C083 85AE<br>1840 C085 AD68C1<br>1850 C088 85AF                                                                              |         | LDA<br>STA<br>LDA<br>STA<br>LDA<br>STA<br>LDA<br>STA | \$D020  FSTART \$AC FSTART+1 \$AD FEND \$AE FEND+1 \$AF #0 WRTHDR CHECK \$FCD1 SAVE07 (\$AC),Y WRTBYT \$FCDB SAVE06 CHECK | !SET UP POINTERS<br>! FOR TURBO SAVE          |
| 1870 C08C 201FC0<br>1880 C08F 8C66C2                                                                                                    |         | JSR<br>STY                                           | WRTHDR                                                                                                    | !WRITE TURBO HEADER                           |
| 1890 C092 20D1FC<br>1900 C095 B00A<br>1910 C097 B1AC                                                                                                    | SAVEØ6  | JSR<br>BCS<br>LDA                                    | \$FCD1<br>SAVEØ7<br>(\$AC),Y                                                                                              | !TEST FOR END<br>!REACHED END                 |
| 1970 C09C 20DBFC<br>1980 C09F D0F1                                                                                                    |         | JSR<br>BNE                                           | ≉FCDB<br>SAVEØ5                                                                                                    | !BUMP POINTERS<br>!ALWAYS                     |
| 2000 C0A1 AD66C2                                                                                                    | SAVE07  | LDA                                                  | CHECK<br>WRTBYT                                                                                                    | !WRITE CHECKSUM                               |
| 2000 C0A1 AD66C2 2010 C0A4 20EDC0 2020 C0A7 2003C1 2030 C0AA A501 2040 C0AC 0920 2050 C0AE 8501 2060 C0B0 AD11D0 2070 C0B3 0910 2080 C0B5 8D11D0 2090 C0B8 68 2100 C0B9 8D20D0 2110 C0BC 58 2120 C0BD 18 2130 C0BF 2150 C0BF A501 |         | JSR<br>LDA<br>ORA                                    | WRTBIT<br>\$01<br>#\$20                                                                                                   | !CLOSE OFF LAST BIT<br>!STOP TAPE             |
| 2050 COME 8501<br>2060 COBO AD11D0<br>2070 COBS 0910                                                                                                    |         | LDA                                                  | \$01<br>\$D011<br>#\$10                                                                                                   | !RESTORE SCREEN                               |
| 2090 C0B9 68<br>2100 C0B9 8D20D0                                                                                                    |         | PLA                                                  | *D011<br>*D020                                                                                                    | !RESTORE BORDER COL.                          |
| 2110 C08C 58<br>2120 C0BD 18<br>2130 C0BE 60<br>2140 C0BE                                                                                                    |         | CLC                                                  | 14 Fig. 1                                                                                                    | !GOOD EXIT                                    |
| 2150 COBF A501<br>2160 COC1 291F                                                                                                    | µ́RTHDR | LDA                                                  | \$91<br>#\$1F                                                                                                    | ISTART UP TAPE                                |
| 2170 C0C3 8501<br>2180 C0C5 AD11D0<br>2190 C0C8 29EF<br>2200 C0C8 8D11D0                                                                                                    |         | STA<br>LDA<br>AND<br>STA                             | \$01<br>\$D011<br>#\$EF<br>\$D011                                                                                         | !BLANK SCREEN                                 |
| 2230 C9CD CA<br>2240 C0CE D0FD<br>2250 C0D0 88<br>2250 C0D1 D0FA                                                                                                    | WRTHD1  | DEX<br>BNE<br>DEY                                    | WRTHD1                                                                                                    | !PAUSE FOR TAPE<br>! TO REACH FULL<br>! SPEED |
| 2270 C0D3 78<br>2280 C0D4 A9A0<br>2290 C0D6 8D04DD<br>2300 C0D9 A900                                                                                                    |         | SEI<br>LDF<br>STF<br>LDF                             | #01 #51F \$01 \$D011 #5EF \$D011  WRTHD1  WRTHD1  #\$A0 \$DD04 #\$00 \$DD05 #\$19 \$DD0E #\$19 \$WRTBYT  WRTHD2 #\$43     | !STOP IRQ<br>!SET INITIAL TIMER               |
| 2310 CODE 8505DD                                                                                                    |         | LDF                                                  | 1 #\$19<br>1 #\$19                                                                                                    | !START TIMER                                  |
| 2350 C0E0 8D0EDD<br>2350 C0E3 A901<br>2360 C0E5 20EDC0<br>2370 C0E8 88                                                                                                    | WRTHD2  | LDF<br>JSF                                           | 1 \$006<br>1 #\$01<br>3 WRTBYT                                                                                            | !ALLIGN CHAR.                                 |
| 2380 C0E9 D0F8<br>2390 C0EB A943                                                                                                    |         | BME                                                  | E WRTHD2<br>3 #\$43                                                                                                    | !A FEW TIMES<br>!WRITE SYNC                   |
| 2410 C0ED 85BD                                                                                                    | WRTBYT  | STA                                                  | A \$BD                                                                                                    | ISAVE OUTPUT BYTE                             |

| 2411 CØEF 4D66C2<br>2412 CØF2 8D66C2<br>2420 CØF5 A908                                                                                                    |                          | EOR CHECK<br>STA CHECK<br>LDA #8                                                                                                    | !CALCULATE CHECKSUM                                                              |
|----------------------------------------------------------------------------------------------------|--------------------------|----------------------------------------------------------------------------------------------------|----------------------------------------------------------------------------------|
| 2411 CØEF 4D66C2<br>2412 CØF2 8D66C2<br>2420 CØF5 A908<br>2430 CØF7 85A5<br>2440 CØF9 26BD<br>2450 CØFB 2003C1<br>2460 CØFE C6A5<br>2470 C100 DØF7<br>2480 C102 60<br>2490 C103                                                                    | WRTBY1                   | LDN #0 STA \$A5 ROL \$BD JSR WRTBIT DEC \$A5 BNE WRTBY1 RTS                                                                                                    | !BIT IN CARRY                                                                    |
| 2590 C103 A270<br>2510 C103 A270<br>2510 C105 9002<br>2520 C107 A2FC<br>2530 C109 8E04DD<br>2540 C10C A900<br>2550 C10E 8D05DD<br>2560 C111 2017C1<br>2570 C114 EE20D0<br>2580 C117                                                                | WRTBIT                   | LDX #\$70 BCC WRTBI1 LDX #\$FC STX \$DD04 LDA #0 STA \$DD05 JSR WRTBI2 INC \$D020                                                                                        | !ASSUME '0'<br>!CORRECT<br>!SET LONG '1'                                         |
| 2590 C117 H901<br>2600 C119 2C0DDD<br>2610 C11C F0FB<br>2620 C11E A501<br>2630 C120 4908<br>2640 C122 8501<br>2650 C124 A919<br>2660 C126 8D0EDD<br>2670 C129 60                                                                                   | WRTBI3                   | LDH #1 BIT \$DDØD BEQ WRTBI3 LDA \$01 EOR #8 STA \$01 LDA #19 STA \$DDØE RTS                                                                                             | !TEST FOR TIMER<br>!TOGGLE OUTPUT PULSE<br>!RE-START TIMER                       |
| 2680 C12H 2690 C12A ADFF02 2700 C12D F00D 2710 C12F ADFB02 2720 C132 85AC 2730 C134 ADFC02 2740 C137 85AD 2750 C139 4CDE02 2760 C13C A589 2770 C13E D0EF 2780 C140 A52B 2790 C142 85AC 2800 C144 A52C 2810 C146 85AD 2820 C148 ADFD02 2830 C148 38 | LOAD00                   | LIH \$02FF BEQ LOAD01 LDA \$02FB STA \$AC LDA \$02FC STA \$AD JMP \$02DE LDA \$B9 BNE LOAD00 LDA \$2B STA \$AC                                                           | !(LOAD02)<br>!MONITOR LOAD<br>!YES<br>!SET LOAD ADDRESS<br>! TO START OF BASIC   |
| 2810 C146 85AD 2820 C148 ADFD02 2830 C148 38 2840 C14C EDFB02 2850 C14F AA 2860 C150 ADFE02 2870 C153 EDFC02 2880 C156 A8 2890 C157 18 2900 C158 8A 2910 C158 85AE 2930 C15D 98 2940 C15E 65AD 2950 C160 85AF 2960 C162 4C9A03 2970 C165           |                          | STA \$AD<br>LDA \$02FD<br>SEC<br>SBC \$02FB<br>TAX<br>LDA \$02FE<br>SBC \$02FC<br>TAY<br>CLC<br>TXA<br>ADC \$AC<br>STA \$AE<br>TYA<br>ADC \$AD<br>STA \$AF<br>JMP \$039A | !CALC. LENGTH IN<br>! .XY AND ADD TO<br>! START ADDRESS TO<br>! GIVE END ADDRESS |
| 2980 C165 0000<br>2990 C167 0000<br>3000 C169 00                                                                                                    | FSTART<br>FEND<br>FLTYPE | WOR 0<br>WOR 0<br>BYT 0                                                                                                    | !\$02FB/C<br>!\$02FD/E<br>!\$02FF                                                |

```
3340 C1C5 np.
3350 C1C8 68
3360 C1C9 A8
3370 C1CA 68
3380 C1CB 40
3390 C1CC

3400 C1CC C901

3410 C1CE F0F1

3420 C1D0 C943

3430 C1D2 F004

3440 C1D4 A902

3450 C1D6 D0E6

3460 C1D8 A900 RDBYT0

3470 C1DA 85A5

C180 C1DC A92A

BNE EX0

BNE EX0

BNE EX0

BNE EX0

BNE EX0

BNE EX0

BNE EX0

BNE EX0

BNE EX0
                                                                                   IBLLIGH
                                                                                   ISTNO
                                                                                   !NO, ALLIGN AGAIN
                                                                                    !ZERO CHECK
                                                                                  SET 'BCC' TO MEXT
   3510 C1E0 A000
                                       LDY #0
                                         STA ($AC),Y
EOR $A5
   3520 C1E2 91AC
                                                                        !STORE BYTE
!CALCULATE CHECKSUM
   3530 C1E4 45A5
   3540 C1E6 85A5
                                            STA $A5
                                                                        INCREMENT STORE
                                            INC $AC
BNE_RDBYT1
INC $AD
   3550 C1E8 E6AC
                         BME_RIB'
INC $AD
RDBYT1 LDA $AC
CMP $AE
   3560 C1EA D002
   3570 C1EC E6AD
   3580 CIEE A5AC
                                                                                    ITEST FOR END
   3590 C1F0 C5AE
3600 C1F2 A5AD
                                            LDA $AD
   3610 C1F4 E5AF
                                            SBC $AF
BCC EX1
   3620 C1F6 90C9
```

| 3830 C1F8 R946<br>3640 C1FA D0C2<br>3645 C1FC                                                                                      | es des<br>olos<br>Person                              | LDA-#\$46<br>BNE EXØ                                                                              | ISET /BCC/ TO NEXT                                                                       |
|----------------------------------------------------------------------------------------------------|-------------------------------------------------------|---------------------------------------------------------------------------------------------------|------------------------------------------------------------------------------------------|
| 3650 C1FC 85C2<br>3660 C1FE 8902<br>3670 C200 8502<br>3680 C202 D0BA<br>3690 C204                                                  |                                                       | STR \$C2<br>LDA #2<br>STA \$2<br>BNE EXØ                                                          | !SAVE CHECKSUM<br>!FLAG END                                                              |
| 3700 C204<br>3710 C204                                                                                                    | <br>                                                  | 168 BIN 166.39                                                                                    |                                                                                          |
| 3770 C20B 8D0DDD<br>3780 C20E 8D0DDC<br>3790 C211 AD0DDD<br>3800 C214 AD0DDC                                                       |                                                       | SEI<br>LDA #\$05<br>STA \$01<br>LDA #\$1F<br>STA \$DD0D<br>STA \$DC0D<br>LDA \$DD0D<br>LDA \$DC0D | !MOTOR ON AND KERNAL<br>! OUT<br>!KILL ALL IRQ/NMI                                       |
| 3810 C217 A934<br>3820 C219 8DFEFF<br>3830 C21C A961<br>3840 C21E 8DFAFF<br>3850 C221 A903<br>3860 C223 8DFFFF<br>3870 C226 8DFBFF |                                                       | LDA #\$34<br>STA \$FFFE<br>LDA #\$61<br>STA \$FFFA<br>LDA #3<br>STA \$FFFF<br>STA \$FFFB          | !SET IRQ AND NMI<br>! VECTORS                                                            |
| 3880 C229 A968<br>3890 C22B 8D04DC<br>3900 C22E A903<br>3910 C230 8D05DC                                                           |                                                       | LDA #\$68<br>STA \$DC04<br>LDA #3<br>STA \$DC05                                                   | !SET TIMER                                                                               |
| 3920 C233 A990<br>3930 C235 8D0DDC                                                                                                 |                                                       | LDA #\$90<br>STA \$DCOD                                                                           | !ENABLE TAPE IRQ                                                                         |
| 3940 C238 A900<br>3950 C23A 8502<br>3960 C23C 58<br>3970 C23D                                                                      | es etti tox 38<br>sollanut te tali<br>postupet te ust | LDA #0<br>STA \$02<br>CLI                                                                         | ICLEAR EOF FLAG                                                                          |
| 3980 C23D A502<br>3990 C23F F0FC<br>4000 C241 A937<br>4010 C243 8501<br>4030 C245 AD00DD<br>4040 C248 48                           | LDWAIT                                                | LDA \$02<br>BEQ LDWAIT<br>LDA #\$37<br>STA \$01<br>LDA \$DD00<br>PHA                              | !WAIT UNTIL END<br>! OF LOAD<br>!MOTOR OFF/KERNAL<br>! AND BASIC IN<br>!SAVE BANK SELECT |
| 4050 C249 20A3FD<br>4060 C24C 68                                                                                                   |                                                       | JSR \$FDA3 PLA                                                                                    | !RESET I/O                                                                               |
| 4070 C24D 8D00DD<br>4080 C250 2015FD<br>4090 C253 2053E4<br>4100 C256 A5C2<br>4110 C258 C5A5                                       |                                                       | STA                                                                                               | !RESET KERNAL VECTORS<br>!RESET BASIC VECTORS                                            |
| 4120 C25A D007<br>4130 C25C A6AE<br>4140 C25E A4AF<br>4150 C260 4CA7E1<br>4160 C263                                                | esse our<br>esse our<br>sollow                        | BNE LDERR<br>LDX \$AE<br>LDY \$AF<br>JMP \$E1A7                                                   | !CHECKSUM ERROR                                                                          |
| 4170 C263 4C9CE1<br>4180 C266                                                                                                    | LDERR                                                 | JMP \$E19C                                                                                        |                                                                                          |
| 4190 C266<br>4200 C266                                                                                                    | LODEND                                                | !\$03FC                                                                                           |                                                                                          |
| 4210 C255 00                                                                                                    | ĊHECK                                                 | BYT 0                                                                                             |                                                                                          |
|                                                                                                    |                                                       |                                                                                                   |                                                                                          |

# for begginners

# PART VII

In the last part of the series I said that we would be looking at FUNCTIONS and what they mean in BASIC. A FUNCTION is a mathematical relationship between two variables. Remember earlier in this series where we looked at variables and what these meant — a number is assigned to a letter:

X = 10 Y = -6 A = 3B = 144

All of these letters represent variables — in the case of X the value assigned is 10. Commodore BASIC allows you to define different types of variables, these can range from numeric variables such as those listed above to string variables which are denoted by the addition of the dollar (\$) sign AFTER the variable i.e. X\$ or B\$.

The use of some functions is limited to numeric variables, note the use of the term 'mathematical relationship'. If you run the following program, watch what happens:-

10 A\$ = "BILL IS" 20 B\$ = "RICH" 30 PRINT A\$:"PRINT B\$" 40 A\$ = B\$ 50 PRINT A\$:PRINT B\$

Now try changing around line 40 to make B\$ = A\$. Notice how the output is different because we have changed the ASSIGNMENT of the string variables. It is important to differentiate between ASSIGNMENTS and VALUES. A function must be numeric and it describes that for ONE VALUE of X the value of Y WILL BE whatever. The form of a function looks like this:-

X = FUNCTION (Y)

X takes the function value and is known as a 'dependent variable' whilst Y is termed the 'independent variable' or 'argument'. When you move on to study and learn other languages such as COMAL, PASCAL or C you will find that 'arguments' form a very important part of these languages.

If you look in your "USER GUIDE" for your machine you should see a list of FUNCTIONS that you can use. A lot of them do not mean very much and are rarely used. For example, the LOG and EXP functions are purely mathematical and would only be used as some part of a complex equation. Others such as SIN, COS and sometimes TAN are used a lot in graphics programming, usually for the definition of circles or patterns. However, to use these effectively you have to know more than a little about the principles of trigonometry. Others are quite straightforward in use, for example:-

10 X = 9 20 Y = SQR (X) 30 PRINT Y

This would give us an answer of 3 since the function SQR means 'square root'. Similarly, the functions ABS and INT provide the following:-

10 A = 23.9999 : B= 24.9999 20 C = INT(A) : D= INT(B) 30 PRINT C : PRINT D

When you run the above program you should see the values 23 and 24 appear on the screen. It really would have made more sense if the values had been 24 and 25 because both numbers are closer to these values than the printed

output. This is called 'rounding' — the machine does not take into account the numeric values beyond the decimal point. Some versions of BASIC allow you to 'round up'; Commodore BASIC only allows the rounding down of numbers when using the INT function — a point worth noting if you are doing accurate maths programming. The function to overcome this problem partially is the ABS function meaning the ABSolute value of a number — i.e. no rounding up OR down.

Using ABS in place of INT in the above program would produce the output of 23.9999 and 24.9999 respectively. But let's move away from these predefined functions to those which you can define yourself. User-defined functions are a very powerful tool for programming in BASIC. They overcome the limitations of the standard or set functions and allow the programmer to create customised functions for their own applications. The facility in Commodore BASIC is called DEF FN.

DEF FN (meaning DEFined FunctioN) sets up a numeric function with one 'dependent' variable called or used by the 'independent' variable FN. For example suppose we had a mathematical formula such as:-

$$(X + 233)/(X - 273) + 14X - 44$$

We could place this into a defined function rather than keep entering the equation in each time we called it. It would look like this in our program:-

100 X = 14 110 DEF FN Y (X) = (X + 233)/(X - 273)

120 PRINT FN Y (X) 130 PRINT FN Y (X) + 3 140 PRINT FN Y (X) / 12 150 X = 13.....and so on

140 PRINT FN Y (11) / 12

Alternatively:-

110 DEF FN Y (X) = (X + 233)/(X - 273) + 14X - 44 120 PRINT FN Y (13) 130 PRINT FN Y (12) + 3

Notice how we have changed the argument from 14 to 13, you can combine this program with a loop structure such as those discussed earlier in the series to keep changing the argument and outputting the new value. DEF FN is grossly underused by most programmers and yet not only does it make a program more intelligable but also save memory as well. Remember the golden rule of BASIC programming "if it is short — it is fast". You can also use this facility to define new BASIC words in your programming.

For example, suppose you wanted to PEEK two consecutive addresses in

memory to examine their values. Using DEF FN a possible technique would look like this:-

10 MEM = 0 20 DEF FN DEEK (X) = PEEK (X) + 256 \* PEEK (X + 1) 30 PRINT FN DEEK (MEM) 40 MEM = MEM + 2 50 GOTO 20

Let's just walk through this program and see what it does. Line 10 zero's the variable MEM (meaning memory) whilst the function DEEK is defined in line 20. The program output appears from line 30 with line 40 serving as a simple increment of the variable MEM. Why are we incrementing by a value of 2? The answer lies in the function itself - we are looking at TWO locations in memory. Assume the program has just started the value of DEEK will be 0 and 1 (note the increment in the last bracket i.e. 'PEEK (X+1)'). If we incremented the variable MEM by 1, then the value that DEEK would return would be the contents of memory locations 1 and 2. But we have just read location 1 on the first cycle or iteration of the program - thus the increment value is insufficient.

which represents the electrical switching operation of ON and OFF. If we replaced this ON/OFF with a TRUE or FALSE indicator thenwe can use this as a basis for an operation. For instance, if we said that FALSE was equal to / and TRUE was equal to —1 then we could use this to distinguish between expressions of variables.

Before we take this any further let's have a look at binary numbers. I have laid out the table below which runs from 0 to 10 with the binary equivalents:-

| , 10 | 10 WILLI LITE |
|------|---------------|
| )    | 0000          |
| 1    | 0001          |
| 2    | 0010          |
| 3    | 0011          |
| 1    | 0100          |
| 5    | 0101          |
| 3    | 0110          |
| 7    | 0111          |
| 3    | 1000          |
| )    | 1001          |
| 0    | 1010          |
|      |               |

You will see that the sequence is quite easy to follow — it goes from 0, 1, 10 and 11 before there is a shift to the left, really the only thing you need to learn as far as binary numbers is concerned is this simple sequence.

|                      | Increment MEM by 1 | Increment MEM by 2 |
|----------------------|--------------------|--------------------|
| Memory being read    | 0 and 1            | 0 and 1            |
| 1st iteration of MEM | 1 and 2            | 2 and 3            |
| 2nd iteration of MEM | 2 and 3            | 4 and 5            |
| 3rd iteration of MEM | 3 and 4            | 6 and 7            |

This particular function DEEK was chosen with some care as an example since it offers a lot of possibilities to the creative programmer. For instance it could form the basis of a simple monitor, a utility that allows you to examine and modify the contents of your machine's memory directly from the keyboard. If you used the POS and SPC functions then the screen output could by tidied-up rather than scrolling off the bottom of the display. Look back at some of the previous articles in this series for ideas on how to do this — it really isn't that difficult.

I'm now going to move on to a new topic, namely LOGICAL OPERATIONS. No it is nothing to do with hospitals but a technique of distinguishing between logical and numeric values. So far we have looked at numeric and character string values, but there is a third type of operator available in Commodore BASIC — logic.

Anything that appears on the screen or is typed in by you is represented inside your machine by numbers. Although you may be typing in decimal numbers, the machine is actually converting these into binary numbers. A binary number is made up of just 1 and 0

If we had two variables A and B and we placed in a TRUTH TABLE, a list of all the possible combinations of two variable values in terms of TRUE or FALSE (don't worry you'll see what this is further on) we could have a structure like this:-

| IF A  | В     | THEN A AND B |
|-------|-------|--------------|
| TRUE  | TRUE  | TRUE         |
| TRUE  | FALSE | FALSE        |
| FALSE | TRUE  | FALSE        |
| FALSE | FALSE | FALSE        |

In other words if both A and B have the same value then the outcome is TRUE: if they don't the outcome is FALSE. Let's try this in a program and see:-

10 IF A = 5 AND B = 5 THEN 40 20 PRINT "THIS IS TRUE" 30 STOP 40 THEN PRINT "THIS IS FALSE"

10 IF A = 5 AND B = 6 THEN 40 20 PRINT "THIS IS FALSE" 30 STOP 40 PRINT "THIS IS TRUE"

The programs are self-explanatory when compared to the Truth Table and

illustrate the principle of TRUE and FALSE expressions. If the expression is true then the program drops through and executes the line following. If the expression is false it will be directed by the THEN statement. Now try this program to and observe the result:- 10 PRINT 5 AND 6

Why didn't we get the value of 11? If you convert 5 and 6 to binary numbers you will have this:-

5 = 0101

6 = 0110

Now take the Truth Table and change the values from:-

| A     |    |   | В     | AANDB  |
|-------|----|---|-------|--------|
| TRU   | JE | T | RUE   | TRUE   |
| TRU   | JE | F | ALSE  | FALSE  |
| FAL   | SE | 1 | RUE   | FALSE  |
| FALSE |    | F | ALSE  | FALSE  |
| to:-  |    |   |       |        |
|       | A  | В | AANDE |        |
|       | 1  | 1 | 1     | line a |
|       | 1  | 0 | 0     | line b |
|       | 0  | 1 | 0     | line c |
|       | 0  | 0 | 0     | line d |

So, when 5 AND 6 are added together in binary fashion:-

5 = 0101

6 = 0110

0.....see line d 1.....see line a

0.....see lines b or c 0....see lines b or c

If you look back to the table of binary numbers you will see that 0100 represents the value 4 which is what appeared on your screen. What we are doing here is to operate directly on the numbers themselves and not the variables since no variables have been assigned to the numbers. This particular operation is known as ANDING and used mainly in machine code work although it does have applications in a high-level language such as BASIC.

There are two other logical operators used in Commodore BASIC. These are OR and NOT and in the next part of this series I will be looking at these and seeing how they work. Study this part of the series carefully. It is vital that you grasp the elements of logical operation if you want to progress to machine code. The principle difficulty is learning the Truth Tables. I have listed below the Truth Tables for the OR and NOT operators.

| A     | В     | AORB    |
|-------|-------|---------|
| TRUE  | TRUE  | TRUE    |
| TRUE  | FALSE | TRUE    |
| FALSE | TRUE  | TRUE    |
| FALSE | FALSE | FALSE   |
|       |       |         |
| Α     | В     | A NOT B |
| TRUE  | TRUE  | FALSE   |
| TRUE  | FALSE | TRUE    |
| FALSE | TRUE  | TRUE    |
| FALSE | FALSE | FALSE   |
|       |       |         |

Dear Rae ...

his month your letters are answered by Rae West. Rae is the author of three large reference books on Commodore computers; the latest is Programming the Commodore 64, following Programming

the VIC and Programming the PET/CBM. All are published in the UK by Level Ltd. Rae is also published in the USA by Compute! Books.

Dear Rae,

I am taking a BTEC NATIONAL DIPLOMA IN COMPUTER STUDIES, and I am stuck for a MAT function on my home Micro, a Commodore 64. Is there anyone out in computer land who can help me with a machine code program that will do MATRICES on the Commodore 64

I realise this might be too tall an order but I hope out in computer land there is someone clever enough to help me out, I need the MAT function for the Quantitative Methods section of the course.

If someone can help me, they could send their solution to me at my address, and I will gladly refund their postage.

Keep up the good work in a great magazine.

Thanks once again! James R. Strang 165 Ashton Hill Lane, Droylsden, Manchester M35 6FH.

Over to you, readers!

Dear Rae,

I am a very keen radio amateur and have just recently purchased a new Commodore +4 computer. My intention was to communicate world wide by high speed morse etc. so I bought a Multicom Data Interface for de-coding R.T.T.Y. So far I have been unable to find anyone who is producing a program for the +4. There is a good program for the Commodore 64. Can you please help.

J. D. Hogarth Kelso.

There are quite a few good programs for the 64 but none we can find for the Plus 4 — yet... But we think we've found a source for you and other radio-keen readers (see 'All in the Air' in this issue). We should be able to print one in a near future issue.

Dear Rae,

Some Plus/4 queries:

(1) I am having extreme difficulty in accessing RAM under ROM at \$8000 (Hex 8000). How can I read the RAM? Help!

(2) I've written an invaluable, properlystructured BASIC program, a sound and music utility. Would you consider my program for publication without a printout? The program description is vague to protect my interests!

(3) After the high Xmas sales of the C16/Plus4, surely these excellent machines are worth more than a couple of pages in CCI!

C. K. Haigh, Sheffield (1) As with the 64, it's impossible to switch out BASIC ROM without causing BASIC to disappear unless you copy BASIC into RAM using a loop including POKE X, PEEK(X).

The RAM is usuable for video information (if the TED chip is programmed to read it) and for machine-language routines. These can be accessed from BASIC by a SYS call to a routine in RAM like this: LDA FF/STA FF3F/JMP 8000 which first selects RAM, then jumps to the machine-language poked behind BASIC ROM. The routine must end with LDA FF/STA FF3E/RTS to get back to BASIC.

(2) Why not check over the phone? CCI's requirements change over time, and with specific issues; I'd suspect a program on disk would be better than a printout, since it can be tested more

(3) This is partly an editorial decision, and partly a matter of contributions from outside. I'm sure CCI's aim is to be as saleable as possible.

Some Queries on Disk Drives:-

Dear Rae,

Which disk drive can you use with the Plus/4? The Commodore manual says 'models 1541 and 1542'. However, their photograph shows a 1551. And a book by Sarah Mayer says 'only the 1541 works'.

Yours faithfully,

N. Greenwood, Bolton Yes. Unfortunately you are a victim of

outdated information. Commodore made a limited number of 1551 drives in response to a special order by Laskys. These only work with the Plus/4 and C16 and are designed to be fast. The 1541 fits its serial bus, and operates with the 64 (and VIC20) too; it isn't particularly fast. The 1542 is a model which was anounced but never appeared.

So, most Plus/4 users who have disk drives use 1541s.

Dear Rae,

I have a 1551 which plugs into the Plus/4 memory expansion slot. Is it possible to use the same disk drive with a Commodore 64?

D. B. Cross, Rochdale

To do this, you'd need a device to connect the 64's serial port to the edge connector of your 1551 disk drive. You'd also need software to duplicate the effect of the Plus/4's inhibit routines which handle the parallel interface. This could be wedged into 64 BASIC - but wouldn't be 100% reliable, because it might get overwritten. Presumably an interface could be designed, containing ROM, but I doubt whether anyone has done this because of the low overall demand.

Dear Rae,

Many 128 owners have 1571 drives (these are double-sided-RW). Many will possess a number of single-sided disks. Is it practicable to format a singlesided disk for 1571 use and thus double the storage space?

Yours sincerely,

P. McDonald, Worsley If the HEADER command (equivalent to NEW on 64 disks) works, the disk is probably OK: if it won't format a disk. that disk is obviously suspect. Some disk programs have test routines - for example, Precision Software's 'Disk Doctor' has a 'Report' option which reads an entire disk and reports read errors.

Alternatively, you might buy doublesided disks; there are a number of cheap sources of good quality disks, at prices far below those of even a year or two ago. For information you could contact me on 01-794 7241.

And Queries on program reliability:—

Dear Rae,

We bought Mastertronics' 'Mr Puniverse a few weeks ago. But after 6 or 7 stages the picture goes completely and we get BREAK 5 continuously all over. We changed the tape, the bought the game from another shop but these were the same. We have had no trouble with other tapes.

Mrs E. Smith, Ross-on-Wye

Dear Rae,

I think 'Alternate Reality' is the best role player game in the UK. The unfortunate thing is that the game is full of bugs. My dealer explained that maybe it was the chips in the 128 in 64 mode, so I tried it on a 64. Some bugs are: the sun turns into a big flashing square/when you have filled up with potions a further quaff will crash the game/the text half of the screen sometimes crashes in the tavern.

M. Harnden,

I haven't tried either game, and can't endorse (other otherwise) your comments. But it does seem that you've found genuine bugs, since they appear to be repeatable.

I don't think there's much point asking dealers about this sort of thing: the people to contact — if the bugs bother you enough - are the original publishers, who in many cases are in the U.S.A. You may even be able to get more recent versions with the bugs taken out if the publishers have taken the trouble to produce new version(s) which may be impracticable for them.

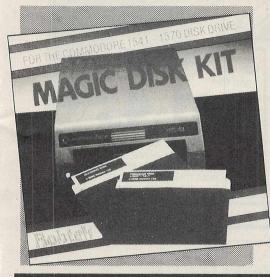

Why pay repair bills when you can solve or prevent most of your 1541 and 1570 disk drive problems for only £19.95?

Highly protected software bangs the playing head on your drive eventually knocking it out of place.

Our easy to use kit contains:-Program Disk with:-

Menu with 4 options

- (a) Device number
- (b) Speed test
- (c) Alignment test
- (d) Head cleaner

Head Cleaning Disk:-Special disk to clean disk drive. Book of Tips:- Simple maintenance tips for the beginner and comprehensive step by step procedures for the more experienced to give your machine better performance and longer life

# **MAGIC MONITOR INTERFACE** for the Commodore 128

Why spend almost £300 when you can solve your problem for a lot less. Our Magic Monitor will give 40 and 80 columns on your standard RGB Monitor. £14.95.

Since its release in February 1986 all over the world it has been amazing thousands of satisfied owners.

Walk fearlessly through gunfire, disaster and danger without a scratch.

Our cartridge will allow you to play all the thousands of games based on sprite collision without being killed. Heaps of fun and a must for all serious games players.

Price £14.95.

## MAKE THE MOST OF YOUR COMPUTER

An easy to use database, at an affordable price for home or professional users of the Commodore 64 and 128 computers (floppy disk with 64 and 128 mode).

Filemaster uses a unique window system in the same way as more expensive and professional computers.

No problems with upgrading from 64 to 128 - you already have the database, and all the 64 mode files are fully compatible in the 128 mode without any changes.

Comprehensive instructions are in English, French and

Integrated word processor and spreadsheet coming soon.
PRICE £29.95

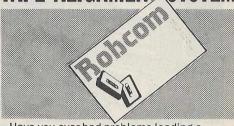

Have you ever had problems loading a program? This is often caused by the tape head of your cassette being out of alignment.

It is simple to correct. Kit contains:- cleaning tape, alignment tape and screwdriver. TWO VERSIONS

Commodore: for use with C64/C16/ PLUS 4/VIC - 20/C128. MULTI: for use with Amstrad/Spectrum/MSX/Sharp/

Atari/Tandy/BBC/Dragon/Oric/ Texas. Only £4.95

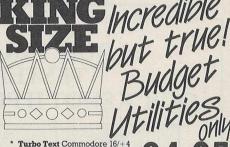

Turbo Text Commodore 16/+ Super easy to use word processo

Turbo Base Commodore 16/+4

\* Turbo Tape Commodore 16/+4 & C128

Load and saves 10 times faster. No hardware modifications

## KING SIZE BUMPER GAMES CASSETTES

50 games on one tape £9.95 For the Commodore 16/+4, Commodore 64

MSX , Atari Coming Soon Amstrad Cassette £14.95 £9.95 Cassette Spectrum CBM 128 £12.95

# **FURBO SERIES**

**TURBO 50 "BEST PROGRAMMING** UTILITY OF THE YEAR 1985" COMMODORE HORIZONS.

Ideal for beginners or more advanced programmers. A unique range of easy to use multi purpose turbo cartridges for the CBM 64/128. Will appeal to a wide range of Commodore owners.

| Functions                                       | TURBO  | TURBO  | TURBO |
|-------------------------------------------------|--------|--------|-------|
| ,——————————————————————————————————————         | 10     | 30     | 50    |
| Loads and saves                                 |        |        |       |
| from tape 10 times faster                       | X      | X      | X     |
| ALIGNMENT TAPE KIT (NO LOAD ERRORS)             | X      | X      | X     |
| DISK TURBO. Loads 5 times faster                |        | X      | X     |
| FILE COPY FACILITY (Tape to tape, tape to disk, |        |        |       |
| (disk to disk, disk to tape)                    | X      | X      | X     |
| BASIC TOOLKIT: 17 Commands                      | X      | X      | X     |
| BASIC 4.0.                                      | X      | X      | X     |
| PREPROGRAMMED FUNCTION KEYS                     | X      | X      | X     |
| 16 Different tape and disk commands             | X      | X      | X     |
| Centronics printer interface                    | X      |        | X     |
| Conversion of all CBM graphics control codes    | X      |        | X     |
| RESET SWITCH                                    | X      | X      | X     |
| Machine Language Monitor                        |        |        | X     |
| ASSEMBLER                                       |        |        | X     |
| DISASSEMBLER                                    |        |        | X     |
| PRICE'ONLY:                                     | £24.95 | £20 95 |       |

X = Turbo contains this function

The excellent tool kit will give for example automatic line numbering, a HELP command to find an error, a FIND command to trace information and much much more. There is also an excellent machine language monitor with an assembler and disassembler as well as the many other functions above.

NEW! FOR C128 and C64

# TAPE TO DISC DISC TO TAPE

FREEZES & BACKS-UP PROGRAMS TO DISK OR TAPE IN ONE FILE. MACHINE-CODE MONITOR INCLUDED. EASY TO USE.

THE PLUG-IN EXPERT CARTRIDGE
EXPERT ACTION

IN SECONDS FOR YOUR COMMODORE COMPUTER

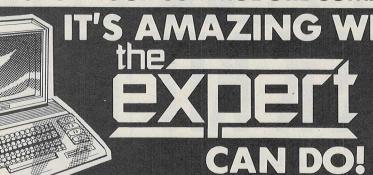

The expert cartridge system outperforms all other similar products — regardless of cost. Even foreign products costing twice the price cannot match the expert's performance. Why pay for outdated ROM systems when the expert cartridge can be upgraded for very little cost to meet the challenge of the most recent software.

FREEZES
ONE FILE
COMPACTS

- FREEZES AND SAVES PROGRAMS TO DISK
- ▶ PROGRAMS ARE SAVED IN ONE FILE
  - PROGRAMS ARE SAVED IN ONE FILE
     PROGRAMS ARE COMPACTED TO REDUCE DISK SPACE USED

SAVES MORE ►
VERY FAST ►

- YOU CAN SAVE 3 OR MORE PROGRAMS PER DISK
   RELOADS MOST PROGRAMS IN LESS THAN 30 SECONDS
- NOT NEEDED ▶
  UPGRADABLE▶

MONITOR

- THE CARTRIDGE IS NOT NEEDED FOR LOADING BACK CARTRIDGE USES RAM AND DISK BASED SOFTWARE FOR INSTANT LOW COST UPGRADING
- USE THE MACHINE CODE MONITOR TO CHEAT, GAIN EXTRA LIVES OR RESTART THE PROGRAM ETC., ETC.

(64 mode) FOR C128 and C64

**FREE OFFER!** 

WRITE FOR DETAILS.

FREE COMPUTER DUST COVER!

PRICES INC.VAT, P&P

£31.95

CHEQUES PAYABLE TO TRILOGIC

ORDERING: WRITE OR 'PHONE \*PROMPT DESPATCH\* PAYMENT BY CASH, CHEQUE, POSTAL ORDER OR ACCESS \* EXPORT ADD £1.00 EXTRA \* PAYMENT IN STERLING ONLY PLEASE

MAIL ORDER Dept 101 29 HOLME LANE BRADFORD BD4 0QA CALLERS 329 TONG STREET BRADFORD BD4 9QY Tel (0274) 684289

# DON'T BUY A JOYSTICK UNTIL YOU HAVE TESTED THE FANTASTIC III AND THE QUICKSHOT II PLUS WE KNOW YOU WILL BE IMPRESSED

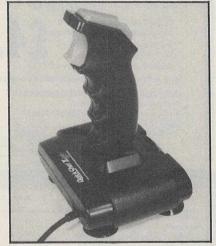

THE QUICKSHOT II PLUS

All the features of the world's most popular joystick NOW incorporating microswitch technology improving the speed and durability of the product. PRICE £12.95

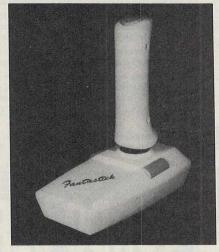

THE FANTASTICK III

Incorporating dual electronic firing buttons, auto centering, auto fire control and eight direct fire movements with built in MSX detection. A fantastic joystick at a fantastic price. ONLY £6.95

# TRADE ENQUIRIES WELCOME

For details of your nearest stockist phone Palan Electronics on 01-368 1276 or visit Palan Electronics at the PCW Show. Olympia. Sept 3rd-7th. Stand 3001-3.

# -PALAN ELECTRONICS LTD

A Prestwich Holdings PLC Company

UNIT 10, BRUNSWICK INDUSTRIAL PARK, WATERFALL ROAD, NEW SOUTHGATE, LONDON N11 1JL. Telephone: 01-368 1276. Telex 269023 PRESTG.

# Cnet Update

Last time we looked at Cnet, it was in a rather uncertain state, with its future in the balance. Commodore have now stopped financially supporting Cnet, and after a shaky few months, the company has managed to climb back on its own two feet, growing, it seems, stronger in the process.

The system has also grown both in size and in capacity and can now handle over twice the number of users than ever before. Jane Firbank, editor of Compunet told CCI that Cnet maintains a constant program of research and development into the system speed and capacity, and improvements are constantly being made by the system's technical manager Robert Foot.

Some of you will probably not know what Compunet is. (Surely not? Ed) As this is the first in a fairly regular series of articles we'll start with a brief summary of how the system originated and how it has developed over the last 18 months.

Compunet first became operational in early 1984 and in the last 18 months has undergone significant changes in both style and content. Originally the system was limited to less than 40 users, but now through the aforementioned system development it can now simultaneously handle well over 100.

Unlike other comptuer networks such as Micronet, Compunet is not an information provider (IP), but an interactive system where users can upload (make available to other 'netters) their own programs or text frames. These programs can be of any nature, from games to utilities so long, of course, as they are not pirated copies of commercially available software! One exception to this rule currently seems to be the excellent music and graphics found in recent releases, notably those in the music field by Rob Hubbard. A few months ago, 'netters started to hack out the music and graphics from games, and upload them onto the net. This was of course rather naughty of them, but there should not have been any cause for concern by the software companies whose programs were being hacked because they were effectively getting free advertising and publicity to 5000+ C64 owners. Unfortunately however several of them kicked up a fuss, and for a while all uploading of hacked music and graphics was banned. After extensive wheeling and dealing by the charmingly adroit Jane Firbank, the companies finally realised that it was actually beneficial to them and some of them are now even going so far as to compile

demos of their latest release for uploading!

This started a chain of events that has gradually turned Compunet into a major source of talent and programming skills for software houses writing C64 programs. Most of the best UK programmers have Compunet accounts and use the system regularly including such as Jeff Minter and Tony Crowther, exchanging routines and discoveries and helping new users, or veteran programmers with their games. A lot of new talent has also been discovered, at least 20 'netters are now working for well known software houses as a result of exposure of their work at Compunet.

Melbourne House have been very active in this field. Rachel Davis of MH started using Compunet one night and from that day (or rather early morning) was hooked. Spending a considerable time on the chat facility Partyline she quicking contracted many of the famous names on the system and before Christmas we should see the first of their releases. One of these is Stuart Jackson (id:SJ3) who is doing the graphics for an as yet unannounced and 'classified' game. He was first contacted by Rachel via Compunet, as were many others, so it is clear that if you do have a talent that can be applied to programming on the 64, a lot of money can be made. Another of these success stories is Bob Stevenson and Doug Hare, who have formed what is informally known as 'Jocksoft'. They have been inundated with work offers and currently have more being offered than they can handle. Bob is the graphics side of the team, and Doug handles the programming. Together they are writing a game and with their collective skills the result should be pretty good!

I mentioned earlier that users can upload their own programs. The author can either levy a charge on the downloader (the person who decides he or she wants the program) or can supply it free. All it costs is a penny per day, per K. In other words if you want to store a 10k program on the 'net for 10 days, then it will cost you 100p. It should be noted however that although you can charge people for your programs, Compunet take a sizable chunk from your charge for every purchase made, but when you think of what it is costing you to distribute, this becomes negliable. Many software houses are finding that Compunet is a very effective medium for distribution, and sales are quite high. Because

there is no packaging involved and because Compunet can distribute the product at a fraction of what it would cost through the shops, margins are high and outlay is low. Users can buy the program and download it in a matter of minutes normally at a much lower cost than if they bought the same product from a shop. The user can download a commercial program in minutes, saving it to either tape or disk at no extra cost. This program is protected, and will only run with YOUR modem in place. Each modem has its own unique serial number in rom. So if you download Elite on your modem, it won't work on your friend's 64 unless he or she has your modem plugged in. This obviously helps a great deal to prevent piracy, and the number of Cnet programs that get hacked is very, very small.

Compunet has a lot more than just programs and Partyline. MUD, short for Multi-User Dungeon, is also available on Compunet. For a run-down on MUD, see the MicroMud article in this issue which gives a full explanation of it! Then there is Comp-U-Store; an electronic shopping service that offers instant purchasing on credit from your account, for which you are billed later. Numerous home-grown magazines such as MegaScene populate the system, some of them providing up-to-date, accurate, and interesting news, gossip and articles. There are many Special Interest Groups (SIG's), including a Metropolitan Police club! Interests on Compunet are wide-spread and you can either participate in the spirit of the system by contributing and uploading, or you can simply use the system, downloading programs, reading text frames, and using the various services offered. Whichever of these two options you choose, you'll immediately begin to see how much fun the system can be if used properly. Compunet are currently offering an absolute bargain on subscription. For £18.50 you get a modem, and 3 months GOLD subscription to the 'net. This provides you with 1000 free pagedays of storage which should last you a while! There can't be a cheaper way into the world of tele-communications. For more information, contact Compunet on 01-965 8866 anytime from about 10am to 8pm. Next month there will be an in-depth look at all the services offered by Compunet, and how they compare with similar offerings from other networks.

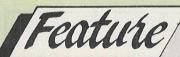

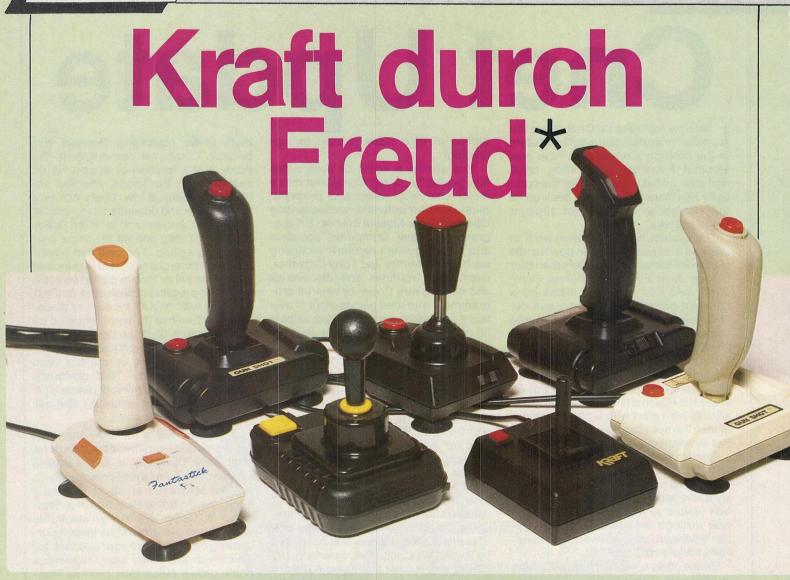

Time for another major round-up of joysticks, in a month that has seen a sudden massive influx of the beastly, but absolutely necessary, things. Those amongst you who are not game aficiandos will probably think that a joystick is just a joystick, a similar line of thought to those who say that a car is just something to get you from A to B, in whatever fashion. Anybody who is a regular player, especially of shoot 'em ups, will appreciate how much a good joystick can aid you in your quest for the destruction of the alien horde and the alien hordes get bigger all the time!

This round-up looks at seven joysticks, and suggests which of them are best for different types of game. Some are better for shoot'em ups, some better for games requiring accuracy. Just because a stick isn't deadly accurate doesn't mean it's no good. Equally, some of the really accurate sticks aren't suitable for the fast action games. Compromises are possible, obviously, but ideally you ought to have two joysticks! Or even more. And don't think that it ought to last for ever. With the kind of wear that joysticks get it is surprising they do not break more quickly.

# Kraft

This was my favourite joystick out of them all. Although based on an old design, and not particularly robust, when you start playing a game with it you feel totally in control, and with most games accuracy is crucial. The stick itself is held between thumb and index finger, and rests on the middle finger. The unit itself sits comfortably in your hand with the thumb sitting nicely on the fire button. On the base of the unit is a switch that allows you to select either 4 way or 8 way switching, so for Pacman you would set it for 4 ways to enable you to play with greater accuracy, but for a game that has you walking about, then of course 8 way is needed. This stick may not stand up to Track'n Field type games, but for anything else it must come in my top 5 favourites.

# F3 Fantastick

I'm afraid that I just couldn't stick this one (groan, talk about puns — Ed). It has a soft, unresponsive feel and an uncomfortable design. Its plus point is that the buttons are well positioned, and

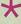

Translate and give us the origin of the phrase and we'll put your name in the Comp sack for a free Kraft Joystick (answers on a postcard by November 15th)

well sprung, so fairly rapid fire is possible. There is a fire button on the top of the stick as well as on either side of the base, so it is ideal for left-handed people. It also has an auto-fire switch. The unit has the by now obligatory black rubber suckers on the bottom, but although it plays reasonably well when stuck to the table rather than hand held, your wrist tends to hit the rear edge of the base which after a few hours playing can start to get a bit tender. Out of all the iovsticks we received for review this month, this one was my least favourite, but that's a personal view. When you try it you may not agree. It is good value for money at only £6.95.

# Gunshot CL123 and CL128

These two joysticks are identical save for one item, the auto-fire switch. The CL128 has one, and the CL123 doesn't. Both models are available in either cream, white or black, though I think the white one is a lot more attractive. Yet we hear that retailers find selling black joysticks much easier. Strange! The Gunshot is based on an old design, but nevertheless a good one that has proven itself over the years to be sturdy and reliable. It reminds me of the old Quickshot I. There are buttons on the top of the grip, and on the top left of the base, so left-handed players who want to use the base button would find it a bit of a problem! There is also no grip on the stick itself; just a smooth surface.

As with most sticks these days, the Gunshot too has the rubber suckers on the underside of the base, and sticks down firmly, which is one of the advantages of having such a wide unit. Play testing this stick I found it a little stiff and not sensitive enough, but hence reducing accuracy. Apart from this it's not bad at all and is certainly sufficiently sturdy to withstand a good deal of bashing. One advantage of the stiff stick is in Track'n Field games, where a quick return means faster wiggling, (wiggling? Is that how you spend your time wiggling your joystick. Disgusting! Ed) and a better score.

## The Professional

Along with the Kraft, this was my favourite joystick. It really is a professional unit and is very accurate. Styled in a Kempston Coin Pro design, with feathertouch switches under the fire buttons and a very sensitive stick, you really get good feedback from The Pro. It makes a strangely satisfying clicking sound every time you move or fire as the switches close, and you really get the feeling of being in control. This is the best stick I have used for shoot'em ups. I tried it on the ultimate SEU (shoot'em up), Iridis Alpha, Jeff Minter's new game and got further than I ever had before, and that must be a good recommendation for any joystick!

It has no rubber suckers on the base, but fits so comfortably in the palm that they aren't really needed. Unlike the other sticks, this one is fairly heavy which gives you the feeling of holding something really strong and robust, which of course it is! Highly recommended

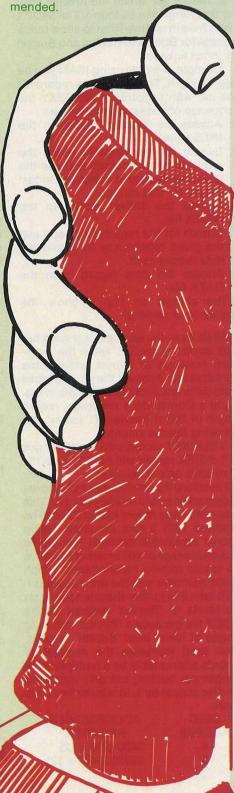

# Quickshot II plus

The strong Quickshot series has been running for some time now, but this time Palan really surpassed themselves. The QS II like the professional is incredibly marvellously noisy! I don't know which switches they've used but I have never heard a joystick click so vigorously and confidently.

The whole unit is very robust and feels as though it could stand up to a real hammering. It has two very large buttons on top of the stick, and at the top of the grip, where the index finger rests. The auto-fire switch is situated just behind the grip, which is contoured for the three bottom fingers. It has an easy, unsprung, relaxed feeling. I liked this stick, even if it is a bit chunky! It feels as if it could really be one to stand up well for a long time under a lot of presssure. Recommended.

# The Microswitch

The only reason I prefer The Professional over this stick is because of its unusual shape. The stick itself is a black elongated knob, with a large rounded red fire button on top, which is mounted on a metal shaft. It is also rather bulky, but on suckers sits nicely on the table.

Above all, it is very accurate, with a strong feeling of feedback when you move it. The thumb buttom gives a satisfying click when you press it, and is very fast. Rapid fire even without turning auto-fire on is fairly easy. The stick is nicely sprung too, with a good balance and fast response. It is also very good value for money at only £11.95 for a very high quality joystick.

| Vulcan            | (Tel: 01-203 6366) |
|-------------------|--------------------|
| Microswitch       | -£11.95            |
| Kraft             | -£9.95             |
| CL128             | -£7.95             |
| CL123             | -£5.95             |
| Euromax           | (Tel: 0262 601006  |
| Professional      | -£19.95            |
| Palan Electronics | (Tel: 01-330 0101) |
| Quickshot 11 +    | -£13.95            |
| Fantastick F3     | -£6.95             |

# **Choosing a Stick**

Joysticks are a totally personal thing. My tastes are not likely to be yours. So find yourself a good retailer (No, it isn't impossible!) and make sure

- 1. Stocks *all* the new Joysticks we've covered here.
- 2. Test them all yourself.
- 3. If in doubt contact the manufacturers and ask where you can see their range. 4. Don't expect any stick to last forever.
- If you got that kind of bashing you wouldn't last 5 minutes!

# ISAM- The Key to Data Files

When using files of mixed type data (Alpha and Numeric data items) the access of a particular record is normally restricted to one of two methods, even if a key data item within the entry required is already known. If the file is small enough a simple record by record pass of the file is adequate. However, once a critical number of records is reached the time taken in finding a record is longer than the action to be carried out on the record itself. The usual solution to this problem is to use a relative file with each record having a unique relative record number. The drawback with this approach is that the relative number needs to be known before the record can be read. In a list of names and addresses this soon becomes difficult unless a manual file is kept of names to relative key numbers.

The solution to remembering or having easily available the key to the record is not to use a substitute number but the characters of the key itself. A file of names and addresses would normally be keyed on name and a file of vehicle details on registration number (i.e. SMITHF or C123ABC), neither of which easily converts to a unique numeric number. The answer is the 'Index Sequential Access Method' or ISAM for short.

Data stored using ISAM still has a relative key assigned to it, the difference in processing occurs in the linkage of that relative number to the true key of the record (i.e. SMITHF). The basis of ISAM is two files, a DATA file and an INDEX file. The DATA file is exactly the same as under normal relative access methods. The INDEX file contains the Alpha key to the Relative Number index details. The INDEX file is also stored using a relative file format but that is for a different reason than the data file. Two types of records are stored on the INDEX file and these are designated 'Bucket' and 'Index'.

# **Index Records**

These are records that are as long as the maximum allowable. Groups of two fields are held on the record, the Alpha key (SMITHF) and its relative record number on the DATA file (1234).

# **Bucket Record**

These records are again of the maximum allowable and contain groups of three fields, a relative record number of either another 'Bucket' record or an 'Index' record and the minimum and maximum Alpha key fields related to

that record, for which the relative keys for that range can be found. The INDEX file is held in relative form to allow quick access for Bucket to Bucket and Bucket to Index linkage.

A simple example using ISAM can be seen in Fig. 1. To find the data record for the car with registration B123ZXY the sequence of accesses is as follows.

- Access the 'Bucket' record in the INDEX file.
- Search for the range in which the required record occurs and use the given relative key to obtain the 'Index' record for that range.
- 3. Access the 'Index' record in the INDEX file.
- Search for the required key and use the given relative key to obtain the data record itself.
- Access the data record from the DATA file.

The arrows on Fig. 1 show the sequence of retrieval.

While from the example this does not look anything special, when the maximum numbers of entries addressable are taken into account the picture looks quite different. From the example in Fig. 1 and a Commodore maximum record length of 256 characters (1 sector) the following figures emerge.

1 BUCKET record will hold 12 ranges 1 INDEX record will hold 17 data file relative record numbers

Therefore the total number of records addressable would be 204 (12 x 17). This means that any record in that 204 can be obtained with 3 disc accesses. Using normal sequential methods this would take an average of 102 or using a relative file would require remembering which of 204 numbers was the one required.

To take this further there is no limit on the levels of 'Bucket' records in the INDEX file because a 'Bucket' can hold ranges of lower level 'Bucket' records. Each level increases the number of records addressable by a multiple of 12 (ranges per bucket) but only increases the disc access by 1. In tabular form this gives:

DISC ADDRESSABLE
ACCESS RECORDS
4 3460 (204 x 12)
5 58956 (3460 x 12)

Commodore's larges floppy disc drive the SFD1001 gives 1.1 megabytes of store which again using the example in Fig. 1 would hold 36000 car records. As you can see, using ISAM, ANY record on that file can be retrieved with only 5 physical disc accesses. When compared with sequential or relative methods this is very impressive.

While all this sounds complex the idea behind it is quite simple. The INDEX file is cramming as much information as possible into one disc access and by using a tree structure of ranges is reducing the total number of accesses even further. Logically it has still 'read' every key in the file before it finds the required entry.

Some further advantages of this are not so readily apparent. The DATA file can be stored in any sequence, entry sequence in fact, which means it can be kept as small as possible (no empty entries for unused keys). The INDEX file is automatically sorted into the alpha key sequence without any additional programming. Once the record is found the DATA file can be read sequentially by reading the INDEX file in sequence for each DATA file key.

I hope the examples have shown you the power of the ISAM method, so powerful in fact it is still on the large computer mainframes such as IBM as a quick way of retrieving a record from a high volume data file.

Fig. 1

Search key = B1232XY

# **Data File**

| Record | Car Reg. | Make        |
|--------|----------|-------------|
| 14     | X912ZAB  | Rolls-Royce |
| 22     | A123ABC  | Volvo       |
| 23     | Z987ZXY  | Ford        |
| 33     | B123ZXY  | BL          |
| 104    | B987ABC  | Vauxhall    |
|        |          |             |

(Total record length = 30 bytes)

## **Index Record**

(Relative No. = 3)

| Entry | Kev     | Data File<br>Rel. No. |
|-------|---------|-----------------------|
| 1     | B123ZXY | 33                    |
| 2     | B764ABC | 23                    |
| 3     | B987ABC | 104                   |

# **Index File**

(Bucket record)

| Entry | From    | То      | Index<br>Rec. No |
|-------|---------|---------|------------------|
| 1     | A000AAA | A999ZZZ | 1                |
| 2     | B000AAA | B000ZZZ | 2                |
| 3     | B001AAA | B900ZZZ | 3                |
| 4     | B901AAA | B999ZZZ | 4                |
|       |         |         |                  |

# .C.P.U.G

the Independent Commodore **Products Users Group** 

is the largest and most friendly Computer Club in the country.

- Over 70 local groups with regular meetings
- Superb Newsletter 80 plus pages of reviews, news and information every two months
- Free Software Library
- Help and Advice
- 24 disks of public domain Amiga software (verified by ICPUG's Mike Todd) available to members on supply of disk and payment of p&p.
- **Discount Scheme**
- We support all Commodore Machines old and new: PET, VIC20, 64, 16, +4, 128 and Amiga . . .
- Subscription only £10 per year (U.K.)

If you are seriously interested in using or programming any Commodore computer, then joining ICPUG is a must!

For full details, send a stamped, addressed envelope to:-

ICPUG Membership Secretary, Jack B. Cohen, 30, Brancaster Road, Newbury Park, **ILFORD** Essex. IG2 7EP

- MASSIVE DATABASE Poolswinner is a sophisticated Pools prediction aid. It comes complete with the largest database available 22000 matches over 10 years. The database updates automatically as results come in.
- PREDICTS Not just SCOREDRAWS, but AWAYS, HOMES and NO SCORES.
- SUCCESSFUL SELEC quarantee that Poolswinner performs significantly better than chance.
- ADAPTABLE Probabilities are given on every fixture choose as many selections as you need for your bet. The precise prediction formula can be set by the user you can

precises prediction formula call for sorry and develop and test your own unique method.

SIMPLE DATA ENTRY
All team names are in the program. Simply type in the reference numbers from the screen. Or use FIXGEN to produce fixture list automatically (see below).

DISC/MICRODRIVE COMPATIBLE Tapes supplied with conversion instructions. PRINTER SUPPORT Full hard copy printout of data if you have a printer.

PRICE £15.00 (all inclusive)

FIXCEN 86/7 AT LAST: No more struggling for hours to get the fixture list into the computer. FIXGEN has been programmed with all English and Scottish fixtures for 1986/7. Simply type in the date, and the full fixture list is generated in seconds. Fully compatible with Poolswinner. Yearly updates available. POOLSWINNER with FIXGEN £16.50 (for both)

THE PUNTERS COMPUTER PROGRAM

You can develop and test your own unique winning system by adjusting the analysis formula, or use the program in simple mode. Coursewinner V3 uses statistical analysis of major factors including past form, speed ratings, course statistics, prize money, weight, going, trainer and jockey form etc, etc. It outputs most likely winners, good long odds bets, forecasts, tricasts etc. The database includes vital course statistics for all British courses. You can update the database – never goes out of date.

PRICE \$15.00 (all inclusive) includes Vital Bay William States.

PRICE £15.00 (all inclusive) includes Flat AND National Hunt versions

ALL PROGRAMS AVAILABLE FOR: AMSTRAD CPCs, AMSTRAD PCWs (ADD £3.00), All BBCs, All SPECTRUMS, COMMODORE 64/128, ATARI (48K+), SINCLAIR QL. Supplied on tape (simple conversion to disc) – except PCW (on 3" disc) and QL (on microdrive)

Send Cheques/POs for return of post service to .

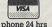

COURSEWINNER

phone 24 hrs SOFTWARE phone 24 hrs 37 COUNCILLOR LANE, CHEADLE, CHESHIRE. 28 061-428 7425

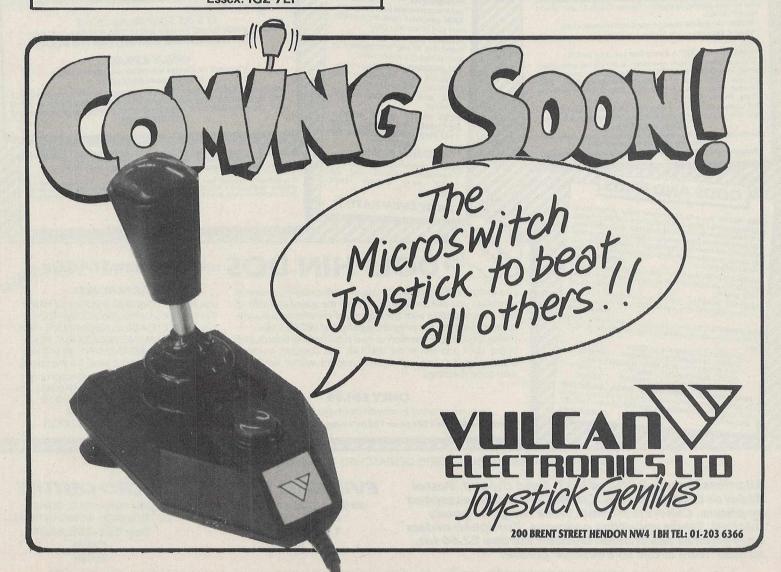

ALWAYS A STEP AHEA

The tape back up "device

The tape back up "device"

Doubler has been an enormous success and continues to sell very well. Why? Because it is the best product of its type on the market. Doubler uses a unique method that copies all types of software regardless of speed. It consists of hardware and software. The software is the key part as unlike other products of its type Doubler creates a brand new machine copy. It is very easy to use and very successful, in fact, our tests have proved that this "device" can achieve 100% success.

Requires access to two data recorders.

Why settle for less—this is the best.

**DISC DISECTOR** 

ALIGNMENT PROBLEMS?

1541 PHYSICAL EXAM

The program includes a digital alignment disc and software which allows you to accurately check and correct disc drive alignment. The instruction stops to stop that "hammering" thus preventing further problems.

ONLY £39.95

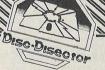

Now the **FIFTH generation** of the country's **leading** disc back-up/utility package is available. This latest version includes many more "PARAMETERS" to handle the latest highly

EVESHAM 3 MINUTE NIBBLER" is the latest version of the infamous "Evesham Nibbler" now boasting even more power and speed. Will now copy even the most highly protected discs in 3-4 minutes. Handles the latest types of disc protection completely automatically. This often involves the use of the "PARAMETER COPIER" which adds the vital secret code that the highly protected programs check for [This is the important difference that makes this the best). At the time of going to press this program copied virtually every disc program available for testing including the latest in games and

business software.
"DUAL DRIVE NIBBLER" allows the use of two drives to make **even faster back-ups.** Incorporates device number change software so no hardware mods hecessary.

"NOVA TRANSFER" will transfer to disc the latest Nova Load programs including multi part loaders. A very useful utility that also includes routines to transfer "Summer Games II" and "Beach-Head II" to disc.

'DISCO" will transfer standard speed load software to disc.

'TRANS QD" allows you to save a fast load system to your own

"DOUBLE BACK UP" is a very fast two drive back up.

As well as these important newcomers all the old favourite utilities which have helped earn "Disector" such a large following are included. These include Menu Maker (selective), Fast Format, Unscratch, Disc Monitor, Disc Orderly, Fast File Copy, Index, etc., etc.

The whole package is menu driven and has its own fast boot system built in for your convenience. Pays for itself the first day you receive it. ONLY £29.95

Customers with earlier versions may return them along with a payment of £9.95 to receive V5.0

Programs are CBM 128 and 1570/71 compatible in '64 mode.

# Manager ODDS AND ENDS

STAR NL10C The best Commodore ready printer, many features including 120cps draft mode, 27cps near letter quality, tractor and friction feed with semi automatic single sheet feed, tractor and friction feron type law in the semi automatic single sheet feed, tractors front panel switch selectable but perhaps more functions front panel switch selectable but perhaps compound that the interface cartridge is replaceable. So if importantly the interface cartridge is replaceable. So if you change to another make of computer you simply purchase on the process of the process of t

a new interface to suit.

DISC NOTCHER Allows you to easily cut a second write protect notch in your discs so that you can use both sides. A very text notch in your discs so that you can use both sides. A very concluded in your discs so that you can use both sides. A very set if added.

useful gadget.

AZIMATE 3000 Lets you realign the head of your data
AZIMATE 3000 Lets you realign the head of your data
Cassette quickly and easily. Supplied with suitable screwdriver.
ONLY £6.95

**3M DISKETTES** The best quality discs, available from us at the price of cheap ones. Buy the best, they last a lifetime. Boxes of ten—

SINGLE SIDE/DOUBLE DENSITY
OUBLE SIDE/DOUBLE DENSITY
OR PACKED IN A PLASTIC LIBRARY CASE
SINGLE SIDE/DOUBLE DENSITY
DOUBLE SIDE/DOUBLE DENSITY
DOUBLE SIDE/DOUBLE DENSITY
DOUBLE SIDE/DOUBLE DENSITY
DOUBLE SIDE/DOUBLE DENSITY
DOUBLE SIDE/DOUBLE DENSITY
DOUBLE SIDE/DOUBLE DENSITY
DOUBLE SIDE/DOUBLE DENSITY
DOUBLE SIDE/DOUBLE DENSITY

COMMODORE COMPATIBLE DATA RECORDER
Performs the same operations as the C2N or 1531 but a useful
saving. Also includes a pause button (if for use with C16/PLUS4
please state)

ONLY £29.95 MINIMARIA

Quickdisc+

After enjoying considerable success since its release we success since its release we have now made some improve ments to "QUICKDISC+" to maintain its position as the best value in the disc "speed up/utility" cartridges.

Fast LOAD (now 5-7 times normal speed). Works with majority of protected software. Can be switched in and out from the keyboard.

Fast SAVE at 7 times normal

Fast Format takes just 20 seconds. Fast Backup copies an entire disc in (not protected software).

Very Fast File Copier for selective file copying at HIGH speed. Now handles files up to 248 blocks long.

Improved DOS commands (DOS 5.1) makes for easy use of the disc drive. eg. \$(RETURN) will LOAD and display a directory without over-writing BASIC. SHIFT RUN/STOP will LOAD "0:\*",8,1 etc. **Very, very** useful.

Centronics Incorporates rinter software (user port) with CBM graphics capability (requires user port centronics cable).

A RESET switch is fitted. (We have found this to be "unstoppable", it even preserves the tape buffer).

NO MEMORY IS USED by this cartridge, it is totally "transparent" and uses special switching techniques.

"128" and 1570 compatible in

PLUS MANY MORE USEFUL FEATURES TO MAKE YOUR 1541 FAR MORE FRIENDLY TO OPERATE

ONLY £19.95 "Quickdisc+" reviewing

Commodore Horizons said: "A MUST FOR EVERY 1541

NOW EVEN FASTER

THE BEST IN **BACKUP METHODS** IS NOW EVEN BETTER

NOW HANDLES PROGRAMS THAT LOAD SUBSEQUENT PARTS

"Freeze Frame MKII" must have been the world's most powerful and most successful backup product. The success of "Freeze Frame" spawned several imitators but they are pale imitations of, what we are convinced, is the most advanced and easy to use backup product in the entire world.

Now the "MKIII" version has moved "Freeze Frame" well ahead of the "opposition". As well as its unfailing skill in handling **every memory** resident program available for testing up to 1st July 1986 it will now transfer from tape to disc the vast majority of **programs that load** subsequent parts.

**FEATURES** 

TAPETO DISCDISC TO DISC

COMPLETELY SELF CONTAINED,

NO EXTRA SOFTWARE NEEDED FILES COMPRESSED FOR ECONOMY OF STORAGE SPACE

64 MODE

128/128D COMPATIBLE IN

**NOW HANDLES PROGRAMS THAT** 

TAPE TO TAPE

DISCTOTAPE

LOAD EXTRA PARTS

RELOAD INDEPENDENT OF THE

PROGRAMS RESTART FROM THE POINT BUTTON IS PRESSED

**OPERATING "FREEZE FRAME"** 

'Freeze Frame'' is **simplicity itself** to use. It is cartridge based so is simply "Freeze Frame" is **simplicity itself** to use. It is cartridge based so is simply plugged into the cartridge port. When the computer is switched on a message is displayed, pressing "RETURN" will clear the computer back to the normal start up screen. Software can now be loaded from tape or disc **completely as normal.** The latest version of "Freeze Frame" will, to the best of our knowledge, allow ANY software to load and run normally (unlike competitive products).

Freeze Frame" can be brought into operation at any convenient point by pressing the button on it. You can then do one of three things:—

1. Pressing "D" will save a working version of the program in memory to a formatted disc. This version will include an auto booting very high speed reload (many programs reload in less than 30 secs)

Pressing "S" will save to disc with a standard reload speed that can be used by non 1541/70/71 drives U.S. spec. machines, etc., but perhaps more importantly by most fast load cartridges and systems. Use "Dolphin DOS" to reload anything in less than 10 secs. (Also suitable for U.S. spec. machines.)

Pressing "T" will save a working version of the program in memory to tape. This incorporates a high speed reload at

approx. 2400 baud.

IT'S AS SIMPLE AS THAT
ALL PROGRAMS SAVED WITH "FREEZE FRAME" CAN BE RELOADED INDEPENDANTLY OF THE UTILITY

**ONLY £39.95** 

Owners of earlier versions can return them and upgrade for £14.95.

SERIOUS WARNING: THIS IS AN EXTREMELY POWERFUL PRODUCT AND IS STRICTLY FOR PERSONAL USE. DON'T COMPARE IT WITH ANY OTHER PRODUCT, NOTHING ELSE OFFERS THE POWER OF "FREEZE FRAME".

# Manage Assessed QUIET DRIVE STOPS

This package incorporates new drive stops for **two 1541s** that will **end for good** the dreaded "woodpecker". The fitting process is very easy and a test program is provided to check the fitment. Helps prevent future alignment problems and makes your drive purr with satisfaction.

**ONLY £4.95** 

THE RESERVE THE PROPERTY OF THE PARTY OF THE PARTY OF THE

# AND THE WAS AND THE WENTAL DOLPHIN DOS THE DIFFERENCE IS STAGGERING

Like everyone that has had the pleasure of seeing this system in operation you will be amazed by both the speed and ease of use. It is compatible with the majority of commercial software, speeding up both the program loading and SEO/REL files. Fitting requires the insertion of two sub assembly boards, one in the 1541 and one in the '64/'128. This does not normally entail soldering, although a small amount will be necessary with some machines.

## **ONLY £69.95**

If you require further information please send SAE for fact sheet. Operates with the CBM 64 or 128 in '64 mode with 1541 disc drive. THE FEATURES

25x FASTER LOADING (PROGRAM FILES) 12x FASTER SAVING (PROGRAM FILES) 10x FASTER LOADING (SEQUENTIAL FILES)

8x FASTER SAVING (SEQUENTIAL FILES) 3x FASTER LOAD AND SAVE (RELATIVE)

(These figures do not allow for searching) Easy DOS commands from function keys.

Fast formats 40 tracks giving 749 blocks free. Centronics driver software inbuilt. Machine code monitor.

Can be switched out if necessary.

en en la ren la ren en la ren la ren en la ren la ren en la ren la ren en la ren en la ren en la ren en la ren SUBJECT TO AVAILABILITY, ALL ORDERS DESPATCHED THE WORKING DAY AFTER RECEIPT

All prices include P&P and VAT. Send cheque, Postal Order or Credit Card No. Credit Card orders accepted by phone. Callers welcome. Wide range of goods stocked. Trade enquiries welcome. European orders send price as advertised. Outside Europe £2.00 for airmail. Mail order to Evesham please.

EVESHAM MICROS

BRIDGE STREET, EVESHAM, WORCS. WR11 4RY. Tel: 0386 41989

MICRO CENTRE 1756 PERSHORE ROAD, COTTERIDGE, BIRMINGHAM.

Tel: 021-458 4564 VISA

In Australia contact: MICRO ACCESSORIES of S.A., 39b Anderson Walk, Smithfield, South Australia 5114. Tel: (08) 254 6284

# MONITORS

| Product     | Features                                                                                                    | Price                 | Company    |
|-------------|----------------------------------------------------------------------------------------------------|-----------------------|------------|
| BM 7502     | P31 Phosphor, green screen 12"<br>Mono                                                                                                    | £92.95                | Philips    |
| BM 7522     | LA Phosphor, amber screen 12"<br>Mono                                                                                                    | £97.95                | Philips    |
| BM 7542     | WD Phosphor, Paper white screen, 12" Mono                                                                                                    | £97.95<br>£97.95      | Philips    |
| BM 7513     | P39 Phosphor, green screen 12"                                                                                                    | £122.95               | Philips    |
| CM 8500     | Std. resolution, grey glass screen 14"                                                                                                    | £222.95               | Philips    |
| CM 8501     | Std. resolution, grey glass screen<br>RGB 14" colour                                                                                                    | £243.95               | Philips    |
| CM 8524     | Std. resolution, dark glass etched screen, composite video + RGB 14" colour                                                                                                    | £279.95               | Philips    |
| CM 8533     | Med. resolution, dark glass etched screen, composite video + RGB 14" colour Compatible with 64, +4, 16, 128, PC                                                                                  | £314.95               | Philips    |
| CM 14       | 14" monitor, RGB, Scart, composite video. Colour.                                                                                                    | £179.99               | Fidelity   |
| KX 14 CPI   | 14" monitor, new and specially designed unit for use with personal computers. High resolution, video input connector enables it to be used with VTR or TV tuners and direct broadcast satellite. | £499.00<br>RRP ex.vat | Sony       |
| 1431 AP     | 14", standard resolution,<br>low complexity colour display,<br>high quality resolution                                                                                                    | £259                  | Microvitec |
| 2030 AP     | 20", standard or high resolution                                                                                                    | £465                  | Microvitec |
| CM 31481 VI | 80-column text display,                                                                                                    | £270                  | Thomson    |
| VM 3102 VG  | Flat-face monitor with green text (amber text-VM 3102 VA)                                                                                                    | £85                   | Thomson    |
| CM 36632 V  | 40-column text display,<br>built in speaker                                                                                                    | £189                  | Thomson    |
|             |                                                                                                    |                       |            |

# PRINTERS/PLOTTERS

| Product | Features                                                                                                    | Machine                              | Price              | Company            |
|---------|----------------------------------------------------------------------------------------------------|--------------------------------------|--------------------|--------------------|
| MT-85   | 9 × 9 dot matrix. Max print speed<br>180 cps. NLQ mode 45 cps. Max<br>paper width 10". Fully IBM and<br>Epson compatible. | 64, VIC 20<br>(needs 'black<br>box') | £380.00<br>£380.00 | Mannesman<br>Tally |
| MT-86   | As above. Max paper width 16"                                                                                             | 64, VIC 20<br>(needs 'black<br>box') | £460.00            | Mannesman<br>Tally |

|                 | ADD-ON                                                                                                    | GUI                                  | DE                 |                    |
|-----------------|----------------------------------------------------------------------------------------------------|--------------------------------------|--------------------|--------------------|
| MPS-802         | Serial impact dot matrix. Max print speed 60 cps. Pin feed and friction. Max paper width 10". Serial interface.                                                                                                    | 64, VIC 20,<br>16, +4<br>128         | £345.00            | Commodore          |
| MCS-801         | Colour dot matrix. Max print speed 50 cps. Tractor feed.                                                                                                    | 64,VIC 20,<br>16, +4<br>128          | £399.99            | Commodore          |
| DPS-1101        | Daisywheel (Triumph Adler compatible) letter quality. Alternative type faces available such as italics, gothic and pica. Max print speed 18 cps. Friction feed. Max paper width 13".                                                                    | 64, VIC 20,<br>16, +4                | £399.99            | Commodore          |
| Riteman C+      | 9 × 7 dot matrix. Max print speed<br>105 cps draft. Max paper width 10".                                                                                                    | 64, VIC 20,<br>16, +4                | £240.00            | C.Itoh             |
| Ibico LTR-1     | Ink roller, friction feed. Max print speed 12 cps letter quality. Max paper width $8\frac{1}{2}$ ".                                                                                                    | 64, VIC 20,<br>16, +4                | £119.95            | Saga               |
| HR-5            | Thermal printing $9 \times 9$ . Max print speed 30 cps. Max paper width 80 columns.                                                                                                    | 64, VIC 20                           | £110.00            | Brother            |
| P-40            | Dot matrix $9 \times 6$ . Max print speed 45 cps. Max paper width 40 columns. Parallel or serial interface.                                                                                                    | 64, VIC 20<br>(needs 'black<br>box') | £52.13<br>RRP      | Epson              |
| Rotronics DX-85 | 9 × 9 dot matrix. Max print speed<br>120 cps draft. NLQ available. Max<br>paper width 80 columns. Friction<br>and pin feed and automatic and<br>single sheet loading. Bit-mode<br>(graphics) operation allows printing<br>of graphs and special tables. | 64, VIC 20                           | £233.95            | Rotronics          |
| SG10C           | Specifically for Commodore machines. 9 × 11 dot matrix. 2K buffer. Max print speed 120 cps draft. NLQ mode. Max paper width 10". Detachable tractor feed. Parallel interface with option of serial interface.                                           | 64, VIC 20,<br>128                   | £225.00            | Star               |
| SD10            | 9 × 11 dot matrix. Friction and tractor. 2K buffer. Max print speed 160 cps draft. NLQ mode. Max paper width 10".                                                                                                    | 64, VIC 20<br>(needs 'black<br>box') | £389.00            | Star               |
| SD15            | As above. 16K buffer. Max paper width 15".                                                                                                    | 64, VIC 20<br>(needs 'black<br>box') | £489.00            | Star               |
| The Powertype   | Daisywheel printer (Qume). Parrallel interface and also built-in serial interface. Max print speed cps.                                                                                                    | 64, VIC 20<br>(needs 'black<br>box') | £229.00            | Star               |
| MT-80           | 9 × 8 dot matrix. Can handle all the Epson codes. Max print speed 100 cps (uses square 'needles' for good print quality). Max paper width 10".                                                                                                    | 64, VIC 20<br>(needs 'black<br>box') | £217.00<br>£195.00 | Mannesman<br>Tally |
| P-80            | 9 × 6 dot matrix. Single sheet feed.<br>Max print speed 45 cps draft. Max<br>paper width A4. Parallel and serial<br>interface. Thermal transfer                                                                                                    | 64, VIC 20,<br>128 (needs<br>box)    | £160.00            | Epson              |

# THE FINAL CARTRIDGE

THE FIRST OUTSIDE OPERATING SYSTEM FOR THE CBM 64 \*

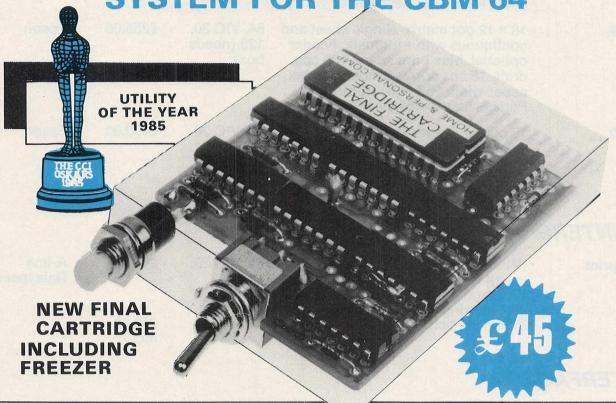

This new operating system built in a cartridge does not use any memory and is always there.

Compatible with 98% of all programs.

DISK TURBO - 6 times faster loading - 8 times faster saving.

TAPE TURBO - 10 times faster, even with files - normal Commodore commands - compatible with standard turbo's.

## **ADVANCED CENTRONICS INTER-**

FACE - compatible with all the well-known centronics printers and Commodore printer programs. Prints all the Commodore graphics and control codes (important for listings).

# SCREEN DUMP FACILITIES - of low-

res Hi-res and multicolour screens!!
Prints full page with 12 shades of grey
for multicolour pictures even from games
and programs like Doodle, Koala pad,
Printshop etc. Searches automaticly for
the memory-address of the Picture.
Special version available for the CBM
801 and 803 printers.

# 24K EXTRA RAM FOR BASIC-PROGRAMS AVAILABLE: Two new

commands "Memory read", "Memory write". They move 192 bytes with machinelanguage-speed anywhere in the 64K Ram of the CBM 64. Can be used with strings and variables.

BASIC 4.0 COMMANDS - like Dload, Dsave, Dappend, Catalog, etc.

BASIC TOOLKIT - with Auto, Renum (incl. Goto and Gosub), Find, Help, Old, etc.

\* works with C128 in the 64 mode.

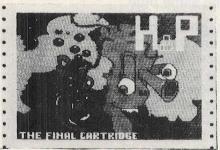

Original multicolour full page screen dump print out.

## PREPROGRAMMED FUNCTION

KEYS: - Run, Load, Save, Catalog, Disk commands, List (removes all list-protections).

# KEYBOARD EXTRA'S - Allows you to

delete part of a line; stop and continues listings; move cursor to lower lefthand corner. Pokes and Syscalls in Hex. Typcommand operates your printer as a typewriter.

COMFORTABLE EXTENDED ML.

MONITOR: - with relocated load scrolling up and down. Bankswitching, etc. - does not reside in memory.

**RESET SWITCH:** = resets to monitor; resets with old, resets to Hi-res printing; resets every protected program.

**ON/OFF SWITCH** - we hope you never need that one.

# FREEZER:

Stops and continues almost every program and allows you to make a total back up to disk or tape automatically.

Specs: Creates one file on disk or tape.
Packs the program.
Freezes 4 to 6 times faster than dedicated freezers.

Menu driven: Freezer options include:

full page printing fore- and background colour changes reverse printing jumps to monitor or reset

Training mode: kills sprite collision detection.

12 Months replacement guarantee.

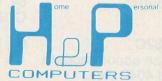

U.K. ORDERS Available by the wellknown Commodore Dealers or directly from

H & P Computers 9 Hornbeamwalk Witham Essex CM8 2 SZ England Telephone: 0376 - 51 14 71.

copyright and registered trademark H&P computers Wolphaertsbocht 236 3083 MV Rotterdam Netherlands. Tel.: 01031 - 10231982 Telex 26401 a intx nl

|                            | ADD-ON (                                                                                                    | GUI                                                       | DE                                   |                     |
|----------------------------|----------------------------------------------------------------------------------------------------|-----------------------------------------------------------|--------------------------------------|---------------------|
|                            | 24 × 18 dot matrix. Single sheet<br>feed. Max print speed 45 cps draft,<br>22.5 cps correspondence. Max<br>paper width A4. 2K buffer. Single<br>sheet feed. Thermal transfer                                                                                    | 64, VIC 20,<br>128 (needs<br>box)                         | £250.00                              | Epson               |
| LX-80                      | 18 × 12 dot matrix. Single sheet and continuous with Automatic Feeder optional. Max print speed 100 cps draft, 16 cps correspondence. Max paper width 254 mm. 1K buffer. Parallel centronics standard.                                                          | 64, VIC 20,<br>128 (needs<br>box)                         | £255.00                              | Epson               |
| H-180                      | 10 colour Printer Plotter. Graphs, solids, outlines or cross hatching. Matt, gloss paper and film. A4. Parallel centronics standard. Serial optional                                                                                                    | 64, VIC 20                                                | £400.00                              | Epson               |
| PRINTERS/                  | BUFFERS                                                                                                    |                                                           |                                      |                     |
| Comprint                   | Will fit inside a Printer, allows full use of Printer features and full use of Commodore features. 2K buffering.                                                                                                    | 64, VIC 20,<br>+4                                         | £61.99                               | A-line<br>Dataspeed |
|                            | Boxed version                                                                                                    |                                                           | £99.50 incl.                         |                     |
| INTERFACE                  | ES                                                                                                    |                                                           |                                      |                     |
| Superbox 64                | Expansion unit which features three independent cartridge slots, IEEE interface that is totally transparent. Reset switch activates cold start on computer. Will connect up to 3 cartridges at the same time.                                                   | 64                                                        | £67.85                               | Handic              |
| The Commodore<br>Connexion | Software package and cable enables the 64 user to link the computer to any standard centronics printer. Has two modes — a 'normal' mode providing carriage control facilities and 'mode 2' for printing characters direct. Does not interfere with user memory. | 64                                                        | £19.95                               | SMC                 |
| Comprint                   | Two internal versions (Epson and Canon), just plug in and connect cable. 2K buffer storage.  8K buffer storage £113.85 — stand alone version.                                                                                                    | 64,C.16<br>2K Epson<br>2K Cannon<br>8K cannon<br>8K Epson | £58.65<br>£63.25<br>£80.50<br>£67.85 | Micro Control       |
| 92000/G                    | In addition is able to print all CBM special characters, block graphics, CBM single point graphics etc. Built-in DIL switches.                                                                                                    | 64, C.16,<br>C. 128, +4                                   | £59.99                               | FCC                 |
| 92008/G                    | As above with 8K buffer.                                                                                                    | 64, C.16,<br>C.128, +4                                    | £64.99                               | FCC                 |
| Interpod                   | Full IEEE and RS232C communication. Can accommodate 1541 d/d, 8050 and 4040 disk.                                                                                                    | 64, VIC 20                                                | £59.95                               | Cheetah             |

# The 64 Software Centre 1 PRINCETON STREET, LONDON WC1R 4AL — TEL: 01-430 0954

# The specialist centre for Commodore 64, 128 and Amiga

Selected items from stock (disk):

| the order places was | C64 (or C128 in 64 mode)                                                                                                    | as the second second | and a second of the second of the second second second second second second second second second second second                                                      |
|----------------------|----------------------------------------------------------------------------------------------------|----------------------|----------------------------------------------------------------------------------------------------|
| Flight Sin           | nulations                                                                                                    | SSG                  | Carrers at War (d) £48.00                                                                                                    |
| Sublogic             | Flight Simulator II (d)       £44.00         Flight Simulator II (t)       £38.00         Jet (d)       £39.00         Scenery Disks (set) (d)       £90.00         Star Disk (S. Francisco) (d)       £20.00 | Barac<br>DKG         | Europe Ablaze (d)       £48.00         Battle Front (d)       £54.00         Road to Moscow (d)       £39.00         Clash of Wills (d)       £49.00    Simulations |
| Cubmanin             | Scenery Disk (Japan) (d)                                                                                                    | SSI                  | Cartels & Cutthroats (d) £33.00                                                                                                    |
|                      | ne Simulations                                                                                                    |                      | Rails West (d)                                                                                                    |
| S.H.                 | Gato (d)£24.00                                                                                                    | Bluechip             | Millionaire (d)       £33.00         Tycoon (d)       £33.00                                                                                                    |
| Space Sir            | nulations                                                                                                    | ranksi mb            | Baron (d) £33.00                                                                                                    |
| SSI<br>SSG           | Imperium Galactum (d)         £33.00           Reach for the Stars (d)         £39.00                                                                                                    |                      | imulations                                                                                                    |
| Cygnus               | Star Fleet (d)                                                                                                    | SSI                  | Computer Quarterback (d) £33.00 Ringside Seat (d) £33.00                                                                                                    |
| War Simu             | llations                                                                                                    | Sublogic             | Prof. Tournament Golf (d)         £33.00           Football (d)         £35.00                                                                                      |
| Avalon Hill          | Panzers East (d) £33.00<br>Legionnaire (d) £33.00                                                                                                    | Avalon Hill<br>Epyx  | Superbowl Sunday (d) £33.00 Baseball (d) £33.00                                                                                                    |
|                      | Dreadnoughts (d)                                                                                                    |                      |                                                                                                    |
| SSI                  | Tsushima (d)                                                                                                    |                      | Adventures                                                                                                    |
| 001                  | Computer Ambush (d)£48.00                                                                                                    | Avalon Hill          | Mission to Jupiter (d) £35.00  Quest of Space Beagle (d) £35.00                                                                                                    |
|                      | Kampfgruppe (d) £48.00                                                                                                    | SSI                  | Phantasie II (d)£33.00                                                                                                    |
|                      | Battle Group (d)                                                                                                    |                      | Wizard's Crown (d) £33.00                                                                                                    |
|                      | Mech Brigade (d)         £48.00           Operation Market Garden (d)         £48.00                                                                                                    |                      | Rings of Zilfin (d) £33.00                                                                                                    |
|                      | Colonial Conquest (d)                                                                                                    | Datasoft<br>Origin   | Alternate reality (d)                                                                                                    |
|                      | Wings of War (d) £33.00<br>50 Mission Crush (d) £33.00                                                                                                    | Text Adv             |                                                                                                    |
|                      | Geopolitique (d) £33.00 Field of Fire (d) £33.00                                                                                                    | Broderbund           | Brimstone (d) £39.00<br>Essex (d) £39.00                                                                                                    |
|                      | Cosmic Balance (d)                                                                                                    | Infocom              | Mindwheel (d)       £39.00         Ballyhoo (d)       £39.00         The Witness (d)       £39.00                                                                   |
|                      | USAAF (d)                                                                                                    |                      | Spellbreaker (d)       £39.00         Trinity (128, 80 cols)       £39.00                                                                                           |
|                      | Battle of Antietam (d) £42.00                                                                                                    | Graphic /            | Adventures                                                                                                    |
|                      | Nam (d) £33.00<br>Battalion Commander (d) £33.00                                                                                                    | Telarium             | Amazon (d)                                                                                                    |
|                      | Gettysburg (d)                                                                                                    | N-07                 | Dragonworld (d) £19.00                                                                                                    |
|                      | Seventh Fleet (d)                                                                                                    | Polar                | Fahrenheit 451 (d)                                                                                                    |
| 0:-0                 | Fifth Eksadra (d) £54.00                                                                                                    | 1 Oldi               | Carmen S. Diego                                                                                                    |
| Sim Canada           | Golan Front (d) £48.00                                                                                                    |                      |                                                                                                    |
|                      | Grey Seas Grey Skies (d) £48.00 Fall Gelb (d) £48.00                                                                                                    | 20 QUE               |                                                                                                    |
|                      | Sieg in Africa (d) £48.00                                                                                                    |                      |                                                                                                    |
| -                    |                                                                                                    |                      |                                                                                                    |

All prices include VAT. Add £1.00 for p&p
Credit cards (Visa/Access) telephone orders accepted
Hours: 10.00 am/6.00 pm (incl Saturdays)

| The Connection     | Fully intelligent Parallel Printer Interface designed exclusively for Commodore computers. Plugs into the disk (serial) socket and translates Commodore ASCII to standard ASCII. Provides two modes. 2K buffer. Also features an on-board printer test to isolate problems.                                                        | All      | £84.95<br>for the<br>Epson<br>version<br>£79.95<br>for all<br>other<br>models | Tymac            |
|--------------------|----------------------------------------------------------------------------------------------------|----------|-------------------------------------------------------------------------------|------------------|
| PRINT 64           | Serial IEEE to Centronics interface. Two leads, one plugs into the serial port on either the computer or the disk drive and the other into the printer. Includes Supply Connector Lead for cassette port. Commodore graphics characters, normal and inverted. Can assign any PRINT 64 function to any program's secondary address. | 64       | £76.95                                                                        | Jansen           |
| Ibek Interface     | Built-in functions.                                                                                                    | 64       | £59.95<br>+VAT                                                                | Data Star        |
| Parallel Interface | Compatible with existing software; plugs in direct; device number can be altered; 16K printer buffer option                                                                                                    | 64, VIC, | £44.95                                                                        | Zero Electronics |
| Super Graphix      | 8K buffer; 10 printing modes re-set button; internal fonts                                                                                                    | 64/128   | £49.95                                                                        | Screens          |
|                    |                                                                                                    |          |                                                                               |                  |

# MODEMS

| Product           | Features                                                                                                    | Machine                               | Price               | Company               |
|-------------------|----------------------------------------------------------------------------------------------------|---------------------------------------|---------------------|-----------------------|
| TM 110            | 1200/75 bps V23 full duplex mode.<br>Able to store and access data in its<br>own CMOS RAM. RS232 micro<br>interface, auto-dial/auto-recall and<br>auto transmission of ID. Up to 8<br>telephone numbers can be stored.                                       | 64, VIC 20                            | £99<br>/            | Tandata               |
| WS 2000           | Single-unit multi-standard,<br>multi-speed, offering a very wide<br>choice of operational facilities. Can<br>transmit and receive at 300 baudfull<br>duplex, 600 baud half duplex, 1200<br>baud half duplex and<br>Prestel/Telecom Gold.                     | All with<br>RS232/serial<br>interface | £125.00<br>inc. VAT | Miracle<br>Technology |
| WS 3000<br>V2123  | Fully intelligent,<br>keyboard-instructed, autodialling,<br>auto-answering. Supports both<br>CCITT and Bell standards,<br>60-number internal telephone<br>directory, speed buffered RS232<br>port. Allows 300, 600, 1200,<br>1200/75 and 75/1200 baud rates. | All with<br>RS232/serial<br>interface | £295.00             | Miracle<br>Technology |
| WS 3000<br>V22    | Adds 1200 baud full duplex                                                                                                    | All with<br>RS232/serial<br>interface | £495.00             | Miracle<br>Technology |
| WS 3000<br>V22bis | Adds 2400 baud full duplex. Protect 3000 Data Security Option £98 when purchased with modem.                                                                                                    | All with<br>RS232/serial<br>interface | £650.00             | Miracle<br>Technology |

| Commodore<br>Communications<br>Modem | 1200/75 V23 full duplex, asynchronous operation. Easy to fit, easy to use. Connection direct to the cartridge port of a 64 and direct to a British Telecom series 600 socket. Compunet software held in ROM (8k) for immediate interaction after switch on. Soft load options provide 64 to 64 direct communication. One year's free subscription to Compunet. | 64+ 128 | £99.99                           | Commodore             |
|--------------------------------------|----------------------------------------------------------------------------------------------------|---------|----------------------------------|-----------------------|
| Multimodem                           | Multi-speed, baud rates of 300/300, 1200/75, 75/1200. Auto-dial, auto answer, auto-mailbox                                                                                                    | 64      | £98.50                           | Miracle               |
| Tm512E                               | Auto-dial, auto-answer                                                                                                    | 64      | £339                             | Tandata               |
| Voyager                              | Operates V21 and V23. Auto-dial, auto-answer, optional add-ons                                                                                                    | 64      | £79.95                           | Modem House           |
| WS4000 modem                         | Speeds vary, top model has V21,<br>V23, V22, V22bis, Hayes command<br>set, Auto dial/answer, speed detect                                                                                                    |         | Various<br>according<br>to model | Miracle<br>Technology |

# MUSIC ADD-ONS

| Prod  | uct         | Features                                                                                                    | Machine | Price  | Company     |
|-------|-------------|----------------------------------------------------------------------------------------------------|---------|--------|-------------|
| Musi  | c Maker     | Starter program. Turns 64 into keyboard.                                                                                                    | 64,128  | £19.99 | Music Sales |
| Playa | long Albums | 3 available: Pop, Classics,<br>Beatles. 12 songs. Auto playback or<br>will teach to play melody.                                                                                                    | 64,128  | £9.99  | Music Sales |
| Sour  | nd Studio   | 2 programs in 1. (1) Turns computer into synthesizer. On screen controls. 60 sounds in memory. (2) Sound recording studio (3 channels). Real step time.                                                                                                    | 64,128  | £14.99 | Music Sales |
| Sour  | nd Sampler  | Hardware & software package with audio lead and mike. Samples and digitizes sound. Editing facilities. Pitch sampler. Drum & echo facilities.                                                                                                    | 64,128  | £69.99 | Music Sales |
| Sour  | nd Expander | Hardware & Software package.<br>Gives 64 extra sounds. Turns<br>computer into generator using F.M.<br>technology. Enables 11 voices to<br>be used at one time. Easy play<br>features built in.                                                                                                 | 64,128  | £99.99 | Music Sales |
| Tron  | Digidrum    | Hardware/software package. Using 64 'live' or real recorded drum digital samples the Digidrum allows patterns and songs to be built up and recorded. Software comes complete with 16 samples, 8 standard kit and 8 glass samples. Demo songs and patterns provided. Audio and trigger outputs. | 64      | £79.99 |             |

# ELECTRONICS

# THE NO 1 NAME FOR COMMODORE

Save wear on your expansion port: 3 slot Motherboard for 64/128

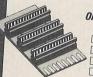

ONLY £16.99 POST FREE

- **ACCEPTS 3 CARTRIDGES** SWITH IN/OUT ANY SLOT ON BOARD SAFETY, FUSE
- ☐ HIGH GRADE PCB/CONNECTORS

AVAILABLE NOW!!

Now a full Midi Interface for your 64/128 at a realistic price! POST FREE

NOW ONLY £24.99

- MIDI IN MIDI THRU 2x MIDI OUT
- Compatible with most leading software packages: Advanced Music System JMS SEIL, etc.

Special Offer! Buy Midi Interface + advanced music system only £49.99 + £2 postage (disk enly).

MODEL + ROBOTIC CONTROL MADE EASY ROBOTEK £39.99 POST FREE

Robotek 84 is a comprehensive hardwarelsoftware package to interface your 64 to the outside world, models, robots, lighting, sophisticated unit available at any price:

• 4 output channels each with on board relay, • 4 digital inputs of tully buffered. • Analogue input with full 8 bit conversion.

• Sound input for voice recognition and voice controlled switching.

— Software features: sequencers to control output. Analogue measuring module. Test Program. Voice Activation Module, much, more. Voice recognition software to be released soon.

Total package no more to buy!

TURN YOUR MPS 801 INTO 4 PRINTERS IN ONE!

WITH

PRINTER

IV Alternative Character ROM Fitted in minutes — No soldering required Only £19.99 POST

At the flick of a switch you can choose between any of 4 different superb new character sets:

DESCENDER . SCRIBE All 4 sets can be mixed within one document
 Printer IV is a direct replacement to the normal printer ROM so it is 100% compatible with your existing software.
 Graphics — No Problem either.

SEND NOW FOR QUICK DELIVERY

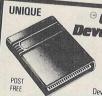

<sup>©</sup> Cartridge Development System £9.99

Including "Cartridge Development Handbook"

A complete kit of parts for an 8K 16K Autostart Cartridge A company including:

• High quality double side P.C.B.

Laction moulded cartridge call

- Injection moulded cartridge case
   Reset button bank switching facility.
   Accepts 2764 or 27128 Eproms
   Cartridge can be seen.

- Cartridge can be configured in many ways full instructions in Cartridge Development Handbook

A MUST FOR THE DISC HACKER

# Track and Sector Editor Cartridge

ONLY £10.99

POST FREE

POST FREE

Super Snooper lets you examine decode and change any program
directly on the dis my your drive.

Gives readout of each sectortrack in Hex, Decimal and ASC II
Built in powerful disc ram monitor disassembler. Unprotecting
adding pokes and making backups are ande easier with the
Super Snooper. Since most disc protection schemes are never
loaded into the computer ram, a track and sector editor is
invaluable tool when making back ups etc.

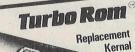

Nama ciually
list inside your
computer and replaces the normal slow. Kernal Rom with
computer and replaces the normal slow. Sernal Rom with
superlast disc loading routines, plus extended DOS commands.

- superrast disc toading routines; plus extended DOS command.

   Loads most programs at 5.6 times speed

   Insproved single key commands

   Fits misde computer so all ports are tree.

   Return to normal kernal at flick of swirth.

   Fitted in minutes no soldering usually needed fon a few D64's the old Rom may have to be de soldered).

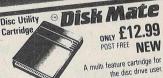

• FAST DISC COPIER copies entire disc in 4 minutes even many protected programs.
• FAST FORMAT format an entire disc in 10 seconds

 FAST LOADER loads many programs at 5-6 times normal disc speed
• IMPROVED DOS COMMANDS single key commands for

Directory, Load, Scratch, etc., etc.

• POWERFUL MONITORIDISASSEMBLER view any area

PUWEHFUL MUNITURIUISASSEMBLER view any area as full disassembly or HEX/ASCII. Features including: Move, Find, Fill, Compare, Assemble, Screen or Printer, too many features to list.

# **DIGITAL SOUND SAMPLING** COMPLETE PACKAGE

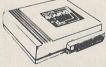

£49.99

FREE AUDIO (TV LEAD!)

NOW FOR YOUR COMMODORE 64 The Datel Sampler now brings you this technology at a sensible price!

- The Sampler allows you to record any sound digitally into memory and replay it instantly at any pitch, backwards, forwards, accending scale, descending, with echo, reverb, lianging, endlessly looped etc. Fully professional hardware incorporating:

  \*Full 8 bit 0 and ADC conversion

  \*Line or MIC input, line output and feedback control.

  A conversions.

- A comrehensive software package including:

   A live effects menu with echo, reverb, digital delay, etc.

   full sample editing facilities with review and on screen frequency plotting.

  •A powerful real time sequencer.

Available now complete hardware/software package Complete with microphone. Please state disc or tape software required.

FREE £24 POST

UNIQUE CODE INSPECTOR FEATURE

Stop the Action with the button and inspect the whole program including all the VIC and SID

PLUS BUILT IN FAST LOADER CARTRIDGE

24 HR CREDIT

Action replay is actually two cartridges in one

At the flick of a switch you have a loader

cartridge that will load your normal speed

extra sections (tape).

registers etc.

Screen Dump Feature.

software 5-6 times faster.

EVEN THE LATEST HEAVILY

Even copes with many programs that load

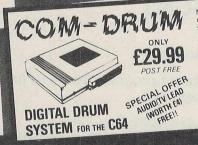

DIGITAL DRUM SYSTEM FOR THE C64 Now with the Com Drum digital system you can produce studio quality drum rhythms with real drum sounds. All the features of systems 10 times the pirce.

A complete digitally recorded drum kit, i.e. 8 voices — kick drum, sarae, tom tom, hi hat, cymbal etc. etc. N.B. these are real drum sounds — ont synthesized.

Real time and step time sequencers. • Full editing system.

• 16 Alternative voices supplied free • More voices to be released inject to be about 15.00 for 32 voices tape or discl.

• 8 pre programmed frythms to start you off • External sync facility • Very simple to use • Line output to hi fixing or through TV with optional audio TV lead (see offer). • On screen menus. • Sylvish case • Please state tape or discs software.

AVAILABLE NOW! .

£9.99 ONLY

POST FREE WHEN PURCHASED WITH THE SAMPLER COM-DRUM SOFTWARE ONLY, TO WORK WITH THE DIGITAL SOUND SAMPLER

# **ULTIMATE BACKUP**

... CARTRIDGE IS HERE FOR C64/128

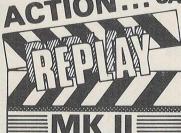

NEW IMPROVED VERSION

FAST LOADER SYSTEM

Stop the Action of your game and make a complete backup to TAPE or DISK

Action replay takes a 'Snapshot' of the whole program in memory. It does not matter how it was loaded - From Tape or Disc - at normal or turbo speed. Therefore tape to tape, tape to disk, disk to tape or disk to disk backups are easily made.

All backups will reload at turbo speed and run independently of the cartridge. Special compacting techniques to save disk space.

PROTECTED SOFTWARE In our most recent tests we could not find any memory resident game that could not be backed up. MK 1 Action Replays can be

upgraded for

£8.50 SEND NOW!!

HERE.

AMERICA'S BEST SELLING DISK BACKUP SYSTEM

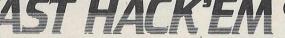

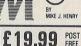

FOR THE COMMODORE 64/128

A MULTI-MODULE SYSTEM - ALL ON ONE DISK

AST HACK'EM IS QUITE SIMPLY THE **BEST DISK COPYING SYSTEM AVAILABLE** ANYWHERE AT ANY PRICE.

SINGLE 1541 MODULE

roduce working copy.
e disk in 2 minutes. As above but parameters can be set manually.

SINGLE 1571 DRIVE (64 OR 128 MODE)

SINGLE OR BOTH SIDES: Will copy C64 or true 128 software
 C64 or 128 Modes.

SIMPLE TO USE FULLY MENU DRIVEN

\*\*WARNING\*\*
FAST HACK'EM IS A VERY EFFECTIVE
PRODUCT DESIGNED TO ENABLE USERS
TO MAKE BACK UP FOR THEIR OWN
USE — DATEL IN NO WAY CONDONES
SOFTWARE PIRACY.

BECAUSE FAST HACK'EM IS PRODUCED IN THE U.S. IT WILL ALWAYS BE ON TOP OF THE LATEST PROTECTION TECHNIQUES SINCE MANY OF OUR LATEST PROGAMS APPEARED IN THE U.S. MANY MONTHS AGO.

# TWIN 1541 DRIVES MODULE

- AUTO NIBBLER: Copy an entire protected disk in under 1 minute. Features auto track/sector analyzer.
- . FAST COPY: Copy entire disk in 36 seconds with verify.
- AUTOMATIC FASTCOPY: As above but with completely automatic operation. In fact once set up doesn't ever need the computer. A must for duplicating disks on a large scale.

## 1541 PARAMETERS MODULE

This is the module that gives Fast Hack'em its power. The parameters module contains dozens of "Parameter Keys" that are used to unlock those heavily protected programs. Each parameter is designed for a particular software brand or even a particular program. Other copy programs may make strong claims, but without special parameters they just can't cope. Datel will be offering updates to Fast Hack'em on a quarterly basis, featuring 20-50 new parameters plus other improvements as they're made. Prices to be £6 plus old disk.

USUALLY SAME DAY DESPATCH ON ALL ORDERS SEND CHEQUES / P. O's TO: UNITS 8/9 FENTON INDUSTRIAL ESTATE, DEWSBURY ROAD, fenton, STOKE-ON-TRENT TEL: 0782 273815 FAX: (0782) 264510 ELECTRONICS

SPECIAL PUNCKShotwall ONLY £6.99

£8.99 POST FREE

| Sound Set 1                             | Disk containing over 50 new samples for Syntron Digidrum. Latin and Syndrum kits plus full selection of tom-toms, sweep, pitchbend toms, cymbals, hihats, Latin effects and syndrum effects.  Also in cassette.                                                                                                    | 64 | £17.99  | Syndromic    |
|-----------------------------------------|----------------------------------------------------------------------------------------------------|----|---------|--------------|
| Digital Music<br>System<br>(Microsound) | Designed to provide the ability not only to play back the sampled sounds at various pitches, but also to create complex sounds using Dynamic Amplitude Modulation, Definable Pointer sets, Looping, Reversing, and mixing different sample sounds. Keyboard is a full size 4 octave unit that connects to the 64 via the games ports and requires no external power supply.                                                                                                    | 64 | £165.22 | Autographics |
| RMS 6H                                  | JMS Midi Master Synchronizer allows synchronisation of conventional trigger signals and Sync Signals with MIDI synchron code. All Sync Codes are available simultaneously at the outputs, with each capable of controlling several devices.                                                                                                    | 64 | £239.00 | Syndromic    |
| RMS 20C                                 | Midi Multitrack Composer. An effective step time Composer program offering six channels with Computer input one note at a time. Editing facilities include pitch, gate time, velocity, sound changes and transfer.                                                                                                    | 64 | £49.95  | Syndromic    |
| Microvox                                | Package consists of sampling unit, system disk (with 'start-up' samples) and Library disk. The sampling unit has two programmable 24dB/octave filters and gives a S/N ratio of 59 dB.                                                                                                    | 64 | £229.95 | Supersoft    |
| Siel CMK 49                             | Music Keyboard, 4 octaves, fits directly to expansion port, software allows complete control over SID chip, programming in mono and poly modes, MIDI Master Keyboard function w/split facility, 125 sounds per file possible, 40 sounds available, demo songs.                                                                                                    | 64 | £125.00 | Syndromic    |
| Siel Sound Buggy                        | Comes complete with overlay clip-on keyboard but can be controlled via the CMK 49 keyboard. Allows the user complete control over a new sound chip, programmable sounds, rhythms, single finger/fingered chords, split keyboard, auto-accompaniment includes arpeggio, bass, vibrato, memory plus chord and melody sequencer, demo songs, sounds and rhythms already programmed, MIDI facilities include Receive/Transmit plus channel and program change for four individual MIDI lines | 64 | £99.00  | Syndromic    |

# Disk/Wafer Drives

| Product                | Features                                                                                                    | Commodore Machine                                             | Price                                      | Company               |
|------------------------|----------------------------------------------------------------------------------------------------|---------------------------------------------------------------|--------------------------------------------|-----------------------|
| 1541                   | Single disk drive unit, provides<br>greater storage capacity (170<br>Kbytes) — faster retrieval than a<br>cassette unit | 64 128<br>+4                                                  | £199.99<br>(with dot<br>matrix<br>printer) | CBM UK                |
| Wafer drive            | High speed load                                                                                                    | 64                                                            | £59.95                                     | Micropride            |
| Triton Quick           | Disk drive — takes 8 secs. to load a                                                                                    | 64                                                            | £119.95                                    | Radofin               |
| 1571                   | Double-sided, fast access times, quiet in operation, half height                                                        | 128<br>64 — when<br>used with 64 it<br>is basic<br>compatable | £249.00                                    | Commodore             |
| Enhancer Disk<br>Drive | High data transfer rate, sleek design, 1541 compatible, free software                                                   | C64/128                                                       | £115+VAT                                   | Firstline<br>Software |

# Speech Recognition & Synthesis

| Product          | Features                                                                                                    | Machine Machine                 | Price  | Company               |
|------------------|----------------------------------------------------------------------------------------------------|---------------------------------|--------|-----------------------|
| Sweet Talker     | Synthesiser — allophone system, 3" square, 11/2" high, gives examples & demonstrations. Shape & colour as Commodore  | 64                              | £24.95 | Cheetah               |
| Voicemaster      | Unique 3-in-one package, speech reproduction, speaks in own voice. Voice harp — just whistle or hum to produce music | 64                              | £59.95 | Anirog                |
| Currah Speech 64 | "Y" cable available, converts text to speech direct from screen, uses allo-phones system, infinite vocab.            | 64<br>(compatible<br>with C128) | £21.95 | Welwyn<br>Electronics |

# SPEED LOADERS

| Product                     | Features                                                                                                    | Machine | Price                 | Company    |
|-----------------------------|----------------------------------------------------------------------------------------------------|---------|-----------------------|------------|
| Epyx Fast Load<br>Cartridge | Has disk tools e.g. directory, return to basic function, copy (another menu). Can be disengaged without turning off machine. Can edit disks, has a file utility, For trans-programming you have S. Mon. which is a powerful monitor. Numbers may be entered in hex. | 64,128  | £24.95                | Centresoft |
| Robcom Turbo range          | Alignment tape kit included in package. 8 pre-programmed function keys. 16 different tape and disk commands. Conversion of all graphic and control codes into readable text. Re-set switch.                                                                         | 64,128  | From £24.95 to £39.95 | Centresoft |

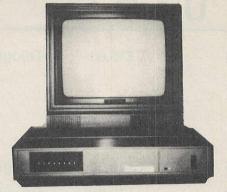

# A COLOUR TV FOR £78!

FACT NOT FICTION. THANKS TO SCREENS ENGINEERS

**CBM COLOUR MONITOR OWNERS CAN HAVE A** 

TOP QUALITY COLOUR TV FACILITY THROUGH THE

SCREENVISION TV AND VIDEO TUNER

SIMPLY\* PLUG IN YOUR COLOUR MONITOR, NO ALTERATIONS OR MODIFICATIONS NEEDED AND YOUR MONITOR HAS DUAL PURPOSE, AS A DEDICATED COMPUTER MONITOR AND FULL COLOUR TELEVISION!!

THE SCREENVISION TV AND VIDEO TUNER IS COMPATIBLE WITH MOST AMSTRAD, PHILIPS, MICROVETIC, TATUNG, DECCA, SANYO, HITACHI, TAXAN AND OTHER RGB MONITORS

- **★ SUPER SLIM MODIFIED TV-VIDEO TUNER OF MOST MODERN DESIGN & SPECIFICATIONS**
- \* BUILT IN AUDIO AND COMPOSITE VIDEO OUTPUT
- \* PUSH BUTTON CHANNEL SELECTION \* CRISP CLEAR PICTURES ON ALL CHANNELS (SUBJECT TO RECEPTION AREA)
- **★ LED STATUS INDICATOR ★ ISOLATED 240V AC POWER FOR COMPLETE SAFETY**
- \* SEPARATE CONTROLS FOR BRIGHTNESS, COLOUR & VOLUME \* ON-OFF SWITCH

# SEE THE AMAZING SCREENVISION AT SCREENS TODAY

CONNECTING CABLE NOT INCLUDED. STATE MONITOR TYPE WHEN ORDERING AND ADD £5.95 IF REQUIRED.

# **HOW TO ORDER**

PERSONAL CALLERS WELCOME MONDAY-SATURDAY 9AM-6PM
EARLY CLOSING WEDNESDAYS. OPPOSITE MOOR PARK
UNDERGROUND STATION. COFFEE ALWAYS HOT
TELEPHONE QUOTING CREDIT CARD NUMBER FOR FAST DISPATCH
WRITTEN ORDERS WITH PAYMENT PLEASE ALLOW 14 DAYS DELIVERY
DELIVERY ORDERS BELOW £200 ADD £4.00 OVER £200 ADD £6

PLEASE ADD 15% VALUE ADDED TAX TO QUOTED PRICES
ALL OFFERS SUBJECT TO AVAILABILITY

# SCREENS MICROCOMPUTERS & ELECTRONICS

MAIN AVENUE, MOOR PARK, NORTHWOOD, MIDDLESEX, ENGLAND TELEPHONE: 09274 20527 TELEX: 923574 ALACOL G

TELEPHONE: 09274 20527 TELEX: 923574 ALACOL G FACSIMILE: 0923 40402 PRESTEL: 927420664

TRADE, EXPORT AND BULK ORDER ENQUIRIES WELCOME - TELEPHONE 09274 20664 FOR DETAILS

# **CENTRONICS INTERFACES**

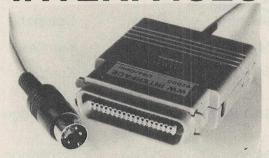

# MODEL 92008/G - DOES IT ALL!

Full Commodore graphics and special characters, tabs. dot graphics etc. Plus 8K buffer.

£64.99

ALSO

MODEL 92000 – less graphics

£49.99

plus

plus

MODEL 92000/G - with graphics, no buffer

£59.99

All models software transparent – no driver needed. Connect to C16 or Plus 4 (with optional mains adaptor), VIC 20, C64 or C128 or daisy chain to disk chain.

Includes printer lead - nothing more to buy

# FCC SYSTEMS LIMITED

THE LODGE, MOORLANDS ROAD MERRIOTT, SOMERSET TA16 5NF TEL: CREWKERNE (0460) 73442 PRESTEL MAILBOX 046073442 Prices include VAT
Please add £1.00 p+p

DEALER ENQUIRIES MOST WELCOME

# SAVE 50% ON FLOPPY DISKS WITH FLIPPY DISKS AND DISK NIBBLER

**FLIPPY DISKS** are the most versatile  $5\,\%$  " soft sectored disks available. They are double sided, double density, and specially designed to allow both sides to be used, either on a double or single sided drive. Single sided drive users will require the use of a **DISK NIBBLER** to enable them to write to the flip-side. The end user can now save up to 50% on disks and disk storage boxes.

# ORDER NOW AND TAKE ADVANTAGE OF OUR LAUNCH "SPECIAL OFFER"

(SAVE £5.30) £3.00 off Disk Nibbler plus free Flippy Disk (SAVE £15.00) £5.05 off box of 10 Flippy Disks plus free Nibbler

And single sided drive users still get 100% more storage

Just return the order below, enclosing your cheque/p.o./m.o. and post to Computatill Ltd., Freepost, Oldham, OL9 6BR (no stamp required) or ring 061 652 8006 with your Barclaycard/Access details.

TRADE AND BULK ORDERS PLEASE RING 061 652 8006

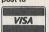

FULLY
GUARANTEED

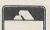

| To Computatill Ltd., Freepost, Oldham, (            | DL9 6BR     |
|-----------------------------------------------------|-------------|
| I would like to take advantage of your launch "Spe- | cial Offer" |
| 04.                                                 |             |

DISK NIBBLER/S at \$9.95 \$6.95
FREE FLIPPY DISK (one per Nibbler)

BOX/ES(10) FLIPPY DISKS at £23:00 £17.95 =

BOX/ES(10) FLIPPY DISKS at £23:00 £17.95 = £ FREE DISK NIBBLER/S (one per box of 10 Flippy Disks)

close cheque/p.o./m.o.for

ADDRESS

| GTL 1        | This cartridge enables your 1541 disk<br>drive to load 4-5 times faster. Many<br>useful features including abbreviated<br>load/save commands and unique<br>on/off switching etc. Designed to<br>work with most games.                                                                                                    |    | £18.00 | Trilogic  |
|--------------|----------------------------------------------------------------------------------------------------|----|--------|-----------|
| GTL 2        | As above with built-in reset switch                                                                                                    | 64 | £19.00 | Trilogic  |
| Quickdisc    | Cartridge plugs into 64 and 1541 + 1570. Can be switched in and out from the keyboard. Fast format, fast backup, fast file copier. Reset switch. Improved DOS commands. Is compatible with printers and second drives. Cure for 'save @ bug'.                                                                                                    | 64 | £19.95 | Evesham   |
| Turbo 64     | A disk specially formatted with the fast load feature built in. Once the disk is made it will load on any unmodified Commodore 64 and 1541 disk drive without having to load anything first. Loading time is 5 times faster and programs can be selected and run from a menu by the press of a single key. To make a Turbo 64 disk all you do is copy the programs from your source disk onto the specially formatted Turbo 64 disk using the Editor. |    | £19.99 | Cockroach |
| 1541 Express | Cartridge — two leads clip inside the computer. Works with most business software.                                                                                                    |    | £34.95 | Ram       |

# Joysticks/Trackerballs

| Product                 | Features                                                                    | Commodore<br>Machine | Price                    | Company                   |
|-------------------------|-----------------------------------------------------------------------------|----------------------|--------------------------|---------------------------|
| Formula I               | Bright blue, 2 fire buttons,                                                | 64, VIC 20           | £16.95                   | Kempston                  |
| Formula II              | Bright blue, 3 fire buttons, leaf switch                                    | 64, VIC 20           | £11.95                   | Kempston                  |
| Sure Shot<br>Standard   | Black & red, 2 fire buttons                                                 | 64, VIC 20           | £15.95                   | Cookridge                 |
| Deluxe                  | Black & red, 2 fire buttons, one on                                         | 64, VIC 20           | £17.49                   | Cookridge                 |
| Zipstick                | Black & red, 2 fire buttons                                                 | 64, VIC 20,<br>C16   | £10.75                   | Cookridge                 |
| RB II Marconi           | Tackerball with software — cassette or disk                                 | 64, VIC 20           | Cass<br>£59.50<br>£69.50 | Central Trade<br>Exchange |
| Competition<br>Pro 5000 | Black, 2 fire buttons                                                       | 64, VIC 20           | £16.95 RRP               | Dynamics                  |
| Commodore<br>Joystick   | Cream, one fire button on base                                              | 64 VIC 20            | £7.50                    | CBM UK Ltd                |
| Commodore<br>Joystick   | Charcoal black, one fire button on top of handle, contoured, very sensitive | C16, Plus 4          | £9.99                    | CBM UK Ltd                |

| Delta 3SC                                   | Black, or black with red stripes, 3 fire buttons, light fast action                                                                                                    | 64, VIC 20<br>128                       | £12.00                        | Voltmace         |
|---------------------------------------------|----------------------------------------------------------------------------------------------------|-----------------------------------------|-------------------------------|------------------|
| Computec                                    | Black, 2 fire buttons                                                                                                    | 64, VIC 20                              | £9.95                         | Micropride       |
| Atari joystick<br>C x 40                    | Black, one fire button                                                                                                    | 64, VIC 20                              | £7.99                         | Atari            |
| Atari Trakball<br>C x 80                    | 2 buttons, rolling ball in centre                                                                                                    | 64, VIC 20                              | £9.99                         | Atar             |
| Vulcan<br>Gunshot I<br>Vulcan<br>Gunshot II | Cream & beige, 2 fire buttons, suction pad underneath Black, 2 buttons, autofire, suction pad underneath                                                                                       | 64, VIC 20<br>128<br>64, VIC 20<br>128  | £8.95<br>£9.95                | Vulcan<br>Vulcan |
| Quickshot 1                                 | Black & red, 2 fire buttons                                                                                                    | 64, VIC 20                              | £6.95                         | Spectavideo      |
| Quickshot 2                                 | Black & red, 2 fire buttons, autofire                                                                                                    | 64, VIC 20                              | £9.95                         | Spectavideo      |
| Quickshot 4                                 | Black & red, 2 fire buttons, choice of 3 different handles                                                                                                    | 64, VIC 20                              | £13.95                        | Spectavideo      |
| Quickshot 9                                 | Joyball — half sphere on large base, microswitches, 2 big fire buttons at bottom of unit. Players 1 and 2 switches, autofire. Cream & brown.                                                   | 64, VIC 20                              | £13.95                        | Spectavideo      |
| Hotshot<br>(REVS)                           | Analogue, designed for Firebird game. REVS, also switchable to normal, one fire-button                                                                                                    | 64/128                                  | £12.95                        | Meedmore         |
| Professional                                | Accurate, dual fire buttons, auto                                                                                                    |                                         | £19.95                        | Euromax          |
| Quickshot II+                               | fire select<br>Microswitches, large grip, dual                                                                                                    |                                         | £13.95                        | Palan            |
| Fantastick F3                               | stick fire buttons  Dual fire button for left handed people, sleek design                                                                                                    |                                         | £6.95                         | Palan            |
| Kraft                                       | 4/8 way switch, highly accurate,                                                                                                    |                                         | £9.95                         | Vulcan           |
| Microswitch                                 | ideal for graphics programs  Metal shaft, very durable, large fire button, accurate                                                                                                    |                                         | £11.95                        | Vulcan           |
| CL128/CL123                                 | Low price, high quality, proven design, CL128 has auto-fire                                                                                                    |                                         | £7.95/<br>£5.95               |                  |
| Turbo Ace                                   | Fire button on steering wheel, speed regulation and centralisation                                                                                                    | 64                                      | £29.95 +<br>£1.50<br>delivery | Apollo           |
| Ballpoint                                   | Icon manipulation 16 colours (any 4 usable at once), sections of drawings may be picked up & moved, drawings compatible with light pen drawings, optical trackerball, trackerball or joystick. | 64/128                                  | £29.95                        | Meedmore         |
| Champion                                    | Built-in autofire, 2 fire buttons                                                                                                    | 64 (C16 &<br>Plus 4 via<br>interfacing) | £9.99                         | Baylin           |
| Boss                                        | Grey with black handle, heavy duty construction with split second reaction                                                                                                    | 64 (C16 &<br>Plus/4 via<br>interfacing) | £15.99                        | Baylin           |
| Bat Handle                                  | Dual fire button                                                                                                    | 64 (C16 &<br>Plus 4 via<br>interfacing) | £27.99                        | Baylin           |
|                                             |                                                                                                    |                                         |                               |                  |

| _                              | A D D O N                                                                                                    |                                         | DE                                                                                                 |           |
|--------------------------------|----------------------------------------------------------------------------------------------------|-----------------------------------------|----------------------------------------------------------------------------------------------------|-----------|
|                                | ADD-ON                                                                                                    | GUI                                     | DE                                                                                                 |           |
| Super 3-way                    | Control customized for any game, dual fire buttons, direction option, 4 & 8 position, 3 arcade handles                                                                                                    | 64 (C16 &<br>Plus/4 via<br>interfacing) | £32.99                                                                                             | Bayling   |
| Mach 1                         | Black with 4 red<br>buttons. Moulded handgrip and an<br>autofire switch                                                                                                    | 64, VIC 20                              | £8.95                                                                                              | Cheetah   |
| Speedking Quickshot II         | Hand-held, moulded case, one trigger-fire button Charcoal Black, 2 Fire buttons & Auto Fire                                                                                                    | 64/128<br>C16 + 4 VIC 20                | £14.99<br>£7.99                                                                                    | Konix     |
| DIGITISERS                     |                                                                                                    |                                         |                                                                                                    |           |
| Computereyes                   | It will digitise from camera, video recorder, video disk and images can be stored on disk. Also enhancements to allow the use of computereyes with some of the popular graphic packages for the Commodore.                                                                                                    | 64                                      | £139.00                                                                                            | Stem      |
|                                | Digitizer plus graphics editor. Comes as a set with optical scanner and mounting bracket, diskette, cable and manual.                                                                                                    | 64                                      | £89.50                                                                                             | Jansen    |
| MISCELLAN                      | IEOUS                                                                                                    |                                         |                                                                                                    |           |
| Rotronics<br>Portable<br>Case  | Smart, executive style case with removable lid. Individually tailored foam insert securely protects micro and cassette recorder during transit. Additional storage space in the lid holds manuals and up to twenty cassettes.                                                                                                    | 64, VIC 20                              | £34.49<br>+ £2.50<br>postage &<br>package                                                          | Rotronics |
| Datapad 16C                    | Keypad is a strong metal case. It plugs in externally and comes complete with software to define the keypad to your choice of layout.                                                                                                    | 64                                      | £34.95 incl.                                                                                       | Voltmace  |
| Beasty Infra-Red<br>Controller | Infra-Red module. Capacity for up to 8 servos. Precision motors of type used in radio-control models. Battery operated. 3 motors in pack.                                                                                                    | (inc VAT)                               | £143.75<br>Ltd.                                                                                    | Commotion |
| RC 100                         | Simple powerful wrist terminal. In 10 seconds you can enter the information you select from your computer by connecting Seiko's Wrist Terminal to your RS232C part of your personal computer which can generate a RS232C signal. Eighty 'pages' of 24 characters can be input. Watch functions — time & calendar. Terminal functions — memo, world time, weekly alarm, schedule alarm. | 64/128<br>cass<br>disk                  | £89.95<br>£99.95                                                                                   | Hattori   |
| RC 4000                        | As above extra facilities by directional communication with Com 64. Also communicate other perifal devices. Accoustic cuplers or other RC 4000 watches direct.                                                                                                    |                                         | £59.99-99.99<br>software<br>extra<br>Cable &<br>software set<br>for Com 64<br>additional<br>£24.95 | Hattori   |

# STACK 100 PRODUCTS

Universal Centronics Interface NEW £59.95

For all CBMs (Vic 20, C64, SX64, C16, +4, 128)

- **★** Full Graphics
- **★** No Software
- **★** 100% CBM compatible

Universal Disks

10 Quality Disks
in plastic library case
Branded product 100%
guaranteed, suits all CBM drives.
Cat. No. A0036
£10.50

Prices incl. VAT. P&P 90p

Available from good computers stores or direct from MEEDMORE (DISTRIBUTION) LIMITED

28 Farriers Way Industrial Estate, Netherton, Merseyside L30 4XL

Tel: 051-521 2202

Access

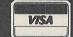

Prices include VAT

Cheques: Meedmore

# STACK 100 PRODUCTS - FROM MEEDMORE LTD.

# **GENERAL**

## **Universal Diskettes**

Suit any 5¼ in disk drive. DSDD error free plastic library case. Lifetime warranty.

£10.50 per box of 10

## Ribbons

| MPS 801              | £3.54 |
|----------------------|-------|
| 1515                 | £3.58 |
| MX80 Etc             | £3.78 |
| all others available |       |

# **Dustcovers\***

| CBM64/CBM Vic 20       |    |
|------------------------|----|
| CBM16£1.75             | 5  |
| C2N/1530£1.50          | )  |
| 1541 £3.00             | )  |
| 1525 £4.00             | )  |
| 1701 £6.00             | )  |
| MPS801 <b>£3.0</b> 0   | Ŧ0 |
| *Anti Ctatio Dat Droof |    |

Anti-Static, Rot Proof, Flame Retardant all others available

# CBM 64/128

Ballpoint Trackball £19.95

| Danpoint Hadridan             |
|-------------------------------|
| plus software                 |
| Lightpen + 10 games + Draw    |
| £28.00                        |
| Colour Paintbox for           |
| Lightpen                      |
| RS232 Interface <b>£33.00</b> |
| Centronics Interface          |
| No software required, full    |
| graphics                      |
| 4-Slot Motherboard            |
| (Switchable)£28.00            |
| Mini Blitz Disk               |
| Compiler£15.00                |
|                               |

| Compiler                                                               |
|------------------------------------------------------------------------|
| Cartridges                                                             |
| Arrow (tape speed up<br>+ M/C monitor)£16.00<br>Arrow + (as Arrow plus |
| assembler/ disassembler)£24.00 Help (20 programming                    |
| commands plus disassembler                                             |
| plus DOS£10.00                                                         |
| Super Help (as Help plus                                               |
| 2 pass assembler) <b>£12.00</b>                                        |
| Rom Carrier (take                                                      |
| 2x2k Eproms)£12.00                                                     |

# **VIC 20**

Lightpen + 10 games

| + Draw Program£                                          | 28.00 |
|----------------------------------------------------------|-------|
| RS232 Interface£                                         | 33.00 |
| 4-Slot Motherboard (Switchable) £                        | 15.00 |
| Centronics Interface                                     |       |
| No software required, full graphics £                    | 59.95 |
| IEEE Cartridge£                                          | 19.00 |
| Ram 'n' Rom Carrier<br>(takes 3K Ram +<br>2x2K Eproms) £ | 12.00 |

# C16/PLUS 4

| C16 Centronics                   | £99.95 |
|----------------------------------|--------|
| Plus 4 Centronics (use with 3+1) | £89.95 |
| Plus 4 RS232                     | £33.00 |

# CATALOGUE

This is only a small sample of our product range. Please request our FREE 52-page catalogue.

MEEDMORE (Distribution) LIMITED 28 Farriers Way Industrial Estate, Netherton, Merseyside, L30 4XL Tel: 051-521 2202

P&P 90p

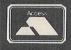

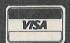

Prices include VAT

| Datel Sampler          | Hardware incorporates full 8-bit D to A and ADC conversion. Software includes sample editing                                                                                               | 64 + 128               | £49.99                     | Datel            |
|------------------------|----------------------------------------------------------------------------------------------------|------------------------|----------------------------|------------------|
| MCS                    | Combines interface, MIDI link and comprehensive disk software                                                                                                    | 64 + 128               | £225                       | Joreth Music     |
| AMS                    | Editor, keyboard, linker synthesiser and MIDI modules                                                                                                    | 64/128                 | £39.95                     | Rainbird         |
| Comdrum                | Digital Drum Software. 20 voices, full sequencing and editing.                                                                                                    | 64/128                 | £9.95                      | Datel            |
| Lightpens              | Features                                                                                                    | Machine                | Price                      | Company          |
| Datapen                | Buff casing, no interface needed                                                                                                    | 64, VIC 20             | £25.00                     | Datapen          |
| Trojan Lightpens       | Black. Will draw freehand, can<br>magnify or reduce, can fill in with<br>either colour or 2 different patterns                                                                             | 64, VIC 20,<br>+4 C16  | £19.95                     | Trojan           |
| Stack Light Pen        | Unique torch contact switch. Pixel accurate supplied complete with paintbox draw software and 10 pen games. All standard features plus animation and C.A.D. support. Full colour           | 64, VIC 20             | £28.00                     | Meedmore         |
| <b>Grapics Tablets</b> | Features                                                                                                    | Machine                | Price                      | Company          |
| Grafpad II             | Use to design circuit diagrams, mechanical engineering & kitchen designs, in general CAD packages                                                                                          | All                    | £59.50<br>total<br>package | British Micro    |
| Super Sketch           | Graphics tablet with many features, which comes complete with Starter Kit                                                                                                    | 64<br>£44.95           | £44.95                     | Anirog           |
| Mice                   | Features                                                                                                    | Machine                | Price                      | Company          |
| Datex Mouse            | Mouse, tape & disk software                                                                                                    | 64                     | £49.95                     | EEC              |
| The Magic Mouse        | Mouse, tape & disk software                                                                                                    | 64                     | £59.95                     | SMC              |
| MS 2000 V              | Optical encoding and a comprehensive cassette + disk-based software                                                                                                    | 64 12                  | £69                        | Wigmore<br>House |
| Neos Mouse             |                                                                                                    | 64/128                 | £44.90                     | Wigmore<br>House |
|                        | Includes 100 year calendar<br>calculator, diary, clock,<br>communication facilities, disk utilities<br>etc. And more. Use with mouse<br>joystick or keyboard. Cassette & disk.             | 64/128                 | £18.50<br>incl. VAT        | Wigmore<br>House |
| MOTHERBO               | DARDS                                                                                                    |                        |                            |                  |
|                        | 4 slot motherboard (adaptor). Has a unique switching system for each of the 4 cartridge slots which allows the user to turn on and off cartridges without removing them from the computer. | 64, VIC 20<br>128/128D | £28.00                     | Meedmore         |

# Product Update MAGIC DISK KIT Management of the distance of the distance of

he Magic Disk Kit from Robtek is intended to help you keep your 1541/1570 disk drive in top condition. It allows you to realign your drive when the dreaded 'bumps' have knocked it out of alignment, and clean the head when it gets dirty.

The Magic Disk Kit consists of two disks, a program disk and a head cleaning disk, and a small manual, in a sturdy plastic case. The disks sleeves are a distinctive white colour. The disk labels and jackets are brown. The overall effect is very pleasing and unusual. The manual, although small, is very clearly printed and well laid out.

The manual starts with a section of commonsense tips on general care of your disks and disk drive. The loading instructions follow, and some advice if trouble is experienced with loading due to the drive being badly out of alignment. The manual then goes on to describe the use of the Speed Test and the Alignment Test. The use of the cleaning disk is then described. We then come to the interesting part, how to adjust the disk drive when either the Speed Test of the Alignment Test fails. The manual concludes with some advice on how to rescue a disk which has been badly contaminated (e.g. by having coffee split on

it) and how to permanently change the disk drive device number.

The section of simple maintenance tips are all good advice. The only point I would take exception to here is the advice to clean the disk drive head regularly using the cleaning disk provided. Any cleaning system must be abrasive to some extent, and therefore should only be used when necessary. I have used a 1541 disk drive for over three years now, and I have never had any trouble in this regard. The drive head will wear out eventually. Why speed up the process?

The loading instructions are very clear and simple. The kit can be used with a drive with any device number from 8 to 12, and device number selection is simplicity itself.

The Speed Test checks the speed of the disk ten times. A check of the drive belt is also carried out. The display of the results is well laid out and easy to understand. The Alignment Test checks the head alignment at three places on the disk, inside, middle and outside edge. The test checks the positioning of the head using test patterns on the disk on half tracks and full tracks. Again the display is clear and fairly easily understood. A helpful addition would have

been some examples of the display for a misaligned drive.

The only place where the documentation falls down is when we come to the instructions for taking the disk drive apart! It tells you how to take off the lid, but then forgets to tell you to take the chassis out of the bottom part of the case. This is necessary to allow access to the screws that hold the stepper motor in place, and also to adjust the speed of the motor. Aside from this slip, the instructions are clear and easy to follow.

The manual concludes with instructions on how to (possibly) rescue a disk which has suffered an accidental bath, and how to permanently alter the disk drive device number. Both useful things to know, although the rescue procedure for the disk is a bit of a gamble.

Overall, only two small slips in the documentation. Considering that the average cost of having the disk drive overhauled is £25, if you haven't got any means of aligning your drive, this is well worth looking at. The Magic Disk Kit is available from Robtek Ltd., Unit 4, Isleworth Business Complex, St. John's Road, Isleworth, Middx. TW7 6NL. Telephone: 01-847-4457.

D.J. Barnes

# \*\* TAPE BACK-UP DEVICES FOR VIC 20 CBM 64 C28 \*\*

DCL1 Price £10.00 **INTERFACE** 

The DCL1 links two Datasettes, so that a back-up can be made directly from one datasette to a second datasette without the program entering the computer. No software needed. Backs-up ALL programs including Turbos etc.

DCL4 Price £17.00 **INTERFACE** 

NOW WITH IMPROVED CIRCUITRY

You can make a back-up copy on either a second datasette OR on a standard audio recorder with this interface without the program entering the computer. No software needed. A LED data monitor shows the start & end of programs. Backs-up ALL programs including Turbos etc.

DCL4A **INTERFACE**  NOW WITH IMPROVED CIRCUITRY

SIMILAR TO THE DCL 4 but fitted with an Audible data monitor.

ORDER AS DCL 4 Price £18.50

\* FAST MAIL ORDER SERVICE, ALL PRICES FULLY INCLUSIVE PLUS 10 DAY MONEY BACK GUARANTEE ON ALL BACK-UP DEVICES

Cheaper prices to callers to our shop at 329 Tong Street, Bradford 4. Please phone first to check availability.

Payment accepted by Cash, Cheque, PO, Money Order, Bankers Draft, Transcash. (For Transcash order and pay at any Post Office, our account no. is 650 3659.) Exports. Please add £1.00 payment in sterling only please.

Access

TRILOGIC Dept 102 29 HOLME LANE, BRADFORD BD4 0QA. Tel. 0274 684289

\*\* NEW — 80 COLUMN INTERFACES FOR COMMODORE 128 \*\*

THE I-CON RANGE -- ONLY FROM TRILOGIC -- GIVES YOU

Fill 128 Compatibility
 All 14 Colours
 40/80 Column Switch Fitted (where applicable)
 Computer Audio Output via TV
 Just Plug-in and Switch-on
 Available for most TVs with RGB Input

TRILOGIC HAVE DONE THE IMPOSSIBLE AGAIN!

An I-CON Interface will transform your TV into a fully 128 compatible RGBI Colour Monitor. Indeed, you can expect remarkably good results — almost professional monitor quality in fact — depending upon the resolution of your TV.

Types available — If your TV is not listed (must have RGB Input), please enquire (enclose 17p stamp).

(enclose 1/p stamp).

I CON 1 for Ferguson TX range MC01 & MC05 etc.

I CON 2 for Hitachi & Granada rental sets with RGB input.

I CON 3 for Fidelity CTM 1400 & CM14.

I CON 3 for most TVs with Scart Euro Socket (state model when ordering).

ALL TYPES 227.95 inc. VAT & postage.

Leads with 40/80 Column Switch also available for most monochrome monitors. Prices from £9.95.

# \*\* FAST CBM 64 REPAIRS \*\*

Standard Service including parts, labour, postage, VAT Express Service as above but return of post service ..... Replacement CBM 64 Power Packs .....

Please state faults. The above prices cover electrical parts; replacement keyboard, case, pcb or power supply extra.

FREE CATALOGUE, Please send 17p stamp

# "COMPUTEREYES" **VIDEO DIGITISER FOR YOUR 64/128**

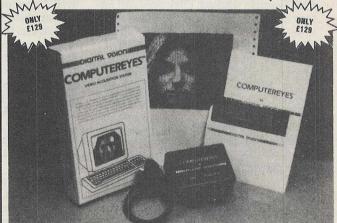

COMPUTEREYES digitises from any video source, including camera, video recorder and video disc. The PAL version of this popular system by Digital Vision Inc. is now available from Stem Computing.

COMPUTEREYES connects the video source to the Commodore through the

User I/O Port. An image is acquired in less than 6 seconds and multiscanning modes of the same image allow a realistic grey scale picture to be

constructed. No external power supply is required.

Comprehensive software on the COMPUTEREYES disc contains image capimage-packing, saving and loading routines all driven by a Menu executive program. Individual routines can readily be incorporated into your own programs; the Manual gives details. Optional enhancement software is available for interfacing **COMPUTEREYES** to Koala Pad, Flexidraw, Doodle,

Printshop and Newsroom image processing utilities.
(COMPUTEREYES is also available for Atari 800/800XL/130XE, Apple II

series and IBM PC).

COMPUTEREYES: £129

Enhancements: only £14 Add VAT at 15%

# Stem Computing 3 Blackness Avenue, Dundee DD2 1ER. Tel. 0382 65113

Commodore Computing October 1986 111

# **CBM 64 PRINTER**

(VIC1525) with manual and Word Processor £70 o.n.o.

Franklin, 11 Fairway, Bramhall, Ches. SK7 1DB. Tel: 061-439 3000

# **EDUCATION**

DISKS/CASSETTES All 1986 releases

C64/128

Phone 010-353-

61-27994

AGE 12-16
BIOLOGY 1, BIOLOGY 2, PHYSICS 1, CHEMISTRY 3
DISKS £9.95 EACH — "EXCELLENT VALUE"
AGE 12-ADULT
PHYSICAL GEOGRAPHY, MAPWORK, SOCIAL/ECONOMIC, WEATHER/CLIMATE,
ORDNANCE SURVEY/EARTH (read our excellent reviews)
DISKS £9.95 EACH
AGE 10.15 AGE 10-15
BETTER SPELLING, BETTER MATHS 1 — "MARKET LEADERS"
DISKS £9.95 EACH

SOFTWARE LTD.

CASSETTES £8.95

IMMEDIATE DELIVERY SEND CHEQUE/PO/VISA School Software Ltd Meadowvale Estate Raheen Limerick Ireland Tel (UK) 010/353/61/27994. IRI 061/27994

**AVAILABLE WORLDWIDE** 

Pen-pals wanted I have C64 computer. I know Basic Pascal Forttan, Write Himanshu Gupta 44/357 Sant Tukaram, Nagar Pimpri Pune - 411018, India

C64 Penpals wanted. Disk only, All letters answered. Please write Steve Sheldon, c/o 45 Warnham Rd, Furnace Green, Crawley, Sussex RH10 6QR

CBM 128, tape deck, joystick, books, 5 games, magazines £240. D. Drive, cartridge, 50 blank disks, 4 original disk games £170. Together £400. All boxed. (0942) 678582

Computer game exchange club. Free membership. Exchange your unwanted, software, C64, S.A.E. for details. CGEC 24 Hollywood Rd, Bolton, Lancs BL1

Sale or swap C64 and monitor £230 or swap with cash for, SK64 portable. Call 0204 694407 eves or weekends

MPS 803 printer worth £120 will sell for £80 o.n.o. Ring 01-518-1605 eves or weekend

Wanted CBM 64 with kads and power supply only, no extras. Reasonable price paid. Tel-0558 822509 (quick). M.J. Davies, The Waverley, 79 Rhosmaen St, Llandeilo, SA19 6HD

16k Vic 20, plus 15 games including A.C.E. and Death Race plus programming course plus C2N cassette unit and manuals. As new £90. Phone Basildon 553902

Basic 4 Pet, 4040 twin drive, Superscript, Superspell, Visicalc and huge quantity of software, superchip, Mikro, Toolkit + others. Sound + reset switch £475 o.n.o. Phone Radlett (09276) 6124 eves + weekends

Commodore reset switch suitable for 64, 128 etc. Plugs into serial port. Pokes can be entered after reset. £2 Phone John on 0707 873683

CBM Plus/4 £75 of software, datacassette, joystick, mags + books only 2 months old. Still under warranty cost £270 will sell for £180 o.n.o. Phone Hastings 431514

Vizawrite/Vizaspell (disk) for C64 £49. Simons Basic cartridge £15. Tel: 01-777-5522

Hints, tips + pokes sheet one for CBM 64. Only 25p. Help on top games inc. Winter Games, Send 25p and s.a.e. to Trevor Andrews, 37 Elm Grove, Clacton on Sea, Essex CO15 4OL

Wanted 4040 Disk drive and interface for CBM 64. Also serious software, utils, blank discs for cash or swap own serious s/ware. McEvoy, 5 Crewe St, Shrews. 0939 290601

C64 owner looking for pen-pals male or female. Must own disk drive. Write to 15 Marlborough Rd, Smethwick, Warley, W. Midlands B66 4DN, U.K.

CBM 128 owner wants to exchange programs. Send list to Mark, P.O. Box 583, Lake Orion, M1 48035, U.S.A. All letters answered

Amiga users! We know you are out there somewhere! If you want a good contact, write to Stig Tollefsen, Norvegata 56, 6000 Aalesund, Norway

For sale. Machine code monitor was £25. Will sell for only £5! Unused + boxed. Phone & ask for Paul after 6pm on Northwood 23210

Simons Basic £25 - Mon 64 £20. Tel: 0506 414324 after 5pm

128/64 IEEE 488 interface works in both 128 + 64 mode. Was £80, bargain at £40. Connects non-serial printers and disk drive. Call Paul on Northwood 23210

CBM64 1541 rive Riteman printer C2N recorder, joystick, databases, word processor, Simons Basic, games, books. Good condition. Student needs funds £450 o.n.o. Tel: 0202 73453

For sale - C64 1541, MPS 801, C2N tape deck + tons of games, light pen, speech synths, sound sampler, joysticks etc. Bargain at £500 o.n.o. Ring Mark on 01-648-8304 after 6pm

Architectural draftsmen using C64 C.A.D. and estimating swap information and programs. Share contacts with all who answer. Send sample printouts + equipment details. Please write. T. Baade P.O. Box 106 Maryborough, Queensland, Australia Q4650

I will print your 64/128 programs for £1 from tape. Please include large s.a.e. B. Motteram 17 Gilbert Cres. Duffield. Derby DE6 4FN

For sale Mikro 64 assembler. £40 including P + P. Frank Hughes. 'Nalivoo', 11 Willowfield St, Belfast BT6 9AU

CBM 64 disk drive 1520 printer. Protek modem, Simons Basic C2N, Tel (091) 2863603. Ask for Steven. Accept around £200.

CBM64 originals Tape + disc includes Elite Paradriod, Doodle, Ski Writer, Music Studio M/C Tutor 4th Protocol. Half price. Contact Gary, Tyneside 4568384

Who can give me some tips for Ultimate Exodus. Send tips to Jaap Brunner, Dr. Bauer Str. 9, 4205 ka Gorhum, Holland Commodore MPS 803 dot matrix printer. Brand new still in original box £100 o.n.o. Write to Dave Colbrook, 10A, Ferndown Drive, Immingham, S. Humberside DA40 2LP

C16/Plus 4. 'Strange Odyssey' cartridge only used twice. £8 Mr. V. Illingworth, 22 Goosebutt St, Parkgate, Rotherham, S. Yorkshire S62 6AN

# CLASSIFIED

**RC1000** wrist terminal. Disk version for 64/128 (64 mode) never used! Offers please. Reply: Tom, 60 Hope St, Crewe, Cheshire CW2 7DR.

**C64** Commodore 1701 colour monitor, Commodore MPS-801 printer, C2N, joystick (Quick Shot 11) 2000 printer paper + 40 games + educational software. UNDER GUARANTEE, cheap £435 exc. VAT. Please contact Cardiff (0222) 481083.

Commodore 8032 plus 96K board, 4040 double disks, 3022 dot matrix printer all in good condition. £450 the lot or will split. Rooney 0256 469941 (office) 025126 4638 (home).

**C64** software cost over £100, includes Monopoly, Flight 737, Imhotep, Valhalla, Mastermind, Dark Star, and others, only £25 or exchange portable t.v. Phone 01 391 2518.

Can you help? I'm looking for 10 to 12 blank disks for £1 each, so I'll pay £10. Please, please ring Hayley on 01-958 8051.

Wanted CBM64 154/D drive, data recorder, Must be in good condition. Will pay £160. Ring Keighley 0535 664319 after 7 pm. Any day except Monday + Weds.

**1541** + MPS 803 both for £250. Phone Lalit Ghei 01-561-3579

**Pen-pals wanted.** Have CBM 64 and 1541 disk. Steve Sheldon, 9 Keir Hardie House, Dalton Close, Broadfield, Crawley, Sussex.

For sale. CBM 128 + cassette unit + six games + SAMS official handbook. All three months old only, cost over £300. Will sell for £225. K Pitcher 0553 828491.

**CBM64 disks:** Easyscript £30. Future Finance £15. Practifile £15. All as new with manuals. Phone Menston (0943) 67641.

C64 1541 disk dirve datasette MPS-801 printer plus. paper, ribbons, joystick, software and quick disk + cartridge. Also mags worth over £100. Bargain £350 o.n.o. Call R. Worthing 690016 or 33800 C64 user seeks pen-pals all over the world. Disks or tape. Write Hamesh Luthra, 4 Glastonbury Close, Popley 4, Basingstoke, Hants. RG24 9EY, England. or phone 0256 20952.

C128, 1570 drive, C2N lots of software on disk and tape. Joysticks, books + mags all for only £280 o.n.o. Tel Kev on 0293 28464.

**Software file** on disk for the CBM64. Keep your software in tidy order, printer dump facility. Send £6.95 + 50p, p+p of 10p + S.A.E. for catalogue to M. Smyth, Edenderry Lodge, Banbridge BT32 3BS.

For sale CBM64 C2N. Three joysticks over £500, worth games 14 inch colour T.V., books plus computer desk. All worth over £1000. Bargain at £650. Phone Dave on 021 327 0872.

For sale. Bargain offers: 1541 Drive £65, C128 £95, 500 blank disks £50, printer 803 £85, Database £1, And Spectrum £60. All mint condition + more bargains. Phone Graham on 01-958 9645.

For sale CBM 801 printer £80. Also 802 printer £150. Gary, 14 Summerwood Lane, Clifton, Nottm, NG11 9FZ.

For Sale My latest list of pokes containing pokes for hundreds of games. Only 50p + s.a.e. Gary, 14 Summerwood Lane, Clifton, Nottm, NG11 9FZ

**CBM Vic 20.** More than 15 cassettes and two cartridges worth £50. A Vic 20 computer cassette desk and a Quick Shot 2 joystick inc. 6K expansion for £85. Tel: 881 2532 after 4.30pm.

**Sound samples!** Over 250 on two chrome C60's (not data-audio). Amazing range and quality for your sampler £20 set. 19, Sandringham Rd, London NW2 SEP. 01-451-5787.

Have you got a program you want printed? Basic, tape or disk and £1.50. David Barker, 19 Belmont Rd, Winnecote, Tamworth, Staffs.

Disk Turbo and IEEE 488 interface card needed for MSD2 drive. Kalle Laivamaa, Kunnanvirasto AS 4, 97900 POS10, Finland

Wanted CBM 64 exchange Tektronix 535A oscilloscope with IAZ Plug in. 22 Birch Dale, Hythe, Southampton.

Jackie needs help with my machine code routines on CBM 64. Write please. 66A Harold St, Grimsby, South Humberside DN32 7NQ.

CBM64 1541 disk drive, CBM daisywheel printer, C2N cassette, joystick over £450 software including disk/transfer utility, Easy Script, Pascal, Assembler, games, books, ribbons £425. 01-450 6131.

Wanted "unexpanded" Vic 20 games, Tapes or cartridge. Andrew 0606 888306 after 6pm.

CBM 64 1541 disk drive, Brother HR5 printer, 100 + disks, 700 + games, Freeze Frame, books £150 of original software worth over £800. Sell for £500. Tony (0639) 883394

**Penpals** wanted. K Petterson, Halvmanen 23, S-24500 Staffanstorp, Sweden. All letters answered.

Wanted CW/RTTY terminal unit and software for Pet 8032 or 4032 or circuit diagrams for suitable unit. Telephone evenings, weekend. Ted 062982 3207 CBM - 64 owner wants penpals to swap ideas and original games. N Fuentes, Aleksanternik 20 B 22, 07900 Lovilsa, Finland

# (Private Readers – Free-Max 32 words) Trade Advertisements – 40p per word I make this \_\_\_\_ words at \_\_\_ p per word, so I enclose £ Please continue on a separate sheet of paper for trade advertisements Name Address Tel: Send your classified entries to:

Classified Department,
Commodore Computing International Magazine,
40 Bowling Green Lane, London EC1R ONE
Tel: 01-278 0333 Ext.280

# CLASSIFIED

Commodore 64 wth 1541 (9 months old) + Simon's Basic. £250 o.n.o. All excellent condition. Tel: Alf 01-237-4125 after 6pm

**CBM** 64 International Soccer cartridge with joystick, Paintpic cassette with lightpen, designers pencil cassette with joystick plus other software £225 o.n.o. Phone Graham. York 38699 evenings.

**CBM 64/128.** Norwegian boy, 15 wants penfriends all over the world to exchange ideas + tips. I also want to exchange games. Write to Kjell Mayne Russnes, Olai Olsens veg 7, 7620 SKOGN, Norway.

Vic 20 Penpal wanted graphic games aged 13 to 14. Please apply to Stewart Edwards, 74 Estcourt Road, Woodside, London, SE2S 4SB. Enclose name and address.

**Desperately Seeking** September '85 CCI to complete my collection. Also need May & Jan/Feb 85. Write to S.J.G.39B Ossian Rd, London N4.

CBM C2N wanted must be in good working order. Tel. 0446 750102. Mr Llewellyn - Mortimer, 47 Glyndwr Av, St. Athan, Vale of Glam. CF6 9PP.

Commodore 64 1541 Disk Drive, Simon's Basic, Easy File, Intro to basic party plus other software £310. Tel 01-904 1765. (Mr A. Rattan, 28 Pasture Close, Wembley, Middx HA0 3JE).

**Vic 20** intro to Basic Part I and Learn Computer Programming with the Vic 2O. Brand new £3.5O each or £5.5O for both. Send to Jason, 14 Melton Close, Heywood.

C128 +1570 Drive, Tape player, Freeze Frame tape to disk utility, joystick, software and books mags. Any offers. Phone Kevin on O293 28464.

Wanted - Monitor for CBM 64 and anything else. Useful. Books, software or hardware for new owner. M. Price, 36 The Hayes, Summer Hayes, Willenhall, W.Midlands WV12 4RE

Pen Pals Wanted - Gareth Owen, 93 Crook Lane, Winsford, Cheshire CW7 3DN. All letters answered would like American Pen Pal mostly. Simon's Basic cartridge £25 o.v.n.o. Two unused books - Graphic Art and 60 programs for the Commodore 64. £3 each or both for £5. Tel Milton Keynes. (0908) 670187.

**Spectrum datasette,** uickshot 2 and interface £60 of games, guarantee, loads of books, mags spare leads, cassettes etc. Only used twice - cost £220. Any offers? Worthing 32812 weekends.

Commodore 8296 computer, disk drive and printer for sale. excellent condition will separate if necessary £800 o.n.o. Tel: Worcester (O9O5) 28O55 after 6.OO pm.

C-16 Penpal wanted! Robbert Nusteling, Wolwevershaven44, 3311 AW Dordrecht. Holland. All Letters answered! (Holland 078-133416)

**Wanted** Commodore SX64. Please telephone 0825 790294 Mrs Z. De Rivaz, Little Bridge House, Danehill, Sussex

**CBM 710** I would like to get more software for this nice micro, I am beginning to use. Dr Pabst, P.O. Box. 1821. 0-6370, Oberursel, W. Germany 06171-24826.

Commodrore C16+4 6Ok Ace + ten games. Joystick unused, cassette deck hardly used as 64 owner unwanted gift. £9O. Bargain. Call 31c Anerley Park SE2O Mr. Fordham.

**Australian 64** owner searching for pen-pals to swap, tips, info, programs etc. Disk only. All letters answered. To Steven Papp, 167 Elizabeth Drive, Liverpool 2170, N.S.W. Australia.

MPS 803 unused, still boxed. Inwanted gift. Want £115 o.n.o. Also I have a large collection of disk software for trade. Please write – Arthur. P.O. Box 48 Derby DE6 6QP.

Bargain. Seven original games for only £15. Gribbly's, Airwolf, Rocky Horror Show, Aztec Challenge, Demons of Topaz, Henry's House, Subsunk. Write to P.Serbert, 119 Skipton Rd, Harrogate, N.Yorks HG1 5LJ.

All Plus/4 Owners. Penpals wanted to swap ideas, etc. Please write to Carl Beesley, 41 Lindean Place, Cramlington, Northumberland, NE23 8EQ.

# 64 SOURCE GENERATOR

## AN ADVANCED UTILITY

That will produce sorce code from programs in memory: imagine being able to take any machine language program and convert it to true source code? Complete with labels.

S.A.E. more info; £6.95 tape; £8.95 disk. Cheques PO's to K. Otton, 19 Meadows Close, London E10 7DH.

CBM software. Ballblazer, Critical Mass, Derset Fox, Commando, Hacker, Enigma Force, Ace, Batalyx, Skooldaze, Finders Keepers. £5 each or swap for CBM modem. Tel. Kevin after 6pm O293 28464.

**48K Spectrum printer**, turbo interface, joysticks, cassette, games. Sell 14O o.n.o. Exchange for 1541 disk drive and monitor or swap for anything of value you may have. All offers considered. Tel. O536 6962O after 6pm.

Wanted 'Isepic cartridge and manual: Write to Mr.P. Eaves, 16c Lennox Rd Sth, Southsea, Portsmouth, Hants.

For Sale. M.P.S. 801 dot matrix printer with spare ribbon etc. Genuine reason for sale. Excellent condition £120. Tel: Leicester 608779.

**WANTED' CBM 64/128** penpals to exchange ideas, programs. Paa Vanvik, Lykkmarka 56b 7081 SJETNHAUGAN, NORWAY. All letters answered

COMPUTER GAMES C64 not on market £1.50p each titles inclde Excel Casino King Stockbrokers Bankrupt Minz ring for details. Phone K Smith, 73 Wakefield Street, East Ham, London E6 1NR Telephone 01-470 4427

**C64 Modem** hardly used 7 months subscription left, only £40. Also chess computer game large sensory keyboard cost £85 new sell for £30 ONO. Helga Baker, 21 Eastlake Road, London SE5 9QJ Telephone 274 9820

Turbo Superklone Tape Backup device for CBM64 or VIC needs 2 C2N Data recorders hardly used £7 Tel: (0305) 62449 after 4.30pm

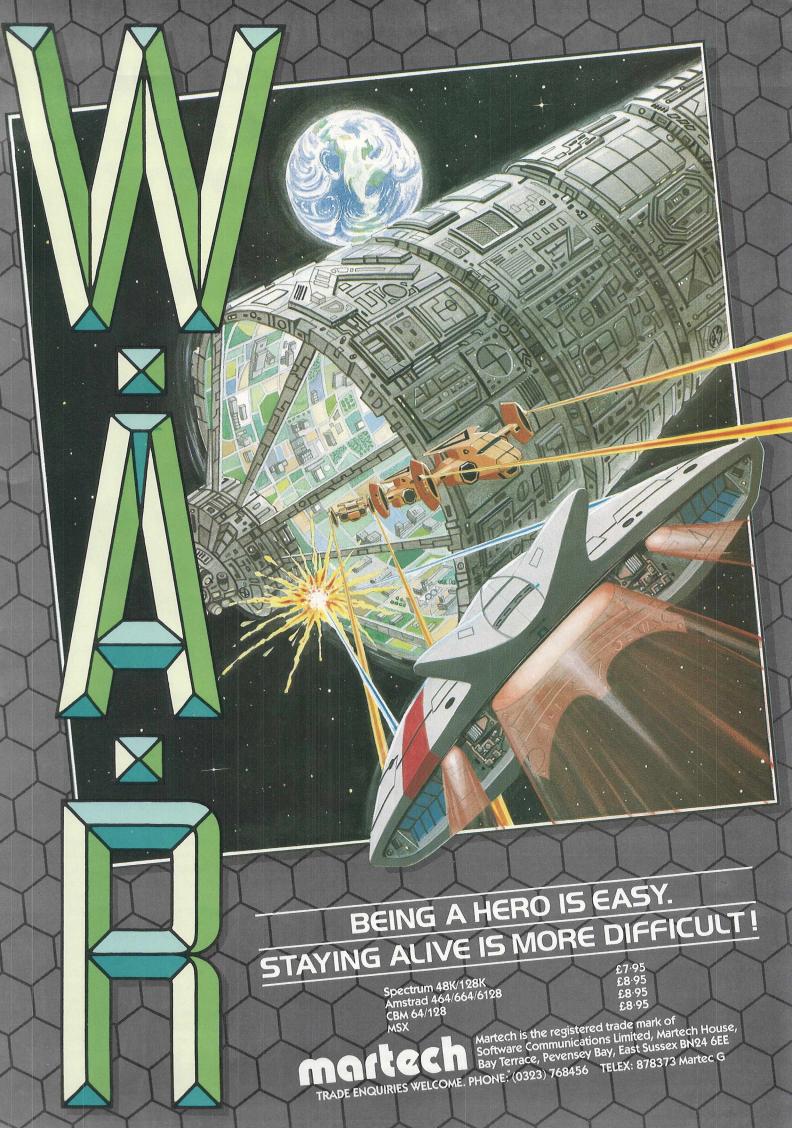

# Choosing the right computer is a good start — but can you find the right software?

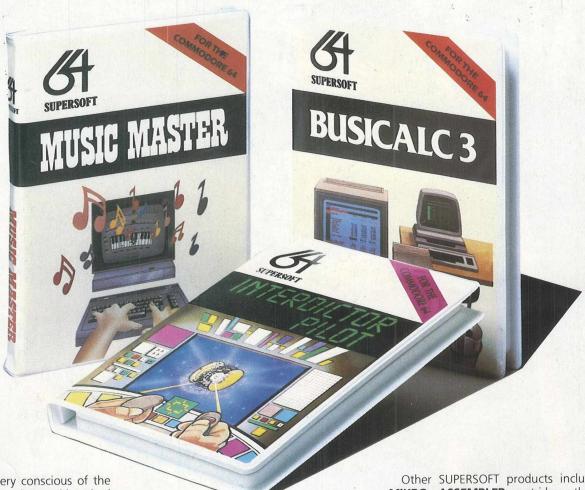

At SUPERSOFT we're very conscious of the fact that people who spend several hundred pounds on computer equipment are looking to do rather more than play Space Invaders.

Financial planning is a rather grand name for something you've been doing all your life — making ends meet! Perhaps if Mr Micawber had used **BUSICALC** he would have been able to balance the books a little better

For home, club or small business use BUSICALC 1 should pay for itself in no time at all; for larger companies we recommend BUSICALC 3, one of the few really valuable programs that you can learn to use in a day.

Although your Commodore 64 is a powerful musical instrument you need to be a pretty good programmer to understand how it all works. Unless, of course, you buy **MUSIC MASTER!** 

To use MUSIC MASTER requires no prior musical knowledge, though in the hands of an experienced musician it will prove an invaluable tool. You don't need to know the first thing about programming either! MUSIC MASTER is the musical equivalent of a word processor, remembering the notes you play and allowing you to replay and edit them as you wish.

**INTERDICTOR PILOT** is a space flight simulator. Nowadays simulators are widely used to train pilots and astronauts because — to be frank — it's a lot cheaper (and safer) than the real thing!

Imagine, if you will, life in the 22nd century: space travel is commonplace, and on the outskirts of the galaxy the first war between civilizations is being fought. A shortage of trained pilots has prompted the Federation to develop a computer simulation that allows raw recruits to gain experience without paying for their mistakes with their lives. With the aid of your Commodore 64 you too can learn to pilot the Interdictor Mk 3 craft. But be warned — this is no game!

SUPERSOUT

SUPERSOFT, Winchester House, Canning Road, Wealdstone, Harrow, Middlesex HA3 7SJ Telephone: 01-861 1166

Other SUPERSOFT products include the MIKRO ASSEMBLER cartridge, the only assembler that's ideal for beginners yet powerful enough for the professional (most of our competitors use it!). The VICTREE cartridge adds dozens of commands to Basic including toolkit aids and disk commands; or on disk there's MASTER 64, a really comprehensive package for the keen programmer

Of course, we do also publish games programs, and with classics like **STIX**, **QUINX** and **KAMI-KAZE** in our range We are one of the market leaders. But we most enjoy coming up with the sort of programs that are going to be in use for months and years, not hours and days — the sort of programs that make you glad that you bought a computer—and glad that you bought SUPERSOFT!

You won't find SUPERSOFT products on the shelves of your local supermarket. But most specialist shops stock titles from our extensive range (and are prepared to obtain other programs to order). However you can also buy direct by sending a cheque (pre-paid orders are post free!), by calling at our offices, or over the telephone using your ACCESS card.